# Die Inventur.

# Aufnahmetechnik, Bewertung und Kontrolle.

Für Fabrik- und Warenhandelsbetriebe

dargestellt von

## Werner Grull,

Beratender Ingenieur für geschäftliche Organisation und technisch-wirtschaftliche Fragen, Beeidigter und öffentlich angestellter Bücherrevisor, Erlangen.

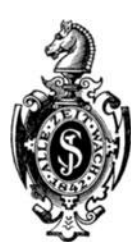

Berlin. Verlag von Julius Springer. 1911.

ISBN-13: 978-3-642-89779-5 e-ISBN-13: 978-3-642-91636-6 DOl: 10.1007/978-3-642-91636-6 Copyright 1911 by Julius Springer **in** Berlin. Softcover reprint of the hardcover 1st edition 1911

## **Vorwort.**

Wahrend die kaufmannische Bilanz in der Literatur sehr eingehend behandelt wurde, ist der der Bilanzierung vorhergehende Akt der Aufstellung des Inventars, die "Inventur" nur nebensächlich betrachtet. Insbesondere finden sich über die Technik der Inventarisierung und das Verfahren bei der Ermittlung der zum Ansatz zu bringenden Werte, ebenso über die Kontrolle der Inventuraufnahme nur spärliche Hinweise, verstreut in einzelnen einschlägigen Werken über Buchhaltung, Fabrikorganisation<sup>1</sup>) und Geschäftsbetriebskunde, sowie in den Arbeiten über die rechtliche Bedeutung der Bilanzierungsvorschriften.

Der Bedeutung, welche der Inventui sowohl im Systeme des kaufmannischen Rechnungswesens wie auch in den anderen Fallen zukommt, in denen eine Inventar-Errichtung gesetzlich vorgeschrieben. oder aus sonstigen Gründen erwünscht ist, entspricht diese Vernachlassigung in der Literatur keineswegs. Es kommt hinzu, daB schon in nicht sehr nmfangreichen Betrieben die Aufstellung des Inventars eine nicht unwesentliche Arbeit, oft erhebliche Kosten und eine Störung des laufenden Geschaftsganges verursacht, alles Umstande, die eine planmäßige Vorbereitung und Durchführung der Inventurarbeit angezeigt erscheinen lassen.

Verfasser hat sich deshalb die Aufgabe gestellt, die Erfahrungen, welche er in sechsjähriger Praxis als Verwaltungsingenieur und seiner

1) Ballewski, Fabrikbetrieb. Berlin 1907. Johanning, Organisation von Fabriken. Braunschweig 1908. Sperlich, Unkostenberechnung. Hannover 1906. Lilienthal, Fabrikorganisation. Berlin 1907.

#### IV Vorwort.

Tatigkeit als beratender Ingenieur fur geschaftl. Organisation und beeidigter und öffentlich angestellter Bücherrevisor auf diesem Grenzgebiete zwischen kaufmannischer, juristiseher und technischer Arbeit sammeln konnte, zusammenzustellen, in der Annahme, daß manchem inmitten der laufenden Geschäfte stehenden verantwortlichen Geschäftsleiter und Beamten dies von Nutzen sein könnte. Denn wenn auch die Organisation der Inventurarbeiten in jedem Betriebe der Eigenart desselben sich sorgfältig anpassen muß, so handelt es sich doch der Art nach überall um die gleichen Arbeiten, ebenso sind die Erwägungen über die Zugehörigkeit einzelner Objekte zum Inventar und über die Bewertung der vorgefundenen Vermögensgegenstände ohne Rücksicht auf die Art des Gesehaftsbetriebes ziemlieh allgemein giiltig.

Gleichzeitig wurden die für die Inventur gültigen gesetzlichen Bestimmungen, insbesondere die Vorschriften über den Wertansatz mit in das Werk aufgenommen, einerseits weil man bei den Aufnahmearbeiten auf den Wertansatz weitgehend Rlicksieht nehmen muB, anderseits um alle den in Rede stehenden den Stoff beriihrenden Fragen an einer Stelle zu vereinigen. Soweit als möglich, wurde hierbei ein Eingehen auf den Streit der Meinungen, insbesondere über die rechtliche Bedeutung der Vorschriften, vermieden und nur das vorgetragen, was als gesichertes Ergebnis der bisherigen Forschungen angesehen werden kann. Nur in der Frage der Anrechnung der Fabrikunkosten glaubte Verfasser auf den Streit eingehen zu müssen, der außerordentlichen Bedeutung wegen, die dieser Frage zukommt.

Im Vordergrunde der Betrachtungen steht das für den Abschluß der Buchhaltung in einem als fortbestehend gedachten FabrikationsodeI' Warenhandelsgeschafte dienende Inventar. Daneben ist jedoeh aneh anf die Inventuraufnahme in fortbestehenden Betrieben anderer Art (wie z. B. Gas-, Wasser- und Elektrizitätswerke) sowie auf solche Inventuren Rücksicht genommen, die als Grundlage für die Auflösung einer bestimmten Vermögensmasse, sei es im Konkursverfahren, sei es im Wege der Liquidation, dienen sollen. Nebenher wurde, soweit dies im Rahmen der Darstellung angängig war, das familien- und erbrechtliche Inventar, ebenso das Nießbrauch-Inventar gestreift, ohne daß jedoch der Anspruch erhoben wird, diese speziellen Inventare insbesondere naeh ihrer reehtliehen Bedeutung ersehopfend behandelt zu haben. Das Gleiche gilt von der zu Kontrollzwecken dienenden Inventuraufnahme. Trotzdem glaubt Verfasser, daß wegen der Darstellung der Aufnahmetechnik das Buch auch solchen Personen dienen kann, die vermöge ihres Berufs mit derartigen Inventaren zu tun haben, wie

Richtern und Rechtsanwalten, Konkursverwaltern und dergl., zumal ja häufig die Aufstellung derartiger Inventare die Inventarisierung zugehöriger Geschäftsbetriebe in sich schließt. Mit Rückssicht auf diese Interessentenkreise wurde manches, was dem inmitten des Betriebes stehenden Beamten selbstverständlich erscheinen mag, ausführlicher behandelt, wahrend umgekehrt manche dem Juristen selbstverstandliche Frage mit Rucksicht auf die in der Praxis stehenden Leser eingehender betrachtet werden muBte.

Als erster Versuch einer abgeschlossenen Darstellung des Stoffes werden dem Buche vermutlich Mängel nicht fehlen. Für Hinweise auf solche ware Verfasser dankbar.

Erlangen, Weihnachten 1910.

#### **Werner Grull.**

Seite

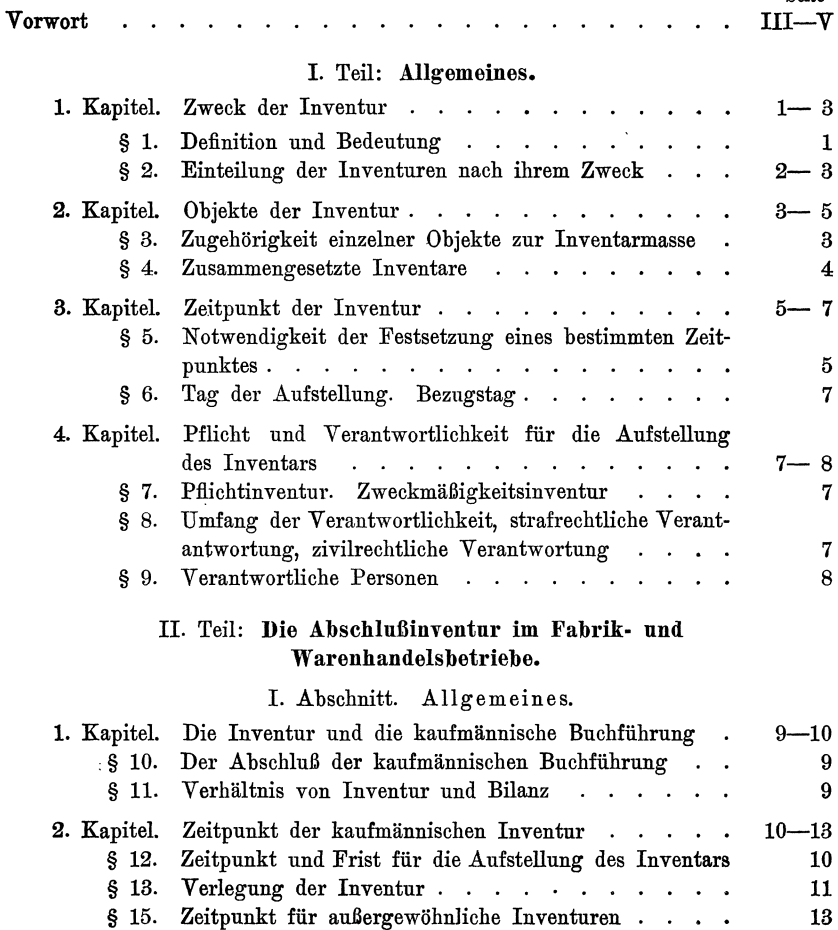

**VIII** Inhaltsverzeichnis.

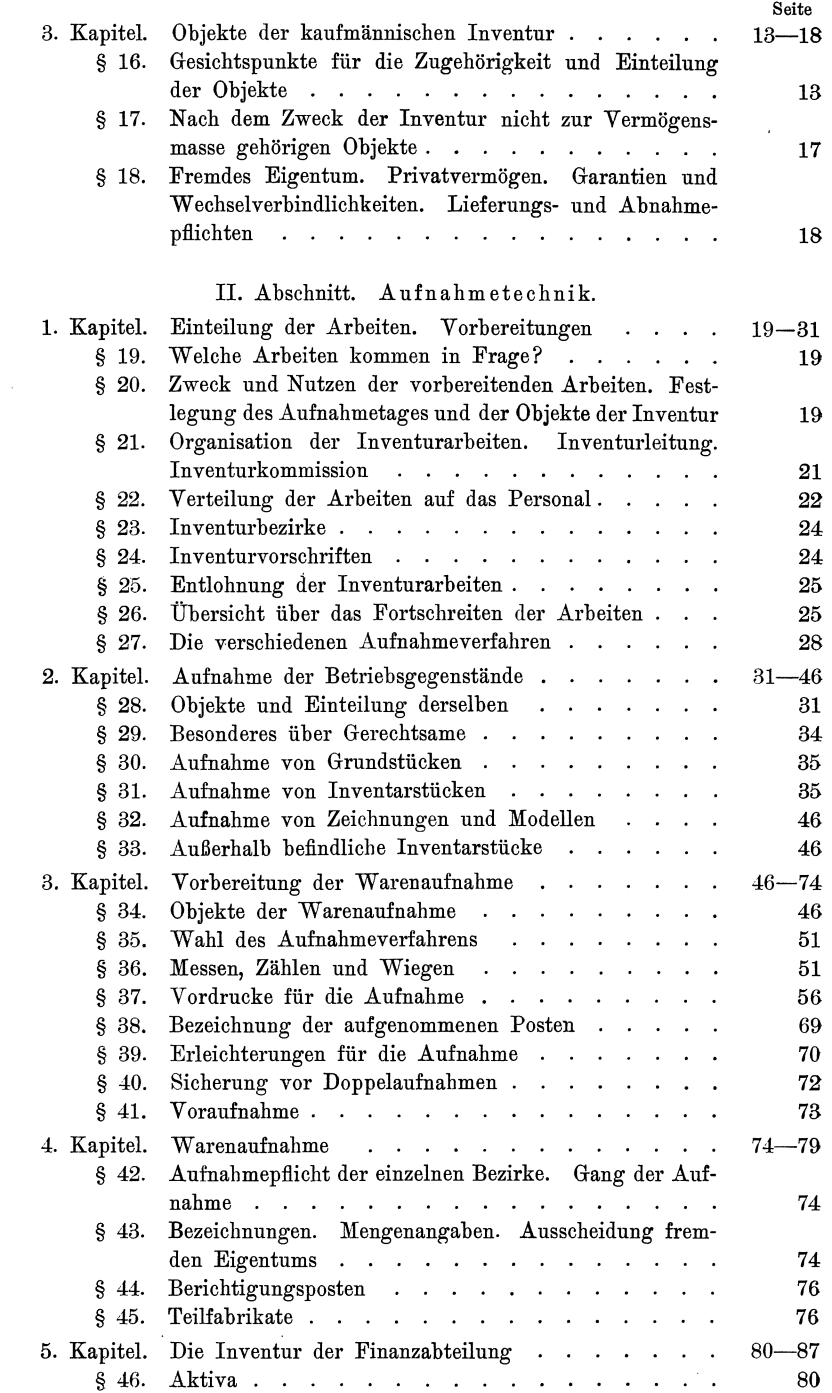

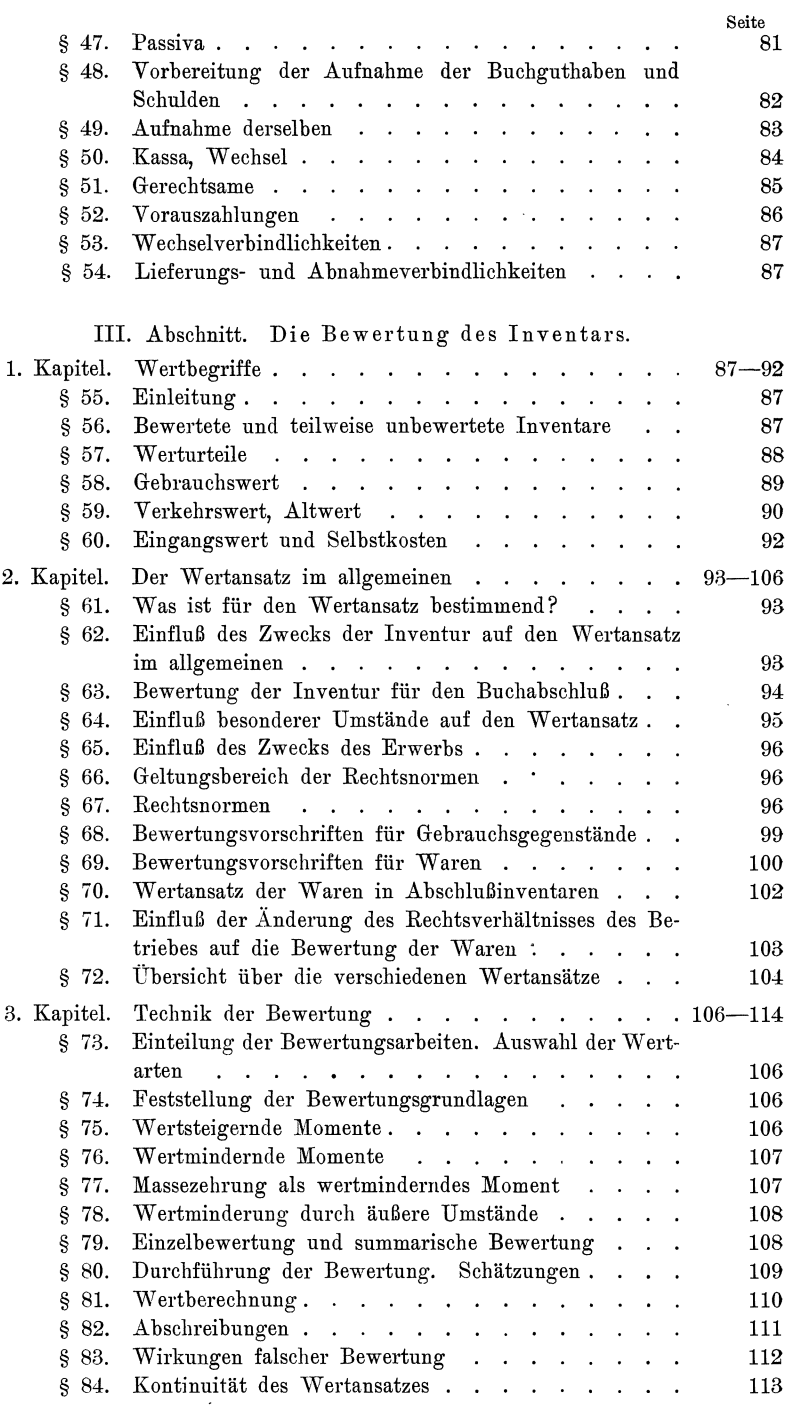

 $\overline{\text{IX}}$ 

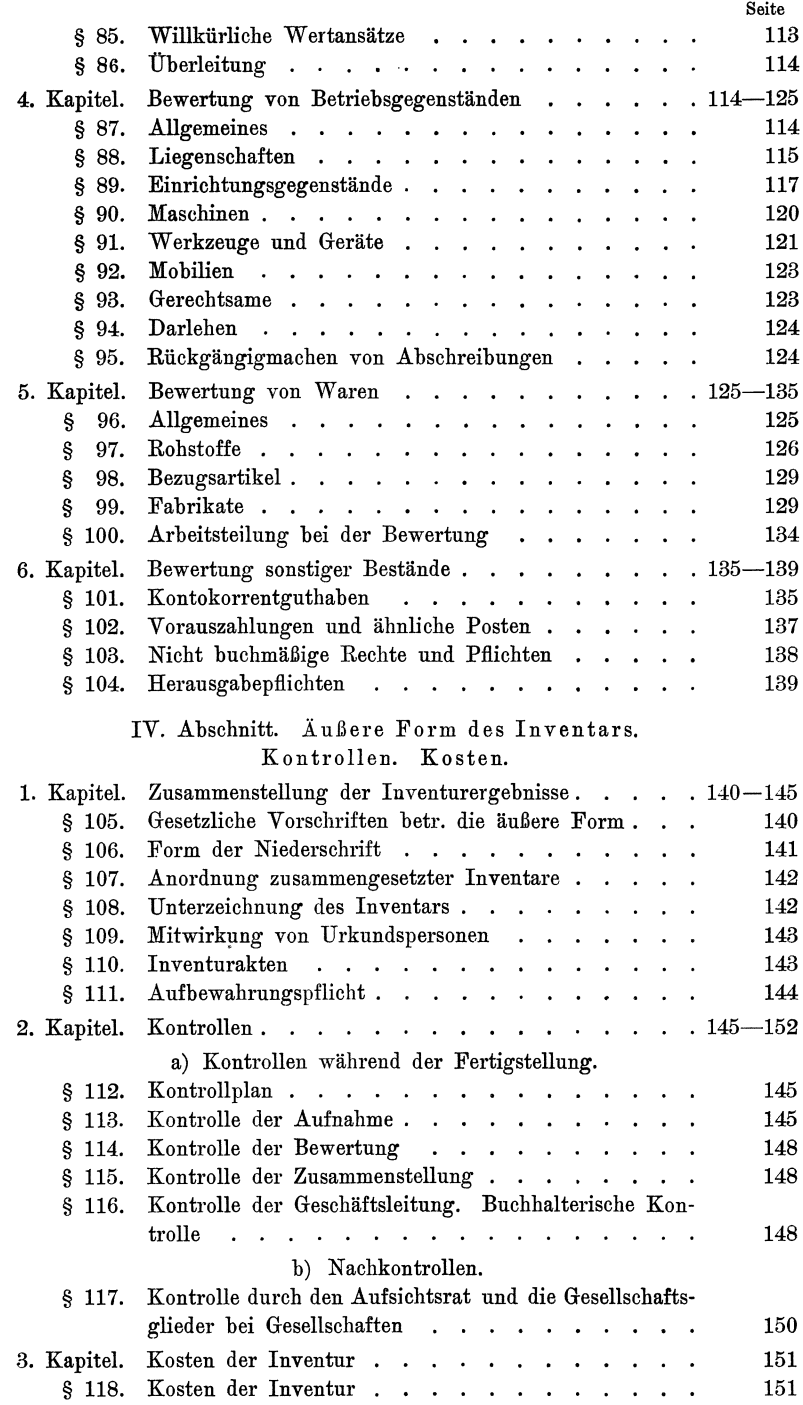

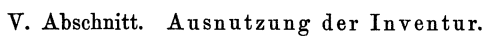

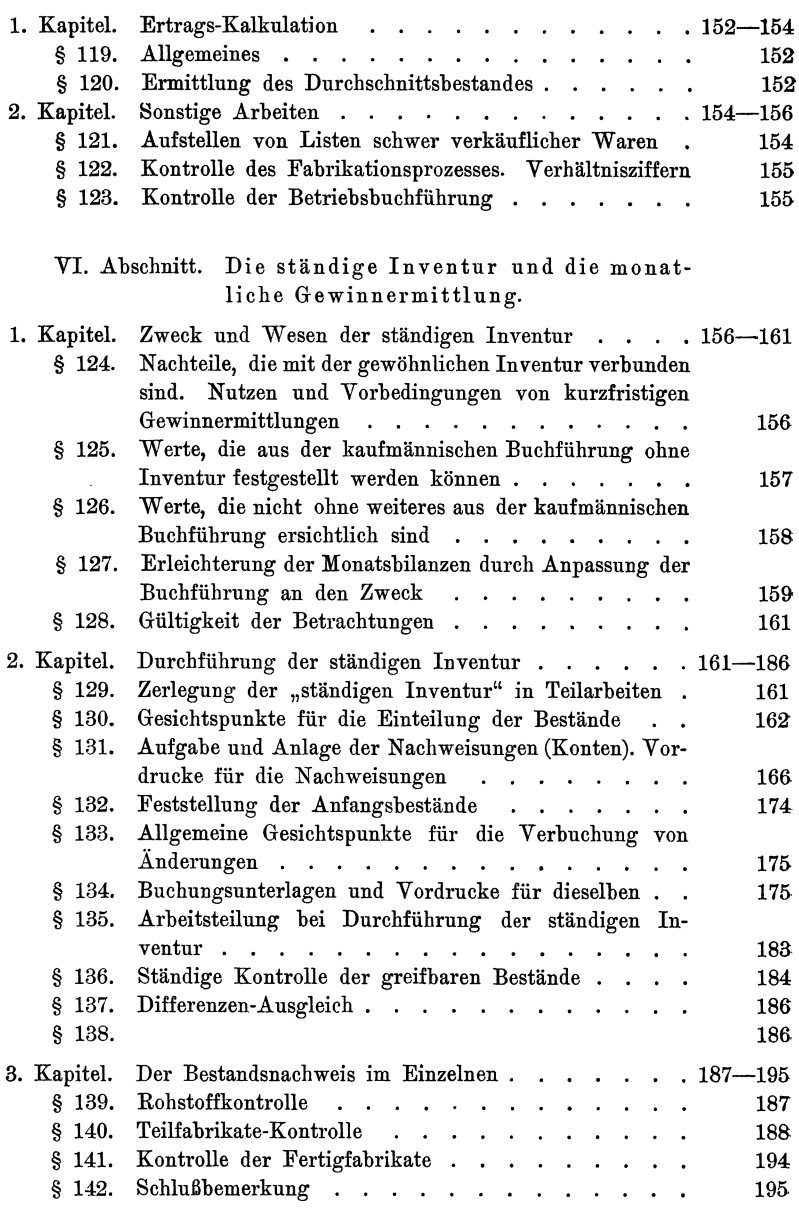

#### Anhang.

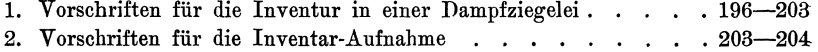

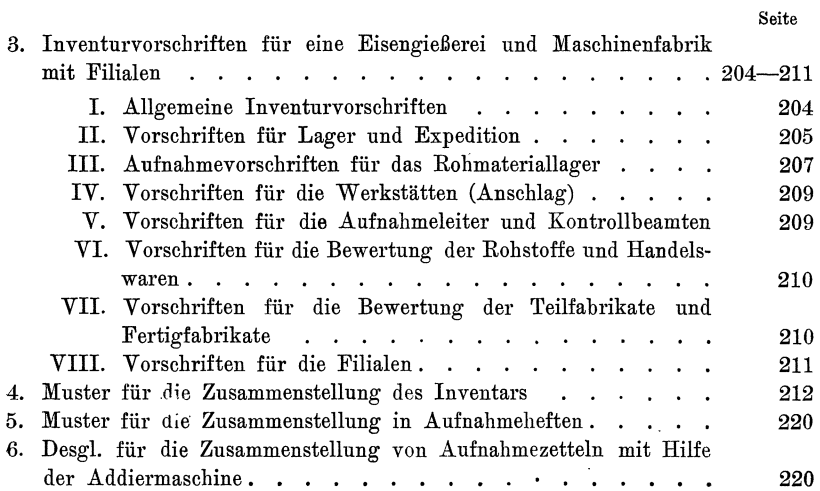

 $\overline{a}$ 

## **I. Teil.**

## **Allgemeines.**

#### 1. Kapitel. **Zweck der Inventnr.**

§ 1. Dem allgemeinen Sprachgebrauch nach ist das "Inventar" ein Verzeichnis aller derjenigen an einem bestimmten Zeitpunkte "sich vorfindenden" Vermögensteile, welche eine durch den Zweck des Inventars bestimmte Vermögensmasse bilden, während "Inventur" die auf die Aufstellung (Errichtung) des Inventars gerichtete Tatigkeit bezeichnet.

Das Verzeichnis kann entweder lediglich eine Beschreibung und Aufzahlung der verschiedenen Vermogensteile bilden, oder es kann jedem Vermögenstücke der Wert beigefügt sein, der ihm innerhalb der zu inventarisierenden Vermögensmasse "beizulegen" ist. Im ersten Falle enthalt das Inventar eine Reihe nicht zusammenfaBbarer Posten, wahrend das bewertete Inventar neben der Aufzahlung der einzelnen Stticke noch die Ermittelung des wirtschaftlichen Wertes der Ver· mogensmasse als Ganzes ermoglicht.

§ 2. Dero Zwecke nach lassen sich hauptsachlich 3 Arten von Inventaren unterscheiden. Es kann sich handeln:

- a) um die Feststellung von Eigentumsverhaltnissen, z. B. um die genaue Ermittlung und Beschreibung eines Sacheigentums oder Haftungsobjektes;
- b) um die Ermittlung von Bestanden zum Zweck der Kontrolle von Rechnungen tiber dieselben (Kontroll- und Ubergabe-Inventur) :
- c) um die Ermittlung von Beständen zur Durchführung des Abschlusses von Rechnungen mit verschiedener Einheitsbewertung der einander gegenuberstehenden Posten (AbschluBinventur).

a) Die Feststellung von Eigentumsverhaltnissen und Haftungsobjekten durch Inventur kommt im Rechtsleben haufig vor. So ist z.B. beim Antritt eines NieBbrauchs die Aufstellung eines Inventars vorgeschrieben, ferner an verschiedenen Stellen im Familienrechte. Das Erbrecht gewahrt im § 1993 des BGB. des Erben das sog. beneficium inventarii, indem es ihn von der unbeschrankten Haftung fiir die Verbindlichkeiten des Nachlasses befreit, wenn er innerhalb bestimmter Frist nach Anfall

Grull, Inventur. 1

#### Allgemeines.

der Erbschaft ein Inventar errichtet, durch das sich genau der Umfang der Erbschaft als des nunmehr allein verbleibenden Haftungsobjektes erkennen läßt. Das Gesellschaftsrecht endlich verlangt ebenso wie das Konkursrecht die Aufstellung eines Inventars als Grundlage für die Auseinandersetzung der Gesellschafter bezw. die Verteilung des Vermögens.

Die Bedeutung der Feststellung eines Haftungsobjektes kommt schließlich noch der gelegentlich der Verpfändung des im laufenden Betriebe durchschnittlich vorhandenen Warenbestandes durch einen Treuhänder regelmäßig vorzunehmenden Kontrollinventur zu, durch die festgestellt werden soll, ob die dem gewährten Kredit entsprechende Mindestgrenze des Bestandes eingehalten wird<sup>1</sup>).

b) Die Kontrolle von Bestandsrechnungen durch Inventur kommt z. B. in Betracht bei der Prüfung der Rechnungen der Kassenverwalter, von Lagerbüchern in Lagereigeschäften, Pfandleihen u. dergl., ferner bei der Prüfung der nach § 1 des Depotgesetzes zu führenden Depotbücher. Sie ist eine notwendige Voraussetzung für die Entlastung der betr. Verwalter bei ihrer Rechnungslegung.

Algebraisch läßt sich die Bedeutung der Inventur in diesem Falle am besten veranschaulichen, wenn man eine derartige Rechnung in Form einer Gleichung darstellt, auf deren einer Seite die Eingänge E, auf deren anderer Seite die Ausgänge A stehen. Dann ergibt sich der Bestand B aus der Gleichung:

$$
\mathbf{E} - \mathbf{A} = \mathbf{B}.
$$

Dies Ergebnis der Rechnungsführung muß gleich dem Ergebnis J der Inventur sein, die Gleichung

$$
\mathbf{E}-\mathbf{A}=\mathbf{B}\!\equiv\!\mathbf{J}
$$

demnach eine identische Gleichung, wenn die Rechnungsführung richtig gewesen ist.

c) Eine ganz andere Stellung nimmt die Inventur ein beim Abschluß einer sog. gemischten Rechnung. Für diese ist charakteristisch. daß die Gleichung

$$
\mathbf{E} - \mathbf{A} = \mathbf{B}
$$

nicht den Bestand ergibt, sondern daß Größe B eine algebraische Summe ist, die sich aus zwei Teilen zusammensetzt, deren Größe und Verhältnis zueinander nicht bekannt ist. Wir können demnach für B schreiben:

$$
B = J \pm C.
$$

Erst wenn eine der beiden Größen C oder J bekannt ist, kann die andere bestimmt werden. Ist also der Wert J durch Aufnahme der vorhandenen Rechnungswerte festgestellt, so kann der Wert  $+ C$  aus obiger Gleichung ermittelt werden. Hier wird also durch die Inventur

<sup>&</sup>lt;sup>1</sup>) Auf dieses Spezialinventar machte mich Herr Dr. jur. Felix Trüstedt, Treuhänder, Charlottenburg freundlichst aufmerksam, wofür ich hier meinen besten Dank sage. Juristisch muß diese Verpfändung ein perfektes Kaufgeschäft sein.

eine Trennung der beiden Glieder  $+$  C und J und damit ein sachlicher AbschluB der betr. Rechnung iiberhaupt erst moglich gemacht.

Derartige gemischte Rechnungen finden wir vorwiegend in der kaufmännischen Buchführung. Die Größe  $+$  C bedeutet hierin nichts anderes als den Gewinn oder Verlust, den die betr. Rechnung (z. B. das Warenkonto) aufzuweisen hat (Brutto- oder Warengewinn bezw. -Verlust). Von dem Werte von J hängt der Wert von C ab, ist also J unrichtig, so muB notwendigerweise auch C unrichtig werden, d. h. in der kaufmannischen Buchfiihrung muB notwendigerweise die Gewinnermittelung falsch werden, sobald die Inventur-Aufnahme unrichtig ist.

Dem kaufmannisch gebildeten Leser wird das Gesagte vielleicht klarer werden, wenn wir nachfolgend die bekannte schematische Darstellung des Warenkontos eines Fabrikbetriebes wiedergeben:

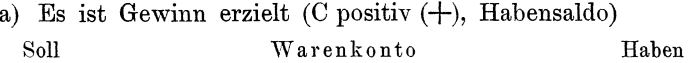

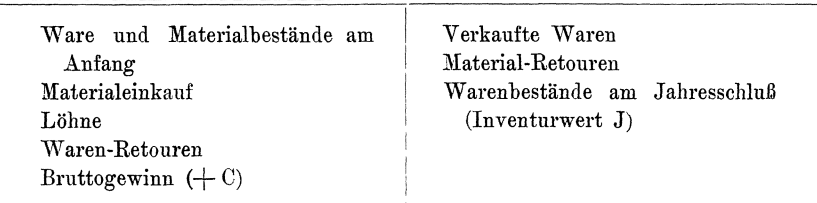

b) Es ist Verlust entstanden (C negativ  $(-)$ , Sollsaldo) SoIl Warenkonto Raben

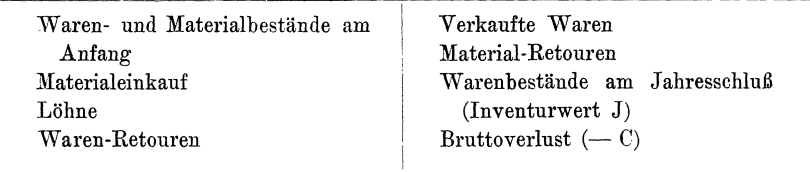

#### 2. Kapitel. Objekte der Inventur.

§ 3. Nach unserer Definition stellt das Inventar ein Verzeichnis aller derjenigen an einem bestimmten Zeitpunkte sich vorfindenden Vermogensteile dar, welche eine durch den Zweck des Inventars bestimmte Vermögensmasse bilden. Objekt der Inventur ist demnach alles, was unter den jeweils vorliegenden Verhältnissen als "Teil" der betreffenden Vermögensmasse angesehen werden muß, nicht blos Sachen oder Rechte. Die Aufnahme eines bestimmten Vermogensstiickes in ein Inventar ist somit dahin zu deuten, daB dieses Stiick vorhanden war und von dem Anfsteller des Inventars bei Beobachtung der ihm obliegenden Wahrheitspflicht und Sorgfalt und unter Beriicksichtigung des Zweckes des Inventars als zu der Vermögensmasse zugehorig angesehen wurde.

Anderseits grenzt das Inventar auch die Vermögensmasse gegenüber anderen Vermögen nach außen hin ab. Das Fehlen eines bestimmten Stückes im Inventar weist also darauf hin, daß das betr. Stück nicht vorhanden war oder daß der Aufsteller des Inventars dasselbe nicht als zu der Vermögensmasse gehörig betrachtete. Vielfach wird es zweckmäßig sein, diese Abgrenzung noch dadurch zu verschärfen, daß man die innerhalb des Bereiches der Inventarmasse befindlichen fremden Vermögensstücke in einem dem Inventar beigefügten Anhang ausdrücklich als "fremdes Eigentum" bezeicbnet. Dadureh wird auBerdem die Kontrolle der Inventur in bezug auf Vollständigkeit erleichtert.

N atiirlich ist nicht gesagt, daB die Zurechnung beziehungsweise Ausscheidung der einzelnen Stücke zur Inventarmasse immer auch den bestehenden Eigen tums verhältnissen entsprechen muß, daß z.B. das Eigentum an allen den angeführten Vermögensteilen oder nur an diesen einem bestimmten Rechtssubjekte zukommt, ganz abgesehen von absichtlichen oder gutgläubigen Unrichtigkeiten. Vielmehr wird häufig die Zugehörigkeit zu der zu inventarisierenden Vermögensmasse nach anderen als reehtlichen Gesiehtspunkten beurteilt.

Lediglich Eigentumsverhältnisse sind bestimmend für die Aufnahme bestimmter Teile in ein Inventar, welches nach § 2 a ausschlieBlieh zur Feststellung von Eigentumsverhaltnissen, insbesondere zur Kennzeichnung von Haftungsobjekten, dienen solI.

Dagegen ist die Tatsache der Verbuchung nach den Regeln ordnungsmäßiger Buchführung maßgebend für die Entscheidung der Zugehorigkeitsfrage bei solchen Inventaren, die nach § 2 b und c zur Kontrolle von Bestandsrechnungen oder zum Zweck des Abschlusses von Ertragsrechnungen dienen sollen. In seinem Endergebnis wird aber dies unter Berucksichtigung der ordnungsmaBigen, d. h. den Regeln des angewendeten Reehnungsverfahrens entspreehenden Verbucbung aufgestellte Inventar' aueh wieder Werte ergeben, die in gleichartigem Rechtsverhältnisse zu der Vermögensmasse stehen.

§ **4.** Vielfaeh werden Inventare aufgenommen, welehe sowobl der Feststellung von Eigentumsverhältnissen als auch der Kontrolle von Bestandsreehnungen bezw. dem AbsehluB von gemisehten Reehnungen dienen sollen. Hierher gehoren insbesondere die Inventare im kaufmännischen Rechnungswesen, deren Aufgabe neben dem Abschluß der Rechnung auch der Ausweis des Vermögensbestandes als der Haftsumme für die Geschäftsverbindlichkeiten bildet. Ferner werden gelegentlich erb· und familienrechtliehe Inventare gleiehzeitig dem AbschluB von Reehnungen dienen, wenn z. B. zu einer Erbschaft ein Anteil an einer offenen Handelsgesellschaft gehört (nicht aber an einer Akt.-Gesellschaft oder G. m. b. H.!), oder wenn sich ein Nießbrauch u. a. auch auf ein kaufmanniseh betriebenes Gesehaft erstreekt u. a. m., ebenso die Konkurs- und Liquidationsinventare.

In diesen Fallen mufi eine Teilung des Inventars in zwei Teile stattfinden, von denen der eine zum Abschluß der betreffenden Rechnungen die unter dem Gesiehtspunkte der Reehnungsftihrung als zugehörig zu betrachtenden Vermögensstücke anführt, während der andere das Ergebnis des vorgenannten naeh dem Reehtsverhaltnisse aufnimmt, in dem es zur Vermogensmasse steht, und aufierdem die neben diesem noch rechtlich als Teile der betr. Vermögensmasse zu betraehtenden Objekte naehweist.

Ein derartiges nieht fur den Absehlufi des Reehnungswesens, wohl aber als Bestandteil der Haftungssumme in Frage kommendes Objekt bildet z. B. bei dem Inhaber einer Einzelfirma oder Teilhaber einer offenen Handelsgesellsehaft und den personlieh haftenden Gesellschaftern der übrigen Gesellschaftsformen das Privatvermögen.

#### 3. Kapitel. **Zeitpunkt der Inventur.**

§ 5. Ein Verzeichnis der "an einem bestimmten Zeitpunkte" sich vorfindenden Vermögensobjekte soll nach unserer Definition das Inventar sein. Die Notwendigkeit der Festlegung eines bestimmten Zeitpunktes erhellt sofort, wenn man sich überlegt, daß wohl die Mehrzahl von Vermögensmassen durch wirtschaftliche Beziehungen einem ständigen Wechsel sowohl ihrer Zusammensetzung als auch ihrer Größe naeh unterworfen ist. Eine Feststellung ihrer Zusammensetzung und ihres Wertes kann somit nur für einen bestimmten Zeitpunkt Gültigkeit haben, vor dem und nach dem die Zusammensetzung und der Wert möglicherweise ganz anders ist. Ganz besonders gilt dies von dem Vermogen einer gewerbliehen Unternehmung.

Der Zeitpunkt, für den das Inventar aufzustellen ist, richtet sich nach dem Zweck der Inventur. Die Aufstellung eines Inventars wird demnaeh einerseits unabhangig yom Zeitveriauf beim Eintritt bestimmter Ereignisse erforderlieh (Gelegenheitsinventur), anderseits dureh den Ablauf bestimmter Fristen bedingt (regelmaBige Inventur).

Unabhangig yom Zeitverlauf sind alle die Inventare aufzustellen, welehe naeh § 2 a die Ermittelung von Eigentumsverhaltnissen zum Gegenstande haben. So ist das Niefibrauch-Inventar auf den Tag des Antritts des Nießbrauches, das güterrechtliche Inventar auf den Tag der Regelung der betr. Verhaltnisse, das erbreehtliehe Inventar auf den Tag des Anfalls der Erbsehaft. das Liquidations- und Konkurs-Inventar auf den Tag der Eröffnung dieses Verfahrens zu beziehen.

Dagegen miissen die zur Kontrolle und zum Absehlufi von Reehnungen dienenden Inventare nach Ablauf der jeweils für die Kontrolle bezw. den Absehlufi der betr. Rechnungen vorgesehenen Fristen und,

#### 6 Allgemeines.

da dieser AbsehluB meist in regelmaBiger Wiederkehr erfolgt, regelmäßig, zu bestimmter Zeit, aufgestellt werden. Doch werden ZweckmaBigkeitsgriinde manchmal auch hier auBergewohnliche Inventuren wünschenswert erscheinen lassen, so z. B. in kaufmännisch betriebenen Unternehmungen der Eintritt größerer Verluste durch höhere Gewalt, Feuer, Unterschlagung oder Diebstahl, Änderungen in der Art der Rechnungsführung oder der Person des Rechnungsführers, Änderung der Rechnungsfristen u. a. m. Im geschäftlichen Leben wird man insbesondere auch bei Umzügen, bei der Beendigung von Gelegenheitsgesellschaften u. a. Inventur machen.

Der Zeitpunkt des zur Kontrolle des verpfändeten Durchschnittsbestandes von in dem Betriebe weiter verwendeten Waren durch einen Treuhänder aufzunehmenden Inventars (§ 2a Abs. 2) richtet sich nach der Zuverlässigkeit des Pfandschuldners, der Möglichkeit der Veräußerung der Waren und der Grenze der Beleihung. Sind z. B. die Warendurchschnittsbestände zu  $50\%$  beliehen und beträgt der Durchschnittsumsatz des Pfandschuldners etwa  $\frac{1}{6}$  der Bestände pro Monat, so genügt es, sofern man den Realisierungswert der Waren mit  $75\%$  ansetzt, wenn eine Kontroll-Inventur nach 2 Monaten erfolgt. Ist allgemein

 $B = Wert$  der Bestände,

- $M =$  Maximaler Monatsumsatz (zu Selbstkosten!),
- $L =$  Größe des Lombard-Darlehens,
- $1 = L : B =$  Beleihungsgrenze,
- q = Prozentsatz der Selbstkosten, der bei einem Zwangsverkauf der Waren erlöst werden kann (oben zu  $75\%$  angenommen),
- $n = Zahl$  der Monate, nach denen ein Kontroll-Inventar aufgestellt werden muB,

so gelten die rolgenden Beziehungen:

Der mindeste Warenbestand muß, damit der Pfandgläubiger Deckung behalt, betragen:

$$
\mathrm{B}_{\mathrm{min}}=\frac{\mathrm{L}}{\mathrm{q}}
$$

Der Maximalbestand, über den hinaus ein Mehrwert pfandfrei ist, beträgt:

$$
B_{\max} = \frac{L}{1}
$$

Bei einem derzeitigen Bestande B beträgt die Zeit, bis zu der bei maximalem Monatsumsatze M eine Verminderung auf B<sub>min</sub> erreicht ist

$$
n=\frac{B{-}B_{min}}{M}{=}\frac{B{-}\frac{L}{q}}{M}
$$

und, wenn bei Beginn der Pfandhaltung  $B = B_{max}$ :

$$
n = \frac{\frac{L}{1} - \frac{L}{q}}{M} = \frac{L}{M} \left( \frac{1}{1} - \frac{1}{q} \right)
$$

Selbstverständlich ergibt die Rechnung nur die Höchstfrist. Je nach dem Charakter des Pfandschuldners wird man mehrere oder weniger auBergewohnliche Kontrollen vornehmen mussen.

§ 6. Wenn im Vorigen von dem Zeitpunkt der Aufstellung des Inventars die Rede war, so ist darunter der Termin zu verstehen, für den das durch das Inventar wiedergegebene Augenblicksbild von dem inventarisierten Vermogen Giiltigkeit hat. Verschieden hiervon ist oft der Tag, an dem die Aufstellung der Inventur vorgenommen wird. Wir wollen im folgenden den Tag, fur den die Inventur Giiltigkeit hat, den "Bezugstag", den Tag, an dem die Aufstellung erfolgt, den "Aufnahmetag" nennen. Daß beide nicht immer identisch sein können, erhellt schon daraus, daß die Inventuraufnahme oft längere Zeit beansprucht. Auch kommt es häufig vor, daß man erst nach Ablauf des Bezugstages, oft erst längere Zeit später in der Lage ist, die Inventur vornehmen zu können. Dies ist insbesondere bei dem erbrechtlichen Inventar der Fall, für dessen Aufstellung das Gesetz eine Frist von 6 Wochen gewährt. Wie in diesen Fällen die Zurückbeziehung erfolgt, werden wir später sehen.

## 4. Kapitel. Pflicht und Verantwortlichkeit für die Aufstellung des Inventars.

§ 7. Je nach der Bedeutung, die der Inventur unter den gegebenen Verhältnissen zukommt, besteht nur ein zivilrechtlicher Zwang zur Aufstellung des Inventars, oder eine öffentlich-rechtliche Pflicht hierzu. Eine zivilrechtliche Verpflichtung zur Inventur ist uberall dort vorgesehen, wo zwar das Interesse bestimmter einzelner Personen die Feststellung von Eigentumsverhältnissen zweckmäßig erscheinen läßt. bei denen aber ein öffentliches Interesse an der Inventarisierung fehlt (Zweckmäßigkeitsinventuren). Dies ist der Fall in den aus Anlaß eines NieBbrauchs, aus Familien- nnd erbrechtlichen Verhaltnissen zu errichtenden Inventaren, bei denen eine Pflicht zur Aufstellung regelmäßig nur auf Antrag der anderen Partei besteht. Anderseits ist eine offentlich rechtliche Pflicht zur Inventarisierung dort festgestellt, wo das Interesse der Öffentlichkeit bezw. eines unbestimmten Personenkreises eine genaue Feststellung gewisser Vermogensmassen erfordert (Pflichtinventuren). Hierher gehören insbesondere die Inventare im kaufmannischen Geschaftsleben.

§ 8. Die Aufstellung des Inventars hat aber naturgemäß nur dann einen Zweck, wenn sie mit genügender Sorgfalt den Tatsachen entsprechend erfolgt. Wird diese Sorgfalt von den zur Aufstellung Verpflichteten böswillig oder fahrlässig verletzt, oder werden absichtlich falsche Angaben im Inventar gemacht, so lassen sich hieraus zunächst

#### 8 Allgemeines.

zivilrechtliche Anspriiche an die Verpflichteten herleiten. Daneben kann in bestimmten Fällen strafrechtliche Ahndung eintreten. Zunächst kann der Tatbestand des Betruges vorliegen, wenn nämlich die falsche Darstellung zu dem Zwecke benutzt wurde, um dem Aufsteller oder einem anderen einen reehtswidrigen Vermogensvorteil zu versehaffen. Sei es, daß z. B. einzelne Gegenstände beiseite geschafft wurden, um sie der Herausgabe zu entziehen, sei es daß falsche Angaben gemacht wurden, um bei der Teilung einer Vermögensmasse oder beim Übergang derselben in andere Hande sieh Vorteil zu versehafien, sei es daB der Vermögensstand unrichtig dargestellt wurde, um kreditfähiger zu erscheinen u. a. m. Nächstdem kommen noch einige Vergehen gegen das Handelsrecht in Frage: Die Unterlassung und fahrlässig falsche Aufstellung des Handelsreehtliehen Inventars ist strafbar, sobald die betr. Unternehmung in Konkurs gerät. Die böswillig falsche Aufstellung der Inventur von Aktiengesellsehaften und Kommanditgesellsehaften auf Aktien fällt unter den Begriff der Bilanzverschleierung und wird als solehe bestraft.

§ 9. Wer die Verantwortung für die Aufstelluug des Inventars trägt, und wen demnach bei unrichtiger Aufstellung oder Unterlassung die genannten Nachteile treffen, richtet sich nach dem Zwecke der Inventur. In den lediglieh zur Feststellung von Eigentumsverhaltnissen dienenden Inventaren wird der Aufnehmende allein die Verantwortung für richtige Aufnahme tragen müssen. Im erbrechtlichen Inventar trifft den Erben wenigstens im Falle der Unterlassung der Aufstellung der Schaden insofern, als er dann auch über den Betrag der Erbschaft haftet. Für das Handelsrechtliche Inventar sind bei der Einzelfirma allein der Inhaber - auch wenn er sich nicht um das Geschäft bekümmert - bei offenen Handelsgesellschaften alle Gesellschafter, bei Aktiengesellschaften usw. alle Vorstandsmitglieder, bei der G. m. b. H. alle Geschäftsführer haftbar. Eine Vertretung durch Prokuristen oder Bevollmaehtigte ist ausgeschlossen.

Gehilfen, denen sich der Verantwortliche bei der Aufstellung des Inventars bedient, sind nur insoweit verantwortlich, als sie böswillig oder unter grober Vernachlässigung ihrer Obliegenheiten ein falsches Inventar aufstellen. Sie konnen alsdann allerdings sowohl zivilrechtlich auf Grund ihres Dienstvertrages als auch strafrechtlich wegen Beihilfe verfolgt werden.

## **II. Teil.**

## **Die Abschlussinventur im Fabrik- und Warenhandelsbetriebe.**

## **1. Abschnitt. Allgemeines.**

## 1. Kapitel. **Die Iuventur und die kaufmiinnische Buchffihruug.**

§ 10. Die Bedeutung der Inventur beim Abschluß einer Ertragsrechnung haben wir bereits in § 2 betrachtet. Wir wollen nun sehen, welche Stellung die Inventur im Systeme der kaufmännischen Buchfuhrung einnimmt.

Bekanntlich erfolgt der Abschluß in der doppelten Buchführung in der Weise, daß die durch die Inventur festgestellten Bestände nach ihrer Zugehörigkeit zu den einzelnen Konten der Buchführung geordnet und auf die Habenseite der Konten übertragen werden, während gleichzeitig das Bilanzkonto für den Wert der Bestände belastet wird. Der auf den einzelnen Konten verbleibende Saldo wird alsdann auf das Gewinn- und Verlustkonto übertragen. Nach Übertrag des Saldos des Gewinn- und Verlustkontos auf das Kapitalkonto muß das Kapitalkonto den gleichen Saldo aufweisen wie das Bilanzkonto<sup>1</sup>).

§ 11. Gewissermaßen bildet somit das Bilanzkonto eine Spezifikation für den Saldo des Kapitalkontos. Das Bilanzkonto seinerseits ist aber nichts anderes als eine entsprechend dem Kontensysteme zusammengezogene Darstellung des Inventars. So wie z. B. das Kontokorrentbuch den Einzelnachweis bildet fur die Gesamtziffern auf dem Kontokorrentkonto des Hauptbuches, so stellt demnach das Inventar den Einzelnachweis dar für die Bestände auf den verschiedenen Positionen des Bilanzkontos und damit auch im Systeme der Buchführung einen Einzelnachweis für die Zusammensetzung des Kapitals. Die ein-

<sup>&</sup>quot;) Der Einfachheit halber ist von dem AbschluB im Privatbetriebe ausgegangen. Der Abschluß der Aktien-Gesellschaften und der ähnlichen Gesellschaften ist prinzipiell gleich. Lediglich erfolgt hier der Übertrag des Saldos des Gewinn- und Verlustkontos nicht auf das Rapitalkonto, sondern auf die Habenseite des Bilanzkontos, da das Grund- bezw. Stammkapital dieser Gesellschaften eine unveränderliche Größe ist.

zelnen Posten des Inventars werden also durch das Bilanzkonto in den Gang des Rechnungswesens eingefuhrt und bilden darin einen notwendigen Bestandteil. Anderseits steht das Inventar außerhalb des laufenden Rechnungswesens; es gibt unabhangig von der Buchfiihrung ein Bild von dem Vermogen des Geschaftsbetriebes, dessen Zusammensetzung und \Vert, das aber durch den Zweck der Aufstellung eine charakteristische Färbung erhält. Oft wird es erwünscht sein, aus dem Inventar auch über den Rahmen der Buchführung hinaus Aufschlüsse uber die Vermogensmasse zu erhalten, weil das lediglich dem Abschlufi dienende Inventar nicht alle für die Beurteilung der Vermögensmasse als Haftungsobjekte erforderlichen Unterlagen bietet. So werden namentlich oft Ubersichten uber schwebende noch nicht buchmafiig zum Ausdruck kommende Verbindlichkeiten und über die Zahlungsfähigkeit der Vermögensmasse verlangt werden müssen.

#### 2. Kapitel. **Zeitpuukt der kaufmannischen Inventur.**

§ **12.** Bei dem geschilderten Zusammenhange zwischen Inventur und Abschluß ist es klar, daß der Zeitpunkt der Inventur mit dem der Eröffnung bezw. des Abschlusses der betr. Rechnungen zusammenfallen mufi. Wenigstens bildet dies die Regel.

Für die kaufmännische Buchführung bei Vollkaufleuten ist der Zeitpunkt und die Länge der Frist, nach deren Ablauf ein neues Inventar aufzustellen ist, bestimmt durch § 39 HGB, welcher lautet:

Jeder Kaufmann hat bei dem Beginne seines Handelsgewerbes seine Grundstücke, seine Forderungen und Schulden, den Betrag seines baren Geldes und seine sonstigen Vermögensgegenstände genau zu verzeichnen, dabei den Wert der einzelnen Vermögensgegenstände anzugeben und einen das Verhältnis des Vermögens und der Schulden darstellenden Abschluß machen.

Er hat demnächst für den Schluß eines jeden Geschäftsjahres ein solches Inventar und eine solche Bilanz aufzustellen; die Dauer des Geschaftsjahres darf zwolf Monate nicht iiberschreiten. Die Aufstellnng des Inventars und der Bilanz ist innerhalb der einem ordnungsmäßigen Geschäftsgang entsprechenden Zeit zu bewirken.

Hat der Kaufmann ein Warenlager, bei dem nach der Beschaffenheit des Geschäfts die Aufnahme des Inventars nicht füglich in jedem Jahr geschehen kann, so genügt es, wenn sie alle zwei Jahr erfolgt. Die Verpflichtung zur jährlichen Aufstellung der Bilanz wird hierdurch nicht beriihrt.

Danach ist der Zeitpunkt der ersten Inventur selbst gegeben durch den Beginn des Handelsgewerbes. Was hierunter bei der Neugründung einer Unternehmung zu verstehen ist, erhellt aus dem Wortlaut. Das Handelsgewerbe beginnt mit dem ersten Schritt, den der (Voll-) Kaufmann im Handelsleben unternimmt. Dafi hierzu auch schon

die vorbereitenden Arbeiten - Beschaffung von Betriebseinrichtungen u. dergl.  $-$  gehören, ist nicht zweifelhaft (Staub HGB.  $\S 39$ ). Von der Eintragung in das Handelsregister ist die Inventur unabhangig, denn sonst würde der Kaufmann u. U. längere Zeit ohne ordnungsmäßig eingerichtete Handelsbticher arbeiten durfen, fiir einen im Griindungs- bezw. Vorbereitungsstadium etwa ausbrechenden Konkurs fehlten die Grundlagen zur Befriedigung der Gläubiger u. dergl. Es kommt als Zweckmäßigkeitsgrund hinzu, daß bei Gründung der Unternehmung sowohl die Aufnahme als auch die Bewertung einfacher und genauer erfolgen kann. Etwas anderes ist es, wenn die Kaufmannseigenschaft erst durch Eintragung eines schon vorher betriebenen Geschaftes erlangt wird. Dann beginnt die Verpflichtung zur Aufstellung der Inventur mit dem Zeitpunkte der Eintragung (Staub a. a. O.). Anderseits kann eine früher vorgenommene Inventur des Vermögens des gleichen Rechtssubjektes (z. B. des früher nur handwerksmäßig arbeitenden, erst durch Eintragung zum Kaufmann gewordenen Inhabers, oder einer zum Zwecke der Gründung einer G. m. b. H. oder A.-G. gebildeten Gründergesellschaft oder bereits errichteten aber noch nicht eingetragenen G. m. b. H. oder A.-G., die durch die Eintragung ins Leben tritt (Staub HGB. § 200, G. m. b. H. § 7 u. 11) ohne weiteres als Eröffnungsinventur angesehen werden, sofern nur die Frist zwischen dieser Inventur und der Eintragung nicht größer ist als die gesetzlich zugelassene (Simon S. 105).

Diese Frist wird durch die angeführten Bestimmungen geregelt. Sie darf fiir gewahnlich ein Jahr, ausnahmsweise zwei Jahre nicht tiberschreiten. Dadurch ist mit der ersten Inventur der Zeitpunkt für jede weitere Inventur ein für alle mal seiner äußersten Entfernung nach festgelegt. In der Regel wird man die zulässige Frist von einem Jahre ausnutzen. Dadurch würde aber der Tag der Inventur und des Abschlusses oft innerhalb des Kalenderjahres ungiinstig zu liegen kommen.

§ 13. Aus Zweckmäßigkeitsgründen wird man daher häufig eine Verlegung des Rechnungsabschlusses und damit der Inventur innerhalb des Kalenderjahres vornehmen. Bestimmend hierfür kann der Wunsch sein, die nicht unbetrachtlichen AbschluBarbeiten in eine geschaftsstille Zeit zu legen oder den Ertrag und die Lage des Geschäftes vor Beginn oder zu Ende einer Saison festzustellen. Inwieweit diese Überlegung zu bestimmten Abschlußterminen für einzelne, den Einflüssen der Jahreszeit besonders unterliegende Betriebszweige geführt hat, möge die folgende, auf Grund von Salings Börsenpapieren aufgestellte Tafel zeigen.

Des weiteren ist bei der Wahl des Abschlußtermines zu berücksichtigen, daß die Arbeiten möglichst durch äußere Einflüsse nicht gestört werden. Der Winter eignet sich deshalb schlecht für Aufnahmen von im Freien lagernden Vorräten, einmal der das Messen, Zählen und

#### Allgemeines.

| Abschluß Ende                                                                 | $I \vert$           |   |    |   |   |              |   | $\frac{1}{2} \frac{1}{2} \frac{$ |                |   |    |              |
|-------------------------------------------------------------------------------|---------------------|---|----|---|---|--------------|---|----------------------------------------------------------------------------------------------------|----------------|---|----|--------------|
| Art des Betriebes                                                             | Anzahl der Betriebe |   |    |   |   |              |   |                                                                                                    |                |   |    |              |
| Bergwerke und Hütten<br>(Saison: Herbst-Winter)                               |                     |   | 14 |   |   | 46           |   |                                                                                                    | 1              |   |    | 49           |
| Baumaterialienbetriebe<br>(Zement, Kalk, Ziegel)<br>(Saison: Frühjahr-Herbst) |                     | 1 | 1  |   |   | 3            |   |                                                                                                    |                |   | 29 |              |
| Brauereien<br>(Saison: Sommer)                                                |                     |   |    |   |   | $\mathbf{a}$ | 1 | 4                                                                                                    |                | 1 | 62 | 3            |
| Düngerfabriken<br>(Saison: Herbst)                                            |                     |   |    |   |   |              |   |                                                                                                    |                |   |    | $\mathbf{2}$ |
| Zuckerfabriken<br>(Saison: Septbr.-Februar)                                   |                     |   | 3  | 1 | 1 | 1            | 3 | $\mathbf{1}$                                                                                                    | 1 <sup>1</sup> |   |    | 1            |
| Salzbergwerke (für Dünge-<br>mittel) (Saison: Herbst)                         |                     |   |    |   |   |              |   |                                                                                                    |                |   |    | 8            |
| $A u B e r d e m$ :                                                           |                     |   |    |   |   |              |   |                                                                                                    |                |   |    |              |
| Holzsägewerk<br>(Saison: Sommer-Herbst)                                       |                     |   |    |   |   |              |   | á.                                                                                                    |                | 1 |    |              |
| Fabrik von Lehrmitteln<br>(Saison: Anfang d. Schul-<br>jahrs)                 |                     |   |    |   |   |              |   |                                                                                                    |                | 1 |    |              |
| Filz- und Schuhartikel-<br>handlung (Sais.: Herbst)                           |                     |   | 1  |   |   |              |   |                                                                                                    |                |   |    |              |
| Schlittschuhfabrik<br>(Saison: Winter)                                        |                     | 1 |    |   |   |              |   |                                                                                                    |                |   |    |              |

Abb. 1.

die Feststellung der Qualität oft hindernden Schneedecke wegen, anderseits weil die Kälte die Genauigkeit und Sorgfalt der Aufnahme wesentlich beeinträchtigt. Gegen die Verlegung des Abschlusses in die Winterzeit spricht ferner der Umstand, daß die Tage im Winter erheblich kürzer sind, daß deshalb für die Aufnahme im Freien meist nur 8-10 Stunden zur Verfügung stehen, während im Gebäude bei künstlicher Beleuchtung gearbeitet werden muß, was bei dem mit der Örtlichkeit nicht immer vertrauten Personal zu Fehlern Anlaß gibt und außerdem oft noch die Feuergefährlichkeit wesentlich erhöht.

Einen weiteren Grund zur Verlegung des Rechnungsabschlusses und damit der Inventur bildet häufig das Eingehen einer Interessengemeinschaft oder eine Fusion zwischen zwei Firmen. Die Verlegung kann aber auch hier immer nur dadurch erfolgen, daß man die Dauer eines Rechnungsabschnittes entsprechend kürzt: Die gesetzliche Höchstfrist darf nicht überschritten werden.

Durch die zahlreichen Fristvorschriften wird jedoch lediglich der Bezugstag für die Inventur festgelegt. Auf den Tag des Fristablaufens muß das Inventar bezogen werden. Der Tag der Aufnahme selbst

<sup>&</sup>lt;sup>1</sup>) Abschluß am  $15.9$ .

kann dagegen vor oder hinter den Bezugstag fallen. Doch darf anderseits die Fertigstellung des Inventars nieht verzogert werden: innerhalb der einem ordnungsmäßigen Geschäftsgange entsprechenden Zeit muß das Inventar vorliegen, d. h. so bald, als dies nach der Beschaffenheit der Inventarmasse, nach den vorliegenden Geschäftsarbeiten und mit den verfijgbaren Kraften ausfiihrbar ist. Fur die A.-G., A.-K.-G und G. m. b. H. wird die Frist für die Fertigstellung des Inventars noch dadurch näher beschränkt, daß für die Aufstellung der Bilanz eine Frist von 3 Monaten vorgeschrieben ist, die durch Gesellschaftsvertrag bis auf 6 Monate, bei uberseeisehen Betrieben bis auf 9 Monate verlangert werden kann.

§ 15. Was eben von der regelmäßigen Inventur im Leben einer geschäftlichen Unternehmung gesagt wurde, gilt auch für die regelmäßigen Inventare, die während des mit der Auflösung einer Unternehmung beginnenden Daseinsabsehnittes aufzustellen sind: die Konkursund Liquidations-Inveutare. Allerdings bestehen hier einige Ausnahmen: Im Konkurse und bei der Liquidation einer offenen Handelsgesellsehaft braueht ein lnventar nur zu Beginn und bei Beendigung des Verfahrens aufgenommen zu werden. Wahrend des Verfahrens kann die Aufnahme in diesen beiden Fällen unterbleiben (Staub HGB. § 154). Aber nur in diesen Fällen. Bei der A.-G., der G. m. b. H. und den Genossenschaften muß auch während der Auflösungsverfahren (worunter wir Konkurs und Liquidation verstehen wollen) innerhalb der vorgeschriebenen Fristen ein lnventar aufgestellt werden.

#### 3. Kapitel. Objekte der kaufmännischen Inventur.

§ 16. Die Art der Objekte und die Zugehörigkeit zu der zu inventarisierenden Vermögensmasse wird durch den Zweck der Inventur bestimmt. Bevor wir daher die zum Abschluß der kaufmännischen Buchffihrung dienende Inventur selbst betraehten, haben wir zunachst festzustellen, was nach den Regeln der Buchführung als Vermögensteil und was als zugehörig zur Vermögensmasse zu gelten hat.

Im Sinne der Buchführung gelten als Vermögen alle diejenigen Aufwendungen bezw. Teile von Aufwendungen, denen ein für den Rechnungsführer erfaßbarer, die Rechnungsperiode überdauernder Wert gegenübersteht. In erster Linie sind dies naturgemäß Sachgüter, die von der Unternehmung erworben wurden, dann durch Aufwendungen erworbene Rechte, schließlich auch anderweitige Vorteile, die nicht Gegenstände des Verkehrs sein können. Dabei ist es nicht einmal immer nötig, daß durch derartige Aufwendungen auch wirklich im juristischen Sinne Eigentum erworben wird. Simon erklart z. B. die Behandlung eines Beitrags zur Förderung eines anderen Unternehmens als Vermögensteil für zulässig, wenn diese Förderung der Vermögensmasse, auf

#### 14 Allgemeines.

die die Buchfiihrung sich erstreckt, zum dauernden Vorteil gereicht. Auch offenbar nicht rückforderbare Vorauszahlungen an Gehältern, Versicherungsprämien, Mieten u. dergl. betrachtet die Buchführung als Vermogensteile. Diese Betrachtungsweise wird dadureh bedingt, dafi im Systeme der doppelten Buchführung Vermögensermittlung und Ermittlung des Ertrags des abzusehliefienden Rechnungsabsehnittes miteinander eng verkniipft sind. Denn bekanntlich mufi beim Abschlufi der doppelten Buchführung die Gleichung:

 $\text{Endkani} = \text{Anfangskanital} + \text{Jahresertraq bezw. Jahreserlust}$ erfüllt sein.

Infolgedessen müssen außer den greifbaren Vermögensgegenständen aueh aHe diejenigen Aufwendungen, welchen zwar kein realisierbarer Gegenwert gegenübersteht, die aber nicht dem abzuschließenden Rechnungsabschnitte allein zur Last fallen, für die zum Buchabschluß dienende lnventur wie Vermogensstiieke behandelt werden (Transitorische Unkosten). Denn sonst würde die Grundgleichung der doppelten Buchführung nicht erfüllt werden können, es sei denn, daß der Jahresertrag um den Betrag der transitorischen Unkosten zu klein erschiene. Anderseits mussen solche Aufwendungen von dem Ertrag des abgelaufenen Rechnungsabschnittes in Abzug gebracht werden, welche im laufenden Rechnungsabschnitt vollständig konsumiert worden sind, ohne daß ein für den Rechnungsführer erfaßbarer Gegenwert zurückbleibt. Derartige Aufwendungen können daher auch buchmäßig niemals Vermögensobjekte darstellen oder im Sinne der Buchführung den Wert von Vermögensteilen beeinflussen auch wenn sie wirtschaftlich eine Wertvermehrung hervorbringen. Hierher gehören vor allem die sog. Leerlaufskosten, d. s. die Aufwendungen zum lnganghalten des Betriebes.

Die Buchführung kümmert sich in der Regel nicht um die Rechtsverhaltnisse. Sie verbucht lediglich den Ein- und Ausgang von Werten, dergestalt, dafi sie bei jeder Wertbewegung zwei Konten miteinander in Beziehung bringt, von denen das eine, das empfangende Konto, belastet, das andere, gebende Konto erkannt wird. Die Zugehörigkeit eines Vermögensobjektes zur Inventarmasse hängt demnach bei der Abschlußinventur lediglich davon ab, ob bezw. zu welchem Teile sein Wert entsprechend verbucht worden ist oder nicht.

Nach ihrem wirtschaftlichen Verhältnis zur Vermögensmasse können wir zwischen aktiven Vermögensbestandteilen, passiven Vermögensbestandteilen (Schulden) und Gegenständen, die wirtschaftlich außerhalb der Vermögensmasse stehen, unterscheiden. Mit Rücksicht auf die Bewertung ist, wie wir später sehen werden, eine Trennung in solche Gegenstande, die dauernd zum Betriebe benutzt werden sollen und im regelmäßigen Gange des Betriebes nicht zur Veräußerung bestimmt sind (Betriebsgegenstände) und solche, welche direkt oder nach späterer Verarbeitung veräußert werden sollen, notwendig. In bezug auf die Flüssigkeit der Werte ergibt sich eine Einteilung in dauernd festliegende Werte, nach Ablauf einiger Zeit umsetzbare Werte und sofort umsetzbare (flüssige Mittel).

Eine derartige Gliederung erleichtert uns nicht nur die Bewertung. Sie ermöglicht auch eine Übersicht über die Aussichten, welche bei sofortiger Auflösung der Vermögensmasse bestehen und über die Deckung, welche die einzelnen Passivposten bei ihrer verschiedenen Fälligkeit in den Aktiven finden, mit anderen Worten über die Zahlungsfähigkeit der Vermögensmasse.

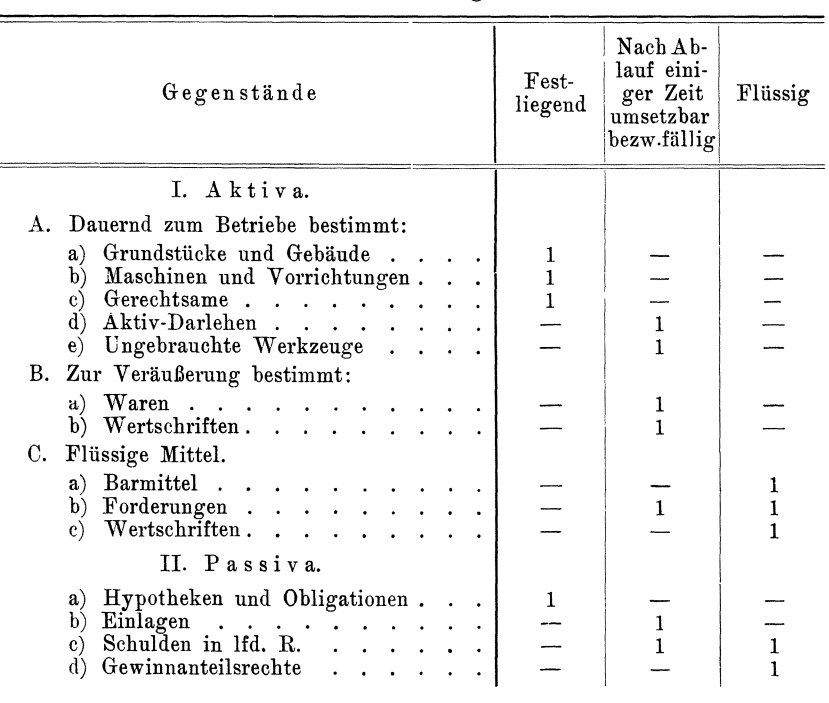

Abb. 2.

Übersicht über die Vermögensbestandteile.

Des weiteren muß bei der Abschluß-Inventur eine Einteilung der verschiedenen Gegenstände nach dem Kontensystem vorgenommen werden, dessen Abschluß die Inventur dienen soll. Deshalb ist es notwendig, genau festzustellen, auf welche Konten die Aufwendungen für die einzelnen Vermögensgegenstände verbucht sind. Hierbei mag an den Zweck der Anlage verschiedener Konten erinnert werden: Durch eine Gliederung des Gesamtvermögens in eine Reihe von Gruppen soll die Übersicht über die Zusammensetzung des Vermögens und die Bewertung der verschiedenen Vermögensbestandteile erleichtet werden. Dies wird aber nur dann erreicht, wenn auf einem Konto nur sowohl in bezug auf ihr Verhältnis zum Betriebszwecke (Anlagen oder Waren) und ihre Lebensdauer als auch in bezug auf ihre Veräußerungsmöglichkeit einheitliche Vermögensteile zusammengefaßt werden. Gegen diese Regel wird sehr häufig verstoßen. So findet man namentlich oft auf ein und demselben Anlage-Konto Gegenstände vereinigt, die sowohl hinsichtlich ihrer Lebensdauer als auch ihrer Verwendungsmöglichkeit bei Auflösung des Betriebes gar nicht miteinander zu vergleichen sind, wie z. B. Schreibmaschinen und Büromöbel, große Maschinen und Kleinwerkzeuge, Spezialmaschinen und allgemein verwendbare Maschinen, Holzteile und eiserne Vorrichtungen u. dergl. Dies ist unrichtig. Denn wenn, wie wir später sehen, die Bewertung aller auf ein und demselben Konto verbuchten Stücke summarisch erfolgt, dann wird entweder der Wert zu niedrig oder zu hoch geschätzt, während die Liquidität der betr. Anlagewerte überhaupt nicht beurteilt werden kann. Zugegeben sei, daß eine strenge Befolgung der Regel wieder andere Schwierigkeiten bereitet, so z. B. eine Vermengung von wirtschaftlich nicht zusammengehörenden Teilen, eine Erschwerung der Übersicht über die in den verschiedenen Teilen des Betriebes festgelegten Kapitalien. Aber diese Schwierigkeit läßt sich vermindern, wenn man die Gliederung des Kontensystems entsprechend ausbaut, indem man genügend Unterkonten einrichtet. So würde sich z. B. folgende Gliederung für viele Betriebe empfehlen:

Abb. 3.

| Hauptkonten:                                                                                                    | Anlagewerte                                                                             |                           |                                 |             |                              |      |                                                                                                    | Waren             |     |                  |                                    |                     |  |  |
|----------------------------------------------------------------------------------------------------|-----------------------------------------------------------------------------------------|---------------------------|---------------------------------|-------------|------------------------------|------|----------------------------------------------------------------------------------------------------|-------------------|-----|------------------|------------------------------------|---------------------|--|--|
| (Erscheinen in der zu ver-<br>öffentl. Bilanz der A.-G                                                                                                    | mit großer<br>Lebensdauer                                                               |                           |                                 |             | mit niedriger<br>Lebensdauer |      | Unverarbeitete                                                                                        |                   |     | Verarbeitete     |                                    |                     |  |  |
| Unterkonten a:<br>(Trennung nach dem<br>Gange des Betriebes)<br>Unterkonten b:<br>(Trennung nach dem<br>Grade der Veräußerlich-<br>keit)<br>$1 =$ sofort<br>ver-<br>$2 =$ langsam<br>käuflich.<br>$3 = \text{gar nicht}$ | Betrieb A, B, C Betrieb A, B, C Betrieb A, B, C Betrieb A, B, C<br>11.<br>112.<br>113.1 | ı.<br>12.<br>122.<br>123. | 13.<br>$111.$   $121.$   $131.$ | 21.<br>211. | 2.<br>22.<br>221.            | 23.I | $-31.$<br>231. 311. <br>132. 212. 222. 232. 312. 322. 332. 412. 422.<br>133. 213. 223. 233. 313. 323. | 3.<br>32.<br>321. | 33. | 41.<br>331, 411. | 42.<br>421. 431.<br>333. 413. 423. | 43.<br>432.<br>433. |  |  |

Insbesondere sollte man aber verlangen, daß über jeden Vermögensteil, dessen Größe dies lohnend erscheinen läßt, ein besonderes Konto geführt wird. Dies gilt z. B. von den Hauptmaschinen und den Hauptwaren, den besonders der Abnutzung oder sonstigen Entwertung ausgesetzten Teilen und dergl. Bei Verwendung des noch später zu beschreibenden Kartensystems bietet diese weitgehende Entwicklung des Kontensystems keine Schwierigkeiten. Als Beispiele aus der Praxis seien folgende den veröffentlichten Bilanzen entnommenen besonderen Kontenbezeichnungen angeführt:

Porzellanfabrik: Öfen, Rohstoffe. Bemaltes Porzellan. Weißes Geschirr. Halbfabrikate. Ofenkohlen. Glasurmaterialen.

- Ziegelei: Öfen. Dampfmaschinen. Kessel. Ziegeleimaschinen. Trocknerei. Ziegelrahmen. Drahtseilbahn. Lehmberg. Baggeran~ lage. Bremsberg. Ofenkohlen. Kesselkohlen.
- Dampfschifffahrtsgesellschaft: Flufikettenkonto. Briicken- u. Uferbauten. Dampfschiffe. Schleppschiffe.
- Textilindustrie: Wasserkraftanlage. Maschinen. Mustermaterialen. Baumwolle. Wolle. Sprinkleranlage (Feuerlöscheinrichtung).
- Gerberei: Rohhaute. Gerbstoffe. Abfall- und Leimleder. Grubenanlagen. Musterbücher.
- Lithogr.-Anstalt: Urheberrechte. Druckplatten.
- Bildergießerei: Vervielfältigungsrechte. Metallformen. Gipsformen und Einrichtungen.
- Schiffswerft: Helling. Stelling. Krane. Patentshlip. Dock.
- Akkumulatorenfabrik: Formationseinrichtungs Konto. Wasserbauten. Batterie -Versicherungskonto.
- Wasserwerk: Pumpanlage. Hochbehälter. Filter- und Reinigungsanlage. Brunnen.
- Verschiedene: Gebäude-Konto und Schuppen-Konto (getrennt!). Maschinen-Fundamente (getrennt!).
- Bohrgesellschaft: Diamanten -Konto. Bohrwerkzeuge. Abraumgerate.

§ **17.** Bei dem Konkursinventar ist ferner Riicksicht zu nehmen auf die konkursrechtliche Stellung der einzelnen Vermögensteile, so z. B. der Forderungen und der ihnen zur Sicherheit verpfändeten Vermogensgegenstande; es mussen Ab- und Aussonderungsrechte festgestellt und die ihnen gegenuberstehenden Vermogensgegenstande ermittelt werden. Etwas Ahnliches ist zu beachten, wenn bei der Auseinandersetzung zwischen den Teilhabern einer offenen Handelsgesellschaft oder Gesellschaft biirgerlichen Rechtes einer der Teilhaber von seiner nach § 732 BGB ihm zustehenden Befugnis Gebrauch macht und Riickgabe der von ihm eingebrachten Gegenstande verlangt. Dann muB sich die Feststellung zunachst darauf erstrecken, was noch vorhanden ist, welche der eingebrachten Güter inzwischen untergegangen sind, da für diese eine Geldentschadigung mangels anderer Vereinbarungen im Gesellschaftsvertrage nicht verlangt werden kann.

Erfolgt die Inventur zum Zweck der Übergabe bestimmter Vermogensteile an einen dritten, z. B. die Herausgabe einer mit Heimfalllast belasteten Anlage an den neuen Besitzer, so muB naturgemaB bei der Inventur berücksichtigt werden, was auf Grund der vertraglichen Vereinbarungen als heimfallend, was als dem V orbesitzer verbleibendes Eigentum anzusehen ist.

Grull, Inventur. 2

§ 18. Vielfach begegnet man der Ansicht, daß fremdes Eigentum, welches sich am Inventurtage im Bereiche der zu inventarisierenden Vermögensmasse befindet, nicht mit in die Inventur aufzunehmen sei. Dieser Ansicht können wir nicht zustimmen. Zwar ist zum Rechnungsabschlusse die Kenntnis des fremden Eigentums nicht notwendig. Aber nach unserer Ansicht soll das Inventar nicht nur zum Nachweis der Zusammensetzung der inventarisierten Vermögensmasse, sondern auch zur Abgrenzung derselben gegenüber anderen vermögensrechtlichen Ansprüchen dienen. Deshalb halten wir die Aufführung des Hinzu kommt, daß mit der Auffremden Eigentums für richtig. bewahrung fremden Eigentums eine gewisse Haftpflicht (man denke an die Feuersgefahr) verbunden ist, welche in der Inventur unseres Erachtens ebensowenig vernachlässigt werden darf, wie die noch zu besprechenden sonstigen, buchmäßig nicht Schulden darstellenden Verbindlichkeiten. Was im einzelnen als fremdes Eigentum angesehen werden muß, ist nach dem Zwecke der Inventur zu entscheiden. Handelt es sich um eine Inventur, welche zur Durchführung des Bücherabschlusses dienen soll, so wird man z. B. Ansichtsendungen und Muster der Lieferanten, Konsignationsläger. Kautionen der Angestellten, zur Reparatur eingesandte Waren und dergl. als fremdes Eigentum ansehen. Ebenso werden als fremdes Eigentum in diesem Falle zwar angelieferte, aber noch nicht berechnete Waren zu betrachten sein, ebenso Kommissionswaren.

Das unter dem Gesichtspunkte des Buchabschlusses aufgestellte Inventar genügt in den meisten Fällen nicht, da eben der Eigenart der Buchführung wegen nicht alle Verhältnisse, die für die Beurteilung der Vermögensmasse von Wichtigkeit sind, berücksichtigt werden können. Es ist infolgedessen eine Ergänzung des Inventars notwendig. Vor allem gehören hierzu noch Garantien, Bürgschaften und Wechselverbindlichkeiten, da aus diesen möglicherweise Verluste oder doch jedenfalls Zahlungsverpflichtungen entstehen können. Zu den Garantien gehören insbesondere Gewährleistungen für bereits ausgeführte Lieferungen, Konventionalstrafen für verspätete Lieferungen, welche noch nicht eingezogen sind, das Obligo aus begebenen Wechseln und dergl. Solche Beträge, die voraussichtlich zum Einzug kommen, sind natürlich unter den Passiven besonders aufzuführen.

Ebenso wie Garantieverpflichtungen müssen auch Abnahme- und Lieferungsverbindlichkeiten aus der Inventur ersichtlich sein, wenn diese ein vollständiges Bild von dem Werte der Vermögensmasse geben soll. Denn es ist klar, daß namentlich beim Umschlag der Konjunktur aus den eingegangenen Lieferungs- und Abnahme-Verpflichtungen unter Umständen bedeutende Gewinne oder Verluste entstehen können. Am einfachsten wird man den Bestand an erteilten und angenommenen Aufträgen anführen, gegebenenfalls getrennt nach den verschiedenen Warenklassen.

### **II. Abschnitt. Aufnahmetechnik.**

#### 1. Kapitel. **Einteilung der Arbeiten. Vorbereitungen.**

§ 19. Die Inventurarbeiten lassen sich nach dem Wortlaut der gesetzlichen Vorschrift in die folgenden drei Teile zerlegen:

- 1. Die Aufnahme der vorhandenen Vermögensobjekte.
- 2. Die Bewertung derselben.
- 3. Die Gegenüberstellung der aktiven und passiven Vermögensbestandteile.

Bei der praktischen Durchführung der Inventur ergibt sich die Notwendigkeit einer noch weiter gehenden Arbeitsteilung. Bestimmend hierfür ist der Wunsch, die Kosten der Inventurarbeiten durch Verwendung von Hilfskräften für mechanisch zu erledigende Arbeiten möglichst zu verringern. Haufig will man auch nur einem beschrankten Personenkreise einen Überblick über den gesamten Vermögensstand und die Bewertung der einzelnen Vermogensteile geben.

Bei der Durchführung der Inventur teilt man daher die Arbeiten zweckmäßig folgendermaßen ein:

- 1. Vorbereitende Arbeiten.
- 2. Aufnahmearbeiten.
- 3. Bewertung der Aufnahme,
- 4. Ausrechnung,
- 5. Kontrollarbeiten,
- 6. Zusammenstellung der Inventurergebnisse.

§ 20. Eine sachgemäße Vorbereitung der Inventurarbeiten ist namentlich bei der Inventarisierung eines aus vielen Einzelsorten bestehenden Warenlagers oder eines Fabrikbetriebes notwendig, insbesondere wenn ein lebhafter Geschäftsverkehr auch während der Inventurzeit sich nicht vermeiden läßt.

Denn durch sachgemäße Vorarbeit kann die eigentliche Aufnahme wesentlich erleichtert und abgekürzt werden, so daß die Aufnahme in Ruhe und ohne Hasten innerhalb der zur Verfügung stehenden Zeit sich fertig stellen läßt. Dies ist aber für die Zuverlässigkeit der Angaben und die Sorgfalt der Arbeit von großer Bedeutung, zumal eine Nachkontrolle jedes einzelnen Postens sich in den meisten Fällen wegen des Umfanges der Aufnahmearbeiten von selbst verbietet.

Durch geeignete Vorarbeit kann ferner die Fertigstellung der Inventur und des Abschlusses sehr beschleunigt werden. Dies wird wohl allen Geschäftsbetrieben erwünscht sein.

Die Vorarbeiten haben mit der Feststellung des Aufnahmetages zu beginnen. Auf den Unterschied zwischen dem Aufnahmetage und dem Bezugstage maehten wir bereits in § 6 aufmerksam. Wenn danaeh Bezugstag und Aufnahmetag nicht unbedingt identisch zu sein brauchen, so ist es doch zweckmäßig, den Bezugstag möglichst mit dem Aufnahmetage zusammen fallen zu lassen, da dadureh Ruekreehnungen und die damit verbundene Fehlergefabr vermieden werden. Anderseits empfiehlt es sich in Fabrikbetrieben den Aufnahmetag möglichst nahe an den Schluß der Lohnwoche und an einen Feiertag zu legen, um den Feiertag entweder für die eigentliche Aufnahme oder doch für die Kontrolle der Aufnahme benutzen zu können. Dies ist gesetzlich zulässig, da ja die Arbeiten für die gesetzlich vorgeschriebene 1nventur nach § 105e der Gewerbeordnung von dem Verbote der Sonntagsarbeit nicht betroffen werden. Für die Inventuren, welche mit dem Sehlusse des Kalenderjahres zusammenfallen, empfiehlt es sieh, die letzten beiden Lohnwochen ohne Rueksicht auf ihr tatsächliches Ende so zu verschieben, daß am Heiligen Abend die bis dorthin falligen L6hne gezahlt werden, wahrend die folgende Lohnwoehe am 31. Dezember abschließt. Dadurch wird erreicht, daß alle noch in das alte Jahr fallenden Löhne noch im alten Jahre verrechnet werden. so daß man bei der Bewertung der Inventur auf diese Löhne keine Rücksicht zu nehmen braucht.

Außer dem Tage der Inventur wird man auch Beginn und Ende der Inventurarbeiten, die einzelnen Arbeitspausen und dergl. genau festzulegen haben, namentlich dann, wenn ein größeres Personal mit der Inventuraufnahme beschäftigt wird. Denn eine derartige außergewöhnliche Arbeit, wie die Inventur, bei der nicht immer eine bis ins Einzelne gehende Kontrolle ausgeiibt werden kann, verleitet gar zu leieht zu unpunktlieher und nachlassiger Arbeit.

Es hat sieh nieht bewahrt, die Arbeiten abends sehr lange auszudehnen, da durch die dann eintretende Ermiidung sehr leieht Ungenauigkeiten in der Aufnahme veranlaßt werden. Zweckmäßiger ist es, reeht fruhzeitig mit den Arbeiten zu beginnen und die Pausen möglichst abzukürzen.

Der Inventurtag soll recht frühzeitig allen beteiligten Stellen bekannt gegeben werden, damit diese sich mit der Verteilung ihrer Arbeiten, dem Urlaub des Personals und der Beschaffung von Hilfskräften und dergl. entsprechend einrichten können. Betriebe mit starkem Warenverkehr werden gut tun, den 1nventurtag aueh ihren Lieferanten und dem Spediteur anzuzeigen (siehe nebenstehend abgedrucktes Zirkular einer großen Elektrizitätsgesellschaft), damit während der Inventurzeit keine oder nur wenig Sendungen zur Ablieferung kommen. Ebenso wird man Neubestellungen von Waren möglichst so aufgeben. daß die Lieferung nicht während der Inventur erfolgt. Ein entsprechender Stempelaufdruek auf dem Bestellzettel hat sieh als zweekmaBig erWlesen.

Abb. 4.

Firma.

 $X. Y. den$ 

Vom 27. Juni bis einschließlich 1. Juli d. J. bleiben unsere Werkstätten und Läger der Inventuraufnahme wegen geschlossen.

Während dieser Zeit nehmen wir keinerlei Sendungen an; etwa eingehende Waren bleiben für Rechnung des Absenders auf der Bahn lagern.

Wir bitten Sie deshalb, den Versand der für uns bestimmten Waren so vorzunehmen, daß dieselben vor dem 27. Juni oder nach dem 1. Juli eintreffen.

Die Rechnungen über die bis zum 26. Juni bei uns eingegangenen Lieferungen bitten wir bis spätestens 3. Juli einzureichen, damit die Anweisung derselben rechtzeitig erfolgen kann.

Alle nach dem 26. Juni eintreffenden Lieferungen bitten wir für den Monat Juli in Rechnung zu stellen.

#### $Hochach tungsvoll$

#### $(Firma)$

Zu den Vorarbeiten gehört auch die Feststellung der Objekte, welche für die Inventur in Frage kommen. Wie haben die Gesichtspunkte hierfür bereits in SS 16 bis 18 besprochen. Eine baldige Bekanntgabe der aufzunehmenden Gegenstände ermöglicht es allen beteiligten Stellen rechtzeitig nachzuprüfen, ob etwa zu inventarisierende Gegenstände vergessen sind.

§ 21. Vor allem gilt es aber die Inventurarbeiten richtig zu organisieren. Denn dadurch wird am ersten vermieden, daß Gegenstände ausgelassen oder doppelt aufgenommen werden, daß Unterlagen für die Bewertung fehlen, oder daß am Inventurtage die Arbeiten nicht zu Ende geführt werden können, weil es an Personal mangelt.

Zunächst muß man für eine mit genügender Autorität ausgestattete Leitung der Inventurarbeiten sorgen. Hierzu kann man entweder einen genügend branchekundigen leitenden Beamten der Buchhaltung oder Einkaufsabteilung, bei Fabrikbetrieben auch einen Betriebsbeamten wählen, der für die Dauer der Inventurzeit von allen laufenden Arbeiten in genügendem Umfange befreit werden muß, damit er sich voll seiner Aufgabe widmen kann. Steht ein derartiger Beamter im Betriebe nicht zur Verfügung, so wird es sich unter Umständen empfehlen, einen außerhalb des Betriebes stehenden Fachmann mit der Leitung und Durchführung der Inventur zu betrauen. Dies bietet noch den weiteren Vorteil, daß ein außerhalb des Betriebes stehender Inventurleiter leichter allen Beteiligten gegenüber für die Durchführung der notwendigen Maßnahmen sorgen kann, als ein innerhalb des Betriebes beschäftiger.

Empfehlen wird es sich ferner in größeren Betrieben dem Inventurleiter einen Vertreter beizugeben, der über den ganzen Stand der Arbeiten laufend unterrichtet sein muß, damit bei einer etwaigen Erkrankung oder sonstigen Behinderung des Inventurleiters die Arbeiten keine Stockungen erleiden.

In grofien Betrieben wird haufig die Bildung einer Inventurkommission zweckmafiig sein, insbesondere dann, wenn ein einzelner Inventurleiter nicht in der Lage sein würde, den ganzen Betrieb zu überblicken. Zu den Aufgaben der Inventurkommission gehört zunächst die Feststellung des Inventurtages und der Inventurobjekte, die Wahl des Aufnahmeverfahrens und der Arbeitsteilung. Insbesondere würde aber die Kommission bei der Bewertung der Inventuraufnahme mitzuwirken haben, indem sie Festsetzungen uber die Art der Bewertung der verschiedenen Fabrikate, Halbfabrikate und Materialien, namentlich auch veralteter und beschadiger Bestande zu treffen und etwa notig werdende Abschatzungen selbst vorzunehmen hatte.

Die Zusammensetzung dieser Kommission richtet sich nach der Art des Betriebes. Man wird in Fabrikbetrieben Beamte der Buchhaltung, die Vorsteher aller Abteilungen, welche Warenbestände aufzunehmen haben, Beamte des Kalkulationsbüros und der Verkaufsabteilung, ferner nicht zuletzt auch Konstrukteure und Betriebsingenieure in die Kommission berufen. In Warenhausern werden z. B. die Rayonehefs die gegebenen Kommissionsmitglieder sein, in Bergwerken die Fahrsteiger und Abteilungsleiter. Besteht in dem Betriebe ein Organisations- oder Kontrollbüro, so wird man auch dieses in der Inventurkommission vertreten sein lassen.

Um jederzeit nachweisen zu können, was von der Inventurkommission verhandelt und besehlossen wurde, empfiehlt es sieh, iiber die Verhandlungen ein von sämtlichen Mitgliedern zu unterzeichnendes Protokoll zu führen, aus dem das Abstimmungsergebnis ersichtlich ist. Die Mitunterzeichnung des Protokolls hat für die Kommissionsmitglieder wenigstens die Bedeutung einer moralischen Verantwortungsiibernahme, was der Sorgfalt der Arbeiten zuträglich sein dürfte.

Zu beachten ist, dafi durch die Einsetzung einer derartigen Kommission die gesetzlich fiir die Aufstellung des Inventars verantwortlichen Personen von ihrer Verantwortlichkeit naturgemäß nicht frei werden, wenn auch die Verantwortung für die Ausführung sachgemäß zustande gekommener Kommissiom;beschlusse nicht so schwer sein wird, wie wenn ein derartiges beratendes Organ gefehlt hätte. Aus diesem Grunde werden die Beschlüsse der Inventurkommission auch vor ihrer Ausführung den verantwortlichen Leitern zur Genehmigung vorgelegt werden müssen.

§ 22. Bei der Verteilung der Inventurarbeiten auf das Personal empfiehlt es sich drei Gruppen von Beamten zu bilden: Aufnahmeleiter, Aufnahmebeamte und Kontrolleure.

Den Aufnahmeleitern liegt es ob, für die Durchführung der In-

venturaufnahme innerhalb der ihnen zugewiesenen Inventurbezirke zu sorgen. Sie sind der Geschäftsleitung für richtige und vollständige Aufnahme der sich vorfindenden Bestände in erster Linie verantwortlich. Insbesondere haben die Inventurleiter für die Unterweisung des Aufnahmepersonals und die Anstellung ausreichender Hilfskrafte zu sorgen, das Personal während der Aufnahmearbeit zu überwachen und überschüssiges Personal der Inventurleitung zur Verfügung zu stellen. Als Aufnahmeleiter wird man am besten die Vorstände der einzelnen Abteilungen wahlen, so z. B.im Fabrikbetriebe die Betriebsingenieure und Meister, Magazinvorsteher, Werkzeugverwalter und Lagervorsteher.

Die Aufnahmebeamten miissen die von ihnen aufzunehmenden Gegenstände möglichst genau kennen, insbesondere müssen sie die für die richtige Bewertung notwendigen Unterscheidungsmerkmale der verschiedenen Waren wissen. Daher wird man zu Aufnahmebeamten zweckmaBig Einkaufer, Verkaufer, Magazin- und Lagerbeamte, Vorarbeiter, Werkzeugmacher oder Kontrolleure wählen, die ständig mit den betr. Waren zu tun haben.

Den Aufnahmebeamten wird man, wenigstens soweit sie aus der Werkstatt entnommen sind, Sehreibhilfen beigeben. Denn die meisten in der Werkstatt tätigen Leute sind, selbst wenn sie eine gute Schulbildung besitzen, nicht genügend schreibgewandt, um in der kurzen Zeit, welche meistens für die Aufnahme zur Verfügung steht, die Niederschrift der Aufnahme sorgfältig ausführen zu können. Geeignetes Schreiberpersonal kann man, wenn im eigenen Betriebe nicht geniigend Leute zur Verfügung stehen, aushilfsweise annehmen. In den Großstadten bieten die Schreibstuben fur Stellenlose leicht geeignete Krafte an. Die Kosten, welche durch diese Stellung besonderer Schreibhilfen entstehen, machen sich meistens wieder dadurch bezahlt, daB die Aufnahme genauer wird und die Auswertung der Inventuraufnahme um so schneller von statten geht.

Für die Aufnahme der in Arbeit befindlichen Waren wird man unter Umstanden die Arbeiter selbst herauziehen konnen. Dies geht namentlich dann, wenn jeder einzelne Arbeiter nur ein und dieselbe Ware verarbeitet, wie z. B. in Schraubenfabriken, Stanzereien und Betrieben mit einheitlicher Massenfabrikation (Ziegeleien, Zuekerfabriken, chemischen Betrieben, Hiitten- und Bergwerken u. dergl.).

Für die Kontrolle der Aufnahme wird man vorteilhaft diejenigen Beamten heranziehen, welchen später die weitere Verarbeitung der Inventur, insbesondere das Aussetzen der Einzelpreise zufällt. Denn diese Beamten wissen am besten, welcher Angaben sie zum Auffinden der richtigen Preise bediirfen. Nebenbei wird man natiirlieh noeh einige Aufsichtsbeamte mit der Kontrolle betrauen. Denn der Hauptzweck der Kontrolle besteht ja bei dem großen Umfang der Aufnahmearbeiten nieht darin, die Richtigkeit jedes einzelnen Postens festzustellen, sondern das Aufnahmepersonal durch das Bewufitsein, standig kontrolliert zu werden, zu sorgfaltigem Arbeiten zu veranlassen.

§ 23. Neben dieser sachlichen Arbeitsteilung wird man eine räumliche Trennung der Aufnahmearbeiten in Inventurbezirke vornehmen müssen. Am besten lehnt man sich bei der Abgrenzung dieser Inventurbezirke an die innere Organisation des Betriebes an, und überweist dementsprechend die Aufnahme aller in ein und demselben Inventurbezirke sich befindenden Gegenstande dem Beamten, dessen Aufsicht im gewöhnlichen Geschäftsgange die Arbeit in diesen Räumen untersteht. Dort, wo in ein und demselben Raume mehrere Abteilungen untergebracht sind, empfiehlt es sich am Aufnahmetage selbst die Bezirke der einzelnen Abteilungen durch Abschnüren oder Kreidestriche abzugrenzen, damit Doppelaufnahmen unbedingt vermieden werden.

Zweckmäßig ist es auch, wenn man über die Personalverteilung vorher einen genauen Plan aufstellt und den einzelnen Beamten schriftlich gegen Quittung mitteilt, zu welchem Inventurbezirk sie gehören und welche Tätigkeit sie auszuüben haben. Dieser Personalverteilungsplan erleichtert später das Feststellen der Aufnahmeperson, wenn sich - was ja nie ganz zu vermeiden ist - Rückfragen nötig machen. Die einzelnen Beamten sollten ferner veranlaßt werden, schon vor der Aufnahme ihren 1nventmbezirk zu begehen und sich mit ihren Nachbarn nötigenfalls über die Grenze zu verständigen.

§ **24.** Die glatte Abwicklung der Inventurarbeiten wird wesentlich erleichtert, wenn für die Durchführung der ganzen Inventur genaue Vorschriften aufgestellt werden. Derartige Vorschriften müssen Angaben über die Inventurleitung, ihre Befugnisse und ihr Zusammenarbeiten mit den übrigen Beamten enthalten. Der Tag der Aufnahme, sowie die Termine für etwaige Vorarbeiten werden zweckmäßig gleich hierin bestimmt, wie auch über die Abgrenzung der Inventurbezirke Festsetzungen getroffen werden sollen. Ferner mufi die 1nventurvorschrift sich über die Durchführung der Aufnahme, die verschiedenen zur Anwendung zu bringenden Aufnahmeverfahren usw. aussprechen, desgleichen über die Befugnisse der Kontrollbeamten, die Durchführung der Bewertung und Ausrechnung, sowie über die Gliederung der endgültigen Zusammenstellung. Es empfiehlt sich, die wichtigsten gesetzlichen Bestimmungen fiber die 1nventuraufnahme aufzuflihren, um jedem an der Inventur Beteiligten die Verantwortlichkeit, welche er mit den Inventurarbeiten übernimmt, vor Augen zu führen. Da während der Inventur eine ganze Reihe von Personen in den Lägern und dergl. zu tun haben, welche mit den Arbeiten in denselben nicht vertraut sind, so ist ferner auch die Aufnahme eines Hinweises auf die Feuersgefahr, welche das Hantieren mit offenem Licht und das Rauchen in den Lagerraumen mit sich bringt, am Platze.

Den einzelnen Beamten wird am besten nur der für sie in Frage

kommende Teil der Vorschriften ausgehändigt, um die einzelnen nicht durch Bestimmungen, die für sie keine Bedeutung haben, zu verwirren. Wir geben am Schlusse des Buches als Beispiel einige der Praxis entnommene Vorschriften wieder, bemerken aber ausdrücklich, daß die Vorschriften jeweils dem Zweck der Inventur und der Organisation des Betriebes angepaßt werden müssen.

Handelt es sich um die Aufnahme eines größeren Warenlagers, so wird man zweckmäßig das Aufnahmepersonal nach Erhalt der Aufnahmevorschriften nochmals mundlich unterweisen, am besten indem man verschiedene Aufnahmen machen laBt und diese mit dem Personal durchspricht. Viele Rückfragen bei der Bewertung werden dadurch erspart.

Ebenso wird man den Hilfspersonen, die für das Aufschreiben der verschiedenen Waren verwendet werden sollen, aufgeben, sich mit der Schreibweise der in Frage kommenden Ausdrücke vertraut zu machen. Dies trägt viel dazu bei, daß Wortungeheuer, wie sie in Inventuraufnahmen vielfach zu lesen siud, vermieden werden und daB keine Mißverständnisse (z. B. plattiertes statt platiniertes Blech) durch falsche Schreibweise entstehen konnen.

§ 25. Für die Entlohnung der Inventurarbeiten, insbesondere der Überstunden empfiehlt sich die Festsetzung eines Pauschalbetrages, dessen Höhe nach der für die Inventur gebrauchten Zeit in mäßigen Grenzen so gestaffelt wird, daß bei Fertigstellung der Aufnahme vor einem bestimmten, ausreichend bemessenen Termin eine entsprechend höhere Vergütung gezahlt wird. Eine derartige Inventurprämie ist zweckmäßiger, als die Entlohnung nach der verbrauchten Zeit, da beim Zeitlohn die Arbeiten leicht zu sehr in die Länge gezogen werden konnen, zumal eine Kontrolle recht schwierig ist. Um die Aufnehmenden zu sorgfältiger Arbeit und schonender Behandlung der Waren zu veranlassen, empfiehlt es sich, für Fehler, die bei der Nachkontrolle gefunden werden, und für Bruch während der Aufnahme geringfügige Geldstrafen anzusetzen, welche von der Inventurprämie in Abzug gebracht werden. Soll diese Maßregel, die namentlich bei Aufnahme zerbrechlichen Waren am Platze ist, Erfolg haben, so müssen natürlich die abgezogenen Betrage jeweils sofort festgestellt und bei der Abrechnung besonders angegeben werden.

§ 26. Sehr wichtig ist es, während der Inventurzeit über den Fortgang der Arbeiten in den einzelnen Abteilungen laufend eine Übersicht zu haben. Denn dann kann die 1nventurleitung rechtzeitig eingreifen, wenn an einzelnen Stellen Ruckstande auftreten. Verfasser hat für diesen Zweck eine graphische Darstellung in der in Abb. 5 wiedergegebenen Form wiederholt mit Vorteil benutzt. Das Muster bezieht sich auf die Aufnahme in einem Fabrikbetriebe der feinmech. Industrie. Die einzelnen Stufen der Aufnahme (Voraufnahme), Einsetzen
## Aufnahmetechnik.

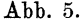

## Inventur 190....

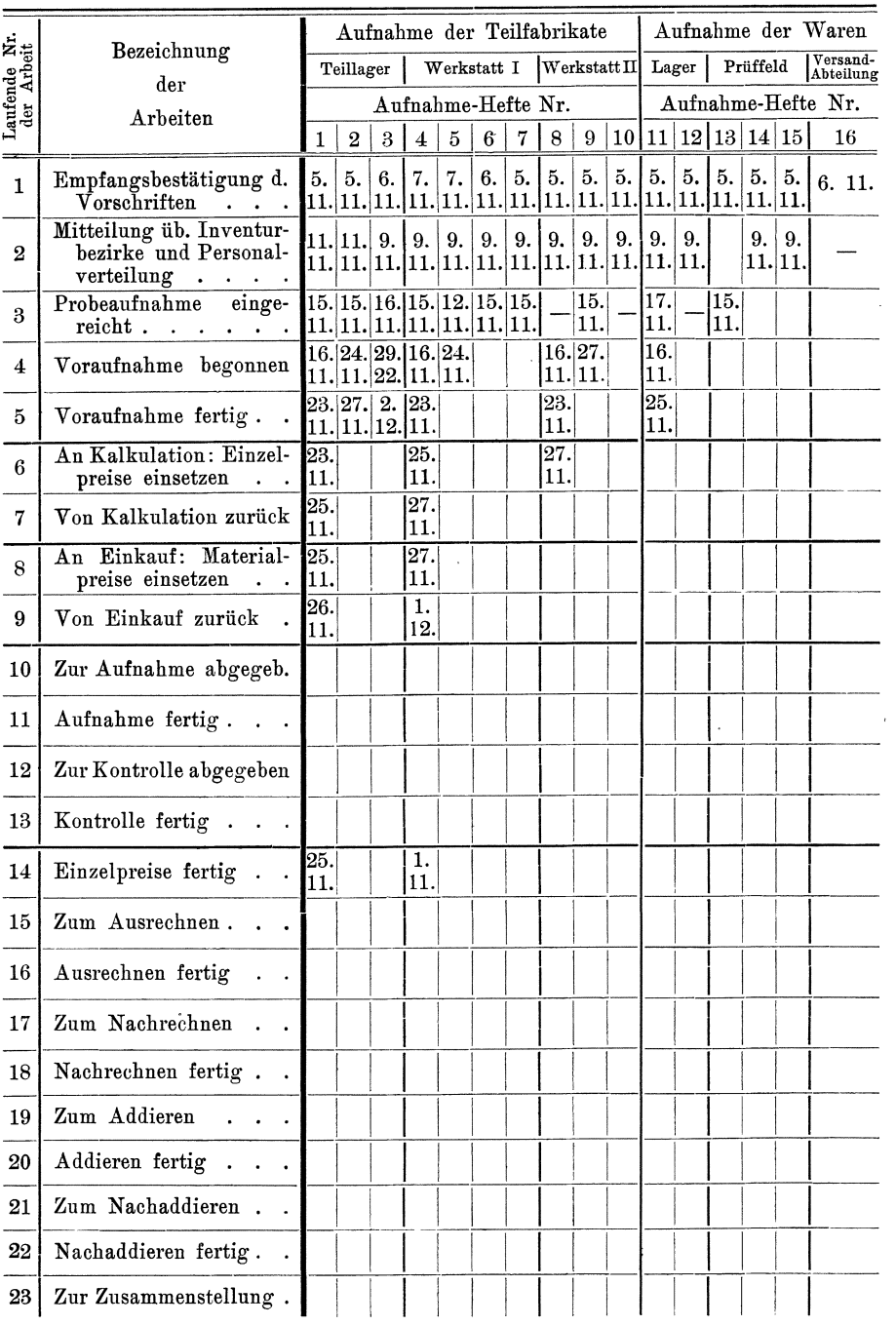

26

# Einteilung der Arbeiten. Vorbereitungen. 27

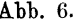

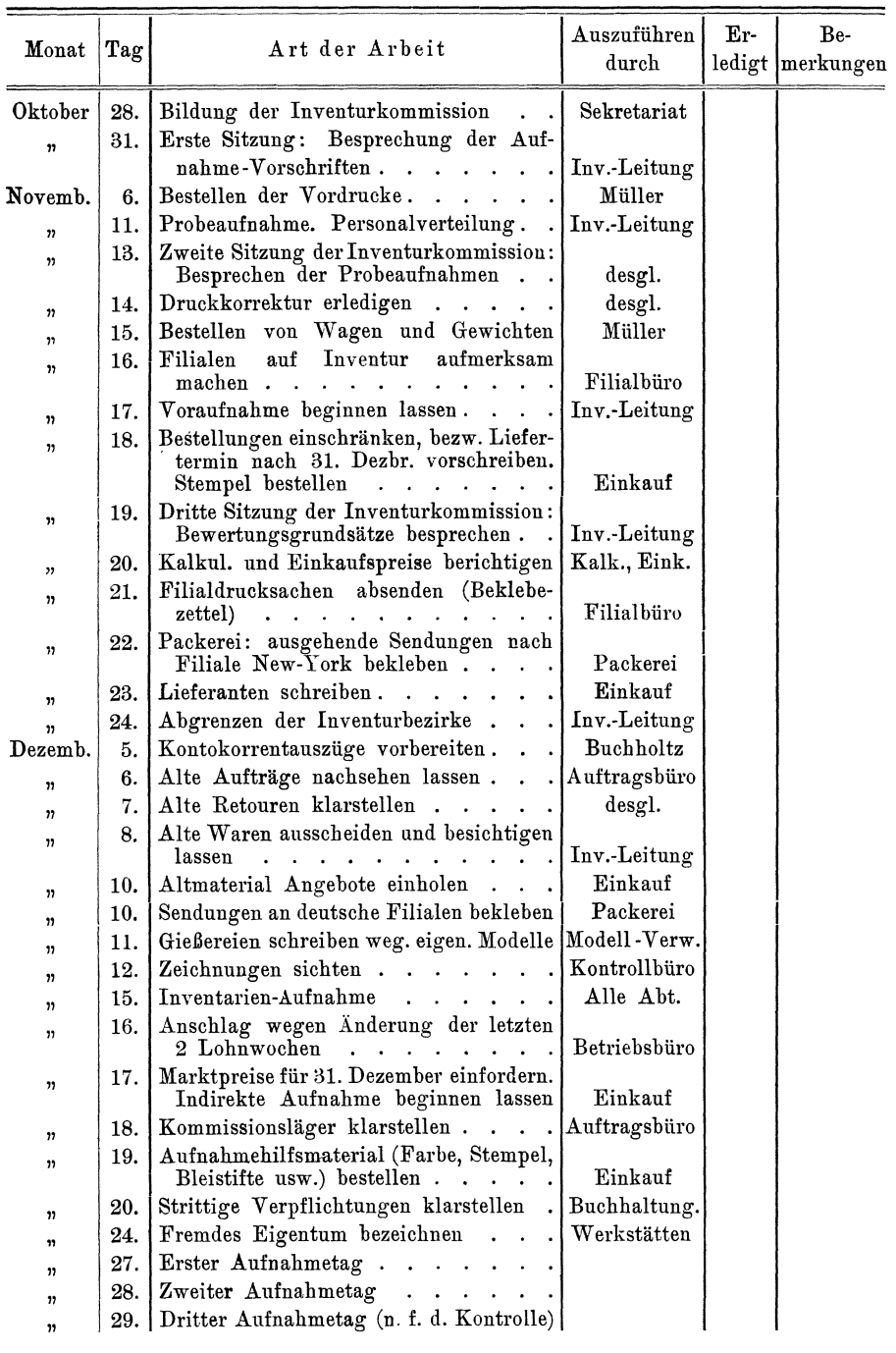

der Bestandziffern, Einsetzen der Einzelpreise, Ausmultiplizieren, Kontrolle der Ausrechnung, Addieren und Kontrolle der Addition sind durch Eintragen des Datums und verschiedenfarbige Schraffierung<sup>1</sup>) der für die einzelnen Abteilungen vorgesehenen Felder gekennzeichnet, so daB ein Blick auf das Muster sofort den Gesamtstand der Arbeiten erkennen läßt. Die geringe Mühe, welche auf die Anfertigung und Führung dieser Tabelle verwendet wurde, hat sich reichlich dadurch bezahlt gemacht, daß über freiwerdende Kräfte stets sofort verfügt werden konnte, so daB die Arbeiten einen ungehinderten Fortgang nahmen. Neben dieser Tabelle empfiehlt sich die Aufstellung eines Inventurkalenders wie solcher in Abb. 6 wiedergegeben ist, der dafür sorgt, daß die einzelnen Vorarbeiten sowohl wie auch die wahrend der Inventur notigen Arbeiten rechtzeitig ausgefiihrt werden.

§ **27.** Wir wollen nun zunachst die verschiedenen praktisch gebrauchlichen Aufnabmeverfahren besprechen, ehe wir an die Betrachtung der Aufnahme der einzelnen Vermögensteile gehen.

Aus dem Wortlaut des Gesetzes ergibt sich nicht, daß für die Aufnabme ein bestimmtes Verfahren gewahlt werden soIl. Vielmehr heiBt es in § 39 HGB. und in den verschiedenen anderen Gesetzesstellen nur, daß die Vermögensgegenstände genau zu verzeichnen sind. In welcher Weise die verschiedenen Vermogensgegenstande ermittelt werden sollen, ist nicht gesagt. Dies muß der Sorgfalt überlassen werden, zu der der A ufnehmende verpflichtet ist, und nach der er zu entscheiden hat, welches Aufnahmeverfahren ausreichende Gewähr für eine richtige Aufnahme der Bestände bietet.

Grundsätzlich bestehen zwei verschiedene Möglichkeiten, um die Bestande aufzunehmen: die direkte Aufnahme auf Grund des Sachbefundes (Naturalaufnahme) und die indirekte Aufnahme auf Grund von Aufzeichnungen, aus denen an Hand der Zugangs- und Abgangsziffern der Bestand der Vermögensgegenstände am Inventurtage entnommen werden kann.

Bei der direkten Aufnahme werden die verschiedene Gegenstande an ihrem Stand- bezw. Lagerorte aufgesucht, deren Menge durch Zahlen, Messen oder Wiegen festgestellt und der vorgefundene Bestand verzeichnet. Die indirekte Aufnahme kann auf drei Wegen erfolgen: Entweder werden die Gegenstände lediglich aus den über ihren Ein- und Ausgang geführten Lagerbüchern der Menge nach aufgenommen und es wird vorausgesetzt, daß die Lagerbücher richtig geführt sind. Oder es wird kurz vor der Inventur der Bestand der einzelnen Klassen von Gegenständen direkt aufgenommen, mit dem aus den Lagerbüchern sich ergebenden Bestande abgestimmt, und am Inventurtage der entsprechend den Zu- und Abgängen berichtigte Bestand aus den Lager-

<sup>&#</sup>x27;) In dem Muster nicht wiedergegeben.

büchern entnommen. Dort wo keine Lagerbücher über die einzelnen Warensorten geführt werden, kann man an Stelle der Lagerbücher Voraufnahmezettel verwenden, auf welche der jeweilige Bestand bei derVor-Aufnahme vermerkt und bis zum Aufnahmetage erfolgende Zuund Abgänge aufgeschrieben werden. Eine dritte Möglichkeit schließlich besteht darin, die Güter kurz vor der Inventur ihrer Menge nach aufzunehmen, diese Aufnahme zu bewerten, und den nach der Aufnahme erfolgten Zu- und Abgang gesondert am Schluß der Inventur-Aufnahme zu verrechnen. Dementsprechend ergibt sich folgende Einteilung der Aufnahmeverfahren:

- I. Naturalaufnahme auf Grund des Sachbefundes.
- n. Indirekte Aufnahme
	- a) ohne vorherige vollständige Bestandkontrolle
	- b) nach vorheriger Bestandkontrolle und Fortschreibnng des Bestandes
		- $\alpha$ ) in Lagerbüchern
		- *(f)* auf Voraufnahmezetteln
	- c) durch Aufnahme der jeweils sich vorfindenden Mengen und Berichtigung des Zu- und Abganges mit Hilfe von Berichtigungsposten.

Beide Verfahren haben Vor- und Nachteile. Die Naturalaufnahme bietet den Vorteil, daß der Aufnehmende von den vorhandenen Mengen sich personlich uberzeugt, daB er infolgedessen nicht leicht groben Täuschungen unterliegt. Als Nachteil macht sich geltend, daß die Naturalaufnahme sehr zeitraubend ist und infolgedessen teuer, da entweder viel Hilfspersonal herangezogen werden muß oder eine lange Betriebsstörung entsteht. Wird die Naturalaufnahme schnell vorgenommen, so können leicht Meß- und Wägefehler auftreten. Trotz aller Sorgfalt laBt es sich nicht vermeiden, daB einzelne Angaben unklar werden. Dies bedingt häufige Rückfragen bei der Bewertung.

Diese Nachteile werden bei der indirekten Aufnahme vermieden. Die indirekte Aufnahme besteht lediglich in einem Abschreiben der auf Grund der Lagerbücher bezw. auf Grund der Aufschreibungen auf den Voraufnahmezetteln auszurechnenden Bestande. Sie kann lange vor dem Bezugstage der Inventur begonnen und ohne Storung des Betriebes uber den Bezugstag hinaus fortgesetzt werden. Fur die Kontrolle bleibt infolgedessen mehr Zeit. Der Personalbedarf ist erheblich geringer als bei der direkten Aufnahme. Erfolgt die Niederschrift auf Grund von Lagerbuchern, so konnen unter Umstanden die Bezugspreise fur die verschiedenen Waren gleich mit abgeschrieben werden. Das Aussetzen der Einzelpreise in der Inventur wird dadurch erspart. Dagegen hat die indirekte Aufnahme den Nachteil, daß bei ungenauer Verzeichnung der Zu- und Abgange Fehler auftreten konnen. Doch sind diese Differenzen, wenn der Zeitpunkt der Inventuraufnahme und der KontrolIe bezw. Beriehtigung der Lagerbucher nieht zu weit auseinander liegen, nicht sehr grofi. So wiirde z. B. bei einem Lagerbestande von M. 50 000 und einem Lagerumsatz von Mk. 260 000 pro Jahr der Fehler selbst dann, wenn die Hälfte aller nach der Aufnahme durchlaufenden Materialposten nicht verbucht werden würde, nicht mehr wie 2,5 $\frac{0}{0}$  betragen, wie aus folgender Rechnung hervorgeht:

Der Materialverkehr pro Woche beträgt M. 5000 (er kann für die Inventurzeit noch erheblieh herabgemindert werden, wenn Einkaufe nach Möglichkeit vermieden werden). Da die Aufnahme stetig vorwärts schreitet, so gelangt höchstens die Hälfte dieses Verkehrs erst dann zur Verbuehung, wenn die Aufnahme der betr. Artikel bereits beendet ist. Beträgt der Wert dieser später verbuchten Posten  $50\%$ des gesamten nach der Aufnahme vor sich gehenden Warenverkehrs, so würde, wenn die Hälfte der Posten nicht verbucht würden, der Gesamtfehler nur

$$
0.5 \times \frac{5000}{2} = \text{Mk. 1250}
$$

betragen, also innerhalb zulassiger Grenzen liegen. Ein Fehler von  $50\%$  bei der Aufschreibung der Zu- und Abgänge ist aber wohl kaum denkbar, der Fehler im Ergebnis also noch kleiner wie 2,5 %, weshalb dies Verfahren wohl genau genug ist.

Wir wollen nun noch kurz untersuehen, inwieweit eine indirekte Aufnahme gesetzlich zulassig ist. Aus dem vorhin angefuhrten Absatz 1 des § 39 H. G. B. geht nieht hervor, dafi eine Naturalaufnahme yom Gesetzgeber verlangt wird. Dagegen seheint von den Kommentatoren des Handelsgesetzbuches der Abs. 3 des § 39 H. G. B. dahin verstanden zu werden, daß die Naturalaufnahme dem Kaufmann nur dann erlassen ist, wenn er sein Warenlager nicht füglich alle Jahre aufnehmen kann. Für diese Ansicht spricht die Vermutung, daß dem Gesetzgeber seinerzeit die uns zur Verfilgung stehenden Hilfsmittel fur die indirekte Aufnahme der Warenvorräte nicht bekannt waren, daß namentlich das für die Kontrolle von Lagern, welche aus vielen einzelnen Waren bestehen, notwendige Kartensystem zur Zeit der Abfassung der betr. gesetzl. Bestimmung noch nicht in Ubung war. Daraus ist es auch zu erklaren, daß Staub Seite 214 sagt, daß an Stelle des Sachbefundes auf Grund der Inventur (also der Naturalaufnahme), im Falle des § 39 Abs. 3 die Bestandaufnahme auf Grund der vorjährigen Inventur, des Lagerbuches usw. trate. Doeh wenn auch der Gesetzgeber an die indirekte Bestandaufnahme nieht gedacht hat, so tragen wir doeh kein Bedenken dieselbe dennoch für zulässig zu erklären. Voraussetzung ist natürlich, daß die auf diese Weise erfolgte Ermittlung der Bestände genügend genau ist. Das ist nur moglieh, wenn die Berichtigung der Bestande innerhalb kurzer Zeit vor der Inventur vorgenommen wird, nieht aber wenn eine Bestandkontrolle überhaupt unterbleibt, d. h. nur im Falle

II b und c S. 29. Unsere Ansicht stiitzt sich zunachst darauf, daB der Gesetzgeber selbst die Zuriickbeziehung der ganzen Inventur verschiedenfach zuläßt, so z. B. bei der Verlassenschaftsinventur für die Dauer von 6 Wochen, ferner bei der Eröffnungsinventur, der Abschlußinventur und dergl., die alle "für" den Termin des betr. Ereignisses nicht "an" demselben aufzustellen sind. Es kommt hinzu, daB es bei ausgedehnten Lagern praktisch einfach unmoglich ist, ohne erhebliche Storung des Betriebes die gesamte Aufnahme in angemessener Zeit durchzuführen, und schließlich, daß es an einer ausdrücklichen das indirekte Verfahren ausschlieBenden Gesetzesbestimmung fehlt. --

Als einer besonderen Art der Aufnahme milssen wir noeh eines dritten Verfahrens gedenken, welches mit der indirekten Aufnahme das gemeinsam hat, daß die Niederschrift der verschiedenen Bezeichnungen vor dem Inventurtage erfolgt, während die Feststellung der Mengen und die Niederschrift der Mengenangaben wie bei der direkten Aufnahme am Inventurtage selber vor sich geht. Der Zweck dieser Aufnahmeform ist es am Inventurtage das Schreiben des Textes zu ersparen, und bereits vor dem Inventurtage die Einzelpreise für die verschiedenen Warenposten aussetzen zu können, um nach Einsetzen der Mengenziffern sofort die Ausrechnung beginnen zu lassen. Gegen dieses Verfahren konnen irgendwelehe Bedenken iiberhaupt nicht erhoben werden, da ja die Bestandermittlung dureh direkte Aufnahme erfolgte, und am Aufnahmetage sowieso die Niedersehrift noehmals naehgepriift wird.

Unserer im § 16 aufgestellten Einteilung folgend wollen wir nun die Aufnahme der verschiedenen Bestandteile des Vermögens einer industriellen Unternehmung betraehten, wobei wir uns vergegenwartigen, daß für einen reinen Handelsbetrieb die gleichen Erwägungen gelten, nur daß hier eine Reihe von Vermögensteilen, wie Maschinen und dergl. in Wegfall kommen. Wir werden nacheinander behandeln:

- A. Die Aufnahme der Betriebsgegenstände,
- B. die Warenaufnahme,
- C. die Aufnahme der übrigen Vermögensbestandteile,

indem wir jeweils mit der Feststellung der in Frage kommenden Objekte beginnen, alsdann die versehiedenen Vorarbeiten, insbesondere die Auswahl der Aufnahmeverfahren betrachten, und schlieBlieh, so weit das noeh notig ist, auf die eigentliehen Aufnahmearbeiten eingehen.

#### 2. Kapitel. **Aufnahme der Betriebsgegenstände.**

§ **28.** Unter Betriebsgegenstanden verstehen wir (nach Simon) die dauernd zum Betrieb der Unternehmung, nicht also zur Veräußerung bestimmten Vermögensstücke. Das können sein:

#### 32 Aufnahmetechnik.

- a) Liegenschaften: Grundstücke, Gebäude, und mit dem Grundstück verbundene Anlagen wie Brunnen, Wege, Kanale und dergl. sowie das Zubehör der Gebäude,
- b) Einrichtungsgegenstande: Maschinen, Werkzeuge, Utensilien, Zeichnungen, Modelle und dergl.
- c) Gerechtsame: Bodengerechtsame, Beteiligungen, gewerbliche Schutzrechte und dergl.

Grundstücke werden wir bei der Aufführung im Inventar trennen in solche, die lediglich eine landwirtschaftliche Nutzung zulassen, solche, die vermöge ihrer Lage oder sonstigen Eigenschaften eine gewerbliche Nutzung zulassen, und solche, die vermöge ihrer Lage baureif sind. Bei der Aufführung der Bauwerke ist zu unterscheiden zwischen den verschiedenen Bauklassen - Schuppen, Fachwerkgebäude, massive Gebäude - und der Art der Benutzbarkeit - Wohnung, Fabrik und dergl. Besonders anzugeben sind solche Bauwerke wie Schornsteine, Schiichte, Wassertiirme, Tunnels und dergl., die lediglich dem Betriebszwecke dienen können, mit dem Aufgeben des Betriebes also ihren Wert verlieren.

AuBerdem miissen wir den Liegenschaften solche Anlagen zurechnen, die nach §§ 97, 98 BGB. als Zubehör der Liegenschaften anzusehen sind.

Dies trifft z. B. zu bei den größeren Öfen in keramischen Betrieben, in Schmieden, in Gasanstalten und dergl. Ferner gehoren hierher die Kammern der Schwefelsäurefabriken, die Maschinen und Einrichtungen, soweit solche als Haftungsobjekt für die Hypotheken der Liegenschaften dienen, so z. B. die Brauereimaschinen, Mühlen, Dampfmaschinen u. dergl. Zu beachten ist hierbei jedoch, daB u. U. diese Objekte von der Haftung für die Hypotheken befreit sein können, nämlich dann. wenn dies ausdriicklich im Grundbuche vermerkt worden ist.

Zu den Einrichtungsgegenständen rechnen wir alle nicht zur VerauBerung bestimmten beweglichen Sachen, deren Inbegriff das Wort "Inventar" im volkstiimlichen Sinne bezeichnet.

Bei einem Fabrikbetriebe wird man diese Klasse von festliegenden Werten zweckmäßig in eine Reihe von Unterabteilungen zergliedern, denn die verschiedenen Arten von Einrichtungsgegenstanden eines Fabrikbetriebes sind in bezug auf ihren Wert und ihre Realisierbarkeit verschieden zu beurteilen. So werden z. B. an sich veraltete und abgenutzte Maschinen unter bestimmten Verhältnissen für einen bestehenden Betrieb noch verhältnismäßig hoch bewertet werden können, während bei einem Verkauf derselben sich ein nennenswerter Erlös nicht ergabe. Ahnliche Verschiedenheiten liegen vor bei den Werkzeugen, den Spezialvorrichtungen für die Fabrikation, Modellen, Zeichnungen u. dergl., während anderseits bei normalen Maschinen die Spannung zwischen Wert und Verkaufserlös geringer ist.

Entsprechend diesen Betrachtungen wird folgende Einteilung der Einrichtungen empfohlen:

- 1. Kraftmaschinen und Zubehör.
- 2. Allgemeine Arbeitsmaschinen (Drehbänke, Hobelbänke, Bohrmaschinen usw.).
- 3. Spezielle Arbeitsmaschinen (z. B. Fischbandmaschinen, Ziegelpressen).
- 4. Transmissionsanlagen.
- 5. Werkzeuge, allgemein.
- 6. Kleinwerkzeuge.
- 7. Spezialwerkzeuge, Vorrichtungen und Modelle.
- 8. Zeichnungen.
- 9. Fabrikationsmuster (Apparate).
- 10. Möbel, allg. verwendbare.
- 11. Spezielle Möbelstücke (Eckbretter, Stellagen aus rohen Latten, der Örtlichkeit angepaßte Verschläge u. a. m.).
- 12. Klischees.

Im einzelnen ist zu dieser Einteilung noch Folgendes zu bemerken:

Die gesonderte Aufführung der Kraftmaschinen nebst Zubehör ist darin begrundet, daB diese den am vielseitigsten verwendbaren und darum am leichtesten verwertbaren Teil der Betriebsanlagen darstellen. Denn die Art des Antriebes ist von der Branche des Betriebes fast unabbangig. Ahnlich anzusehen sind die allgemeinen Arbeitsmaschinen, obwohl hier das Verwendungsgebiet schon erheblich enger begrenzt ist. Das Gleiche gilt von den Transmissionsanlagen, die aber, da sie den ortlichen Verhaltnissen angepaBt sein mussen, schon weniger leicht zu verwerten sind.

Nur innerhalb der gleichen Branche und dort auch nur unter gewissen Voraussetzungen verwendbar und darum schwieriger zu verwerten sind solche Spezialmaschinen, die direkt auf die Fabrikation des betr. Artikels eingerichtet sind. Ihre Zahl ist infolge des auBerordentlich weit f ortgeschrittenen Spezialisierung sehr groB. Als Beispiele seien aufgefiihrt:

Fischbandmaschinen, Bleikabelpressen, Ziegeleipressen, Mahlwerke (Hollander), Papiermaschinen, Stecknadelmaschinen, Wickelbanke. Die Apparatur der Spezialfabriken wie Zuckerfabriken (Rübenschneider, Scheidepfannen, Saturiseure), Schwefelsaurefabriken (Destillierkessel), Brauereien (Maischbottiche), Formationsanlagen in Akkumulatorfabriken u. dergl. u. a. m.

Waren die genannten Einrichtungen der Abnutzung nur in einem verhältnismäßig geringen Maße unterworfen, so ist das bei den folgenden Teilen des Inventars in viel stärkerem Maße der Fall, was dazu Veranlassung gibt, die Bestände an diesen gesondert aufzuführen.

Wenn hierbei zwischen allgemeinen und speziellen Werkzeugen und Vorrichtungen unterschieden wird, so findet dies wieder in der groBeren oder geringeren Verwertungsmoglichkeit seine Begriindung. Die gesonderte Aufführung der Zeichnungen und Utensilien ist zu empfehlen, weil erstere auBerhalb des Betriebes nicht verwertbar sind, wahrend bei letzteren mit einer besonders starken Abnutzung zu rechnen ist. Auch die der Örtlichkeit angepaßten Möbelstücke sind meist nur innerhalb des Betriebes verwertbar, auBerhalb desselben haben sie lediglich Altmaterialwert (Brennholz).

Besonders mochten wir hier noch die Eisenbahn-Materialien wie Decken usw. erwahnen, da diese meist unterwegs sind und deshalb leicht vergessen wcrden.

§ **29.** Die Gerechtsame, die als festliegende Werte betrachtet werden miissen, zerfallen in finanzielle Beteiligungcn, gewerbliche Schutzrechte und Bodengerechtsame.

Gelegentlich konnen auch Beteiligungsziffern an Syndikaten als Aktivwerte erscheinen. Auch sind Aufwendungen, die einen dauernden oder jedenfalls langere Zeit anhaltenden Nutzen dem Betriebe schaffen, als Aktivposten denkbar und zulassig. So bezeichnet z. B. Simon die Einstellung eines Beitrages zu einer ZUluhrstraBe, die nicht in das Eigentum der betreffenden Gesellschaft iiberging, als Aktivum ausdriicklich fur richtig, da die StraBe dem Unternehmen bleibende Vorteile brachte.

Inwieweit finanzielle Beteiligungen als festliegende Werte anzusehen sind, hängt von der Rechtsform der Beteiligung und dem Ertrag derselben ab. Anteile an einer offenen Handelsgesellschaft, einer G. m. b. H. oder Genossenschaft, ferner die Anteile der persönlich haftenden Gesellschafter einer Aktienkommanditgesellschaft wird man in der Regel als festgelegte Werte anzusehen haben. Inwieweit Aktien. Obligationen, Hypotheken und Darlehen als festliegende Werte anzusehen sind, muß von Fall zu Fall unter Berücksichtigung der Verkaufsmöglichkeit (bestehende Sicherheiten, Kündigungsfrist und Verzinsung, Zulassung zum Börsenhandel) entschieden werden.

Gewerbliche Schutzrechte, die als festliegende Werte anzusprechen sind, können Patente, Gebrauchs- oder Geschmacksmuster oder Warenzeichen sein. Ferner gehören hierher Geheimverfahren, Verlagsrechte, Alleinverkaufsrechte, Firmenrechte, Konzessionen, Bezugsrechte u. a. m.

Zu den Bodengerechtigkeiten sind zunächst zu rechnen das aus Mutungen entsprungene Anrecht auf Verleihung von Bergwerkseigentum oder das verliehene Bergwerkseigentum und die diesem gleichstehende Ab baugerechtigkeit auf Salz, Ton oder andere Mineralien. Auch das Erb baurecht, Wassergerechtigkeiten, Konzessionswerte (z. B. die Konzession eines Hammerwerkes zum Tag- und Nachtbetrieb) für bestimmte. Anlagen, Grunddienstbarkeiten u. dergl. waren hier aufzufuhren.

§ **30.** Uber das Verlahren bei der Aufuahme von Gruudsttieken und Bauliehkeiten ist nieht viel zu sagen. Die Grundstiieke werden naeh Kataster-, Flur- und Plan-Nummer bezeiehnet (am besten an Hand eines Grundbuehauszuges); nur wenn eine Versehiebung der Grenze zu befürchten ist, wird man eine Neuvermessung vor der Inventur vornehmen lassen, um die aus der Grenzversehiebung sieh ergebenden Konsequenzen (Uberbau usw.) beriieksiehtigen zu konnen. Befinden sich auf einem Grundstück im Abbau befindliche Mineralien oder dergl., so wird gleichzeitig mit der Aufnahme des Grundstückes eine Feststellung des noeh verbleibenden abbauwiirdigen Materials vorzunehmen sein, da dies für die Bewertung des Grundstückes von Wichtigkeit ist. Das Gleiche gilt von dem Bestand an Nutzwaldungen u. ä.

Auch die Aufnahme der Gebäude gestaltet sich einfach. Nur mufi hier noeh mehr, wie bei der Aufuahme von Grundstiieken auf Umstande geaehtet werden, die fur die Bewertung von Wiehtigkeit sind, Vordrueke naeh Abb. 9 haben sieh fur die Bewertung einer größeren Zahl von Gebäuden als praktisch erwiesen.

§ 31.<sup>1</sup>) Den Zeitpunkt für die Aufnahme der Inventarstücke legt man am besten kurze Zeit vor die eigentliche Inventur, um die Aufnahmebeamten am Inventurtage mogliehst zu entlasten.

Das Verfahren bei der Inventaraufnahme richtet sich nach der Organisation der Inventar -Verwaltung. Bestehen keine Aufzeiehnungen über die vorhandenen Inventarstücke, so muß bei jeder Inventur eine Naturalaufnahme der Bestände erfolgen, während dann, wenn eine geordnete Bestandsnachweisung für das Inventar vorhanden ist, die indirekte Aufuahme mit Vorteil verwendet werden kann. Da die Bewegung des Inventars nieht so erheblich ist wie die der Waren, so kann man eine indirekte Aufnahme hier noeh mit viel grofierem Rechte für zulässig erklären als bei der Warenaufnahme.

Zweckmäßig ist es, wenn man die Inventaraufnahme durch solche Personen vornehmen lafit, welche eine geniigende Kenntnis der verschiedenen Inventarstticke besitzen, und nicht dureh die einzelnen Abteilungsvorstande. So wird man beispielsweise die Aufnahme von Werkzeugmaschinen und Werkzeugen zweckmäßig einem Werkzeugmacher oder Betriebsschlosser übertragen, die Aufnahme aller hölzernen Inventarstücke einem Schreinermeister, die der Zubehörteile zur Dampfheizung oder elektrischen Beleuchtungsanlage dem Maschinenmeister oder dem für die Instandhaltung dieser Anlagen verantwortlichen Monteur, ebenso die Aufnahme der Telephon-, Uhren-, und sonstigen allgemeinen Verkehrsanlagen den mit der Instandhaltung derselben betrauten Personen.

<sup>&</sup>lt;sup>1</sup>) Eine während des Drucks dieses Buches aus der Feder des Herrn Dipl.-Ing. C. M. Lewin, Berlin (Selbstverlag), erschienene Arbeit, die Inventarisierung in Fabrikbetrieben, behandelt die Anlage und Führung der Inventarregister ausführlicher.

Erfolgt die Aufnahme aller Inventarstücke einer Abteilung durch eine Person, so empfiehlt es sich nicht, zur Bezeichnung der verschiedenen Arten von Inventarstücken verschiedenartige Aufnahmekarten zu verwenden, da dann die Entscheidung über die Zugehörigkeit zu einer bestimmten Gruppe in die Hand des Aufnehmenden gelegt würde. was zu Verwechselungen Anlaß gibt und dazu führt, daß in verschiedenen Abteilungen die Ausscheidung nach verschiedenen Gesichtspunkten erfolgt. Viel zweckmäßiger sind in diesem Falle einheitliche Karten, während Trennung der einzelnen Stücke nach Gruppen mit Hilfe eines auf die Karte bei der Bewertung zu setzenden Kontierungsvermerkes vorgenommen wird. Wird jedoch in der oben angedeuteten Weise die Aufnahmearbeit nach der Art der verschiedenen Inventarsorten auf mehrere Personen verteilt, so ist die Verwendung verschiedenartiger Karten zu empfehlen, da dadurch die weitere Verarbeitung erleichtert wird.

Bei der Aufnahme in Listen kann man sehr häufig die Arbeit dadurch wesentlich erleichtern, daß man die verschiedenen in allen Aufnahmebezirken vorkommenden Gegenstände in den Listen vordruckt, und den Aufnahmebeamten lediglich das Eintragen der Stückzahl überläßt. Dies Verfahren ist neben der Zettelaufnahme zu empfehlen für solche kleineren Gegenstände, deren Aufnahme bezw. laufende Kontrolle durch Karteikarten sich nicht lohnt. Hierher gehören z. B. Kleinwerkzeuge. kleinere Utensilien in den Büros wie Schreibzeuge, Papierkörbe, Locher und dergl., kleinerlei Gebrauchsgegenstände wie Ziegelrahmen, Hölzer zum Zwischenlegen in den Ziegeleien u. ä.

Über die Bezeichnung der aufgenommenen Posten, den Text der Niederschrift und dergl. gilt das weiter unten für die Warenaufnahme Gesagte. Zweckmäßig wird man an allen größeren Inventarstücken eine laufende Nummer (die Aufnahmenummer) dauerhaft anbringen, um spätere Rückfragen zu erleichtern. Hierzu können mit Vorteil kleine Blechschildchen verwendet werden. Das Aufmalen der Nummer hat sich vielfach nicht bewährt (wird bei jedem Anstrich in Frage gestellt), ebensowenig das Einschlagen der Nummer in das Material, da im letzteren Falle das Auffinden der Nummer bei größeren Stücken sehr schwer ist. Das Auffinden der Nummer wird erleichtert, wenn man die Nummer ein für allemal an der gleichen Stelle anbringt, z. B. rechts unten vorn.

Bei der indirekten Aufnahme ist lediglich ein Vergleichen der Bestände mit den Angaben der Inventarverzeichnisse notwendig. Da diese Arbeit erheblich leichter ist, als die Naturalaufnahme, so soll hier kurz die Anlage von Inventarverzeichnissen besprochen werden.

Es kommen in Frage Verzeichnisse in Listenform, Tafelform und Kartenregister. Verzeichnisse in Listenform wendet man zweckmäßig

## Abb. 7 (Vorderseite).

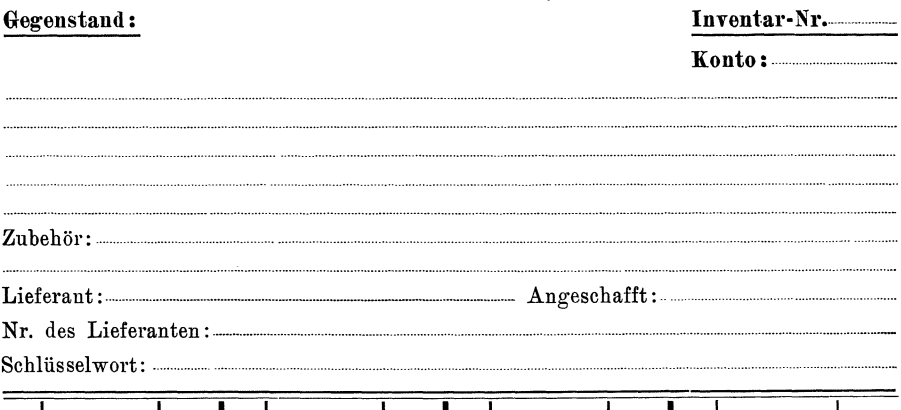

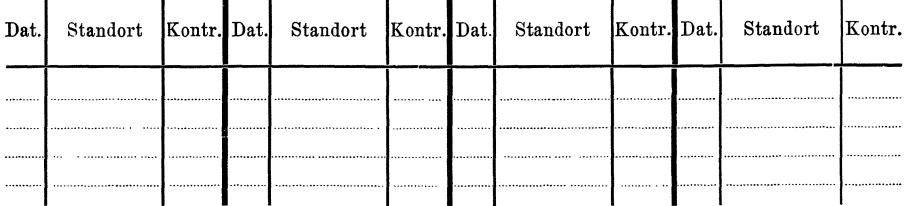

## Abb. 7 (Rückseite).

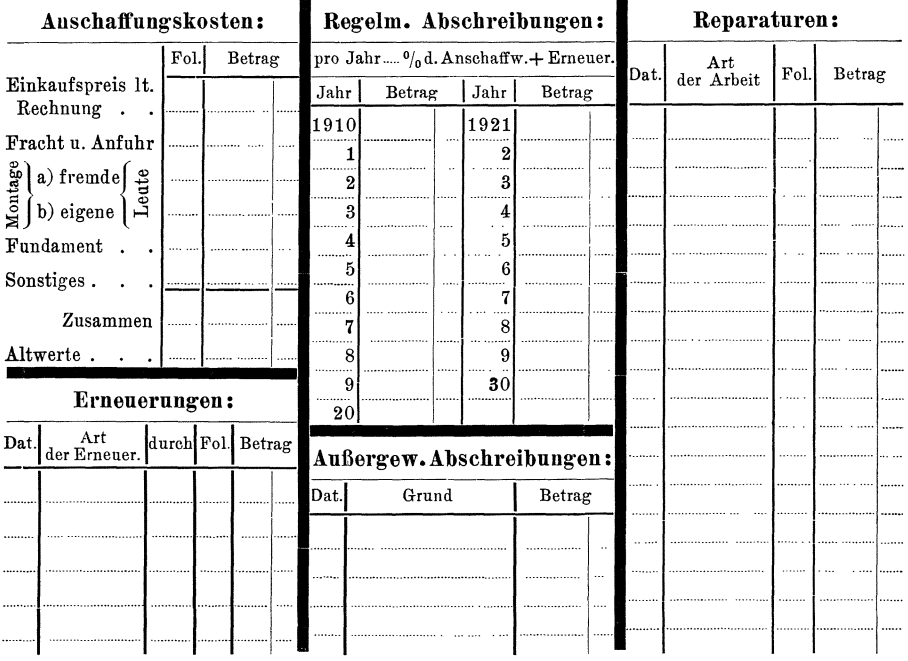

dort an, wo es sich um einen nicht sehr ausgedehnten Inventarpark handelt, während Kartenverzeichnisse zur Kontrolle größerer Inventarbestände mit starkem Wechsel des Standortes mit Vorteil benutzt werden.

Das Verzeichnis wird zweckmäßig doppelt geführt: Ein Stammverzeichnis enthält das gesamte Inventar nach laufender Nummer ohne Rücksicht auf den Standort, während Nebenverzeichnisse das Inventar einer jeden Betriebsabteilung oder jedes Raumes nachweisen. Diese letzteren Verzeichnisse werden am besten den Abteilungen, welchen die betreffenden Räume unterstehen, überwiesen, damit dieselben sich an Hand der Verzeichnisse jederzeit von der Vollständigkeit ihres Inventarbestandes überzeugen können. Die Stammliste wird wohl am besten in der Buchhaltung geführt, wenn nicht eine besondere Stelle mit der Inventarverwaltung betraut wird. Der Vordruck für die Stammliste und die Nebenverzeichnisse ist aus den Abb. 7 und 8 ersichtlich.

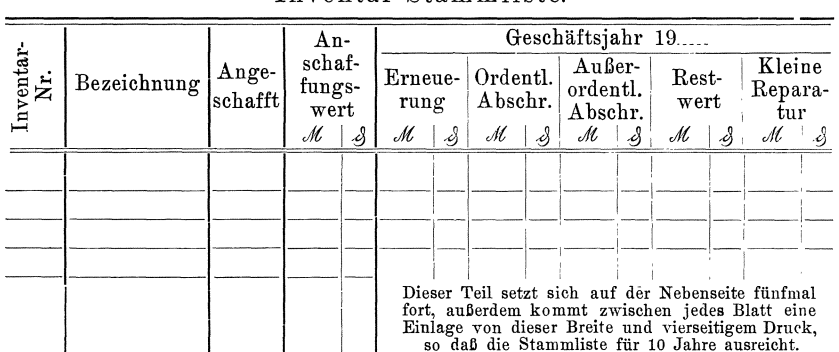

Inventar-Stammliste

Die erstmalige Anlage des Inventarverzeichnisses erfolgt am besten anläßlich der Inventur. Wird Kartenform für das Verzeichnis gewählt, so kann man mit Vorteil die Aufnahmezettel für die nach Abteilungen zu ordnenden Verzeichnisse verwenden (Standortskartei), während man das Stammverzeichnis in Listenform anlegt. Die Übersicht läßt sich erheblich vergrößern, wenn man die Inventarnummern in Reihen einteilt, entsprechend der Einteilung des Inventars für die Inventur. So könnte z. B. Nummer 1-999 für allgemeine Betriebsanlagen, Nummer 1000 bis 1999 für Arbeitsmaschinen, Nummer 2000-2999 für Kleinwerkzeuge, Nummer 3000-3999 für Büroinventar usw. Verwendung finden. Eine Einteilung der Nummern nach dem Standorte also z. B. Nummer 1 bis 999 für die allgemeine Verwaltung, Nummer 1000-1999 für Werkstätte I, 2000-2999 für Werkstätte II usw. empfiehlt sich nicht. da die verschiedenen Inventarstücke im Laufe der Zeit doch ihre Plätze wechseln. Die Inventarnummer kann als festliegende Kommissions-

38

Abb. 8.

nummer für alle Reparaturen an dem betreffenden Inventarstücke verwendet werden. Dies bietet den Vorteil, daß man am Jahresschluß leicht feststellen kann, welche Reparaturkosten die einzelnen Inventarstücke verursacht haben.

Vielfach jst es zweckmaBig, das Kartensystem zu verbinden mit dem Listensystem, indem man für solche kleineren Teile, deren Bestand starken Schwankungen unterworfen ist, wie z. B. Platzwerkzeuge und dergl. Hilfsregister anlegt. Um bei der Kontrolle dieser Hilfswerkzeuge, namentlich beim Austritt eines Arbeiters zu verhüten, daß dieser fehlende Werkzeuge sich bis zur Beendigung der Übergabe von seinem Nachbar borgt, wird man am besten die Platznummer auf den einzelnen Werkzeugen anbringen.

Selbstverständlich müssen alle Änderungen im Inventarbestande zur Kenntnis des Führers der Inventarverzeichnisse gelangen. Bei Neuanschaffungen von außerhalb läßt sich dies leicht dadurch erreichen, daB man dem Einkaufer vorschreibt, Bestellungen auf Inventarstiicke nur nach Gegenzeichnung des Führers der Inventarverzeichnisse anzunehmen. Ebenso wird man für Anfertigungen im eigenen Betriebe die Gegenzeichnung der betr. Aufträge durch den Inventarregisterführer fordern. Dadurch wird gleichzeitig erreicht, daß die vorhandenen Bestände besser ausgenutzt werden, da der Führer des Inventarregisters am ersten eine Übersicht über die in dem Betriebe verfügbaren Gegenstände besitzt, und deshalb bei Neuanschaffungen zunächst hierauf Rücksicht nehmen kann.

Besonders muB hier der als Inventarstucke zu behandelnden Waren gedacht werden. Haufig kommt es ja vor, daB in Fabrikbetrieben eigene Erzeugnisse für Betriebszwecke weiter benutzt werden, so z. B. für die Ausrüstung des Versuchsraumes, der Werkstätten u. dergl. Handelt es sich um eine nur vorübergehende Benutzung, so tut man besser, die betr. Gegenstände als Waren aufzunehmen und entsprechend ihrem Zustande zu einem niederigem Werte in die Inventur einzustellen. Handelt es sich dagegen um Waren, welche dauernd für die Ausrüstung der betr. Stellen benutzt werden, so muß deren Überführung zum Inventar erfolgen, wobei natürlich gleichzeitig das Warenkonto zu Lasten des Inventarkontos zu erkennen ist. Da derartige Verschiebungen im Inneren des Fabrikbetriebes der Buchhaltung meistens verborgen bleiben, so muB man durch haufige Ruckfragen bei den einzelnen in Frage kommenden Stellen für Aufklärung hierüber sorgen.

Besteht bereits ein Inventarverzeichnis, so geschieht die Feststellung des Inventarbestandes für die Inventuraufnahme am einfachsten dadurch, daß die verschiedenen Abteilungen an Hand ihrer Inventarverzeichnisse feststellen, welche von den in dem Inventarverzeichnis enthaltenen Stücken sich in ihrer Abteilung vorfinden, welche fehlen und welche sich vorfindenden Stücke in ihr Inventarverzeichnis nicht

eingetragen sind. Bei Kartenregistern kann man zweckmaBig die betr. Karten aussondern bezw. die mehr vorhandenen Stücke besonders aufschreiben lassen. Es wird dann ein Leichtes sein, aus den Karten anderer Abteilungen für die mehrvorhandenen Stücke die nötigen Nachweisungen zu finden und dadurch Inventarbewegungen, die nicht zur Kenntnis des Inventarregisterfiihrers gekommen sind, spater zu berichtigen.

Bei der Aufnahme des Inventars muB auch eine Grundlage für die Bewertung der verschiedenen Gegenstände geschaffen werden. Insbesondere sind unbrauchbare Teile auszuscheiden. Bei den vorhandenen größeren Einrichtungen ist der Zustand der der Abnützung unterliegenden Hauptteile besonders zu priifen, so z. B. bei Dampfmaschinen der Zustand des Dampfzylinders, ebenso bei Gasmaschinen der des Zylinders und des Ventilkopfes, bei Dampfkesseln die Beschaffenheit des Flammrohres bezw. der Siederohre, bei technischen Öfen der Zustand der der Flammenwirkung besonders ausgesetzten Teile wie z. B. der Kappe von Glasöfen, der Ausmauerung von Hochöfen und Kupo16fen, bei Drehbanken der Zustand des Spindelstockes und des Bettes, ebenso bei Robelmaschinen, Frasmaschinen und dergl., bei Schwefelsaurefabriken der Zustand der Bleikammern und Destillierblasen. bei Zuckerfabriken der der Scheidepfannen, bei keramischen Mahlwerken der Zustand der Mahlsteine und Koller. Lehren und Meßvorrichtungen wird man auf ihre Genauigkeit nachmessen lassen. Ebenso wird man feststellen miissen, welche groBeren Reparaturen im abgelaufenen Rechnungsabschnitt erfolgten, wie beispielsweise der Ersatz der genannten Teile, da dieser als Wertvermehrung gelten muß.

Anderseits ist zu untersuchen, ob durch Anderungen in der Fabrikation, durch Aufgeben von bestimmten Artikeln oder Arbeitsverfahren, Maschinen, Schnitte, Stanzen, Modelle, Prefiformen oder Muster wertlos geworden sind. Bei der Aufnahme dieser letztgenannten Inventarstiicke muB natiirlich auch Riicksicht genommen werden auf den Bestand. welcher sich auBerhalb des Rauses in GieBereien usw. befindet. Insbesondere ist hierbei darauf zu achten, daB auch die von den GieBereien selbst auf Rechnung des inventarisierenden Betriebes angefertigten Gegenstande (Formplatten) aurgenommen werden, und zwar auch dann, wenn der Betrieb nur mit einem Anteil an den Kosten dieser Vorrichtungen beteiligt ist, ihm aber das Eigentumsrecht an denselben nicht zusteht, denn diese Auslage würde sonst eine Verschlechterung des Gewinnes des laufenden Jahres bedeuten, während die Einrichtung längere Zeit hält. Vorausgesetzt ist natürlich, daß die Einrichtungen auch weiterhin der Fabrikation dienen, daß also der betr. Lieferant beibehalten wird, und daß es sich ferner nicht um Vorrichtungen handelt, die nur fur einen speziellen Fall hergestellt sind. Entsprechendes gilt auch von den selbst gefertigten Vorrichtungen, deren Kosten ganz oder

Abb. 9.

Inventur 191....

Gebäude-Konto. Feststellung des Zustandes der Baulichkeiten

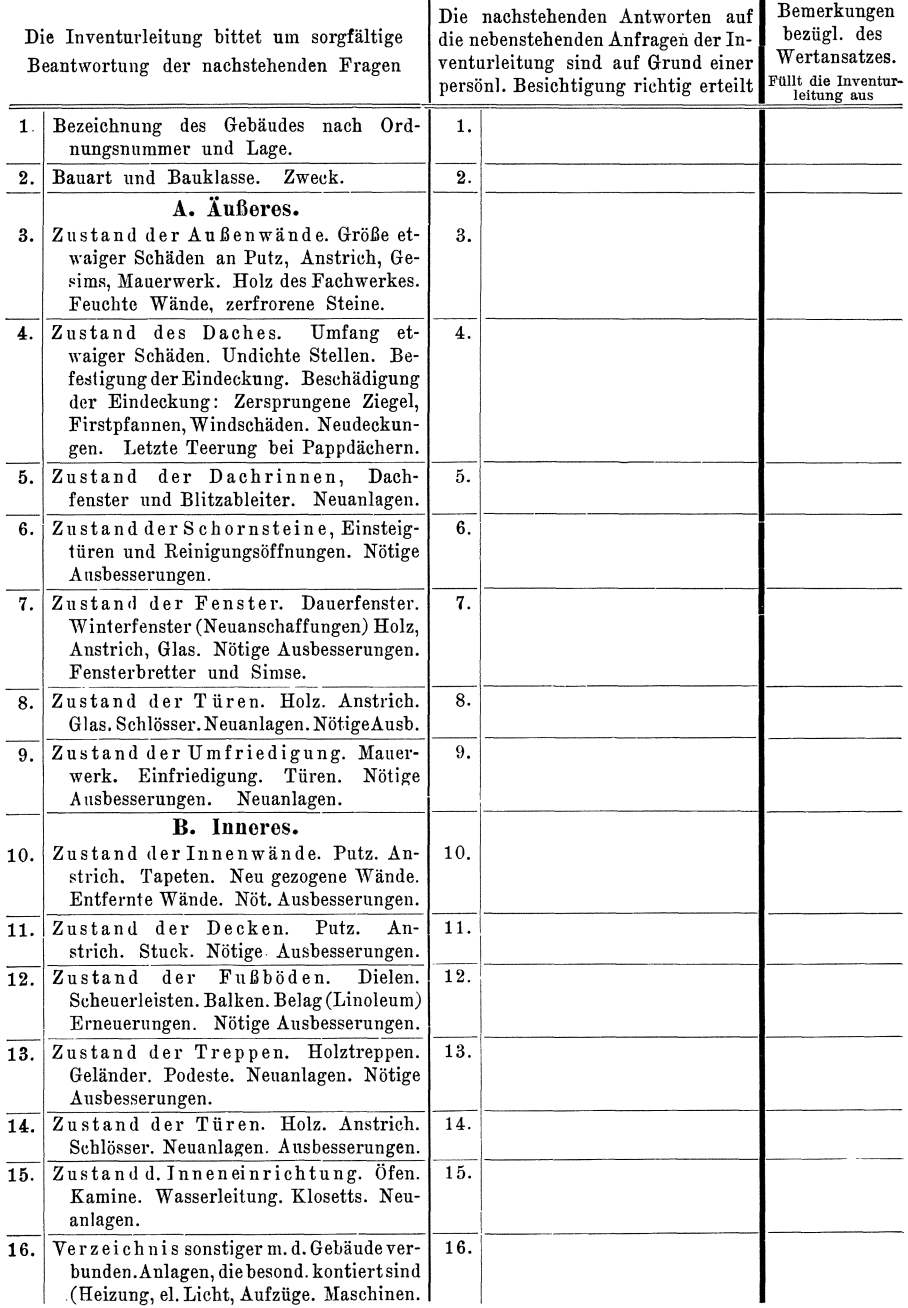

Abb. 10.

Inventur 191....

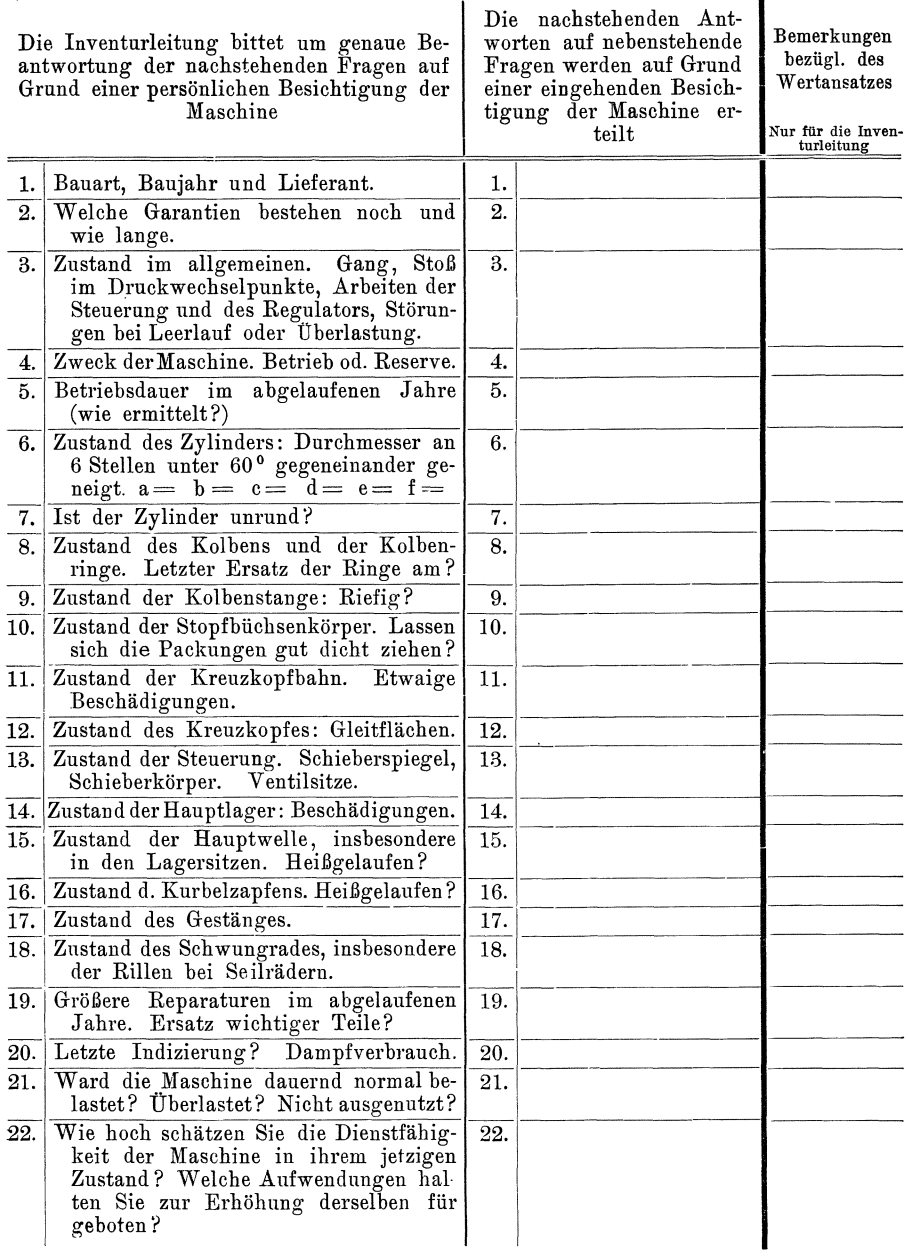

 $42$ 

# Aufnahme der Betriebsgegenstände.

Abb. 11.

# $\noindent \textbf{D} \textbf{a} \textbf{m} \textbf{p} \textbf{f} \textbf{k} \textbf{e} \textbf{s} \textbf{s} \textbf{e} \textbf{l} \textbf{N} \textbf{r} \text{...} \text{...} \text{...}$

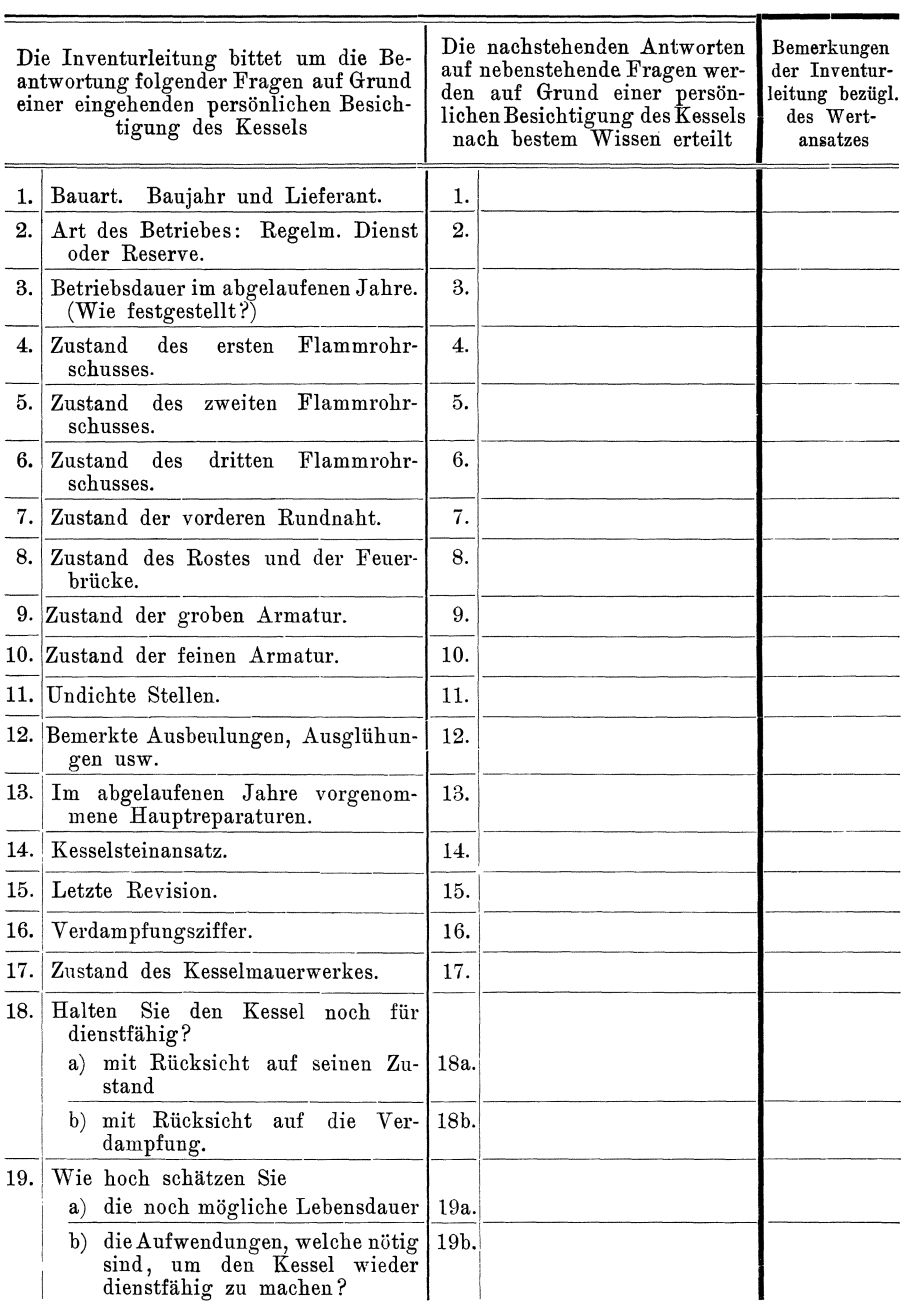

**Contract Contract** 

 $\sim$ 

#### Aufnahmetechnik.

Abb. 12.

Dynamomaschine Nr............

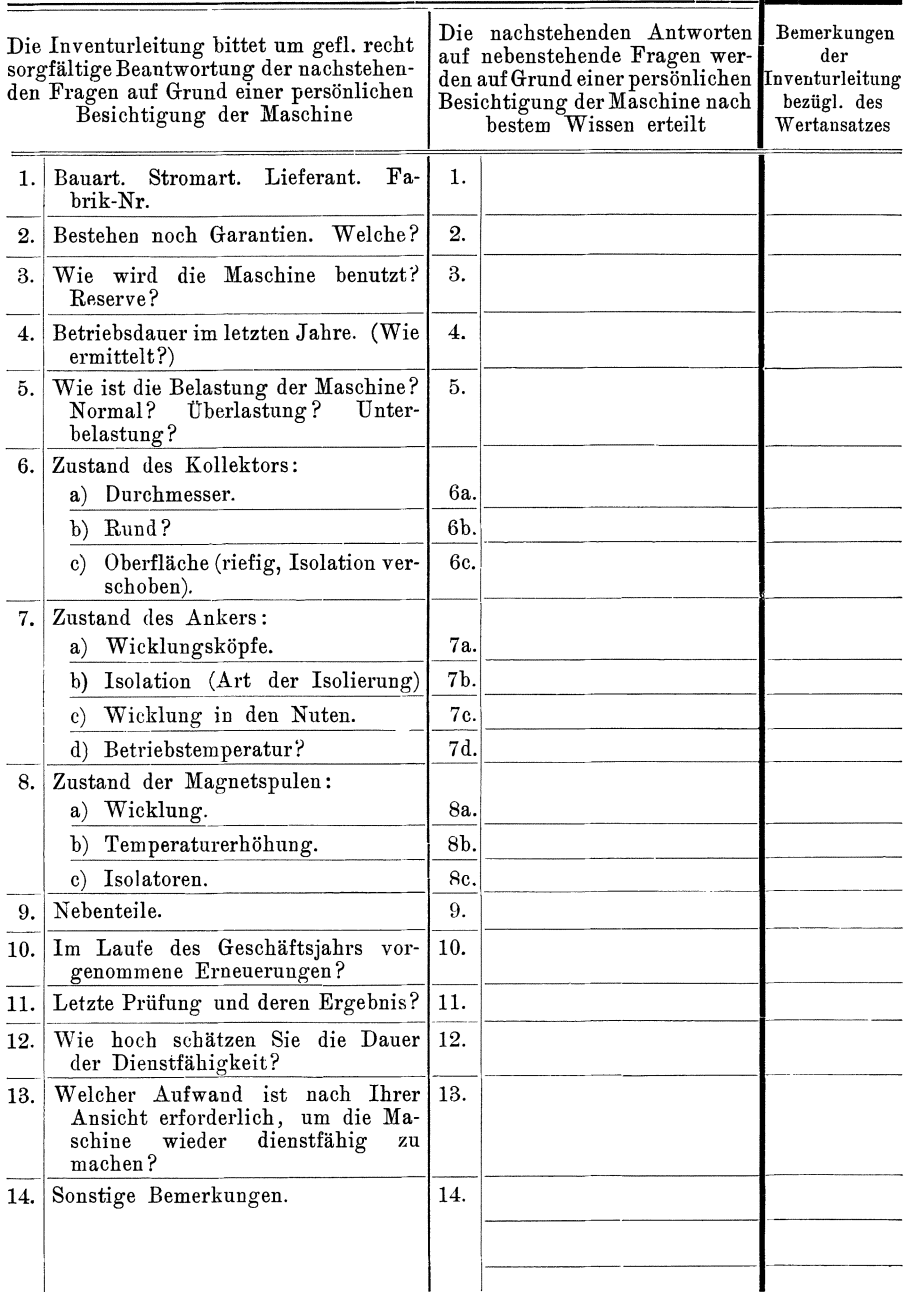

 $44$ 

# Aufnahme der Betriebsgegenstände.

Abb. 13.

# Ringofen Nr.

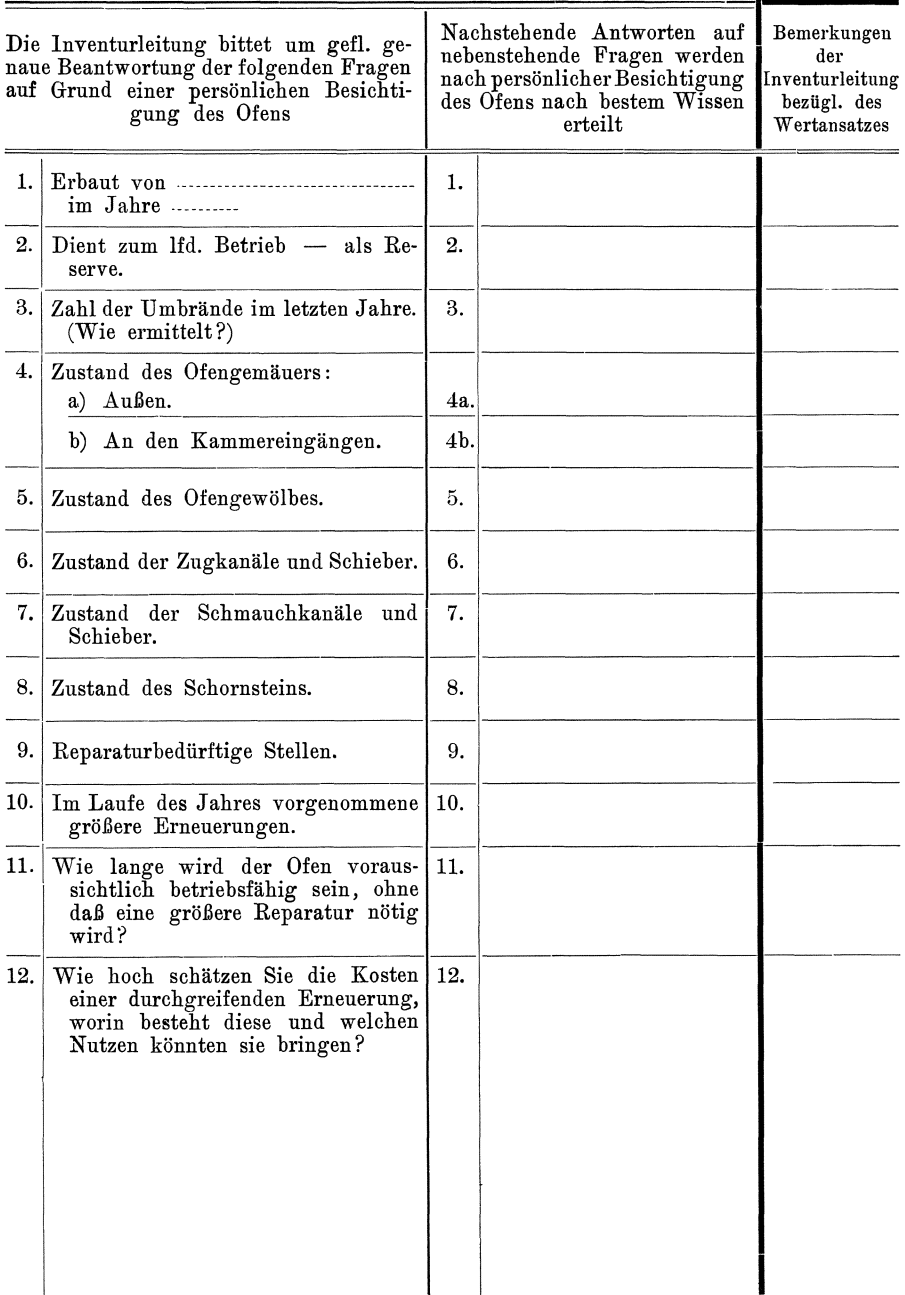

zum Teil von dem Besteller der betr. besonderen Einrichtung getragen sind wie z. B. Spezialmodelle, besondere Stanzen, Preßformen u. dergl.

Am leichtesten gewinnt man diese Unterlagen, wenn man für die verschiedenen Arten von Maschinen Fragebogen aufstellt und von den einzelnen Beamten ausfüllen läßt. Wir geben in Abb. 9-13 derartige Fragebogen wieder, die gleichzeitig fur die Bewertung einen entsprechenden Vordruck enthalten.

§ 32. In ähnlicher Weise wie die Durchführung der Inventaraufnahme muß auch die der Zeichnungen erfolgen. Insbesondere wird man zu untersuchen haben, welche Zeichnungen als Grundlagen fur die normale Fabrikation zu gelten haben, nnd welche lediglich fur eine einmalige besondere Ausfilhrung angefertigt sind. Ebeuso wird natürlich der Zustand der verschiedenen Zeichnungen berücksichtigt werden müssen. Des weiteren wird man Zeichnungen, welche für ein noch schwebendes Projekt oder eine noch nicht abgerechnete Anlage angefertigt sind, besonders kennzeichnen, da ja deren Kosten der abgelaufenen Reehnungsperiode nicht zu Lasten gebracht werden diirfen. Auch fremde Zeiehnnngen miissen bei der Inventur aufgenommen werden, da ja der Betrieb für dieselben haftet, doch wird man hier nur Originalzeichnungen berücksichtigen, Pausen des geringfügigen Wertes wegen, dagegen außer acht lassen.

§ **33.** Bei Betrieben, welche viele Arbeiten auswarts auszufuhren haben, ist der auf Montage befindliche Teil des Inventars oft recht erheblieh. Anderseits ist die Gefahr des Verlustes einzelner Stucke hier sehr groß. Infolgedessen muß für eine rechtzeitige Kontrolle der außerhalb befindlichen Gegenstände gesorgt werden. Zweckmäßig wird man hierfür den Leitern der Außenarbeiten Aufnahmevordrucke zustellen, welehe dieselben moglichst noeh vor dem eigentliehen Inventurtage auszufüllen und zurückzusenden haben, damit noch rechtzeitig ein Vergleich der betreffenden Bestände mit den Aufzeichnungen des Stammhauses moglieh ist, und etwaige Differenzen rechtzeitig aufgeklart werden können.

Mit Rücksicht auf die große Arbeitslast, welche die Warenaufnahme mit sieh bringt, empfiehlt es sieh, die Betriebsgegenstande, insbesondere das Inventar vor Beginn der eigentlichen Inventurzeit aufzunehmen, und die geringfugigen Anderungen des Gesamtbestandes spater zu beriehtigen.

#### 3. Kapitel. **Vorbereitung der Warenaufnahme.**

 $$34.$  Die Warenbestände teilen wir zunächst bei Fabrikbetrieben entspreehend dem Gange des Fabrikationsprozesses ein in Rohstoffe, deren Verarbeitung im eigenen Betriebe noeh nieht begonnen hat, Teilfabrikate, die sich in Arbeit befinden, Fertigfabrikate, die den

ganzen Gang des Produktionsprozesses einschließlich etwaiger Prüfungen bereits durchlaufen haben, und Handelswaren, die nicht von dem eigenen Betriebe erzeugt sind, und die bei reinen Warenhandelsbetrieben den gesamten Warenbestand ausmachen.

Innerhalb der so gebildeten Gruppen wird eine weitere Einteilung vielfach am Platze sein, die der Schwierigkeit der Umsetzung der Vorräte in Geldwerte entspricht.

Bei den Rohstoffen ist zu unterscheiden zwischen Waren in allgemein gebräuchlicher (marktgängiger) Gestalt und Abmessung, und solchen Waren, die in einer bestimmten, nur für den in Frage kommenden Betrieb geeigneten Gestalt bezogen werden (Bezugsartikel). Denn es ist klar, daß marktgängige Waren bei Auflösung der Vermögensmasse leichter und vorteilhafter verkauft werden können, wie Artikel, die nur bei Weiterführung des Betriebes oder eines bestimmten Fabrikates verwendbar sind. Zu der ersten Gruppe gehören z. B. alle Metalle in normalen Abmessungen als Draht, Blech, Rohr oder Normalprofil, normale Schrauben, Nieten, Installationsmaterial, Isolierstoffe, Säuren, Farben, Lacke, Hilfsmaterialien, Rohmetalle, allgemein verwendbare Glasteile wie Flaschen, Röhren usw., Fittings, Hähne, Ketten, Sieb, Gewebe u. dergl. Als Bezugsartikel sind beispielsweise die meisten Gußstücke, Preßstücke, speziell geformte Glas- und Porzellanteile, abgepaßte Marmortafeln, Fassonteile, fertig bezogene Uhrwerke, vorgelochte Bleche, besonders zusammengesetzte Massen oder Chemikalien (z. B. Engoben oder Glasuren), vorbehandelte Gewebe und Garn u. a. m. zu bezeichnen. Ferner gehören hierher dem Betriebe angepaßte Drucksachen, Kataloge, Preislisten, Reklameartikel, wie Reklamegeschenke, Blechplakate, Bilder u. dergl., soweit solche als Aktivum angesehen werden können.

Empfehlenswert erscheint weiterhin eine Trennung der veralteten oder beschädigten Stoffe von neuen, einmal um die Liquidität der Vorräte besser beurteilen zu können, dann aber auch um über den Umfang der Lagerungsverluste eine Übersicht zu bekommen. Diese Übersicht ist notwendig, um eine Kontrolle der Bestandkonten zu erzielen. Denn dazu müssen alle Differenzen möglichst genau aufgeklärt werden. Ebenso ist eine derartige gesonderte Aufführung beschädigter und veralteter Stoffe von Wichtigkeit, wenn durch die Inventur das Ergebnis einer monatlichen Gewinn- und Verlustermittlung kontrolliert werden soll. Denn die Verluste durch Veralten und Lagerbeschädigung lassen sich meist nur schwer in den Monatsbilanzen berücksichtigen.

Des weiteren wird eine Einteilung der Warenbestände nach den verschiedenen Konten erforderlich. So wird man insbesondere getrennt aufführen die Hilfsmaterialien, Betriebsmaterialien, Kohlen, Werkzeugvorräte, Kisten, Packmaterial u. dergl. Denn nur dann ist ein ordnungsmäßiger Abschluß der entsprechenden Konten möglich. Das häufig in der Praxis übliche Verfahren, die Summe aller dieser Bestände auf das Warenkonto zu bringen und alle entsprechenden Konten mit ihrem Saldo auf das General-Warenkonto zu iibertragen, ist unzulanglich.

Zu den Teilfabrikaten rechnen wir:

a) Alle Waren, die sich in Arbeit befinden d. h. an denen durch den Produktionsprozeß eine Veränderung der Form oder Beschaffenheit vorgenommen ist, oder die zu diesem Zwecke an der Verarbeitungsstätte bereits angeliefert sind.

Hierher gehoren z. B. in einer Werkstatt bearbeitete Eisenteile, in Montage befindliche Maschinen, in der Grube losgesprengte Mineralien wie Lehm, Kohle, Ton oder Erz, die Vorprodukte chemischer Fabriken, Schnitzel der Zuckerfabriken sowie Materialien, welche von dem Materialmagazin ausgegeben und in Ausgabe verbucht, von der Werkstatt aber noch nicht in Bearbeitung genommen sind. Auch die in den Öfen befindlichen Produkte der Glas- und Keramindustrie und der metallurgischen Betriebe gehören hierher.

b) Vorbereitungsarbeiten: Hierunter verstehen wir solche Arbeiten, welche, wie das Einformen in Sand, das Ansetzen von Hilfsmassen, Beizen und dergl., die Herstellung von Lehmkernen für die Gießerei, das Einsümpfen von Lehmmassen für die Tonindustrie u. dergl. wertlos werden, wenn die Fabrikation nicht fortgesetzt wird.

Die Teilfabrikate werden in der Inventur am besten nach dem Gange des Produktionsprozesses und der Verwertungsmöglichkeit unterschieden, da darauf die Bewertung sich stiitzen muB. Hierbei wollen wir auch die Liquidität der verschiedenen Werte berücksichtigen, welche von der Höhe der neu zu investierenden Kapitalien und der Verwendbarkeit der verschiedenen Produkte ahhängt. Denn es ist klar, daß beispielsweise ein Teilfabrikatbestand von 100000 Mk. in bezug auf die Liquidität der Unternehmung viel geringer zu bewerten ist, wenn zur Komplettierung der Teilfabrikate auf Fertigfabrikate noch eine Neuinvestierung von 200000 Mk. erforderlich ist, als wenn die Neuinvestierung nur 10000 Mk. betragen würde. Dies Verhältnis wird auch dann noch richtig sein, wenn der erstgenannte Bestand für verschiedene Arten von Produkten verwendbar war, während der letztgenannte nur für ein einziges Produkt benutzt werden konnte. Entspreehendes z. B. gilt von einer £ertigen Dampfmasehine, welche nur auf die Probe wartet, und dem Bestand an Kolbenkörpern und sonstigen Einzelteilen für die Dampfmaschine; dem im Lehmberge gegrabenen Lehm und den zum Sortieren angefahrenen Ziegeln; einzelnen Kontaktfedern und Teilen für Telephone, den Klinkenstreifen der Telephonschränke und den vormontierten Schranken.

In Abb. 14 sind verschiedene Beispiele für die Einteilung der Teilfabrikate in verschiedenen Betrieben wiedergegeben, die lediglieh Abb. 14.

Beispiele fur die Einteilung der Teilfabrikate.

Dampfziegelei (einheitl. Arbeitsgang):

- 1. Gegrabener Lehm im Lehmberg.
- 2. Mit der Drahtseilbahn zum Einsumpfen gebrachter Lehm.
- 3. In den Siimpfen befindliche Masse.
- 4. Nasse Formlinge.
- 5. Trockene Formlinge.
- 6. Im Ofen befindliche Ware.
- 7. Zum Sortieren ausgetragene Ware.
- 8. Fertig sortierte Ware.

Drahtzieherei Bleiaufbereitung (einheitl. Arbeitsgang): (einheitl. Arbeitsgang):

- 1. Ausgeschmiedete Knüppel. 1. Gebrochenes Erz.<br>2. Vorgewalztes Material. 2. Am Klaubetisch a
- 
- 3. I. Zug.
- 4. II. Zug usw.

- Gerberei 5. Röstofenprodukt.<br>
(einheitl. Arbeitsgang): 6. Erstes Schmelzer
- 1. Geschabte Rohhaute. 7. Bleiasche.
- 2. Eingesalzte Häute. 8. Kupfer.
- 3. Gewalktes Leder. 9. Silber.
- 4. Verpacktes Leder.

- 
- 2. Am Klaubetisch ausgeklaubte Erzstücke ohne Gangart.
- 3. Setzmaschinenprodukt  $A-C$ .
- 4. Stoßherdprodukt  $A-C$ .
- 
- 6. Erstes Schmelzgut.
- 
- 
- 

Dynamomaschinenbau (In mehrere nebeneinander laufende Zweige geteilte Fabrikationen):

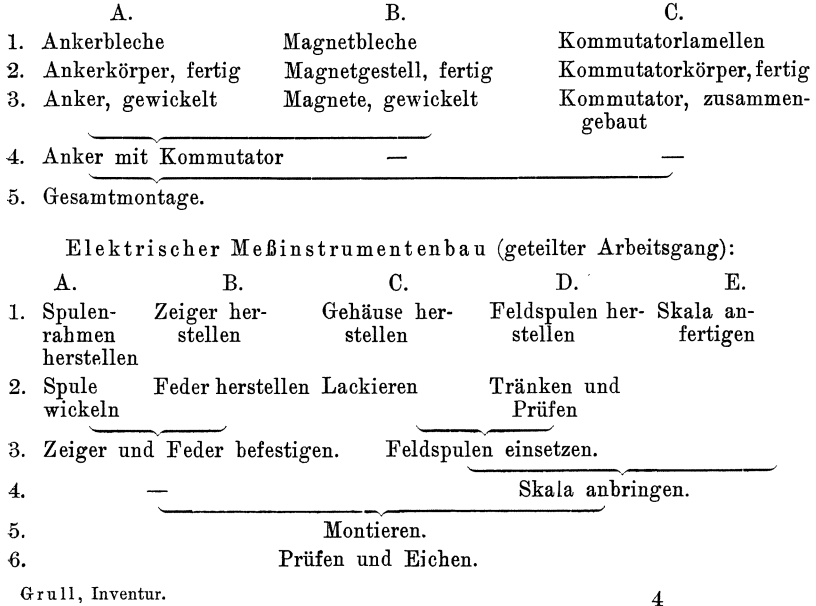

zeigen sollen, wie die Gruppierung vorgenommen werden könnte, ohne dafi natiirlich in den Beispielen auf die verschiedenartigen Arbeitsweisen in der gleichen Branche Rücksicht genommen werden konnte.

Auch bei den Teillabrikaten empfiehlt es sich aus den oben angefiihrten Griinden, neue, allgemein verwendbare Ware und alte beschädigte oder zu veralteten Waren gehörige zu unterscheiden. Ebenso wird eine Teilung nach den verschiedenen Betriebskonten wünschenswert sein. Mit Rücksicht auf die Liquidität wird man ferner Arbeiten auf Vorrat von Arbeiten für bereits vorliegende Aufträge trennen müssen.

Als Fertigfabrikate können wir nur solche fertige Waren ansehen, welche alle Stadien des Fabrikationsprozesses einschließlich der Prüfung bereits durchlaufen haben, und welche als fehlerlos befunden, und, sofern dies besteht, dem Teilfabrikate-Konto bereits gutgeschrieben sind. Noch in Probe befindliche Maschinen, noch nicht untersuchte Massen gehoren zu den Teilfabrikaten. Solche Fabrikate, welche nach Handelsgebrauch in bestimmten Packungen abgegeben werden, sind daher erst nach Vollendung dieser Packung als Fertigfabrikate anzusehen, beispiels weise Creme, Putzmittel, Lacke, Glaswaren, Chemikalien, Kleineisenzeug, Schrauben und dergl.

Auch bei den Fertigfabrikaten wird man wiederum die verschiedenen Warenkonten bei der Anordnung berücksichtigen. Innerhalb der einzelnen Konten wird eine Einteilung nach der Realisierbarkeit: Listenmäßige, veraltete, gebrauchte und beschädigte Waren vorzunehmen sein.

Es ist nicht immer notwendig, daß derartige Waren am Orte der Inventaraufstellung greifbar sind. Vielmehr gehören hierher auch zur Ansicht, Aushilfe auf Ausstellungen oder in Konsignations- oder Filiallagern befindliche Waren.

Einen besonderen Posten unter den Warenbestanden sollten die wohl in jedem Betriebe auftretenden Abfalle wie auch die in chemischen Betrieben und Hiittenwerken auftretenden Nebenprodukte bilden. Als Abfälle kommen in Betracht die bei der Metall- und Holzbearbeitung auftretenden Späne und Verschnittstücke. Als Nebenprodukte beispielsweise in Gasanstalten Koks, Teer, Gaswasser und Reinigungsmasse, in Hochöfenbetrieben Schlacke und Schlackenprodukte und dergl., in Gerbereien Lohe u. a. m.

Versuchsmodelle sind zweckmäßig ebenfalls gesondert anzuführen, des Abschlusses der betr. Konten wegen.

Zu den Handelswaren rechnen wir solche nicht selbst fabrizierte Waren, die unverändert zum Verkauf kommen. Bei der Beurteilung der Realisierbarkeit derselben wird man im allgemeinen die gleichen Gesichtspunkte zugrunde legen, wie bei den Fertigfabrikaten und dementsprechend auch in der Inventur die Anordnung in gleicher Weise vornehmen.

Im Fabrikationsgeschäft werden oft große Mengen ungebrauchter Werkzeuge vorrätig gehalten. Es wird sich nun empfehlen, die Werkzeuge von den übrigen Vorräten getrennt in der Inventur aufzuführen. da dadurch die Übersicht erhöht wird. Hierzu kommt, daß meist diese Anschaffungen auf einem anderen Konto verbucht sind, wie die Waren, weshalb aus den auf S. 47 angeführten Gründen eine gesonderte Aufführung erfolgen sollte. Natürlich kann es sich nur um solche neue Werkzeuge handeln, welche sich noch ungebraucht innerhalb des dafür bestimmten Lagers befinden, während Werkzeuge, die bereits an die Arbeiter herausgegeben sind, als neu nicht mehr angesehen werden können.

Welches Verfahren man für die Warenaufnahme wählt,  $835.$ hängt von dem zur Verfügung stehenden Personal, der Einrichtung der Lagerbuchführung und der Art der aufzunehmenden Waren ab. Für kleinere Läger wird man meistens die direkte Aufnahme wählen. Größere Läger können, wie bereits erwähnt, meist nur mit Hilfe des indirekten Verfahrens in angemessener Zeit aufgenommen werden. Die in § 27 beschriebene teilweise Voraufnahme ist nur dort anwendbar, wo die Reihenfolge der verschiedenen Waren zwischen Voraufnahme und endgültiger Aufnahme nicht geändert wird, d. h. also in Magazinen, in denen jede Ware ihren bestimmten Platz hat. Betriebe, welche keine Lagerbuchführung mit Einzelnachweis der Bestände für jede Warengruppe besitzen, verwenden mit Vorteil für die indirekte Aufnahme das zu zweit genannte Verfahren, indem sie die jeweils vorhandenen Mengen eines bestimmten Materials aufnehmen und den bis zum Inventurtage stattfindenden Materialverkehr in einer Berichtigungs-Liste verzeichnen. Dort, wo laufend eine Bewertung der von der Werkstatt abgelieferten Ware mit den Selbstkosten stattfindet (also eine Nachkalkulation jedes einzelnen Postens erfolgt), kann man die indirekte Aufnahme auch für die in der Werkstatt in Arbeit befindlichen Teilfabrikate in der Weise anwenden, daß man die Waren, wie sie sich vorfinden, aufnimmt und die Begleitpapiere der nach der Aufnahme abgelieferten Waren entsprechend bezeichnet, damit die Werte derselben entweder in einer Berichtigungsliste vermerkt oder in der neuen Rechnung verbucht werden.

§ 36. An die Besprechung der verschiedenen Verfahren für die Warenaufnahme wollen wir eine Betrachtung der Aufnahmemittel anschließen. Wir verstehen hierunter die Einrichtungen und Verfahren, welche zur Feststellung der aufgenommenen Posten nach Menge und Bezeichnung, zur Verzeichnung derselben und zur Kennzeichnung der erfolgten Aufnahme dienen.

Was zunächst die Mengenfeststellung anbelangt, so erfolgt diese bekanntlich je nach der Art der Waren durch Zählen, Messen oder Wiegen.

Gezahlt werden solche Waren, welche nach Sttickzahl oder in Originalpackungen wie Btichsen, Flaschen, Glaser, Dosen, Paketen, Krtigen und dergl. gehandelt werden und welche sich bei der Aufnahme in unangebrochenen Originalpackungen vorfinden. Das Zahlen derartiger Waren kann man wesentlich erleichtern, wenn man die einzelnen Stücke regelmäßig anordnet, z. B. aufschichtet, oder nebeneinander stellt und dadurch Reihen bildet, welche die gleiche Sttickzahl enthalten. Es gentigt alsdann das Abzahlen einer Reihe und die Feststellung der Zahl der Reihen. Wenn die Waren in dieser Weise bereits am Lagerplatze angeordnet sind, muB darauf geachtet werden, daß nicht mehrere Reihen derartig voreinander geschichtet sind, daß die einen die anderen verdecken, sodaß beispielsweise je zwei oder drei Schichten hintereinander liegen. Man wird deshalb, um Fehler zu verhtiten, dem Aufnahmepersonal einscharien mussen, in jedem Fall wenigstens einige Packungen herauszunehmen und nachzusehen, wieviel Schichten sich voreinander befinden, namentiich dann, wenn recht tiefe Regale oder Kisten für die Aufbewahrung der Waren verwendet werden. Selbstverstandlich muB auch kontrolliert werden, ob die einzelnen Packungen ordnungsmäßig gefüllt sind, insbesondere ob nicht einzelne angebrochene Packungen sich unter den vollen befinden. Ebenso ist zu beachten, ob bei Waren, zu denen Zubehörteile mitgeliefert werden, wie z. B. größeren Instrumentenkästen, fertigen Maschinen, Anlagen zur Selbstmontage und dergl. auch alle Zubehörteile vollzahlig sind. Denn es lafit sich leider nicht immer vermeiden, daB bei Nachlieferungen Einzelteile aus den auf Lager befindlichen vollständigen Satzen entnommen werden, welche bis zur Inventur noch nicht wieder ersetzt werden konnten. Tunlichst wird man nattirlich derartige unvollständig gewordene Sätze während der Aufnahme vervollständigen, denn dadurch werden Fehler bei der Bewertung am sichersten vermieden.

Zum Abzählen kleiner Gegenstände, welche ein Durcheinanderschütten vertragen, wie z. B. Schrauben, Revolverteile, Kugeln, Federn, Steine, in kleinen Paketen verpackte Waren u. dergl. sind sehr vorteilhaft Zählbretter zu verwenden. Man kann sich diese Zählbretter leicht selbst in der Weise herstellen, daß man mit Hilfe eines genügend großen Zentrumbohrers in ein Brett je 10 Reihen von je 10 Löchern einbohrt. ZweckmaBig wird man je zwischen 5 Lochreihen einen etwas groBeren Zwischenraum lassen. Man schtittet die zu zahlenden Teile auf das Brett und verteilt sie mit der Hand derartig über dasselbe, daß in jedem Loch sich ein oder zwei evtl. auch drei Stück befinden. Diese Arbeit geht sehr schnell und mühelos vor sich. Um über etwaige wiederholte Füllungen des Zählbrettes Aufzeichnungen machen zu können, kann man an einer Seite ein Stückchen Schieferpapier aufkleben lassen, oder eine Markiervorrichtung nach Art der Billardmarkierung anbringen. Sind sehr grofie Mengen von geringwertigem Material aufzunehmen, so kann man sich statt der Zahlung des ganzen Bestandes begnügen mit dem Abwiegen einer bestimmten Menge, z. B. von 100 Stuck, und die Stuckzahl durch Division des Gesamtgewichtes durch dieses Einzelgewicht wenigstens angenahert berechnen.

Da die Aufnahme meistens von ungeübten Leuten vorgenommen wird und haufig mit einer gewissen Hast ausgefiihrt werden mufi, so empfiehlt es sich, durch das Aufnahmepersonal die auf den verschiedenen angeführten Wegen ermittelten Mengen nicht ausrechnen zu lassen. Denn dabei unterlaufen häufig Fehler, die sich später nicht mehr feststellen lassen. Derartige Rechnungen werden viel zweckmäßiger bei der Bewertung vorgenommen, bei der evtl. auch die Inhaltsangaben für die verschiedenen Packungen an Hand der Originalziffern nachkontrolliert werden können, sodaß die Fehler, welche durch falsche Angabe des 1nhaltes einer einzelnen Packung (z. B. bei Verwechseln zweier Größen) entstehen können, bei dieser Art der Mengenaufschreibung leicht entdeckt werden. So hatte beispielsweise der Aufnehmende etwa folgende Eintrage zu machen: 5 Reihen je 14 Pakete, Inhalt 5 Stück, oder drei Schichten je 5 Reihen zu 17 Paketen je 5 Stück oder  $3 \times 5 \times 17$  à 5.

Das Messen, insbesondere die Feststellung der Warenbestände nach Langenmafien, wird in Fabrikbetrieben verhaltnismafiig selten zur Anwendung gebracht. Als Hilfsmittel können an den Wänden oder Gestellen aufgemalte Maßstäbe dienen. Um beim Messen großer Längen das Zählen der an dem Maßstab vorbeigeführten Stücke zu vereinfachen, kann man, ahnlich wie dies die Geometer tun, an dem einen Ende des Mafistabes eine Reihe von Ringen aufhangen, welche der Aufnehmende jeweils beim Vorbeiführen einer dem Maßstabe entsprechenden Lange· von dem einen Ende des Mafistabs zum anderen mitnimmt und dort aufhangt. Als weitere Hilfsvorrichtungen seien hier zu erwähnen Drahtmeßmaschinen, bei denen der zu messende Draht zwischen zwei Rollen durchgeführt wird, die Rollen infolge der Reibung mitnimmt und dadurch ein auf einer Rollachse sitzendes Zahlwerk betätigt. Der Gleitung wegen sind die Ergebnisse dieser Maschine nicht ganz genau. Genauer arbeiten mit Umdrehungszahler versehene Haspel.

Viel häufiger wird das Messen verwendet für die Feststellung der Qualitat, und als Ersatz fur das Wiegen schwerer Stucke.

Als Ersatz für das Wiegen wird das Messen häufig auch dort angewendet, wo wegen des Umfanges oder mangelnden Zusammenhangs der betreffenden Waren ein Wiegen nur schwer durchzuflihren ist. So konnen z. B. schwere Normaltrager, Winkel- oder Rundeisen und dergl. statt durch Abwiegen auch durch Angabe der Länge und Profilnummer mit ausreichender Genauigkeit aufgenommen werden, da das Gewicht des Iaufenden Meter aller Normalprofile aus den von den Huttenwerken herausgegebenen Tabellen entnommen werden kann. Ebenso werden Vorrate von gehaufier Ware z. B. Kohlen, Iosgegrabener Sand, Ton, Kaolin, Getreide, Rohzucker und ahnliche Produkte genugend genau durch Abmessen bestimmt werden. Sind diese Massen in Behaltern, so empfiehlt es sich die Oberflache derselben moglichst zu ebnen. Aus der Bodenflache des Behalters und der Hohe des Materials können dann Rauminhalt und Gewicht berechnet werden. Lagern derartige Massen frei, so bildet sich eine natürliche Böschung. Der senkrechte Querschnitt des Haufens ist infolgedessen entweder aus Dreiecken oder aus Trapezen zusammengesetzt. Auch hier wird man durch entsprechendes Umarbeiten der Haufen dafür sorgen, daß der Querschnitt ein moglichst gleichma£iger wird. Die Inhaltsberechnung erfolgt alsdann nach den bekannten geometrischen Formeln:

 $\textbf{V} = \textbf{G} \boldsymbol{\cdot} \frac{\textbf{H}}{2} \boldsymbol{\cdot} \textbf{L}$ bei dreieckigem Querschnitt und  $V=\frac{G+g}{2}$  • H. L. bei trapezförmigem Querschnitt,

wobei bedeutet:

 $V =$  den Rauminhalt,

G u.  $g =$  die wagerechten Begrenzungslinien,

 $H =$  die Höhe der betr. Profile,

 $L =$  die Länge des Stückes, für das das Profil gilt.

Ist der Querschnitt der Haufen nicht überall der gleiche, so teilt man den Haufen in eine Reihe gleicher Abschnitte, und bestimmt das mittlere Profil derselben. Lagern die Massen auf geneigtem Untergrund (z. B. an der Böschung einer Tongrube), so ist dies bei der Rechnung natürlich zu berücksichtigen. Setzt sich der Querschnitt aus mehreren Figuren zusammen, so müssen soviel Maße aufgenommen werden, als zur Aufzeichnung des Profils notig sind. 1st das spezifische Gewicht der betr. Ma£e nicht bekannt, so wiegt man zweckma£ig eine bestimmte dem Rauminhalte nach bekannte Menge z. B. eine rechteckige Kiste voll und berechnet hieraus das Gewicht pro cbm.

Das geometrische Verfahren kann man auch für die Bestimmung der Menge schmelzender Massen in metallurgischen Öfen, Glasöfen und dergl. verwenden. Auch die Ermittelung von Fllissigkeitsmengen mit Hilfe der Abmessungen des Umschließungskörpers und der Höhe der Flussigkeitssaule wird haufig von Vorteil sein, da man dadurch weniger Verluste hat, als wenn man die Flüssigkeiten abfüllt.

Am haufigsten kommt fiir die Mengenbestimmung das Wiegen zur Anwendung. Darum wird es bei der Vorbereitung der Inventurarbeiten notwendig, eine genügende Anzahl von Wagen nebst zugehörigen Gewichtssätzen zu beschaffen. Für die Lageraufnahme werden meistens Dezimalwagen zur Verwendung kommen müssen, infolgedessen

ist es notwendig, daß man das Aufnahmepersonal mit der Handhabung derselben vertraut macht. Namentlich wird sehr haufig nicht beachtet, daß sich bei einem Verschieben der Wage an einen anderen Ort meistens die Nullage andert, daB infolgedessen eine Neutarierung notwendig wird.

Ungeübte versehen sich vielfach beim Zusammenzahlen der Gewichte. Um dem vorzubeugen, kann man den Aufnehmenden angeben, wieviel der ganze Satz von Gewichten wiegt und ihnen vorschreiben, daß sie jeweils nach dem Einspielen der Wage die noch in dem Gewichtsblock befindlichen Gewichte zusammenzählen und diesen das ermittelte Gewicht hinzufügen sollen. Wenn keine Gewichte auf der Lastschale sich befinden, dann muß die Summe der auf der Gewichtsschale sich befindenden und der im Block stehenden Gewichte stets gleich dem Gewichte des gesamten Gewichtssatzes sein. Ebenso empfiehlt es sich, die Multiplikationen mit 10 nicht bei jedem einzelnen Gewichte vorzunehmen, also beim Auflegen eines 2 Kilostücks nicht 20 Kilo anzurechnen, sondern zunächst das wirklich auf der Gewichtsschale liegende Gewicht zusammenzuzahlen und erst nachdem die Multiplikation durch Versetzen des Kommas nach rechts vorzunehmen. Werden die verschiedenen Mengen mit Hilfe einer selbstregistrierenden ,V age aufgenommen, so ist es zweckma£ig, die Wiegescheine bezw. Kopien derselben mit der Aufnahmenummer zu versehen und der Aufnahme beizuschließen, am besten auf einem Aufnahmebogen der Reihenfolge nach aufgeklebt.

Häufig kann man auch während der Inventurarbeiten Federund Schnellwagen benutzen, namentlich für das Wiegen solcher Mengen, die bequem von einer Person gehoben werden konnen. Die ublichen Federwagen sind, wenn es sich nicht gerade um sehr wertvolle Sachen handelt, meistens genau genug. Für kleinere Quanten sind Briefwagen bequem. Schnellwagen und Briefwagen bieten den Vorteil, daß Versehen beim Zusammenzählen der Gewichte nicht vorkommen können. und daß das Einspielen der Wage sofort nach der Belastung erfolgt, daß die Arbeit also schneller von statten geht. Für Gußstücke läßt sich mit Vorteil eine Kranwage benutzen, da dadurch der Transport des Stückes gespart wird.

Waren, welche in Packungen gewogen werden, sollten stets zunachst mit dem Bruttogewichte aufgenommen werden, wahrend das Taragewicht besonders verzeichnet wird. Das Abziehen beider Zahlen voneinander geschieht viel besser und zuverlässiger im Büro als an der Aufnahmestelle. Wenn angängig, sollte das Taragewicht, soweit es uicht von dem Lieferanten schon auf der Packung verzeichnet ist, jeweils durch Abwiegen der leeren Tara festgestellt werden. Auch dann, wenn das Taragewicht angegeben ist, muß eine nochmalige Feststellung oder wenigstens schätzungsweise Berichtigung desselben in dem Falle

erfolgen, dafi die Tara beschadigt oder verandert wurde. Derartige Beschadigungen kommen namentlich leicht bei den fiir feinere Drahtsorten verwendeten Holzspulen durch Ausbrechen der Flanschen vor. 1st die Tara nicht bekannt, und wiirde eine Entleerung derselben im Verhaltnis zu dem Werte des Materials zu viel Arbeit verursachen, so kann man schatzungsweise das Gewieht der Tara aus ihren Abmessungen im Vergleieh mit dem Gewichte anderer almlicher Taren bestimmen.

Sendungen, welche entweder noch nicht ausgepackt sind, oder solehe, welche bereits fertig verpaekt zur Versendung bereit stehen, werden zweckmäßig nicht nochmals gewogen, sondern an Hand der iiber sie ausgestellten Reehnungen aufgenommen. Ebenso kann man solehe Sendungen, welehe sich zur Zusammenstellung in den Expeditionsräumen finden, an Hand der Begleitpapiere, wie Expeditionszettel, Auftragszettel und dergl. aufnehmen, wenn die bereits angelieferten Waren in diesen Papieren kenntlich gemacht sind.

§ 37. Die zur Niederschrift der Aufnahme dienenden Vordrucke können entweder in Listenform angefertigt werden und dienen dann zur Aufnahme aller sieh in einer bestimmten Abteilung vorfindenden Gegenstände, oder sie werden in Form von Einzelzetteln oder Karten jeweils nur zur Aufnahme einer einzelnen Sorte von Waren verwendet. Manchmal wird sich aueh die Verbindung der Listen mit Einzelzetteln empfehlen.

Aufnahmelisten sind dort vorteilhaft, wo es sieh um nur verhaltnismäßig wenig Warensorten handelt, oder wo die verschiedenen Waren derartig geordnet eingelagert sind, daB ein und dieselbe Sorte sich nur an wenigen Stellen vorfindet. Karten hingegen werden zweckmafiig benutzt, wenn ein und dieselbe Warensorte gleiehzeitig in vielen kleinen Einzelposten sich vorfindet, oder wenn zusammengehörige Teile bestimmter Waren sieh an versehiedenen Stellen befinden. Ferner ist die Aufnahme auf Karten aueh dann vorteilhaft, wenn die Ergebnisse der Aufnahme nach bestimmten Gesichtspunkten zusammengestellt werden sollen. Dies ist z. B. notwendig, wenn aus dem Inventar der Warenbestand versehiedener Fabrikationszweige einzeln ersiehtlieh sein soll, die einzelnen Waren aber bei der Einlagerung nicht getrennt gehalten werden konnen, desgleichen, wenn viele Unterkonten zu dem Warenkonto geführt werden, zu deren Abschluß die Bestände an den einzelnen durch diese Unterkonten kontrollierten Warengruppen ermittelt werden müssen (wie dies erforderlich ist, wenn der an den verschiedenen Warengruppen erzielte Gewinn einzeln nachgewiesen werden soll). Auch kann es manchmal für die Erleichterung der Bewertung vorteilhaft sein, die vorhandenen Waren nach bestimmten Gesichtspunkten, so z. B. nach Katalognummer oder Kalkulationsnummer zu ordnen. Aueh das Ausseheiden veralteter Waren lafit sieh mit Hilfe einer Zettelaufnahme wesentlich erleichtern. Ferner ist eine Zettelaufnahme am Platze, wenn es sich um die Ermittelung des Rauminhaltes großer Mengen lose lagernder Materialien handelt, bei denen viel Profile aufgenommen werden müssen, wie bei Erdarbeiten usw.

Sowohl bei den Listen als auch bei den Karten muß der Vordruck möglichst übersichtlich angeordnet werden, namentlich wenn das Aufnahmenersonal meist nur wenig mit schriftlichen Arbeiten zu tun hat, damit sich die Leute leicht in dem Vordruck zurechtfinden können. Verfasser hat es deshalb für zweckmäßig gefunden, diejenigen Stellen. welche von dem Aufnahmepersonal während der Aufnahme auszufüllen sind, möglichst auffällig zu kennzeichnen. Dies kann entweder dadurch geschehen, daß man den Vordruck durch kräftige Striche in zwei Teile teilt, ähnlich wie dies bei den Frachtbriefen der Eisenbahn geschehen ist, und den Teil, der durch das Aufnahmepersonal auszufüllen ist, nicht umrahmt, so daß das Aufnahmepersonal mit dem stark umrahmten Teile nichts zu tun hat. Die Deutlichkeit wird erhöht, wenn man außerdem noch an die betreffenden Stellen selbst einen entsprechenden Vermerk in kleiner Schrift einsetzen läßt. Der Text des Vordruckes muß ohne Zuhilfenahme weiterer Anweisungen verständlich und derartig sein, daß keine für die Bewertung wichtige Angabe vergessen werden kann. Insbesondere muß Platz vorgesehen werden für das Einschreiben der Mengen, der Bezeichnung, des Zustandes sowie für die bei der Bewertung einzusetzenden Einheitspreise und den Gesamtwert der einzelnen Posten. Empfehlenswert ist es, wenn außerdem noch jeder Posten mit einer laufenden Nummer bezeichnet, ferner Platz für das Eintragen des Lagerortes nach Raum, Gestell, Fach und Platz vorgesehen wird, damit man bei Kontrollen oder bei Unklarheiten bezügl. der Bewertung jeden Warenposten leicht finden kann. Auch für die bei der Besprechung der Mengenbestimmung erwähnten Vorangaben sollte in dem Aufnahmevordruck Raum geschaffen werden, um dadurch dem Aufnahmenersonal bequemer Gelegenheit zu geben, diese Angaben sofort zu Papier zu bringen und zu verhüten, daß während der Aufnahme Berechnungen vorgenommen werden. Sind die Waren nach Katalognummer oder Kalkulationsnummer bezeichnet, so wird man auch für diese Zahlenangaben Platz vorzusehen haben.

Karten für die Aufnahme von Profilen zur Mengenberechnung werden am besten mit Netzliniatur versehen, um das Einzeichnen von Skizzen zu erleichtern.

Die Ausrechnung der Aufnahme wird wesentlich erleichtert, wenn man die beiden Stellen, an welche die endgültige Mengenziffer und der Einheitspreis zu stehen kommt, durch besonders starke Umrahmung hervorhebt, damit beim Multiplizieren die beiden miteinander zu multiplizierenden Zahlen leicht aufgefunden werden und keine Verwechslungen mit den nebenstehenden anderen Ziffern stattfinden. Für die Aufnahme in den Werkstätten wird es sich fernerhin empfehlen, besondere den Teilfabrikaten genau angepaßte Aufnahmevordrucke zu verwenden, da bei den in Arbeit befindlichen Waren auBer der Bezeichnung derselben noch Angaben uber die bereits gezahlten Lohne, die angelieferten oder uoch fehlenden Materialien und bereits an das Lager abgelieferten Teillieferungen gemacht werden müssen.

Urn das Aufnahmepersonal mit dem Vordruck vertraut zu machen, ist es zweckmäßig, vor Beginn der Aufnahme jedem Aufnehmenden einen mit einer Mustereintragung versehenen Vordruck und eine Reihe leerer Vordrucke zur Verfügung zu stellen, auf welche er nach ihm erteilter Anweisung einige der in seinem Aufnahmebezirke befindlichen Waren iibungshalber aufzunehmen hat. Diese Vordrucke werden an die Inventurleitung zurückgeliefert, von den hierfür vorgesehenen Stellen bewertet, und etwaige Fehler gemeinsam mit den Aufnahmebeamten besprochen. Um zu verhüten, daß diese Übungsaufnahmevordrucke spater versehentlich unter die richtige Inventaraufnahme kommen, kann man dieselben auf besonderem farbigen Papier abziehen lassen.

Auf den Aufnahmelisten wird man am Kopfe eines jeden Blattes die Nummer der Abteilung bezw. des Inventurbezirkes anbringen, während dasselbe am Fuße Platz für die Handzeichen der Aufnahmebeamten und sonstigen mit seiner Bearbeitung betrauten Personen, sowie auch für den Kontrollbeamten enthält.

Bei Verwendung von Zetteln für die Aufnahme darf nicht zu dunnes Papier gewahlt werden, weniger deshalb, weil die Zettel bei der Aufnahme zu leiden hätten, als vielmehr mit Rücksicht auf die spatere Sortierung, bei der Karten viel leichter zu handhaben sind als dünne, sich faltende Zettel. Eine Unterscheidung der verschiedenen Waren durch Verwendung verschiedenfarbiger Karten hat sich nicht bewahrt, weil dann die Arbeit der Unterscheidung in die Hande der Aufnahmebeamten gelegt wird, welche entweder hierzu nicht befahigt sind oder im Drange der Aufnahmegeschäfte viel Fehler machen. Besser ist es, wenn man nach Fertigstellung der Aufnahme die Karten durch einen Biirobeamten durchsehen und mit einem Kontierungszeichen versehen läßt, nach welchem die Aussonderung der Karten nach den einzelnen Konten erfolgt. Fur dieses Zeichen wird man auf den Vordrucken -- am besten rechts oben -- einen möglichst kräftig umrahmten Platz vorsehen miissen, da das Aussondern leichter ist, wenn das "Leitzeichen" sich stets an der gleichen Stelle befindet, als wenn der Platz wechselt.

Noch mehr wie bei der Listenaufnahme ist bei der Kartenaufnahme . eine fortlaufende Nummerierung der aufgenommenen Posten erforderlich, einerseits um jederzeit feststellen zu können, ob keine Karte verloren gegangen ist, anderseits um bei der Zusammenstellung der Aufnahme die einzelnen Posten kurz bezeichnen zu konnen.

Die Karten sollten geblockt werden, um zu verhüten, daß einzelne

Karten verloren gehen. Diese Blocks dürfen aber nicht in der üblichen Form so gebunden werden, daß eine an den einzelnen Karten befindliche perforierte Leiste mit Draht geheftet wird, denn dann ist die Handhabung zu schwierig. Am besten werden die einzelnen Karten gelocht und zu je 25 mit einer mittels Plombe verschlossenen Schnur zusammengehalten. Diese Schnur muß so lang sein, daß die Karten bequem umgeblättert werden können.

Sehr wesentlich ist es, daß man dem Aufnahmepersonal jeweils nur soviel Aufnahmepapiere und nur gegen Quittung abgibt, als gerade nötig sind. Dadurch wird am ersten namentlich bei der Zettelaufnahme einem Verschwinden einzelner Zettel vorgebeugt. Ebendeshalb sollte man auch dem Personal strengstens verbieten, Aufuahmepapiere, auch beschadigte oder verschriebene zu vernichten.

In den Abb. 15-24 sind verschiedene in der Praxis gebrauchliche Vordrucke für die Listen, in Abb. 25-28 Vordrucke für Aufnahmekarten wiedergegeben, die z. T. nach den oben gegebenen Winken geändert worden sind. Es empfiehlt sich bei Bestellung dieser Vordrucke ein nicht zu geringes Quantum aufzugeben, damit man nicht wahrend der Aufnahme in Verlegenheit kommt. Aus dem gleichen Grunde wird man zweckmäßig mit dem Drucker vereinbaren, daß er den Satz bis zur Beendigung der Aufnahme stehen läßt, um im Fall der Not schnellstmöglich Nachlieferung zu bekommen.

Will man auf eine fortlaufende Niederschrift der Aufnahme in gebundenen Listen nicht verzichten, trotzdem aber das Ausscheiden der Posten nach den einzelnen Gesichtspunkten mit Hilfe von Karten durchfuhren, so kann man hierfur mit Vorteil Listen verwenden, die aus Doppelblattern bestehen, von denen das eine den gewohnlichen V ordruck tragt, wahrend das andere langs den einzelnen Zeilen perforiert ist und lediglich die Aufnahmenummer aufgedruckt erhalt. Dieses zweite Blatt besteht aus einem leichten Karton. Mit Hilfe von Blaupapier wird auf dasselbe sowohl der Text der Aufnahme als auch das Ergebnis der Bewertung übertragen. Alsdann werden die Blätter mit Hilfe der perforierten Randleiste aus dem Hefte losgetrennt und ihrerseits wieder nach den Querlinien zerteilt. Die einzelnen Karten lassen sich dann leicht in der gewünschten Weise ordnen und mit der Rechenmaschine addieren. Zweckmäßig wird man in diesem Falle auch den Kontierungsvermerk in das Original mit eintragen, damit man später bei der Kontrolle sich bei jedem einzelnen Posten in der Liste davon überzeugen kann, ob derselbe auch bei der Verteilung auf die Konten berücksichtigt worden ist. Steht eine Papierabschneidevorrichtung zur Verfügung, die ein genaues Abschneiden gestattet, so kann man die Querperforierung entbehren und dadurch die Vordrucke verbilligen, wenn man die aus den Aufnahmelisten langs der Randleisten ausgetrennten Kartonblatter mit Hilfe der Schneidevorrichtung nach den Querlinien zerteilt.

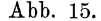

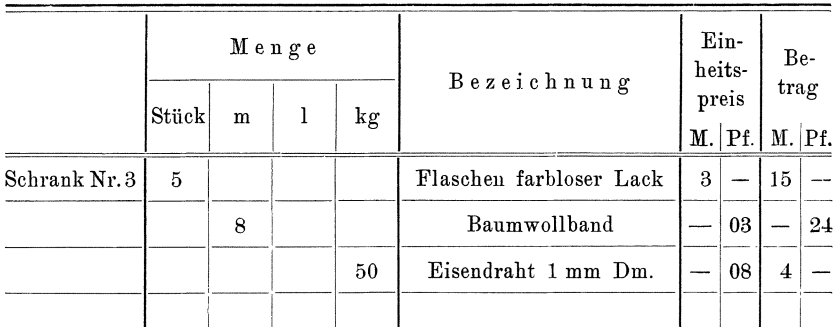

Die Liste Abb. 15 eignet sich lediglich für die Aufnahme an Hand von Lagerbüchern oder für die Reinschrift einer auf andere Weise niedergeschriebenen Aufnahme. Denn bei der Aufnahme im Lager können leicht Verwechselungen zwischen den 4 Mengenspalten vorkommen. In der Tat wurde dieser Vordruck auch in dem Betriebe, der ihn verwendete, nur für die Reinschrift der Aufnahme bezw. für eine Aufnahme an Hand einer Lagerkartei verwendet (Feinmechan. Betrieb).

Abb. 16.

| 5<br>Saal:<br>Aufgen. d.: Müller |   |                  | Mengen-     |                   | Genaue Bezeichnung<br>(roh, poliert, lackiert, ver-<br>silbert. Material komplett,<br>beschädigt. Veraltet). | Ż<br>Kat.   | Bewertung |                                      |                    |
|----------------------------------|---|------------------|-------------|-------------------|----------------------------------------------------------------------------------------------------|-------------|-----------|--------------------------------------|--------------------|
|                                  |   |                  |             |                   |                                                                                                    |             | Einzeln   |                                      | Ins-               |
| $L$ fde.   Ge-<br>Nr. stell      |   |                  | Fach Ziffer | Ein-<br>heit      | Genau zählen!<br>Nichts ausrechnen!                                                                          |             | Fol.      | Betrag<br>М.                         | gesamt<br>$M.$ Pf. |
|                                  |   |                  |             |                   | Jeder aufgenommene Posten ist mit der Aufnahme-Nummer zu versehen.                                           |             |           | Diese Spalten füllt das<br>Buro aus. |                    |
| 311                              | 3 | 1                | 300         | St.               | Kordelschrauben, lackiert,<br>Messing                                                                        | 7           |           |                                      |                    |
| 312                              |   | $\boldsymbol{2}$ | 700         | $^{\prime\prime}$ | Schnittschrauben, Stabl,<br>2 mm Dm. St.                                                                     | 43          |           |                                      |                    |
| 313                              |   | 3                | 800         | 11                | Bolzen, Messing, roh,<br>5 mm Dm. $\times$ 20 mm Dicke                                                       | Mus-<br>ter |           |                                      |                    |
| 314                              |   | $\overline{4}$   | 100         | kg                | Schellack, blond; letzte<br>Sendung unangebrochen                                                            |             |           |                                      |                    |
|                                  |   |                  |             |                   |                                                                                                    |             |           |                                      |                    |
|                                  |   |                  |             |                   |                                                                                                    |             |           |                                      |                    |

Abb. 16 gibt einen Vordruck wieder, der sich für die Aufnahme in Lägern usw. eignet, bei denen die Lagerstellen sich nach Gestell und Fachnummer bezeichnen lassen. Der Kopf ist benutzt, um die für die Bezeichnung des Aufnahme-Bezirkes notwendigen Angaben unterzubringen. Der freibleibende Platz nimmt einige Hinweise für

die Aufnahme und das Ausfüllen des Vordruckes auf. Der für die Bewertung vorbehaltene Raum ist mittels kräftiger Umrahmung von dem für die Aufnahme vorgesehenen abgetrennt, um zu verhüten, daß die Aufnahmebeamten diesen Raum benutzen, was außerdem noch ein besonderer Hinweis unter der Kopflinie verbietet. Um anderseits bei der Ausrechnung Verwechselungen zu verhüten zwischen der Gestellbezw. Fachnummer und der Mengenziffer, ist diese letztere ebenfalls umrahmt, aber nicht so stark, wie die Bewertungsspalte. Innerhalb der Bewertungsspalte ist Platz für das Einsetzen der Seite des betr. Kalkulationsbuches usw. vorgesehen. Dieser Vordruck eignet sich gut überall dort, wo eine Trennung der nacheinander folgenden Posten nach gewissen Gesichtspunkten nicht nötig ist, wo also z. B. in einem Lager nur Rohstoffe in marktgängiger Form, in einem anderen nur Bezugsartikel liegen und dergl.

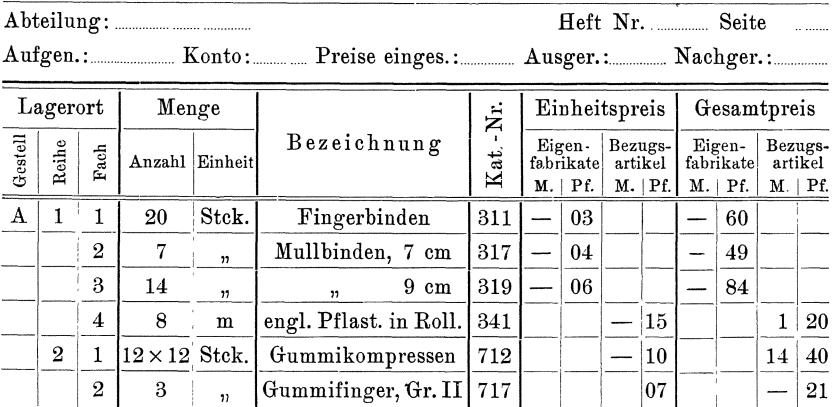

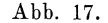

Abb. 17 zeigt einen Vordruck für die Aufnahme solcher Waren, welche mit Rücksicht auf das Kontensystem in zwei Gruppen geteilt werden werden müssen. Diese Teilung erfolgt hier in der Weise, daß die mit dem Einsetzen der Einheitspreise betrauten Personen die Einzelpreise in die mit der betr. Überschrift versehene Spalte (z. B. Eigenfabrikate) eintragen. Zweckmäßig würde es sein, wenn dieselben gleichzeitig diejenige nebenan befindliche Spalte in der Rubrik "Gesamtpreis" mittels eines wagrechten Striches ausfüllen würden, die dem anderen Konto (im Beispiel Bezugsartikel) entspricht, da dann beim Ausrechnen Versehen infolge Einsetzen eines Postens in eine falsche Spalte nicht vorkommen können, während jetzt diese Gefahr ziemlich groß ist. Empfehlen würde sich auch bei diesem Vordruck eine kräftige Umrahmung der Spalte 4 "Anzahl" und der Spalten 8ff., damit die miteinander zu multiplizierenden Beträge leicht ersichtlich gemacht werden.
#### Aufnahmetechnik.

Abb. 18a und b zeigt eine für die Aufnahme von Teilfabrikaten dienende Liste, in der für alle für die Bewertung der einzelnen Posten wichtigen Angaben Spalten vorgesehen sind. Ebenso ist für die Kalkulation genügend Platz gelassen, damit die gesamte Berechnung des Wertes der einzelnen Posten in die Aufnahmeliste eingeschrieben werden kann, denn nur dann ist eine Nachprüfung der Bewertung möglich.

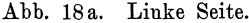

|                |             |                         |        |                                                                                                    |                               |                                                 |                                 | Teilfabrikate.                        |   |                                                 |  |  |
|----------------|-------------|-------------------------|--------|----------------------------------------------------------------------------------------------------|-------------------------------|-------------------------------------------------|---------------------------------|---------------------------------------|---|-------------------------------------------------|--|--|
|                |             |                         |        | Abteilung: Aufgen. d.: Aufgen. d.: Aufn.-Kontr.: Aufn                                              |                               |                                                 |                                 |                                       |   |                                                 |  |  |
|                |             |                         |        |                                                                                                    |                               |                                                 |                                 |                                       |   |                                                 |  |  |
|                |             | <b>Des</b><br>Arbeiters |        | Genaue Bezeichnung der vorhandenen Teilfabrikate, auch der<br>zurzeit nicht in Arbeit befindlichen |                               |                                                 |                                 |                                       |   |                                                 |  |  |
| Aufnahmenummer | Platz<br>ż. | Name                    | Anzahl | Gegenstand                                                                                         | $\frac{Z_{\rm u}}{N_{\rm H}}$ | Letzte<br>vollstän-<br>dig fertige<br>Operation | Zurzeit<br>wird aus-<br>geführt | Vorhandenes<br>Material               |   | <b>Bereits</b><br>gezahlter<br>Lohn<br>M.   Pf. |  |  |
|                |             |                         |        | Recht genaue Angaben machen über Art der Arbeit, fehlendes oder überschüssiges Material usw.       |                               |                                                 |                                 |                                       |   |                                                 |  |  |
| 311            | 14          | Schulze                 |        | Magnetspulen,<br>im Wickeln                                                                        | 3117                          |                                                 | lackiert Wickeln                | $15,0 \text{ kg}$ Sei-<br>dendr. 1 mm | 4 | 37                                              |  |  |
|                | 14          | $\mathbf{r}$            |        |                                                                                                    |                               |                                                 |                                 | $0,1$ kg Preß-<br>span                |   |                                                 |  |  |
| 312            | 14          | $\boldsymbol{\eta}$     | 17     | Ankerspulen,<br>zum Isolieren                                                                      | 2414                          | ge-<br>wickelt                                  | Isolieren                       | $1,0$ m Baum-<br>wollbd. Nr. 3        |   | 05                                              |  |  |
|                |             |                         |        |                                                                                                    |                               |                                                 |                                 |                                       |   |                                                 |  |  |
|                |             |                         |        |                                                                                                    |                               |                                                 |                                 |                                       |   |                                                 |  |  |

Abb. 18b. Rechte Seite.

Heft Seite

Teilfabrikate.

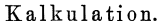

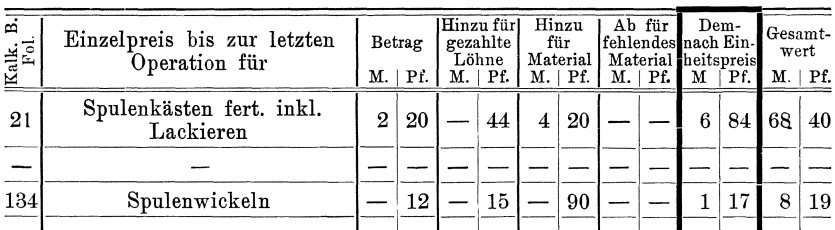

Der Vordruck Abb. 19a u. b dient zur Aufnahme solcher Waren, die später nach den verschiedenen Konten der Buchhaltung getrennt werden müssen. Die einzelnen Konten werden hierbei gelegentlich der Bewertung mittels Buchstaben oder Nummern neben den Einzelpreisen vermerkt. Nach Fertigstellung der Ausrechnung können die Einzelbeträge dann später in die verschiedenen auf der rechten Seite befindlichen Kontenspalten übertragen werden. Durch Addition der Einzel-

beträge und der Gesamtpreisspalte kann man sich dann leicht davon überzeugen, ob die Ausscheidung und die Addition richtig gewesen ist.

| Aufnahme-<br>Nummer | Mengen-                               |                        | Genaue Bezeichnung<br>(Angaben ob neu, alt, beschädigt,                                          | ż.      | Einzel-<br>preis<br>and and |                                                  | zei. | Ge-<br>samt-<br>betrag |  |
|---------------------|---------------------------------------|------------------------|--------------------------------------------------------------------------------------------------|---------|-----------------------------|--------------------------------------------------|------|------------------------|--|
|                     | Betrag                                | Ein-<br>$_{\rm{heit}}$ | blank, matt, vernickelt, Eisen,<br>Messing, Kupfer usw.; fertig oder<br>unfertig. Maße angeben). | Katalog |                             | Ŕ<br>M.   Pf.<br>Diese Spalt. füllt d. Büro aus. |      | $M.$   $Pf.$           |  |
| 311                 | 200                                   | $\mathbf m$            | Billardtuch, grün, 80 cm breit                                                                   |         | 3                           |                                                  | Α    | 600                    |  |
| 312                 | 70                                    | $\lg$                  | Lötzinn                                                                                          |         | $\boldsymbol{2}$            | 50                                               | в    | 275                    |  |
|                     | 313 $3 \times 20 = 60$                | $_{\rm Pack}$          | Stearinlichte, Marke Astra                                                                       | 47      |                             | 50                                               | C    | 30                     |  |
|                     | 314 $4 \times 5 \times 7 = 140$ Dosen |                        | Lanolin, kleine Dosen                                                                            |         |                             | 15                                               | C    | 21                     |  |
|                     |                                       |                        |                                                                                                  |         |                             |                                                  |      |                        |  |

Abb. 19a. Linke Seite.

Abb. 19b. Rechte Seite.

|       | Zu Konto: |         |     |                       |     |    |     |    |     |                          |     |                            |     |   |     |
|-------|-----------|---------|-----|-----------------------|-----|----|-----|----|-----|--------------------------|-----|----------------------------|-----|---|-----|
| Tuche |           | Eisenw. |     | Haushalts-<br>artikel |     |    |     |    |     | ************************ |     | ,,,,,,,,,,,,,,,,,,,,,,,,,, |     |   |     |
| М.    | Pf.       | Μ.      | Pf. | М.                    | Pf. | М. | Pf. | М. | Pf. | М.                       | Pf. | М.                         | Pf. | м | Pf. |
| 600   |           |         |     |                       |     |    |     |    |     |                          |     |                            |     |   |     |
|       |           | 275     |     |                       |     |    |     |    |     |                          |     |                            |     |   |     |
|       |           |         |     | 30                    |     |    |     |    |     |                          |     |                            |     |   |     |
|       |           |         |     | 21                    |     |    |     |    |     |                          |     |                            |     |   |     |
|       |           |         |     |                       |     |    |     |    |     |                          |     |                            |     |   |     |

In folgender Abb. 20 zeigen wir einen für die Aufnahme von Maschinen oder Apparaten verwendeten Vordruck, der das Schreiben der immer wiederkehrenden gleichen Textworte erspart.

Abb. 20.

|                     |                  | Der Maschine                  |               |                               |          | Zubehörteile     |                         |                    |                         |                  |                       | Bewertung |               |     |  |
|---------------------|------------------|-------------------------------|---------------|-------------------------------|----------|------------------|-------------------------|--------------------|-------------------------|------------------|-----------------------|-----------|---------------|-----|--|
| Aufnahme-<br>Nummer | Nummer<br>Fabrik | Type                          | Span-<br>nung | Lei-<br>$_{\rm string}$<br>KW | Anlasser |                  | schrauben<br>Anker-     | platten<br>Anker-  | Schrauben-<br>schlüssel | Bürsten<br>i. R. | Maschine<br>М.<br>Pf. |           | Zubehör<br>М. | Pf. |  |
| 1001                | 24811            | GM.<br>42                     | 120           | 10,0                          |          | $\boldsymbol{2}$ | 4                       |                    |                         | 4                |                       |           |               |     |  |
| $\overline{2}$      | $\boldsymbol{2}$ | 42<br>$\overline{\mathbf{r}}$ | 120           | 10,0                          |          | $\overline{2}$   | $\overline{\mathbf{4}}$ |                    | 1                       | 4                |                       |           |               |     |  |
| $\mathbf{a}$        | $\mathbf{a}$     | 42<br>$\mathbf{v}$            | 110           | 10,0                          |          | $\overline{2}$   | $\overline{4}$          |                    | 1                       | 4                |                       |           |               |     |  |
| 4                   | 27341            | MD 311                        | $3\times110$  | 35,0                          | eingeb.  | $\overline{2}$   | 4                       | $\overline{\bf 4}$ | $\overline{2}$          | 4                |                       |           |               |     |  |
| $\overline{5}$      | $\overline{2}$   | 311<br>$\overline{1}$         | $3\times125$  | 35,0                          | $\eta$   | Grdpl.           | $\overline{4}$          | $\overline{\bf 4}$ | $\overline{2}$          |                  |                       |           |               |     |  |
|                     |                  |                               |               |                               |          |                  |                         |                    |                         |                  |                       |           |               |     |  |

Für die Aufnahme von Holz wird man ebenfalls am besten besondere Listen verwenden. Abb. 21.

| Aufnahme-<br>Nummer     |                  |            | Des Stammes |       | Be-                          | Raum-        |     | Einzelpreis |     | Gesamt- |     |
|-------------------------|------------------|------------|-------------|-------|------------------------------|--------------|-----|-------------|-----|---------|-----|
|                         | Nr.              | Zopfstärke |             | Länge | merkungen<br>(Risse, Würmer) | inhalt       | lt. | Betrag      |     | preis   |     |
|                         |                  | oben       | unten       |       |                              | $_{\rm cbm}$ |     | М.          | Pf. | М.      | Pf. |
| 501                     | F<br>471         | 0,25       | 0,32        | 6,1   |                              |              |     |             |     |         |     |
| $\overline{2}$          | $\boldsymbol{2}$ | 0,24       | 0,31        | 7,2   |                              |              |     |             |     |         |     |
| $\bf{3}$                | G 311            | 0,26       | 0,33        | 7,5   |                              |              |     |             |     |         |     |
| $\overline{\mathbf{4}}$ | $\boldsymbol{2}$ | 0,32       | 0,40        | 10,3  |                              |              |     |             |     |         |     |
| $\bf 5$                 | 3                | 0,34       | 0.44        | 12,4  |                              |              |     |             |     |         |     |
|                         |                  |            |             |       |                              |              |     |             |     |         |     |

Abb. 21.

Die folgende Liste Abb. 22 ist für die Aufnahme solcher Waren bestimmt, die in mehreren Güte-Klassen vorhanden sind, wie z. B. Ziegel, keram. Geschirr, Glaswaren u. dergl.

Hierbei ist vorausgesetzt, daß für die Inventur die Bestände der verschiedenen Sorten gleichmäßig bewertet werden, da die Selbstkosten aller die gleichen sind.

Abb. 22.

|                  |        |        |           |           | Sorte: | Bavaria.      |     |                 |     |  |
|------------------|--------|--------|-----------|-----------|--------|---------------|-----|-----------------|-----|--|
| Auf-             |        |        | Stückzahl | Bewertung |        |               |     |                 |     |  |
| nahme<br>Nr.     | Kl. I  | Kl. II | KI. III   | Zus.      | laut   | Einzeln<br>М. | Pf. | Insgesamt<br>М. | Pf. |  |
| 700              | 30 000 | 33 000 | 20 000    | 83 000    |        | 7             |     |                 |     |  |
|                  | 27 000 | 20 000 | 10 000    | 57 000    |        |               |     |                 |     |  |
| $\boldsymbol{2}$ | 17 000 | 18 000 | 8 0 0 0   | 43 000    |        |               |     |                 |     |  |
| 3                | 15 000 | 13 000 | 20 000    | 48 000    |        |               |     |                 |     |  |
|                  |        |        |           | 231 000   |        | 7             |     | 1617            |     |  |

Abb. 23.

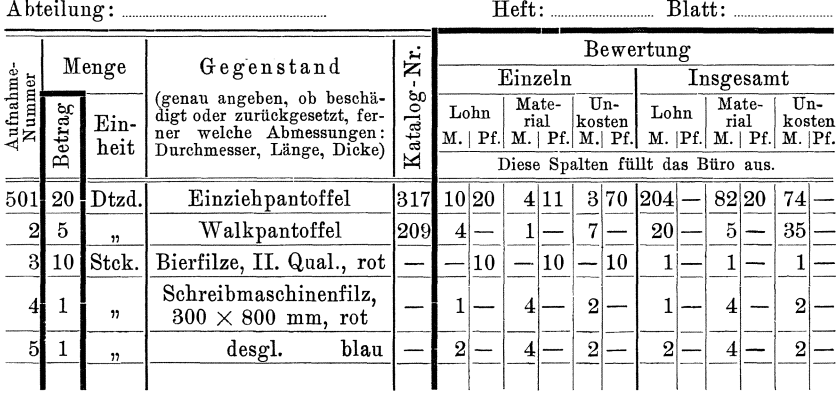

Bei der Bewertung von Fertigfabrikaten und Teilfabrikaten wird man häufig mit Rücksicht auf die Betriebsbuchführung, die gleichzeitig abgeschlossen werden soll, eine Trennung des Betrages in die drei Komponenten: Material, Löhne und Unkosten vornehmen. Dies ist bei der Liste Abb. 23 berücksichtigt.

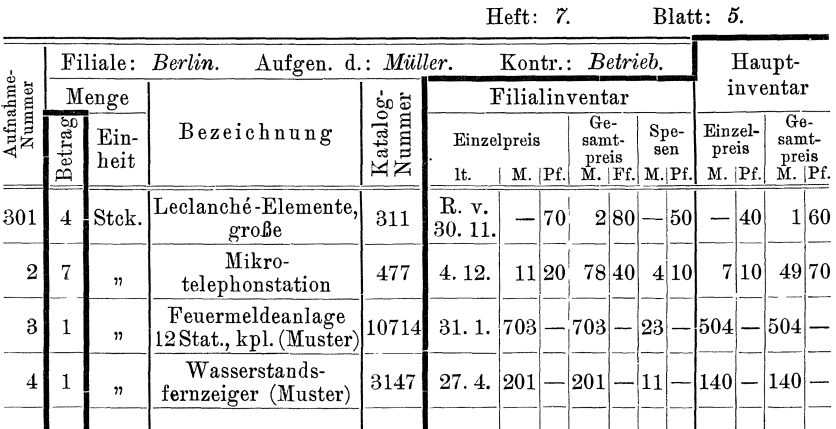

Abb. 24.

Schließlich bringen wir in Abb. 24 eine Liste zum Abdruck, die zur Aufnahme eines doppelt zu bewertenden Inventars dienen soll, wie wir solches in dem Inventar der Zweigniederlassungen eines Fabrikgeschäftes noch kennen lernen werden.

Abb. 25.

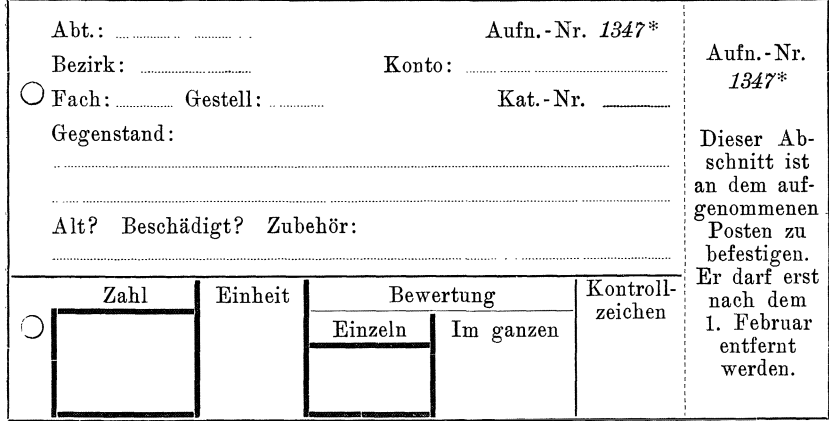

Die an Stelle der Listen verwendeten Karten müssen natürlich den aufzunehmenden Objekten angepaßt werden. Abb. 25 zeigt eine für die Lageraufnahme in feinmechanischen Betrieben dienende Karte. Grull, Inventur.

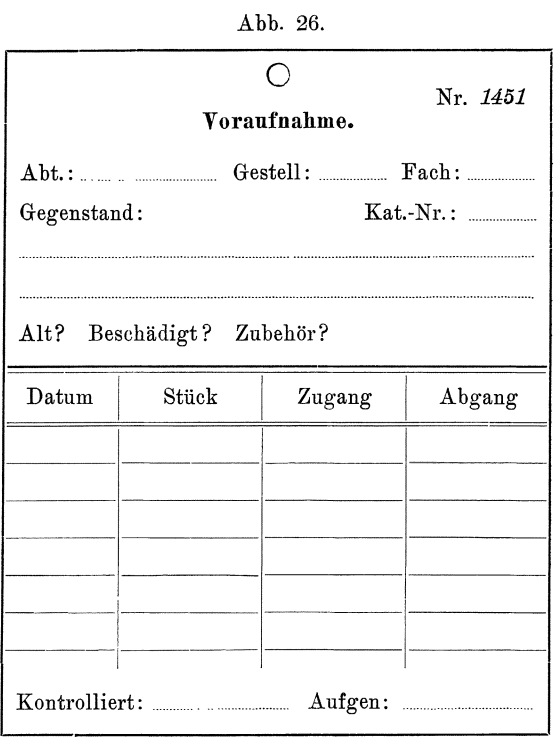

Abb. 27 und 28 zeigen zwei Karten, welche für die Aufnahmen von Dachziegeln bestimmt sind. Besonderer Wert ist hier darauf gelegt, daß durch das Aufnahmepersonal nichts ausgerechnet wird, bezw. daß alle Ausrechnungen im Büro nachgeprüft werden können.

Abb. 27 (rot).

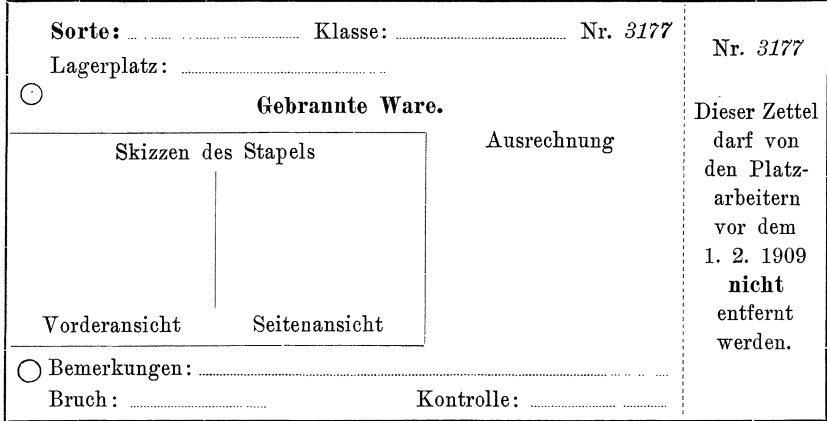

| Grüne Ware.                                                                                           | Nr. 4713                                                                  | Nr. 4713            |  |  |
|----------------------------------------------------------------------------------------------------|---------------------------------------------------------------------------|---------------------|--|--|
| $Gestell - Nr.$<br>Boden:<br>$Rechte$ $\longrightarrow$ linke Seite?<br>Nebeneinander in einer Reihe: | Dieser Zettel<br>darf von<br>den Trocken-<br>boden-<br>arbeitern<br>nicht |                     |  |  |
| Nicht benutzte Plätze:                                                                                |                                                                           | vor dem             |  |  |
| Ausrechnung:                                                                                          |                                                                           | 1. 2. 1909          |  |  |
| Die Ausrechnung besorgt das Büro.                                                                     |                                                                           | entfernt<br>werden. |  |  |

Abb.  $28$  (grün).

Der Text der Niederschrift ergibt sich im wesentlichen schon aus den obigen Angaben über die Einrichtung der Vordrucke. Der Niederschreibende muB sich stets in die Lage des die Bewertung vornehmenden Beamten versetzen, und infolgedessen alles angeben, was geeignet ist, die Bewertung derInventuraufnahme zu beeinflussen. Insbesondere müssen Unterscheidungsmerkmale bei Waren gleicher Gattung aber verschiedener Ausführung deutlich angegeben werden wie z. B. versilbert, vergoldet, vernickelt, blank, poliert, lackiert, gereinigt, chemisch rein, technisch rein,  $80\frac{0}{\text{ng}}$ ,  $90\frac{0}{\text{ng}}$  und dergl. Bei elektrischen Apparaten ist die Angabe der Spannung und Stromstärke, für welche sie bestimmt sind, notwendig, wenn solche nicht schon aus der typischen Bezeichnung derselben hervorgeht. Derartige typische Bezeichnungen, wie sie sich für die Bezeichnung elektrischer Maschinen und Apparate in Form von Buchstabengruppen oder Nummern und Buchstaben eingebilrgert haben (wie z. B. G. M. 43, Pe 7 II. PI 13471 i) sind bei der Aufnahme genau anzuführen. In Warengeschäften werden vielfach die für die verschiedenen Waren und Qualitäten eingeführten Schlüsselworte oder Fantasienamen an Stelle dieser Bezeichnungen treten können wie z. B. Schuhcrème Dorolin, Dachpfannen Bavaria u. dergl. Größere Stücke, welche mit einer Fabriknummer versehen sind, werden zweckmäßig nach dieser Nummer aufgeführt, ebenso auf besonderen Auftrag angefertigte Waren unter dieser Auftragnummer. Es wurde schon erwähnt, daß Ausrechnungen bei der Aufnahme besser vermieden und nur für alle auszusrechnenden Werte bei der Aufnahme lediglich die direkt festgestellten Größen in die dafür vorgesehene Kolonne eingetragen werden.

Besonders zu vermerken sind etwa an einem vollständigen Arbeitsstücke fehlende Teile, ferner der Zustand, in dem sich das einzelne Stück

### 68 A ufnahmetechnik.

befindet, insbesondere, wenn dasselbe beschadigt ist. Kann eine Ware wahrend der Aufnahme nach ihrer richtigen Bezeichnung nicht festgestellt werden, so ist es zweckmafiig von derselben ein Muster zu nehmen, dies in einem Musterbeutel mit der laufenden Aufnahmenummer zu bezeichnen und dem Bewertungsbeamten zu übergeben.

In vielen Betrieben wird es sich haufig um groBe Posten von Waren handeln, welche sich lediglich in gewissen Größenwerten voneinander unterscheiden. So werden z. B. in einer Bogenlampenfabrik am Lager eine ganze Reihe von Lampentypen sich befinden, die lediglich durch die Stromstarke voneinander unterschieden sind, in dem Konfektionshause eine Reihe von Kleidungsstücken, die sich nur durch die Größe ("Nummer") unterscheiden u. a. m. Hier kann natürlich der Text der Aufnahme wesentlich vereinfacht werden. Vielfach kann man in derartigen Fallen auch vorgedruckte oder mit Hilfe eines Vervielfältigungsverfahrens vorgeschriebene Textworte benutzen, die durch Ausfullen der in Frage kommenden Zahlen ergänzt werden. Dies gilt insbesondere auch für die Aufnahme in Lagern von fertigen Maschinen.

Bei den in der Werkstatt befindlichen Teilfabrikaten ist, wie bereits oben erwahnt, auBer der Bezeichnung des betreffenden Fabrikates fur die Bewertung auch die Angabe der bereits gezahlten Lohnbetrage und vor aHem des bereits angelieferten Materials erforderlich. Um die Schreibarbeit zu vereinfachen, kann man hierbei in allen den Fallen, in welchen der größere Teil des Materials noch fehlt, das bereits angelieferte Material anfuhren, wahrend anderseits dann, wenn nur noch wenige Stücke fehlen, die fehlenden Stücke mit der Bezeichnung "fehlen" in die Aufnahmepapiere eingetragen werden. Wichtig ist es auch, daB man sich bei Teilen, welche mehrere Arbeitsstufen zu durchlaufen haben, uber die Bezeichnung der einzelnen Arbeitsstufe klar wird. Fur die Kalkulation ist es am einfachsten, wenn man die letzte vollständig durchlaufene Teilarbeit anfuhrt und bei solchen \Varen, welche bereits weiter verarbeitet werden, diejenige Stufe, in welcher sie sich zurzeit befin den. So wurde z. B. ein Apparateteil, dessen Herstellung das Ausstanzen der äußeren Form, das Bohren von Befestigungslöchern, das Annieten eines zweiten Teiles z. B. einer Platte und das Lackieren erfordert, in der zweiten Arbeitsstufe folgendermaBen bezeichnet werden:

Teil X gestanzt beim Bohren.

Befände sich dieser Teil unlackiert im Zwischenlager, so würde die Bezeichnung lauten müssen:

Teil X mit angenietetem B. unlackiert.

Zur Erleichterung der Schreibarbeiten kann man den Aufnehmenden kleine auf Rollen fahrbare Pulte zur Verfügung stellen. Dann werden auch die Aufnahmepapiere sauberer gehalten, so daB dieselben nicht nochmals abgeschrieben zu werden brauchen.

Randelt es sich um die Aufnahme solcher Waren, deren Qualitat eine wechselnde ist, wie z. B. der Gehalt geförderter Erze oder einzelner Vorprodukte, Legierungen, der Alkoholgehalt von Brennereiprodukten u. dergl. so wird man u. U. eine Bestimmung des Gehaltes bei der Inventaraufnahme vornehmen müssen. Bei fortbestehendem Betriebe ist dies notig, wenn im abgelaufenen Rechnungsabschnitte besonders starke Schwankungen bemerkt wurden, oder wenn durch Altern u. a. U. eine Änderung der Qualität eintritt.

Bei aufzulösendem Betriebe wird man je nach den Umständen zu beurteilen haben, ob die Vorsicht eine Feststellung der Qualität gebietet, etwa weil Täuschungen ("gefärbtes Wasser statt Kognak") zu befürchten sind oder ähnliches.

Vielfach wird die Feststellung einzelner Waren ohne Zuhilfenahme der chemischen Untersuchung überhaupt nicht möglich sein, so bei verschiedenen Legierungen (z. B. Rotguß und Messingguß, Platin und Platin-Iridium, Platin und Silber).

Kann die Untersuchung nicht sofort bei der Aufnahme erfolgen, so empfiehlt es sich, den betr. Posten der Menge und allgemeinen Bezeichnung nach aufzunehmen, gleichzeitig aber eine Probe zu entnehmen und mit der Aufnahmenummer zu bezeichnen.

§ 38. Wenn irgend möglich sollte man jeden aufgenommenen Posten bezeichnen. Denn nur auf diese Weise lassen sieh Doppelaufnahmen sicher vermeiden. Ebenso läßt sich nur dann unabhängig von den Aufnahmepapieren kontrollieren, ob alle Posten aufgenommen sind. Schliefilich bietet die Bezeichnung bei den nie ganz zu vermeidenden Nachfragen der Bewertungsstellen ein Hilfsmittel, um einen gesuchten Posten schnell zu finden.

Das Bezeichnen kann entweder durch Anbringen oder Beilegen eines mit der Aufnahmenummer versehenen Pappdeckels, durch Anhängen von numerierten Blechschildern oder durch Stempeln der einzelnen Stücke oder Anstreichen derselben geschehen. Häufig wird man auch an den Aufnahmevordrueken Nummern zur Bezeichnung direkt anbringen können, ähnlich wie dies die bayr. Postverwaltung bei den Annahmelisten der Einschreibebriefe tut. Abb. 29 S. 70 zeigt einen derartigen Vordruck in Listenform, Abb. 27 u. 28 S. 66 eine entspr. Karte. Bei dem Ankleben gurnmierter Zettel an die Waren ist jedoeh zu beachten, dafi auf muhen oder staubigen Flachen Gummi nicht gut haftet. Das Anhangen von Blechschildern empfiehlt sich insbesondere bei einzelnen zu gelegentlieher Verwendung aufgehobenen Sachen. Man kann dann spater leicht an Hand der Inventur ein Verzeichnis dieser in jedem Betriebe sich ansamrnelnden alten Gegenstande aufstellen, und dasselbe den beteiligten Stellen im Betriebe übergeben, damit die Sachen auch wirklich gelegentlich verbraucht werden.

| Diese Nummer ist abzu-<br>trennen und an die<br>Packungen anzukleben.<br>Staub vorher entfernen. | Aufnahme-<br>Nr. | Betrag | Mengen<br>Ein-<br>heit | Abteilung<br>Bezeichnung der<br>Gegenstände |
|--------------------------------------------------------------------------------------------------|------------------|--------|------------------------|---------------------------------------------|
| Nr. 001.<br>Darf nicht vor<br>1. III. 09<br>entfernt werden                                      | 001              |        |                        |                                             |
| Nr. 002.<br>Darf nicht vor<br>1. III. 09<br>entfernt werden.                                     | 002              |        |                        |                                             |
| Nr. 003.<br>Darf nicht vor<br>1. III. 09<br>entfernt werden.                                     | 003              |        |                        |                                             |
| Nr. 004.<br>Darf nicht vor<br>1. III. 09<br>entfernt werden.                                     | 004              |        |                        |                                             |
| Nr. 005.<br>Darf nicht vor<br>1. III. 09<br>entfernt werden.                                     | 005              |        |                        |                                             |

Abb. 29.

Wenn man die aufgenommenen Sachen durch Aufdrucken einer Nummer oder eines Zeichens als aufgenommen bezeichnet, so empfiehlt es sich, von Jahr zu Jahr mit der Farbe oder der Form des Zeichens zu wechseln, um dadurch Irrtümer, die durch etwa zurückgebliebene ältere Zeichen entstehen können, auszuschließen. Es ist selbstverständlich, daß man darauf achten muß, daß durch die Aufnahmezeichen die Waren selbst nicht beschädigt werden. Die Aufsichts- und Kontrollbeamten müssen hierauf ihr besonderes Augenmerk richten.

§ 39. Um die Warenaufnahme zu erleichtern, wird man alle zusammengehörigen oder gleichartigen Waren schon vor Beginn der Inventur möglichst zusammen lagern. Vor allem aber ist auch dafür zu sorgen, daß die Waren sich an den richtigen Plätzen befinden und daß möglichst alle fertigen Waren aus den Werkstätten entfernt und an das Lager angeliefert werden. Das Gleiche gilt von Waren, die sich in Heimarbeit außerhalb der Werkstätten befinden, oder solche, die zu anderer Verarbeitung abgegeben wurden. Nach Beginn der Aufnahme darf aber ein Verschieben von Waren zwischen verschiedenen Abteilungen nicht mehr oder höchstens nach Verständigung der beiderseitigen Kontrollbeamten erfolgen, damit nicht etwa dadurch Auslassungen oder Doppelaufnahmen entstehen.

Schon vor Beginn der Inventurzeit wird man sein Augenmerk auf das Abstoßen von Restbeständen richten und hierüber eine Entscheidung der zuständigen Stelle herbeiführen<sup>1</sup>). Ebenso empfiehlt es sich, Bestände an Altmaterial, wenn die Konjunktur günstig genug ist, nach Möglichkeit zu verwerten. Daß Neubestellungen möglichst so zu erteilen sind, daß die Ablieferung der Waren erst nach der Inventur erfolgt, hatten wir bereits früher besprochen.

Kurz vor der Inventur eingehende Sendungen, die nicht unbedingt gebraucht werden, soll man möglichst vor Beendigung der Inventur nicht öffnen, oder wenigstens nicht zu den Vorräten überweisen. Man erspart dadurch eine neue Aufnahme dieser Posten, denn man kann dieselben an Hand der Rechnungen aufnehmen. Um auch hier sicher zu sein, daß weder Auslassungen noch Doppelaufnahmen vorkommen, empfiehlt es sich, derartige Sendungen sowohl, wie auch die betr. Rechnungen mit einem auffälligen Zettel mit entsprechendem Aufdrucke zu bekleben (Abb. 30).

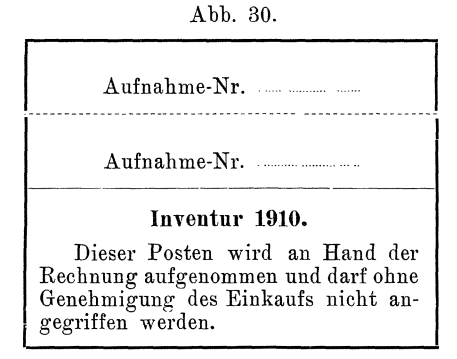

Zur Erleichterung der Aufnahmearbeiten können ferner die verschiedenen Bestandsverwaltungen beitragen, wenn sie Waren, deren Herkunft oder Bezeichnung ihnen nicht klar ist, schon vor Beginn der Inventurzeit ausscheiden und über deren Aufnahme und Bewertung eine Entscheidung der zuständigen Stellen herbeiführen. Dies gilt namentlich auch für Versuchsmodelle, veraltete Ansichtsendungen, Muster und dergl., die auf diese Weise am besten ausgeschieden werden können.

Vielfach wird es sich zur Erleichterung der Aufnahme empfehlen, wenigstens den Aufsichtsbeamten die vorjährige Inventuraufnahme ihrer Abteilung zugängig zu machen, damit sich dieselben die Erfahrungen des Vorjahres zunutze machen können.

Das Einschreiben der richtigen Bezeichnungen wird wesentlich erleichtert, wenn man den Aufnahmebeamten ein Warenverzeichnis zur

<sup>&</sup>lt;sup>1</sup>) Vergl. über die günstigste Ausnutzung von Restbeständen Grull, "W. T." 09 Heft 10.

### Aufnahmetechnik.

Verfügung stellen kann. Ein derartiges Verzeichnis kann auch während des laufenden Betriebes an anderen Stellen mit Nutzen verwendet werden, so namentlich in der Kalkulation und Einkaufsabteilung, weshalb sich die auf die Anlage und Ergänzung verwendete Zeit wohl stets bezahlt macht. Bei der Anlage dieses Verzeichnisses wird man zweckmäßig die Anordnung der verschiedenen Waren nicht nach dem Alphabet vornehmen, sondern man wird besser zunächst eine Einteilung nach einigen wenigen Oberbegriffen vornehmen, innerhalb der so geschaffenen Gruppen größere Unterabteilungen schaffen und innerhalb dieser Unterabteilungen erst eine alphabetische Anordnung treffen. Eine derartige Gliederung gestattet ein viel leichteres Auffinden einer bestimmten Warensorte, als das Einordnen der Namen in alphabetischer Folge, da bei letzterer viele Bezeichnungen unter mehreren Buchstaben des Alphabets würden aufgeführt werden müssen, was namentlich bei Berichtigungen Schwierigkeiten bereitet.

Besitzt ein Betrieb viel Filialen, so wird es sich u. U. empfehlen, die Inventuraufnahme überhaupt mit Hilfe vorgedruckter Warenverzeichnisse vornehmen zu lassen, in welche dann die für die Bewertung zum Ansatz zu bringenden Einzelpreise schon beim Drucken eingesetzt werden, um die Arbeit der Bewertung zu vereinfachen (Abb. 31).

| Aufnahme-<br>Ż. | Gestell | Lagerort<br>Fach | Menge | Einheit                  | Gegenstand                                                                    | Einzelpreis | Insge-<br>samt | Kon-<br>trolle<br>Die Ausrechnung<br>erfolgt im Büro. |
|-----------------|---------|------------------|-------|--------------------------|-------------------------------------------------------------------------------|-------------|----------------|-------------------------------------------------------|
| $\mathbf{1}$    |         |                  |       | kg                       | Messingdraht 0,1<br>dm blank                                                  | 4,88        |                |                                                       |
| $\overline{2}$  |         |                  |       | $^{\prime\prime}$        | 0,15<br>$\overline{\mathbf{r}}$<br>$\overline{\mathbf{r}}$<br>$\eta$          | 4,70        |                |                                                       |
| 3               |         |                  |       | $\eta$                   | 0,20<br>$\mathbf{r}$<br>$\eta$<br>$\boldsymbol{\eta}$                         | 4,40        |                |                                                       |
| 14              |         |                  |       | kg                       | Winkeleisen $40 \times 40 \times 5$ blank                                     | $-30$       |                |                                                       |
| 15              |         |                  |       | $^{\prime}$              | $40 \times 40 \times 4$<br>$\mathbf{v}$<br>$\eta$                             | $-,30$      |                |                                                       |
| 16              |         |                  |       | $\overline{2}$           | $40 \times 40 \times 3$<br>$\overline{\mathbf{r}}$<br>, 7                     | $-,33$      |                |                                                       |
| 17              |         |                  |       | $\overline{\mathbf{22}}$ | $40 \times 40 \times 2$<br>$\overline{\mathbf{r}}$<br>$\overline{\mathbf{2}}$ | $-,35$      |                |                                                       |
| 18              |         |                  |       | $\eta$                   | $40 \times 40 \times 5$<br>$\overline{11}$<br>$\overline{\mathbf{r}}$         | $-27$       |                |                                                       |

Abb. 31.

§ 40. Wie man sich gegen Doppelaufnahmen durch Bezeichnung der aufgenommenen Posten sichern kann, haben wir bereits besprochen. Ebenso sahen wir, daß die an Hand der Rechnungen aufzunehmenden Waren einer deutlichen Bezeichnung bedürfen, damit verhütet wird, daß deren Aufnahme versehentlich unterbleibt. Eine derartige Bezeichnung ist besonders dann notwendig, wenn der Betrieb viel Filialen besitzt. Denn erfahrungsgemäß benutzen die meisten Filialen die In-

venturzeit, um alte und beschädigte Lagerwaren an das Stammhaus zurückzuschicken. Rückfragen werden am leichtesten verhütet, wenn diese Sendungen, ähnlich wie die von den Lieferanten eingegangenen Waren, seitens der Filialen entsprechend bezettelt werden. Der Text dieser Zettel sollte recht deutlich und jedem verständlich sein wie z. B. "vor Absenduug nicht in die Inventur aufgenommen" oder "vor Absendung in die Inventur aufgenommen". Moglichst sind fur beide Zettel verschiedene grelle Farben zu wählen, die sich aber von den Farben der sonst bei der Versendung benutzten Vordrucken unterscheiden müssen. Ähnliche Zettel wären auch für die Sendungen des Stammhauses an die Filialen zu verwenden. Im inneren Verkehr ist eine derartige Bezeichnung um so nötiger, als Doppelaufnahmen das Vermögen zu groß erscheinen lassen, während Auslassungen den entsprechend entgegengesetzten Fehler mit sich bringen. Namentlich bei den länger laufenden Sendungen können aber sehr oft Zweifel entstehen, ob die Absendung vor der Inventur erfolgt ist oder nicht.

§ 41. Bei der Besprechung der Verfahren für die Warenaufnahme gedachten wir bereits der Vorbereitung der Aufnahme dadurch, daß die Bezeichnungen der einzelnen Warenposten nach der örtlichen Reihenfolge aufgeschrieben werden, ehe die eigentliche Aufnahme der Bestände durch Einsetzen der betr. Mengenziffern erfolgt. Diese Vorarbeit soll es ermöglichen, daß die mit der Bewertung betrauten Stellen bereits vor dem eigentlichen Aufnahmetage mit dem Einsetzen von Einzelpreis en beginnen konnen. Dadurch wird insofern eine Beschleunigung der Arbeiten erzielt, als dann sofort nach dem Einsetzen der Mengenziffern die Ausrechnung der einzelnen Posten beginnen kann. Diese Voraufnahme bietet ferner noch den Vorteil, daß eine doppelte Kontrolle der Vorräte insofern erfolgt, als keine Posten übersehen werden können. Voraussetzung ist, wie wir bereits erwähnten, daß nach der Voraufnahme die Reihenfolge, in der die Waren liegen, nicht gestört wird.

Damit die bewertenden Stellen recht weitgehende Vorarbeiten machen können, sollte die Voraufnahme je nach dem Umfange der Lager bezw. der Magazine möglichst schon 1-2 Monate vor Beginn der Inventur anfangen. Bei der Voraufnahme sind alle S. 67ff. als "Text der Niederschrift" verlangten Bezeichnungen aufzuschreiben. Insbesondere müssen aber auch die einzelnen Lagerplätze recht deutlich bezeichnet werden, damit bei dem Einsetzen der Mengenziffern die verschiedenen Warenposten leicht gefunden werden konnen und keine Verwechselungen vorkommen. Befinden sich von ein und derselben Ware außer an dem gewöhnlichen Lagerorte noch an anderen Stellen Vorräte, so z. B. ein Handvorrat im Magazin, der Stammvorrat in der Originalpackung, so muß hierauf bei der Voraufnahme durch entspr. Vermerk in den Aufnahmepapieren hingewiesen werden. Ebenso miissen Lagerplätze, die z. Zt. der Voraufnahme gerade leer sind, weil der betr.

#### 74 Aufnahmetechnik.

Vorrat zu Ende gegangen ist, gleichwohl mit in der ordnungsmäßigen Reihenfolge aufgeführt werden, da ja am Inventurtage der betr. Vorrat wieder ergänzt sein könnte.

## 4. Kapitel. **Warenaufnahme.**

§ 42. Bei der Aufnahme selbst muß streng daran festgehalten werden, daB jede Inventurabteilung alles, was in ihrem Inventurbezirk sich findet, aufzunehmen hat, einerlei ob die betr. Gegenstande in den Bezirk gehören oder nicht. Nur so werden Doppelaufnahmen vermieden und Streitigkeiten zwischen dem Personal uber die Verpflichtung zur Aufnahme hintangehalten.

Bei der Aufnahme soll möglichst die örtliche Reihenfolge der Posten eingehalten werden. Falsch ist es, wenn in der Absicht ähnliche oder gleichartige Warenposten zusammenzuziehen von einer Stelle die Aufnahme an einer anderen unter Überspringung der zwischenliegenden Waren fortgesetzt wird. Regellos stehende Waren werden deshalb zweckmäßig vor der Aufnahme so weit es geht geordnet. Bei leichten Waren wird man zweckmäßig an der einen Stelle des Aufnahmeplatzes beginnend die aufgenommenen Waren entsprechend dem Fortschreiten oer Aufnahme von den ubrigen absondern.

Soll schon bei der Aufnahme eine Gruppierung nach verschiedenen Gesichtspunkten stattfinden (was wir nicht empfehlen) so ist dringend anzuraten, vor Beginn der Aufnahme die Waren selbst zu gruppieren.

Inwieweit gleichartige Waren bei der Aufnahme zusammengefaßt werden dürfen, richtet sich nach der Art der Bewertung. So können z. B. verschiedenartige kleine unbearbeitete Gußstücke einfacherer Art unter Umständen in einem Posten gewogen werden, ohne Rücksicht auf ihre besondere Gestalt, da die Preise meist von der Gestalt unabhängig sind. Wenn die Bestände nicht sehr groß sind, kann man auch verschiedene Abmessungen ein und desselben Metalles, wie z. B. Eisendraht von verschiedenem Durchmesser, Messing-, Kupfer-, Zinkblech verschiedener Stärke, ohne einen allzugroßen Fehler zu begehen, in einem Posten wiegen oder doch höchstens einige Gruppen bilden, welche man später mit dem Durchschnittspreise bewertet.

**§ 43.** Nicht nachdriicklich genug konnen die Aufnahmebeamten darauf hingewiesen werden, daß die Bezeichnung die Grundlage für die Bewertung bilden muß, daß infolgedessen alle nur irgend wie auf die Bewertung Einfluß habenden Umstände aus der Aufnahme ersichtlich sein müssen. Ebenso muß auf richtige Einheitsangabe gesehen werden. Angaben, wie "ein Haufen, eine Menge, ein größerer Posten, eine Flasche, eine Anzahl", oder das mit Unrecht so beliebte "Diverse", welche man immer wieder lesen muß, sind für den Bewertenden ebensogut wie gar keine Angabe. Selbst wenn aber der Bewertende sich

durch Augenschein ein Urteil iiber den so bezeichneten Bestand verschafft hat, bilden diese dehnbaren Angaben bei jeder Nachprüfung Anlafi zu Beanstandungen.

Dort wo eine andere als die am Kopfe der Seite angegebene Einheit verwendet werden soll, muß diese Einheit jeweils besonders angeführt werden. Dies gilt namentlich für die Dutzend- und Grosrechnung, wenn diese zwischen anderen Einheiten zur Anwendung' kommt. Am besten ist es deshalb, wenn man in solchen Fallen verlangt, dafi zu jedem Posten die Mengeneinheit einzeln mitgeschrieben wird. Auch der Inhalt der einzelnen Packungen muß, wenn Packungen verschiedener Grofie vorhanden sind, bei jedem aufgenommenen Posten angefuhrt werden. Sind viele englische oder amerikanische Waren zwischen anderen am Lager, so miissen die Aufnahmebeamten darauf aufmerksam gemacht werden, daß ein Pfund englisch nicht mit einem  $\frac{1}{2}$  kg verwechselt werden darf, ein Fehler, der sehr häufig vorkommt. Ist der Aufnehmende sich nicht darüber klar, nach welchen Einheiten die Bewertung der Ware erfolgt, so soll er gegebenenfalls mehrere Angaben machen, z. B. bei Drahtnetz die Angabe von Länge und Breite und Gewicht.

Daß bei der Aufnahme nichts ausgerechnet werden soll, hatten wir bereits erwähnt. Dies gilt aber nicht nur für die Hilfsrechnungen. Auch Flachen oder Rauminhalte sollen durch die Aufnahmebeamten nicht ausgerechnet werden, vielmehr sollen diese lediglich die einzelnen Abmessungen aufschreiben und die Ausrechnung dem Biiro iiberlassen.

Durch Angabe des Verwendungszwecks der verschiedenen Waren wird vielfach die Bewertung erheblich erleichtert.

Unangebrochene Posten werden am einfachsten mit dem Datum der Lieferung, etwa vorhandener Emballagenummer und den Namen der Lieferanten bezeichnet. Zweckmäßig wird man jedoch dann noch Kontrollmaße, so z. B. das Bruttogewicht der Sendungen aufnehmen.

Daß Packungen wenigstens durch Stichproben auf ihren richtigen 1nhalt kontrolliert werden sollen ist bereits an anderer Stelle erwahnt.

Bei der Aufnahme von Holzvorraten kann unter Umstanden die Angabe der Stammnummer das Auffinden in der entsprechenden Rechnung erleichtern. Fiir die Bewertung ist es u. U. notwendig, dafi angegeben wird wie lange das Holz bereits eingelagert ist.

Die Aufnehmenden miissen auch auf fremdes Eigentum achten. Um zu verhiiten, dafi dasselbe bei der Aufnahme versehentlieh unter den eigenen Waren aufgenommen wird, bringt man zweckmafiig bereits vor Beginn der Aufnahme an diesen fremden Waren Zettel mit entsprechendem Aufdruck an. Da bei Riicksendungen sehr haufig nicht ohne weiteres ersichtlieh ist, ob die Waren zuriiekgegeben werden sollen, oder ob sie nur zur Reparatur eingehen, so wird es zweckmäßig

sein, schon vor Beginn der Inventur über etwaige Unklarheiten Entscheidungen herbeizuführen.

Bei dem BuehabsehluB werden Waren, die seitens des Lieferanten noeh nieht bereehnet sind, aueh dann als fremdes Eigentum betraehtet, wenn dieselben juristiseh bereits in das Eigentum des inventarisierenden Betriebes ubergegangen sind, also bereits abgenommen wurden. Ebenso betrachtet man vom Standpunkte der Buchhaltung aus noch nicht ausgegangene Waren, welehe bereits verkauft wurden, solange noch als Eigentum des Betriebes, als die Reehnung hieruber noeh nieht aufgestellt ist. Die Griinde hierfiir haben wir in § **16** dargelegt. Die Aufnehmenden mussen deshalb auf derartige Waren besonders achten.

Um die Aufnahme in der Versandabteilung möglichst zu erleichtern, empfiehlt es sich, alle in der Versandabteilung am Inventurtage zur Absendung bereitstehenden Waren als schon berechnet anzusehen und infolgedessen die Berechnung derselben, aueh wenn die Versendung später erfolgt, noch unter dem letzten Tage der abgelaufenen Rechnungsperiode vorzunehmen. Dadurch wird die Tätigkeit der Versandabteilung bei der Inventur beschränkt auf die Aufnahme der wegen Kreditschwierigkeiten oder sonstigen unvorhergesehenen Hindernissen vorläufig eingelagerten Guter.

Zu beachten ist, daß auch etwa außerhalb zur Verarbeitung befindliche Waren in die Inventur aufgenommen werden müssen. In Maschinenfabriken kann es sich hierbei beispielsweise um große Gußstucke handeln, welche anderen Betrieben zur Bearbeitung iibergeben worden sind, weil die eigenen Werkzeugmaschinen hierzu nicht ausreichen. Ähnliches kommt vor bei Waren die zum Vernickeln, Polieren oder zum Anpassen anderer Teile nach außerhalb abgegeben werden. Zweckmäßig wird man für die Aufnahme der erstgenannten Waren die Einkaufsabteilung verantwortlich machen, da ja diese die Aufträge für die auswartigen Arbeiten aufzugeben hat. Hingegen wird die Aufnahme solcher Teile, die lediglich zum Anpassen an andere Firmen gesandt wurden, wie beispielsweise die Wellen von Dynamomaschinen, die mit Turbinen oder Dampfmaschinen zusammengebaut werden sollen, zweckmäßig durch das Versandbüro erfolgen.

Der Aufnahme unterwegs befindlicher Waren hatten wir bereits gedacht.

Betriebe, welche Holz auf dem Stamme oder im Walde ankaufen, müssen naturgemäß auch Rücksicht darauf nehmen, daß etwa noch im Walde lagernde Bestände in die Aufnahme kommen. Das gleiche gilt von Beständen in Zwischenlägern, die Spediteuren übergeben sind.

§ 44. In genau der gleichen Weise wie bei der Warenaufnahme am Inventurtage selbst ist vorzugehen, wenn die Aufnahme nicht am Inventurtage erfolgt, sondern wenn bereits einige Zeit vor der Inventur die vorhandenen Waren mit ihrem jeweils bei der Aufnahme vorge-

fundenen Bestande aufgenommen werden und diese Aufnahme dadureh auf den Inventurtag bezogen wird, daß Zu- und Abgänge in der Zwischenzeit angeschrieben und später auf den Gesamtbestand verrechnet werden (Verfahren IIc § 27 S. 29).

Abweichend ist hier nur die Führung der Berichtigungslisten. Zunächst ist es notwendig, daß man von jeder Ware genau feststellen kann, wann der betr. Posten aufgenommen wurde. Dementsprechend wird man zweckmäßig Tag und Stunde der Aufnahme in den Aufnahmepapieren zu jedem Posten vermerken. Da mit dem Zeitpunkte der Aufnahme die Aufschreibung der Ab- und Zugänge beginnen muß, so müssen die aufgenommenen Posten deutlich gekennzeichnet werden. Hierzu konnen auffallig gefarbte Anhangezettel aus Karton dienen, die mit Hilfe von Osen an den aufgenommenen Waren befestigt werden, und welehe in auffalliger Sehrift die Aufforderung tragen, Entnahmen und Zufügungen von Waren zu diesen Posten in die Berichtigungsliste einzutragen. Erfolgt nach der allgemeinen Betriebsorganisation die Ausgabe von Waren nur gegen sehriftliehe Anweisungen, und wird diese Anweisung von dem Magazin oder Lager zurückbehalten, so genügt es, wenn man die Anweisungen mit entsprechendem Stempelaufdruck versieht und alsdann später an Hand der Anweisungen die Beriehtigungsliste aufstellt. Dies hat den Vorteil, dafi man die Anweisungen vorher nach den verschiedenen Warensorten ordnen kann, wodurch die Bewertung' erleichtert wird.

§ 45. Bei der Aufnahme der Teilfabrikate ist zu unterscheiden, ob der Betrieb während der Aufnahme ruht, oder ob derselbe weitergehen mufi.

Ruht der Betrieb, so erfolgt die Aufnahme in der bereits besprochenen Weise durch Angabe der Art der Teilfabrikate, der Bearbeitungsstufe usw. Es empfiehlt sich das Hinzusetzen der Platznummer, oder Kontrollnummer und des Namens des Arbeiters, sowie, wenn bekannt, auch der Akkordnummer. Dadurch werden Rückfragen bei der Bewertung erleichtert. Der Aufnehmende muß ganz besonders darauf achten, ob die zu einem geschlossenen Akkord gehörigen Gegenstände noch alle in der Werkstatt vorhanden sind, oder ob bereits ein Teil davon an andere Stellen weitergeliefert wurde. Ebenso ist anzugeben, welehe Restzahlung auf die bereits geleistete Arbeit noeh fällig ist. Über die Trennung der Arbeiten auf Vorrat und der für vorliegende Bestellungen hatten wir bereits besprochen. Beachtet werden muß bei der Aufnahme der Teilfabrikate auch, daß solche Waren, welche bereits fertig sind und infolge der inneren Organisation des Betriebes als bereits zu einer anderen Abteilung gehorig zu betrachten sind (z. B. der Versandabteilung als fertig gemeldete Waren), die aber noch nicht aus der abliefernden Abteilung abgeholt worden sind, von der abliefernden Abteilung unter entspr. Bezeichnung aufgenommen werden müssen, da sonst eine Doppelaufnahme möglich wäre, wenn die andere Stelle die Waren an Hand der Meldungen nochmals aufnimmt.

Lohnbetrage auf noch nieht ganz fertige Arbeiten, welche zwar geschuldet, aber noch nicht ausgezahlt sind, werden zweckmäßig gesondert angegeben, damit bei der Inventur ein entsprechender Betrag unter die Passiven eingestellt werden kann. Weniger empfiehlt es sieh, diese Beträge von der Warensumme in Abzug zu bringen, denn tatsaehlieh sind ja diese Zahlungen am naehsten Lohntage fallig, wahrend die Waren bis dahin noeh nicht verkauft zu sein brauehen. Die Liquidität der Vermögensmasse würde infolgedessen falsch beurteilt werden, wenn auch dieser Posten in der Regel kaum Bedeutung haben wird. Die Aufnahme dieser Lohnbeträge erfolgt am besten an Hand der Lohnlisten, Arbeitskarten oder ähnlichen Aufschreibungen. Auf diesen wird man zweekmafiig einen entspreehenden Vermerk, am besten wohl dureh Stempelüberdruck anbringen, um bei der Kontrolle auch nach Ablauf größerer Fristen noch feststellen zu können, ob und inwieweit die Aufnahme riehtig gewesen ist.

Kann der Betrieb nicht unterbrochen werden, so ist die Aufnahme zwar schwierig, aber nicht etwa unmöglich. Man muß dann in ähnlicher Weise, wie bei der Aufnahme der Magazinvorräte beschrieben, jeden einzelnen aufgenommenen Posten kennzeiehnen und den Wertzuwachs, den derselbe durch neue Materialverarbeitung und weiter anfallende Lohnbeträge erleidet, gesondert feststellen, ebenso den Ausgang des Postens, wenn derselbe noch vor dem Inventurtage erfolgt. Man wird zu diesem Zwecke am besten die einzelnen Posten mit Anhängezetteln versehen, welche laufende Nummern tragen und unter dieser Aufnahmenummer in der Inventur vermerken. Ferner wird man vorschreiben, daß dieser Anhängezettel bei Übergabe der betreffenden Waren an eine andere Abteilung an das Inventurbiiro abzuliefern sei. Gleichzeitig muB auf dem Zettel vermerkt werden, ob die Waren von der übernehmenden Abteilung mit in die Inventur aufgenommen sind oder nicht. An Hand der Nummern ist es dann leicht, in der Aufnahme die betreffenden Posten zu stornieren. Den Wertzugang, den die in Arbeit befindlichen Waren nach ihrer Aufnahme durch weiter anfallende Löhne oder durch neu verarbeitetes Material erleiden, kann man zweckmaBig in folgender Weise berucksichtigen: Man stellt bei der Aufnahme nur die bis zum letzten Zahltage vor Beginn der Aufnahme des ersten Stückes fälligen Löhne in die Inventur ein, soweit dieselben bereits ausgezahlt sind. Dann muß der ganze von der nächstfolgenden Woche an in der Zeit bis zur Inventur anfallende Lohn als Zugang zu den Teilfabrikaten gebucht werden. Für die Materialien, welche nach erfolgter Inventuraufnahme vom Magazin für die einzelnen Posten entnommen werden, verwendet man zweck-

#### Warenaufnahme. 79

mafiig andersfarbige Verlangscheine. Wenn man die Arbeiter, deren Arbeit bereits aufgenommen ist, darauf aufmerksam macht, daB flir weitere Arbeiten andersfarbige Verlangscheine vom Meister zu fordern sind, so läßt sich dies leicht durchführen. Der Materialzugang wird, nachdem diese einzelnen Zettel bewertet sind, in gleicher Weise ermittelt, wie der Materialausgang in den Berichtigungslisten.

Besteht für den Betrieb ein geordnetes Kalkulationswesen, welches die Einzelkalkulation jedes in der Werkstatt in Arbeit befindlichen Auftrages ermöglicht, so kann unter Umständen die Inventuraufnahme der in Arbeit befindlichen Waren noch wesentlich mehr erleichtert werden. Denn es genügt dann, wenn jeder Arbeiter angibt, welche Arbeiten er an seinem Platze vorliegen hat. Die zugehörigen Kalkulationsunterlagen können dann leicht herausgesucht werden. Empfehlenswert ist es jedoch auch hier, mit dem Inventurtage einen Wechsel in der Farbe der zur Angabe der Zahlungen und Materialentnahmen verwendeten Vordrucke eintreten zu lassen, da dadurch das Trennen der auf den neuen Rechnungsabschnitt entfallenden Beträge von dem den alten treffenden bei den naturgemaB einige W ochen sich hinziehenden Abrechnungsarbeiten erleichtert wird.

Besondere Aufmerksamkeit muB das Aufnahmepersonal den zur Reparatur im Betriebe befindlichen Waren widmen, damit nicht etwa diese als fremdes Eigentum zu betrachtenden Stucke mit ihrem ganzen Werte als Eigenfabrikat aufgeführt werden, sondern nur mit dem Werte der an ihnen vorgenommenen Arbeiten. Werden für Reparaturen besondere Auftragsnummern ausgegeben oder besondere Auftragsbücher geführt, so empfiehlt es sich, der Inventurleitung einen Auszug aus diesen Büchern zu übermitteln, an Hand dessen festgestellt werden kann, ob aIle noch in den Registern offenstehenden Reparaturauftrage wirklich noch in der Werkstatt sich befinden, und ob versehentlich nicht etwa einzelne Reparaturen als Warenbestände aufgenommen sind.

Auch Arbeiten für eigenen Bedarf, ebenso Versuche müssen besonders angegeben werden, wenn für diese besondere Konten errichtet sind.

In ununterbrochen fortgehenden Betrieben wie Zuckerfabriken, Glashütten, chemischen Fabriken,<sup>8</sup>Hochöfen, Kokereien, metallurgischen Öfen, Salzsiedereien u. dergl. bestimmt man die im Augenblicke der Inventur innerhalb der einzelnen Öfen sich befindenden Warenmengen, wenn sich dieselben nicht durch Rechnung ermitteln lassen, am besten dadurch, daß man den Austrag der betr. Öfen feststellt.

Die Bestande, welche sich in Wassertiirmen, Gasometern und ahnlichen Anlagen am Inventurtage befinden, pflegt man in der Regel nicht aufzunehmen, es sei denn, daß es sich um besonders große Anlagen handelt. Das gleiche gilt von dem Energievorrat, der sich in elektrischen Akkumulatorenbatterien vorfindet, und der auch meist gegenüber dem gesamten Jahresertrag nicht ins Gewicht fant.

### 80 Aufnahmetechnik.

# 5. Kapitel. **Die Inrentur der Finanzabteilung.**

§ 46. Zu den flüssigen Mitteln rechnen wir Barbestände, begebbare Wechsel, Bankguthaben, Außenstände und Wertpapiere, welche einen Börsenkurs besitzen.

Barem Gelde gleich zu achten sind Kupons, deren Einlösungstermin nahe bevorsteht, ausgeloste Wertpapiere, fällige Wechsel und Schecks. Inwieweit in der Kasse befindliche Bons, wie solche vielfach für nicht zu buchende kurzzeitige Entnahmen der Inhaber oder leiten-{jen Beamten - nach unserer Auffassung mifibrauchlich - gegeben werden, als Barbestände angerechnet werden dürfen, hängt von der Höhe der Beträge ab. Bei geringen Summen mag dies angehen. Verwerflich ist es aber, wenn die Beträge in die Tausende gehen, wie dies bei einer in Konkurs geratenenen Gesellschaft der Fall war. Zu den Bankguthaben rechnen wir auch das Guthaben bei den Postscheckämtern. Ferner erscheint es als zulässig, um eine Übersicht über die Zahlungsfähigkeit der Vermögensmasse zu gewinnen, als besonderen Posten zu dem Bankguthaben auch den nicht ausgenutzten Kredit anzufiihren und einen entsprechend grofien Posten auf die Passivseite einzustellen.

Unter den Wechseln sind Solawechsel, deren Verfall erst später als einen Monat nach Aufstellung der Inventur erfolgt, zweckmäßiger unter der zweiten Wertgruppe, oder wenn die Verfallzeit sich über mehr als ein Jahr erstreckt, unter dem ersten Teile: "festliegende Werte" aufzunehmen. Als flüssige Mittel können wir nur an Order lautende Papiere betrachten, die bankfahig sind, d. h. welche mindestens zwei als zahlungsfahig bekannte Firmen als Giranten tragen.

Die Debitoren werden zweckmafiig nach ihrer Falligkeit geordnet. Besondere Riicksicht ist hierbei zu nehmen auf Abzahlungsdebitoren, die natürlich in bezug auf die Flüssigkeit ganz anders zu beurteilen sind wie solche Debitoren, deren Eingang innerhalb der üblichen 3 bezw. 6 Monate voraussichtlich erfolgt. Einer gesonderten Aufführung bedürfen auch solche Debitoren, über deren rechtlichen Bestand Streitigkeiten bestehen, ferner Konkursforderungen, uneinbringliche oder zweifelhafte Außenstände.

Empfehlenswert wird es auch sein, wenn Darlehen, Privatentnahmen der Beamten und dergl. gesondert von den Warendebitoren aufgefiihri werden (dies tun Z. B. viele Brauereien, indem sie zwischen Bierkunden und sonstigen Debitoren unterscheiden). Eine Aufführung der Privatentnahmen des Geschaftsinhabers einer Einzelfirma oder offenen Handelsgesellschaft unter den Debitoren ist unzulässig. Denn diese Posten stellen keine Forderungen an die betreffenden Personlichkeiten dar. Sie sind vielmehr Kapitalzurückziehungen und müssen dementsprechend von dem Kapitalkonto abgeschrieben werden. Etwas anderes ist es mit den Entnahmen von Beamten oder dem Vorstand einer A.-G.

Denn diese Entnahmen bilden eine rechtlich bestehende Forderung der Gesellschaft gegen ihren Vorstand bezw. die Beamten und miissen als solche als Aktivum aufgefiihrt werden.

Eine besondere Stellung nehmen unter den Debitoren die Vorauszahlungen ein. In Frage können hier kommen Vorauszahlungen für Feuer- usw. Versicherungen, die bekanntlich den Vorteil eines Freijahres bei flinfjahrigem AbschluB bieten, ferner Anzahlungen auf bestellte Maschinen und Einrichtungen sowie sonstige Zahlungen für Leistungen, we1che wirtschaftlich nicht dem abgelaufenen Zeitabschnitte zur Last fallen. Als Beispiel für letztere seien vorausbezahlte Mieten, vorausbezahlte Gehälter und Löhne, vorausbezahlte Steuern und Patentgebühren angeführt. Nach den oben erläuterten Regeln der Buchführung sind diese Zahlungen nicht in der Gewinn- und Verlustrechnung zu verbuchen, weil sie den laufenden Rechnungsabschnitt nicht ganz treffen. Infolgedessen müssen sie als Aktivum eingestellt werden, damit ihre Verbuchung in der Gewinn- und Verlustrechnung entsprechend dem Zeitverlauf anteilig erfolgen kann.

Charakteristisch für alle ist, daß diese Zahlungen nicht rückforderbar sind, daB sie also fiir die Beurtei1ung der Liquiditat den festliegenden Werten gleich gerechnet werden müssen.

§ **47.** Bei den Passiven wollen wir zunachst mit solchen Posten beginnen, die ohne Rücksicht auf den Zweck der Inventur stets als Passiva zu bezeichnen sind. Hierher gehören zunächst Wechselschulden, und zwar sowohl aus eigenen Akzepten als auch solche aus avisierten Tratten u. dergl. Zu unterscheiden ist wiederum zwischen kurzsichtigen und langere Zeit laufenden Wechseln.

Die Kontokorrentschulden, welche wir als zweiten Passivposten auffiihren, sind zu trennen in Warenschulden, welche innerha1b des iiblichen Zieles fallig sind, und Schulden, welche durch Abzahlung zu tilgen sind. Vorauszahlungen, welche im Kontokorrentverkehr oder als Anzahlungen auf noch nicht berechnete Lieferungeu geleistet sind, sollten nicht einfach von der übrigen Summe der Kontokorrentschulden abgezogen werden, da dadurch die Ubersicht erschwert wird. Vielmehr gehören sie unter die Aktivseite als Vorauszahlungen. Denn wenn diese Betrage von den Kontokorrentschulden in Abzug gebracht wurden, dann wurde die Liquiditat falsch beurtei1t werden konnen. Zu den Kontokorrentschulden können wir auch Gewinnanteilsreste, nicht erhobene Tantiemen usw. rechnen. Gesondert von den ubrigen sind be; strittene Forderungen anzugeben.

Darlehen sind je nach der Art der Deckung zu unterteilen in ungedeckte Darlehen, und solche, welche durch Biirgschaft, Warenlombard, Diskontierung von Buchforderungen oder durch Hypotheken gedeckt sind. Ferner sind Darlehen, welche durch Ausgabe von Obligationen aufgenommen wurden, gesondert anzugeben. Sehr

Grull, Iuventur. 6

zweckmäßig ist es, wenn man bei der Inventur die verschiedenen Arten von Darlehen so anordnet, daß ihnen ihre Deckungen auf der Aktivseite gegeniibergestellt werden konnen.

Zu den wirklichen Passiven gehört ferner noch ein Ausgleichsposten fiir den etwa nach § 46 unter den fliissigen Mitteln aufgefiihrten. noch nicht in Anspruch genommenen Bankkredit.

Wenn es sich lediglich um eine Inventur handelt, welche die Zusammensetzung oder den Wert einer vorhandenen Vermögensmasse ermitteln solI, so ist mit den bis jetzt genannten Posten die Darstellung beendigt. Im geschäftlichen Leben werden aber meistens Inventare aufgestellt, welche als Grundlage fiir eine Gewinnverteilung dienen sollen. Alsdann müssen nach den gesetzlichen Vorschriften bestimmte Beträge von der Verteilung ausgeschlossen werden. Dies geschieht dadurch, daßman dieselben unter die Passiva aufnimmt. Je nach dem Charakter der Verpflichtung haben wir zu unterscheiden zwischen solchen Beträgen, denen bestimmte Rechte gegenüber stehen und solchen, die lediglich aus Vorsichtsgriinden zuriickbehalten werden. Zu ersteren gehören das Stammkapital der Gesellschaften m. b. H. und der Aktienvereine, die Zwangsreserven der Versicherungsanstalten u. ä. Zu der anderen Klasse gehören die gesetzlichen Reservefonds und freiwillige Reserven, die auf Grund von statutarischen Bestimmungen oder GesellschaftsbeschluB angesammelt werden.

§ 48. Der Inventuraufnahme von Buchguthaben und Buchschulden muß der Abschluß der betr. Konten vorangehen. Zur Erleichterung dieser Abschlußarbeiten in der Kontokorrentabteilung empfiehlt es sich, schon rechtzeitig mit dem Nachtragen der Personenkonten zu beginnen, soweit diese Arbeit nicht ohne dies taglich ausgefiihrt wird, was wegen der damit verbundenen Kontrolle nicht dringend genug als Schutz gegen Falschungen und Unterschlagungen empfohlen werden kann. Ferner empfiehlt es sich, Kontoausziige, soweit diese nach den Gepflogenheiten des Betriebes abgesandt werden, vorzubereiten.

Die Aufnahme selbst erfolgt in der Weise, daß in einem namentlichen Verzeichnis zu jeder einzelnen Person der Kontensaldo angegeben wird. Mit der Anlegung dieser Debitoren- bezw. Kreditorenverzeichnisse kann bereits frühzeitig begonnen werden, sodaß nach dem Abschluß nur noch die betr. Salden eingetragen zu werden brauchen.

Wird das Kontokorrent in Kartenform oder auf losen Blättern geführt, so wird man zweckmäßig anläßlich der Inventur eine Kontrolle dariiber ausiiben, ob das Kontokorrent vollstandig ist, was am besten an Hand etwa bestehender Kundenlisten und Versandbiicher geschieht. Auch auf etwa fingierte Konten hat man bei dieser Kontrolle zu achten. Des weiteren wird man die Salden der verschiedenen Konten zunächst provisorisch feststellen und addieren, um beizeiten eine Abstimmung zwischen dem Kontorrent und dem entsprechenden Hauptbuchkonto. vornehmen zu konnen bezw. etwaige Differenzen klar zu stellen.

Mit der Ausfertigung der Kontokorrentausziige wird man am besten nicht den Kontokorrentbnchhalter betrauen, sondern eine dritte Person. Denn dann bietet die Ausfertigung und Absendung dieser Auszüge gleichzeitig eine Kontrolle dafür, ob der Kontokorrentbuchhalter etwa fingierte Konten oder Buchnngen untergeschoben hat. Natiirlich kann diese Kontrolle nur dann wirksam sein, wenn auch die Absendung dieser Ausziige seitens des Kontrollbeamten erfolgt, und wenn die Ausziige bis zur Versendung unter Aufsicht bleiben, damit sie auch wirklich in den Besitz der Kunden bezw. Lieferanten kommen.

Eine weitere vorbereitende Arbeit der Buchhaltung ist die Erganzung etwaiger Provisionslisten, und die Vorbereitung der Abrechnung mit anteilsberechtigten Angestellten. In größeren Betrieben wird zweckmäßig das Verzeichnis der Beamten, welche am Erfolge ihrer Tätigkeit durch Provision oder Tantieme beteiligt sind von der Personalabteilung aufgestellt und der Kontokorrentbuchhaltung zugängig gemacht.

Vorbereiten kann man ferner die Bestimmung des Wertes strittiger oder zweifelhafter Forderungen. Zweckmäßig fertigt man über diese ein Verzeichnis an, aus welchem die Art der Forderung, der Gesamtbetrag und der strittige Betrag sowie der Streitgrund ersichtlich ist, und in das, um die Bewertung der Forderungen zu ermöglichen, die entsprechenden Angaben iiber die Rechts- bezw. Proze£lage, Vermogensverhältnisse des Schuldners, in Aussicht stehende Konkursdividende oder dergl. aufzunehmen sind. Ferner konnen etwaige Vergleichsvorschlage des Gegners oder Gerichtes als Grundlage für die Schätzung des Wertes angegeben werden. In gleicher Weise sind strittige Zahlungsverpflichtungen zu behandeln.

Bei der Abstimmung des Kontokorrents ist besonders darauf zu achten, daß zur Ansicht, in Konsignation oder leihweise überlassene Einrichtungen und Apparate nicht unter den Warenlieferungen gebucht werden diirfen, sondern auf einem besonderen Konto, welches durch ein Konsignationskonto im Hauptbuche abzuschlie£en ist. Hiergegen wird vielfach deshalb gefehlt, weil der Buchhaltung nicht genügend klare Angaben iiber die betr. Verhaltnisse gemacht werden. Aus diesem Grunde ist es zweckma£ig, die Konsignations- usw. Sendungen seitens der Versandabteilung besonders zu verzeichnen und am Abschlußtage dieses Verzeichnis mit den Konten der Buchhaltung zu vergleichen.

Das gleiche gilt von Rohstofflieferungen an Heimarbeiter u. ä., die, auch wenn sie im Kontokorrent verbucht sind, auf das Rohstoffkonto zu übertragen sind.

§ 49. Die Aufnahme der Kontokorrentguthaben und Kontokorrentschulden ist, wenn die Vorarbeiten in der von uns besprochenen Weise (vergl. § 48) vorgenommen sind, verhaltnisma£ig einfach durchzufiihren.

Es handelt sich lediglich um die Feststellung der Salden, welche getrennt nach Soll- und Habensalden auf dem Debitorenkonto und Sollund Habensalden auf dem Kreditorenkonto einzeln aufzuführen sind. Einige Schwierigkeiten bereitet die Inventuraufnahme bei solchen Betrieben, deren Leistungen in einer fortlaufenden Lieferung bestimmter Erzeugnisse bestehen, welche die Kunden nach Bedarf entnehmen, wie z. B. die Gas-, Wasser- und Elektrizitätswerke. Denn da namentlich bei einem ausgedehnten Konsumentenkreise die Aufnahme der Zählerstände selbst einige Zeit beansprucht, so muß die Inventuraufnahme notwendigerweise dadurch ungenau werden, daß die abgelesenen Zählerstände Lieferungen betreffen, welche zeitlich zum Teil in ein anderes Geschäftsjahr fallen, als die in der Zentrale aufgenommenen Bestände. Diesen Übelstand kann man dadurch mildern, daß man die Inventuraufnahme in eine Zeit legt, in welcher ohnehin nur ein schwacher Konsum besteht, bei Lichtwerken also in den Sommer, bei Wasserwerken in den Winter. Ferner wird man den Fehlern dadurch begegnen können, daß man zunächst die Ablesungen bei den Kunden mit größtem Bedarf vornehmen läßt, und daß man auf die Passivseite einen Rückstellungsposten einsetzt, der dem halben durchschnittlichen Verbrauch der übrigen Konsumenten während der Aufnahmezeit entspricht. Denn da ein Teil der Ablesungen direkt nach der Abschlußzeit erfolgt, die übrigen sich allmählich immer weiter von dem Abschlußtage entfernen, so haben diese ersten Konsumenten nur wenig, die jeweils später abgelesenen immer mehr verbrauchen können, so daß der mittlere Verbrauch aller Konsumenten gleich der Hälfte des Verbrauches der genannten Zeit sich darstellt.

Die Kontokorrentbeträge wird man nach ihrer Liquidität in die von uns früher bereits erwähnten Klassen zerteilen. Ebenso wird man strittige und zweifelhafte Forderungen klar ersichtlich machen müssen. Soll die Inventur als Unterlage für wichtige Entscheidungen benutzt werden, so wird es sich auch empfehlen, über die Zahlungsfähigkeit aller größeren Schuldner Auskünfte einzuziehen und diese als Unterlage für die Bewertung zu benutzen.

Betriebe, welche Gutscheine ausgeben, die zur Forderung bestimmter Leistungen berechtigen, wie Rabattmarken, Fahrscheine, Prämienscheine, Warenschecks<sup>1</sup>), müssen den Umfang der noch umlaufenden Wertzeichen dieser Art feststellen.

§ 50. Über die Aufnahme der Kassenbestände, Wechsel und Wertschriften läßt sich nichts Nennenswertes sagen, zumal dieser Posten in den meisten Geschäftsbetrieben nicht sehr groß ist. Über die Barbestände wird zweckmäßig ein Sortenverzeichnis aufgenommen, wenn es sich um größere Beträge handelt oder wenn fremde Geldsorten vor-

<sup>1</sup>) Vergl. Verfasser Organisation 1909 Heft 24.

handen sind, in welches auch etwa vorhandene Kupons und Kassenbons aufgenommen werden. Was die Kassenbons anbelangt, die vielfach von den Geschäftsinhabern für vorübergehende Entnahmen gegeben werden, welche nicht tiber ihr Konto laufen sollen, so ist gegen deren Aufnahme nichts einzuwenden, solange sich die Entnahmen in mafiigen Grenzen halten. Dagegen erscheint die Aufnahme von Bons über einige 100000 Mk. als Barbestand, wie solche bei dem Zusammenbruch einer größeren Gesellschaft an das Tageslicht kam, für durchaus unzulässig. - In das Sortenverzeichnis wird man zweckmäßig auch Briefmarken, Versicherungsmarken, Wechselstempelmarken, Scheckstempelmarken aufnehmen. Einlieferungsscheine über noch nicht eingegangene Post- und Eisenbahnnachnahmen konnen ebenfalls als Kassenbestand angeführt werden, sofern es sich nicht gerade um außerordentlich hohe Beträge handelt. Dann wäre ihre Behandlung als Buchforderung richtiger.

Die Aufnahme des Wechselbestandes erfolgt am besten an Hand des Portefeuille, das mit dem Wechselkonto abzustimmen ist. Eigene Tratten die noch im Portefeuille, sind streng genommen nur Vormerke, zumal sie von dem betr. Betriebe in der Regel nicht oder nicht vollständig unterzeichnet werden, was vielfach geschieht, um Mißbräuche zu verhtiten. Demnach stellen diese Werte eigentlich nichts anderes als Buchguthaben dar, die aber schon auf Trattenkonto übertragen sind. Sie können aber, da es sich ja meist um verfallene Guthaben handelt, ohne Beeinträchtigung des Überblicks über die Liquidität der Unternehmung als Wechsel behandelt und unter dem Wechselkonto aufgeführt werden, wenn der Schuldner mit der Trassierung einverstanden ist und wenn bei der Aufnahme festgestellt wird, daß jeweils der Debetsaldo richtig per Trattenkonto ausgeglichen ist. Diese Kontrolle sollte man schon deshalb nicht unterlassen, um etwaige Unterschlagungen auf dem Debitorenkonto zu entdecken, die dadurch denkbar sind, daD vereinnahmte Betrage statt per Kassenkonto per Trattenkonto ausgeglichen werden, ohne daD eine entsprechende Tratte ausgefertigt wird und ohne daß die Verbuchung im Trattenkonto erfolgt.

§ **51.** Gerechtsame, welche Teile des Aktivvermogens bilden, werden am besten an Hand der entsprechenden Urkunden aufgenommen. Bei den Gerechtsamen sind ebenso wie bei den Immobilien aIle wertsteigernden und wertmindernden Momente zu verzeichnen. So würde z. B. bei Patenten als wertsteigerndes Moment die Erlangung weiterer ergänzender Schutzrechte, der Abschluß eines Lizenzvertrages, die Übernahme von Konkurrenzpatenten und dergl. zu verzeichnen sein, während als wertmindernde Umstände der Ablauf eines weiteren Jahres der Patentdauer, der Verfall von Auslandpatenten, das Durchbrechen des Schutzrechtes durch erfolgreiche Angriffe der Konkurrenz, schließlich die Überholung des Fortschrittes durch neue Patente in Frage kommen. Das gleiche gilt von Geheimverfahren. Für die Bewertung von Konzessionen, Abbaugerechtigkeiten, Mutungsrechten und Bergwerkseigentum kommen in Betracht als wertsteigernde Momente Aufwendungen, die zur Erhaltung des Rechtes und zur Verbesserung der Ausbeute desselben gemacht sind, sofern sie nicht als laufende Gebühren oder Unkosten anzusehen sind. Als wertmindernde Momente kommen in Frage Zerstörungen durch höhere Gewalt, Verbrauch der Masse und dergl.

Beteiligungen werden am besten an Hand des Buchwertes au£ genommen; gleichzeitig sind in dem Inventar alle Umstande zu verzeichnen, welche für die Beurteilung der Sicherheit der Beteiligung (z. B. Fltissigkeit der Bi1anz der entspr. Gesellschaft und deren Ertragsaussichten) von Wichtigkeit sind. Sofern die betr. Papiere einen Börsenkurs haben, wird man auch die Entwicklung dieses Kurses im Laufe des Jahres in dem Inventar zum Ausdruck bringen, um daraus über den Wert der Beteiligung Schlüsse ziehen zu können.

§ **52.** In welchem Umfange Vorauszahlungen als Aktiv- bezw. Passivposten in die Inventur aufzunehmen sind, mufi jeweils an Hand der betr. Urkunden festgestellt und berechnet werden. Bei Versicherungen wird es sich empfehlen, hier eine Übersicht über die Höhe der versicherten· Schaden und etwaige Schadenserstattungen anzubringen, um über die Bedeutung, welche die verschiedenen Versicherungen für die Unternehmung haben, schon aus dem Inventar einen Uberblick gewinnen zu können.

Hypotheken werden in dem Inventar zweckmafiig nach Verfallzeit geordnet angegeben; bei gekündigten Hypotheken ist dieser Umstand und der Fälligkeitstermin zu vermerken. Bei Amortisationshypotheken sollte man außer dem Betrage der Restschuld auch den Nominalbetrag angeben.

Bei Obligationen wäre ebenfalls der Nominalbetrag, sodann der Betrag der ausgelosten bezw. gekündigten Obligationen, der Betrag der geleisteten Rückzahlungen und der noch nicht eingelösten Papiere anzugeben.

Bei Dividendenresten müßte, sofern nicht in den Statuten eine längere Verjährfrist enthalten ist, insbesondere der auf die vier Jahre der gesetzlichen Verjahrungsfrist entfallende Betrag einzeln angegeben werden.

Uber die Ermittlung des gesetzlichen Stammkapitals, des statutenmäßigen und gesetzlichen Reservefonds bei Aktien-Gesellschaften sowie der Zwangsreservefonds bei Versicherungs-Gesellschaften erübrigt sich jede weitere Ausführung. - Die Garantieverpflichtungen aus Lieferungen können, wenn hierüber ein besonderes Verzeichnis nicht besteht, am einfachsten aus dem Umsatzbetrag der von der Inventur aus rückwärts gelegenen Zeit, welche der Gewährfrist entspricht, berechnet werden. Für die Bewertung dieser Garantien wird man zweckmäßig auch den Betrag der im Laufe der letzten Jahre erhobenen Regreßansprüche ersichtlich machen.

§ 53. Wechselbürgschaften ergeben sich aus dem Wechselkonto durch Ausziehen aller noch nicht verfallenen Wechsel, die man der Sicherheit halber wohl auch nach den Vorderleuten zusammenstellt. wenn ein reger Wechselverkehr besteht. Um die Gefahren, welche der Firma aus diesem Wechselobligo entstehen, richtig beurteilen zu können wird man zweckmäßig auch über die größeren Rückverpflichteten Auskünfte einholen, namentlich wenn der Status des inventarisierenden Betriebes ohnedies stark angespannt ist.

§ 54. Den Umfang der Lieferungs- und Abnahmeverbindlichkeiten kann man, wenn hierüber ein besonderes Saldoregister nicht geführt wird, aber der vorjährige Auftragsbestand bekannt ist, verhältnismäßig einfach in der Weise feststellen. daß man dem aus den aufgegebenen Bestellungen (am besten an Hand eines Bestellbuches) sich ergebenden Bestellungsausgang die Habenseite des Kreditorenkontokorrent-Kontos gegenüberstellt. In gleicher Weise kann man den Bestand an Kundenaufträgen aus dem Auftrags-Eingangsbuch und der Sollseite des Debitorenkontokorrent-Kontos berechnen.

Zweckmäßiger ist es jedoch, wenn sowohl der Bestand an unerledigten Bestellungen als auch an unerledigten Aufträgen durch besondere Aufnahme festgestellt wird. Wenn man dann gleichzeitig die einzelnen unerledigten Aufträge näher untersucht, wird man manche Rückstände finden, die im Drange der Geschäfte liegen geblieben sind und die nun wieder neu betrieben werden können. Eine derartige jährliche Auskehr auch in der Verwaltung wird ihre wohltuende Wirkung meist nicht verfehlen.

# III. Abschnitt. Die Bewertung des Inventars.

# 1. Kapitel: Wertbegriffe.

§ 55. Die Bewertung der Vermögensteile in dem zum Abschluß der kaufmännischen Buchhaltung dienenden Inventar ist eine in der Literatur viel umstrittene Frage. Wir können natürlich nicht auf alle die verschiedenen Ansichten und deren Begründung eingehen. Vielmehr beschränken wir uns auf kurze Andeutungen, im einzelnen verweisen wir auf die Originalarbeiten selbst<sup>1</sup>).

§ 56. Die bei der Aufnahme festgestellten Vermögensgegenstände sind, wie wir bereits in § 1 sahen, in der Form, in welcher sie sich in den Aufnahmepapieren finden, nicht ohne weiteres zu einem ein-

<sup>1)</sup> Soweit es sich um die Bewertung von Anlagen handelt, kann die umfassende und auch dem juristisch nicht Vorgebildeten leicht verständliche Arbeit Schiffs "Wertminderung an Betriebsanlagen", Verlag von Julius Springer, Berlin 1909, empfohlen werden.

heitlichen Ausdruck zusammenfafibar. Denn die Angaben des Aufnahmeprotokolls enthalten keine einheitlichen Grofien; die dort angegebenen Zahlen sind nicht kommensurabel. Fiir viele Zwecke ist es auch nicht notig, die Gesamtgrofie des Vermogens festzustellen. Vielmehr genügt manchmal die Feststellung und genaue Beschreibung der vorhandenen Gegenstände, so z. B. im Nießbrauchinventar, in den Inventaren, welche zur Kontrolle von Bestanden dienen, wie z. B. in dem Kontrollinventar der Lagereigeschäfte, dem Kontrollinventar für die Nominalbilanz der Banken und dergl.

In den meisten Fällen wird aber eine Feststellung der Größe der Vermögensmasse und damit eine Zusammenfassung der Größen der einzelnen Posten notwendig werden. Zu diesem Zwecke müssen die verschiedenen Vermogensbestandteile einem hoheren Begriffe untergeordnet werden, dem wirtschaftlichen Wert.

§ 57. Der Wert ist aber keine Eigenschaft der Dinge an sich, vielmehr lediglich eine subjektive Erkenntnis, ein auf Grund einer Reihe wirtscha£tlicher Tatsachen gefalltes Urteil.

Dieses Urteil ist naturgemäß eine Funktion der Tatsachen, auf welche es sich stützt. Ändern sich diese Grundlagen, so muß sich notwendig auch der Wert ändern. Da meistens der Zeitverlauf eine Änderung der Tatsachen bewirkt, auf welche sich die Bewertung stützt, so ist im allgemeinen ein Werturteil nur für einen bestimmten Zeitpunkt giiltig.

Einige Bestimmungsgrößen für das Werturteil sind:

1. Der Grad der Eignung eines Gegenstandes für bestimmte wirtschaftliche Zwecke im Vergleich zu anderen, dem gleichen Zwecke dienenden Mitteln.

2. Die Moglichkeit des Austausches eines Gegenstandes gegen andere Gitter, die abhangig ist von Angebot und Nachfrage sowohl der auszutauschenden als auch der einzutauschenden Güter.

3. Die Dringlichkeit des Austausches.

Diese Grundlagen für das Werturteil ihrerseits sind wieder durch einen Komplex von Verhaltnissen bestimmt. So werden z. B. Patente, die sich im Besitze einer Patentverwertungs-Gesellschaft befinden, für diese einen anderen Wert besitzen als für einen Fabrikbetrieb, dem dieselben die Grundlage seiner Existenz bilden (Johanning), Grundstücke, die in einer nicht bebauten Gegend liegen, einen anderen, als solche, in deren Nachbarschaft gebaut wird; der Wert von Betriebsanlagen wird sich ändern, wenn Verfahren entdeckt werden und in Aufnahme kommen, welche billigeres und besseres Arbeiten ermoglichen. Die Anderung der Zweckbestimmung eines Vermögensgegenstandes verschiebt meistens die Grundlagen der Bewertung vollständig und ändert deshalb meist auch den Wert.

Aus diesen Gründen kann ein Werturteil nur unter ganz bestimmten Verhaltnissen Geltung haben, es mu£ notwendigerweise in bezug auf diese Verhaltnisse individuell sein. Demnach wird den Wert eines Vermögensstückes in bestimmter Hand und für gegebene Verhältnisse jeder Sachverständige innerbalb gewisser Feblergrenzen gleich beurteilen, wahrend anderseits ein und derselbe Gegenstand unter verschiedenen Verhaltnissen von ein und derselben Person verschieden bewertet werden kann.

Innerhalb der Fehlergrenzen ist allerdings die Wertermittlung eine von der Person des Urteilenden abhängige Wahrscheinlichkeitsrechnung, eine Schätzung, bei der subjektive Momente mitspielen, da ja eine mechanische Wertermittlung nicht möglich ist. Hieraus geht hervor, wie wichtig es ist, daß dem Bewertenden möglichst eingehende Unterlagen über alle in Frage kommenden Verhältnisse geboten werden. Dies kann aber nur dann geschehen, wenn schon bei der Inventaraufnahme auf die Bewertung weitgehend Rucksicht genommen wird. Je genauer die Unterlagen, desto enger die Fehlergrenzen, desto zuverlässiger die auf Grund der Inventur gewonnenen Zahlen und desto richtiger der Vermögenswert, der auf Grund der Inventur berechnet worden ist.

§ 58. Je nachdem das Werturteil sich vorwiegend auf die Eignung eines Gegenstandes für bestimmte Zwecke oder auf seine Umsatzfähigkeit stützt, unterscheiden wir zwischen Gebrauchswert und Verkehrswert (Simon 294).

Der Gebrauchswert wird im allgemeinen bestimmt durch die Schatzung des Nutzens, den ein Gegenstand bei seiner Verwendung bringt, verglichen mit dem Nutzen, den andere dem gleichen Zwecke clienende Gegenstande unter den gleichen Verhaltnissen bringen konnen. Die Differenz zwischen dem Gebrauchswerte zweier gleichartiger Gegenstände entspricht oft dem Aufwand, der gemacht werden muß, um den Gebrauchswert des einen auf den des anderen zu erhohen. Als gemeinen Gebrauchswert konnen wir den Gebrauchswert bezeichnen, bei welchem sich das Werturteil auf die Allgemeinheit der Fälle stützt, in welchen der betreffende Gegenstand benutzt werden kann, wahrend wir speziellen Gebrauchswert die Wertziffer nennen, welche sich ergibt, wenn wir den Gebrauchswert lediglich unter Berucksichtigung ganz bestimmter Verhältnisse ermitteln. Der spezielle Gebrauchswert ist somit u. a. auch der Wert, den ein einzelner Gegenstand im Gefüge eines bestimmten Betriebes besitzt. Er ist das, was Staub als Geschaftswert oder objektiven Wert, Simon als individuellen Wert bezeichnet.

Verschieden von dem Gebrauchswert wird in der Regel der Ertragswert im Sinne der Steuergesetze oder des § 2049 BGB. sein, der eine Kapitalisierung des Ertrags darstellt. Denn der Gebrauchswert wird lediglich durch die Eignung des betr. Objektes unter den

gegebenen Verhaltnissen im Vergleich zu anderen bestimmt. Diese Eignung ist aber nicht immer mit dem Ertrag gleichbedeutend, den ein bestirnmter Vermogensteil direkt liefert. Vielmehr muB die Verknüpfung mit den übrigen Vermögensteilen in Rechnung gezogen werden. So wäre z. B. für den Gebrauchswert von Patenten der Umfang des Schutzanspruches, die Möglichkeit das Patent zu umgehen, etwaige Verbesserungen, die nicht oder anderen geschutzt sind, bestimmend, nicht aber lediglich der unter Berücksichtigung der Schutzdauer kapitalisierte Ertrag an Lizenzen, den das Patent einbringt. Auch Patente, die gar keinen Ertrag bringen, konnen einen Gebrauchswert haben, wenn sie nur zum Zweck der Beseitigung einer Konkurrenz angekauft sind.

Der Gebrauchswert wird vielfach ein anderer sein, als der Verkehrswert. So konnen z. B. ein Patent, ein Geheimverfahren, ein speziell einer bestimmten Ortlichkeit angepaBtes Regal, Treppenstufen, spezielle bauliehe Einriehtungen und dergl. einen geringen Verkehrswert haben, während der Gebrauchswert unter Umständen groß ist. Ja es ist denkdar, daB Gegenstande, die gar keinen Verkehrswert haben, dennoeh einen hohen Gebrauehswert besitzen, so z. B. an gemieteten Bauliehkeiten yorgenommene Anderungen, Anlagen, die wieder entfernt werden müssen und dergl.

§ 59. Bei der Bestimmung des Verkehrswertes kann neben der Sehatzung des Gebrauchswertes noch das Angebot und die Naehfrage in Betracht kommen, ferner die Dringlichkeit der Befriedigung des Angebotes und der Nachfrage.

Wird die Verkaufsdringlichkeit, die ja nur durch die Verhältnisse des Einzelfalles bedingt ist, nicht berücksichtigt, so ist der so ermittelte Verkehrswert der allgemeine Verkehrswert, Marktwert oder Kurs genannt. Er schwankt je nach dem Angebot und der Nachfrage. Für vVertpapiere und einzelne Waren wird er amtlich festgestellt. Bei diesen amtlichen Notierungen (Börsenpreis) ist zu berücksichtigen, ob der Kurs lediglich ein Angebot war (Briefkurs) oder ob der Kurs auf Grund einer Nachfrage (Geldkurs) notiert wurde, oder ob schließlich zu diesem Kurse wirklieh Geschafte zustande gekommen sind (bezahlt). Dureh entsprechende Vermerke wird im Kurszettel die Art des Zustandekommens des Kurses gekennzeichnet. Zu beachten ist, daB haufig an einem Tage mehrere Kurse notiert werden. Alsdann gilt als Grundlage für den Wertansatz der jeweils letzte amtlich festgestellte Kurs.

Wird die Verkaufsdringlichkeit berücksichtigt, so spricht man von clem s p ezi ellen Verkehrswert. Andere Bezeichnungen sind Realisierungswert, Versilberungswert, Schmelzwert (Staub) oder Liquidationswert. RegelmaBig ist hierbei Voraussetzung, daB die Realisierung in einem verhaltnismaBig kurzen Zeitraum erfolgen muB, daB also durch diesen Umstand ein Druck auf den Wert ausgeübt wird.

### Wertbegriffe. 91

Ein besonderer Fall des Verkehrswertes ist der Altwert. Wir verstehen hierunter den naeh Herabminderung des speziellen Gebrauchswertes auf Null oder ein sehr geringes Maß noch übrig bleibenden Verkehrswert des Objektes. Bei Abfallstoffen, unbrauchbaren Einriehtungen und dergl. wird dieser Wert gleich dem Wert des Altmaterials sein, bei Waren, die nieht mehr weiter verwendet werden konnen, entweder ebenfalls gleich dem Altmaterialwerte, nämlich dann, wenn die ganzen Waren nicht mehr verwertet werden können, oder gleich dem Werte etwa verwendbarer Teile und dem Altmaterialwerte der übrigen, vermindert um die Kosten der Ausscheidung (Klaubekosten). wenn eine teilweise Weiterverwendung möglich ist. Das Gleiche gilt von dem Abbruchswerte von Gebauden.

**§ 60.** Fur die Bewertung von AbsehluBinventaren kommt noch ein Wertbegriff in Frage, der eigentlich gar keine direkte Beziehung zu dem wirtschaftlichen Wertbegriffe besitzt: der Wert, zu dem die einzelnen Vermögensgegenstände in der abzuschließenden Rechnung enthalten sind. Denn wie wir in  $\S$  16 S. 14 sahen, muß zum Abschluß einer Rechnung jeder Teil des Bestandes zu dem gleichen Satze angerechnet werden, mit dem er in die Rechnung eingetreten ist. Eine einfache Bestandsrechnung würde sonst überhaupt nicht abschließbar sein, da die Gleichung

### $E - A = B = J$

voraussetzt, daß alle Größen mit gleichem Maße gemessen werden. Bei einer gemischten Bestandsrechnung würde der Wert des mit Hilfe der Inventur zu ermittelnden Gliedes  $+$  C unrichtig werden, wenn A, E und J nicht kommensurabel sind. Für das Abschlußinventar der Buchführung würde dies bedeuten, daß der Gewinn oder Verlust, den der Abschluß ergibt, dem durch den Verkehr der durch die Rechnung nachgewiesenen Güter entstandenen Gewinn nicht entspricht. Vielmehr würde der Abschlußgewinn von den Verhältnissen beeinflußt sein, welche für den Wertansatz der Bestände maßgebend sind. In wieweit diesen Umständen ein Einfluß auf den Ertrag eingeräumt werden darf und muB, ist nach dem Zwecke des Inventars zu entscheiden. Die Klarheit der durch den Abschluß gewonnenen Übersicht wird jedenfalls wesentlich erhöht, wenn zunächst die Bewertung der Bestände zwecks Abschluß der Rechnung genau zu den gleichen Sätzen erfolgt, zu denen sie rechnungsmäßig in die Vermögensmasse eingeführt sind, und wenn Gewinne oder Verluste, die durch rechnungsmäßige Änderung des Wertansatzes entstehen, gesondert dargestellt werden 1).

<sup>&</sup>lt;sup>1</sup>) Im Rahmen der dopp. Buchführung ist dies in folgender Weise möglich: Man bewertet die Bestände zunächst zu Eingangswerten und schließt damit das betr. Konto (hauptsächlich kommt das Warenkonto in Frage) ab, gleichzeitig die Bestande einem Warenbestandskonto belastend. Dieses Warenbestandskonto erkennt oder belastet man dann zu Lasten bezw. Gunsten des Gewinn- und Ver-

Diesen Rechnungswert bezeichnen wir, je nachdem der Eintritt durch Einkauf der Waren oder durch Eigenfabrikation erfolgt, als Einstandspreis, Gestehungskosten oder Herstellungswert.

Der Eingangswert findet demnach seinen Ausdruck in den Aufwendungen, welche zum Zweck des Erwerbes der betr. Güter gemacht worden sind. Damit ist aber nicht gesagt, daß diese Aufwendungen sich mit dem Gebrauchswerte der betr. Vermögensteile zur Zeit des Eintritts in die Masse decken mussen. Vielmehr werden sie dies in· der Regel nicht tun. Ja es können sogar gelegentlich unter verhältnismäßig geringen Aufwendungen Vermögensteile erworben werden, welche recht bedeutende Werte darstellen. Dies ist z. B. der Fall bei Schenkungen, Vergleichen, Funden, Zufallsentdeckungen und dergl. Hier werden aber auch die Aufwendungen regelmäßig nicht zum Zweck des Erwerbs gemacht, vielmehr erscheint der Erwerb lediglich von diesen Aufwendungen begleitet.

Der Eingangswert im Sinne der Buchführung deckt sich auch nicht mit den Selbstkosten (Leitner 207). Die Selbstkosten mussen vielmehr stets den Aufwand für den ganzen Prozeß der Anschaffung, Lagerung und Veräußerung der Ware einschließlich einer Risikoprämie für etwaige Verluste beim Verkauf enthalten. Insbesondere werden die Selbstkosten stets den ganzen auf eine Sache entfallenden Anteil an den sog. Leerlaufskosten eines Betriebes einschließen müssen. Wir verstehen hierbei unter Leerlaufskosten aIle diejenigen Aufwendungen, welche unabhängig von der Leistung des Betriebes lediglich dadurch entstehen, daß die Betriebsbereitschaft jederzeit aufrecht erhalten muß. Dementsprechend gehören zu den Leerlaufskosten vor allem die Abschreibungen auf die Betriebseinrichtungen, die Leerlaufskosten der Kraftanlagen, die Gehälter des Verwaltungs- und Aufsichtspersonals der eigentlichen Fabrikation bei Fabrikbetrieben, ferner in allen Betrieben die Gehälter der gesamten kaufmännischen Arbeiten. Leerlaufskosten sind Zeitkosten. Sie fallen ohne Rucksicht auf die Warenmenge und ohne Rücksicht darauf, ob der Betrieb produktiv arbeitet oder nicht, lediglich entsprechend dem Zeitverlaufe an. Die Folge davon ist, daß der Anteil der Leerlaufskosten, welcher auf das einzelne Erzeugnis entfällt, je nach der Menge der Erzeugung bezw. bei Handelsbetrieben je nach der Menge der angeschafften Waren schwankt und daß dementsprechend auch die Selbstkosten schwankende Größen sind.

Die kaufmannische Ubung verbucbt nun diese Leerlaufskosten gesondert von dem Warenverkebr. Infolgedessen werden dieselben in der Regel nicht zu den Eingangswerten hinzuzurechnen sein.

lustkontos für die Differenz zwischen Eingangswert und Abschlußwert. Auf dem Warenkonto verbleibt dann der lediglich durch den normalen Geschäftsgang entstandene Gewinu bezw. Verlust.

### 2. Kapitel. Der Wertansatz im allgemeinen.

§ **61.** Bei der Entscheidung uber den Wertansatz mufi erstens bestimmt werden, welcher Zeitpunkt der Wertermittlung zugrunde zu legen ist, und zweitens, welche Wertart zum Ansatz kommen solI.

Bestimmend für die Auswahl zwischen verschiedenen Zeitwerten ist der Zeitpunkt, für welchen das Inventar aufgestellt wird (Bezugstag), nicht etwa der Tag, an dem die Aufstellung vor sich geht. Demnach ist für das handelsrechtliche Inventar der Wert am Tage des Bücherabschlusses, für das Konkursinventar der Wert am Tage der Konkurseröffnung, für das erbrechtliche Inventar der Wert am Tage des Anfalls der Erbschaft maßgebend. Ob Wertänderungen, die zwischen dem Tage, für den das Inventar aufgestellt wird, und dem Tage der Aufstellung vor sich gehen, zu berucksicbtigen sind, bangt von dem Zwecke des Inventars ab. Beim Konkursinventar und den meisten Liquidationsinventaren ist eine Berucksichtigung derartiger Wertanderungen oft geboten. Handelt es sich um den Abschluß der Buchführung, so wird man in der Regel Wertänderungen nicht berücksichtigen. Aus Zweckmäßigkeitsgründen wird eine Berücksichtigung von nach dem Abschluß erfolgenden Verlusten bei Aktienvereinen und G. m. b. H. geboten erscheinen, wenn dieselben nicht durch den Gewinnvortrag oder freie Reserven gedeckt werden, wenn also zu befürchten ist, daß bei Ausschuttung von Dividende Stammkapital verteilt werden wiirde. Die rechtliche Verpflichtung hierzu läßt sich aus der Sorgfalt eines ordentlichen Geschaftsmannes herleiten, die den zur Errichtung des Inventars verpflichteten Leitern der genannten Gesellschaften obliegt.

§ 62. Bestimmend für die Auswahl zwischen den verschiedenen Wertarten ist der Zweck, den wir mit der Inventur verbinden, und zwar ergibt der Zweck der Inventur einerseits direkt die Gesichtspunkte für die Wahl des Wertansatzes, anderseits bestimmt er die Rechtsnormen, welche für die Bewertung zur Anwendung kommen müssen, und beeinflußt dadurch indirekt den Wertansatz. Es ist nun durchaus erforderlich, daß die Bewertung aller Vermögensgegenstände von dem gleichen Gesichtspunkte aus erfolgt. Sonst würde eine Zusammenfassung der unter verschiedenen Voraussetzungen gewonnenen Werturteile ebenso unsachgemäß sein, wie eine Vereinigung der vor der Bewertung vorhandenen inkommensurablen Größen, obwohl ja scheinbar die Einheit (der in Geldeinheiten ausgedrückte Wert) die gleiche wäre. Dieser einheitliche Gesichtspunkt wird durch den Zweck des Inventars und durch eine Reihe äußerer Umstände bestimmt. Zu letzteren gehören insbesondere das ungeteilte Fortbestehen oder die Auflosung des Geschäftes. Denn es ist klar, daß wir zu einem ganz anderen Ergebnis kommen müssen, wenn wir einen Teil der vorhandenen Bestände unter dem Gesichtspunkte der Auf15sung, den anderen unter dem Gesichtspunkte des Fortbestandes des Geschaftes betrachten.

Ein Beispiel wird dies naher erlautern. Ein Betrieb soIl u. a. Anlagen besitzen, welche für ihn einen Geschäftswert von 100000 Mk. haben, deren Veräußerung höchstens 70000 Mk. einbringen würde (Verkehrswert). Gleichzeitig beträgt der Warenbestand 30000 Mk. unter der Voraussetzung, dafl die noch nicht fertigen Waren fertiggestellt werden konnen (Geschaftswert), wahrend diese Bestande bei sofortiger Veräußerung nur 10000 Mk. einbringen würden (Verkehrswert). Wollte man nun die Anlagen zum Geschaftswerte, namlich 100000 Mk., die nur teilweise fertigen Waren zum Veräußerungswerte, nämlich 10000 Mk., bewerten, so wiirde dies zu einem Ergebnis filhren, welches von dem wirklichen Werte der Bestande kein Bild gabe. Ebensowenig würde natürlich die umgekehrte Bewertung der Waren mit 30000 Mk. und der Anlagen mit 70000 Mk. richtig sein. Vielmehr muß unbedingt entweder bei den Anlagen und Waren gleichzeitig der Wert für das fortbestehende oder bei beiden der Wert für das aufzulösende Geschaft zum Ansatz gebracht werden, wenn man diese Ziffern ohne weiteres miteinander vereinigen will.

§ **63.** Entsprechend dem Zweck der Inventur wird man filr solche Vermögensmassen, deren baldige Veräußerung erfolgen soll, den Verkehrswert der Bewertung zugrunde legen. Insbesondere wird der Verkehrswert zum Ansatz zu bringen sein bei der Konkursinventur, bei dem erbrechtlichen Inventar, wenn dasselbe als Grundlage für die Erbteilung dienen soll<sup>1</sup>), bei dem Liquidationsinventar gesellschaftlicher Unternehmungen u. dergl.

Dagegen wird der Gebrauchswert (Geschäftswert) überall dort der Bewertung zugrunde zu legen sein, wo es sich um die ungestorte Weiterbenutzung der Vermogensmasse handelt, auch dann, wenn diese Vermögensmasse in andere Hände ungeteilt übergeht. Dementsprechend wird u. U. auch im Liquidations- und Konkursinventar der Geschaftswert angesetzt werden diirfen, wenn sichere Aussicht auf ungeteilten Verkauf der ganzen Masse vorhanden ist. Ebenso wird der Gebrauchswert zugrunde zu legen sein solchen Inventaren, die zur Feststellung von Schäden dienen sollen, die durch höhere Gewalt entstanden sind, und welche die Grundlage für Schadenersatzansprüche zu bilden bestimmt sind.

Unter Gebrauchswert ist in allen diesen Fallen immer der Gebrauchswert zu verstehen, welchen der betr. Gegenstand im Gefüge des Geschäftsbetriebes besitzt (spezieller Gebrauchswert, Geschäftswert).

<sup>&</sup>lt;sup>1</sup>) Aber nur, wenn dadurch die Vermögensmasse aufgelöst wird, nicht also, wenn ein Fabrikgeschäft fortbetrieben, das Kapital aber buchmäßig auf die Erben verteilt wird.

Der Eingangswert schließlich wird entsprechend dem Zwecke der Inventuraufnahme dort zum Ansatz kommen müssen, wo es sich darum handelt, eine Bestands- oder gemischte Rechnung zum Abschluß zu bringen, insbesondere um den lediglich durch den Verkehr der betreffenden Giiter aus einer gemischten Rechnung sich ergebenden Erfolg zu ermitteln. Dies widerspricht scheinbar dem Prinzip der Gleichartigkeit der Wertansätze. Doch werden wir später sehen, daß dieser Widerspruch nur ein scheinbarer ist.

§ **64.** Eine Auseinandersetzung beeinflu£t insofern noch den Wertansatz, als frühere Bewertungen, die sich nachweislich mit dem zum Ansatz zu bringenden Werte (Gebrauchswert oder Verkehrswert s. o. S. 94) nicht decken, mangels anderer Vereinbarungen riickgangig gemacht werden müssen. Eine derartige Vereinbarung ist nicht ohne weiteres schon darin zu finden, daß für das bestehende Geschäft die Bewertungsgrundsatze vertraglich festgelegt sind. Doch mu£ man hier unseres Erachtens aus Billigkeitsgründen in gewissem Sinne eine Kontinuität der Wertansatzes gelten lassen, insofern, als in dem Falle, daß einer der sich auseinander setzenden Personen das Miteigentum an der Vermögensmasse erst später und auf Grund eines besonderen Inventars erlangt hat, die Gesichtspunkte fiir den Wertansatz (nicht etwa die Werte selbst!), welche für dieses Eintrittsinventar zur Anwendung gebracht sind, auch für das Austrittsinventar Geltung haben sollten. Denn sonst würde entweder der Zurückbleibende oder der Austretende übervorteilt werden.

Ähnliche Erwägungen gelten auch für die Bestimmung der Werte bei Liquidations- und Konkursinventaren, jedoch kommt hier überall das Moment der Verkaufsdringlichkeit mit in Frage. So werden z. B. Forderungen, die voraussichtlich während der Dauer der Liquidation nicht eingehen werden, niedriger zu bewerten sein, wie eingehende. Letztere brauchen nicht zu ihrem Verkaufswerte, sondern zu ihrem wirklichen Eingangswerte in das Inventar eingesetzt werden. Ebenso wird man Waren, insbesondere Teilfabrikate, die während der Dauer des Liquidationsbetriebes voraussichtlich noch fertiggesteUt werden können, anders bewerten wie solche, deren Fertigstellung bezw. Vertrieb voraussichtlich während der Dauer der Liquidition nicht mehr moglich ist. Anderseits wird bei dem Liquidationsinventar dann, wenn das Geschäft im Ganzen veräußert werden kann, der Verkehrswert des ganzen Geschäftes maßgebend sein, für den unter Umständen wieder der spezielle Gebrauchswert der einzelnen Teile bestimmend ist. In diesem Falle wird auch die Bewertung solcher Objekte zulässig sein, die nach der kaufmännischen Übung und aus gesetzlichen Gründen bei bestehendem Geschafte nicht bewertet werden diirfen, wie die Firma und Kundschaft, Patente, die ohne verhältnismäßigen Aufwand erworben sind, Wertsteigerungen usw.

§ 65. In diesem Zusammenhange wäre noch des Einflusses zu gedenken, den der Zweck des Erwerbs auf den Wertansatz bezw. auf die Grundlagen ausüben kann, welche für die Bildung des Werturteils maßgebend sind. Wie wir vorhin gesehen haben, darf zwar der Gesichtspunkt, aus dem das Werturteil erfolgt, während der ganzen Inventur nur ein einheitlicher sein, wenn nicht inkommensurable Größen entstehen sollen. Demnach muß überall der Geschäftswert bei bestehen bleibendem Geschäft, der Verkehrswert bei aufzulösendem Geschäft der Bewertung zugrunde liegen. Je nach dem Zweck des Erwerbs werden jedoch die Grundlagen, auf welche sich das Werturteil stützt, verschiedene sein. So werden z. B. Patente in der Hand einer Patentverwertungs-Gesellschaft einen anderen Geschäftswert haben als in der Hand eines Betriebes, ebenso in dem Zwangsvollstreckungsverfahren übernommene Grundstücke und Beteiligungen, deren baldige Abstoßung beabsichtigt ist, in anderer Weise zu bewerten sein, wie Grundstücke und Maschinen, die die Grundlage des laufenden Betriebes bilden. Ganz allgemein kann man deshalb mit Rücksicht auf die Bewertungsgrundlagen eine Einteilung der Bestände vornehmen in solche, die bestimmungsgemäß dem Betriebe erhalten bleiben (Betriebsgegenstände), und solche, welche zur Veräußerung oder Verarbeitung bestimmt sind (Veräußerungsgegenstände).

§ **66.** Die folgenden Betrachtungen tiber die rechtlichen Vorschriften für den Wertansatz gelten in erster Linie für das handelsrechtliche Inventar bei fortbestehendem Geschäfte. Sie können aber, da eine anderweitige Bestimmung tiber den Wertansatz fehlt, auch solchen Inventaren aus anderem Anlafi zugrunde gelegt werden, welche bewertet werden müssen, wie z. B. dem Auseinandersetzungsinventar der Gesellschaft bürgerlichen Rechtes, gegebenenfalls auch den familienund erbrechtlichen Inventaren, wenn im Einzelfalle eine Bewertung derselben erforderlich werden sollte. Selbstverständlich können dann diese Vorschriften nur als Anhaltspunkte gelten. Insbesondere dürfen die Mindest- bezw. Höchstvorschriften nicht ohne weiteres auf andere Verhaltnisse tibertragen werden.

§ 67. Die Rechtsnormen, welche für den Wertansatz in dem Inventar bestimmend sind, zerfallen in gesetzliche Vorschriften und gewohnheitsrechtliche Normen.

Grundsatzlich sind diese rechtliehen Bewertungsnormen den aus dem Zwecke des Inventars sieh ergebenden tibergeordnet, d. h. durch die rechtlichen Vorschriften werden die aus dem Zweck des Inventurs hergeleiteten, soweit sie mit den ersteren nicht in Einklang stehen, hinfällig. Dadurch wird in einzelnen Fällen die Einheitlichkeit der Bewertung gestört. Insbesondere wird dadurch häufig der Ertrag des abgelaufenen Rechnungsabschnittes nicht klar von dem Werte der Restbestände getrennt, sondern es wird oft eine Änderung des Wertes der

Restbestände mit dem sich aus der laufenden Rechnung ergebenden Gewinne oder Verluste vermengt<sup>1</sup>).

Ehe wir auf die Vorschriften im einzelnen eingehen, wollen wir uns vergegenwärtigen, welche rechtliche Bedeutung den gesetzlichen Vorschriften über die Bewertung im allgemeinen zukommt. Hierbei ist zwischen der öffentlichrechtlichen und der privatrechtlichen Bedeutung zu unterscheiden.

Die öffentlichrechtliche Bedeutung der Bewertungsvorschriften ist die einer Höchstgrenze, über welche willkürlich unter keinen Umständen hinausgegangen werden darf. Alle entgegenstehenden Vereinbarungen sind im öffentlichen Verkehr ungültig. Anderseits ist aber auch diese Höchstgrenze für alle öffentlichrechtlichen Pflichten maßgebend. Nur dann, wenn aus einem derartig bewerteten Inventar sich Uberschuldung oder Zahlungsunfähigkeit ergibt, muß zur Vermeidung strafrechtlicher Folgen die Konkurseroffnung beantragt werden, nicht auch dann, wenn eine Zahlungsunfähigkeit sich ergäbe, sofern etwaige willkürliche niedrigere Wertansatze, sei es wegen vertraglicher Festlegung, sei es aus sonstigen willkürlichen Gründen zum Ansatz gebracht worden sind. Ebensowenig mui3 die Konkursanmeldung erfolgen, wenn die Uberschuldung sich aus einem unter Berücksichtigung der Verkehrswerte aufgestellten Inventar eines weiterbestehenden Geschafts ergibt. Dies ist zwar ein Mangel des Gesetzes, da dadurch möglicherweise die Überschuldung soweit getrieben werden kann, daß den Gläubigern große Verluste entstehen, deckt sich aber mit dem Wortlaute des Gesetzes. Auch für die Steuerpflicht ist das unter Berücksichtigung der öffentlichrechtlichen Vorschriften aufgestellte Inventar maßgebend.

Die privatrechtliche Bedeutung der gesetzlichen Bewertungsvorschriften als Minimal- und Maximalgrenze geht dahin, daß mangels anderer Vereinbarungen der Ansatz nach Maßgabe dieser Vorschriften verlangt werden kann. Allerdings muß hierbei berücksichtigt werden, dai3 die Bewertung nicht durch mechanisches Messen erfolgen kann, sondern daß innerhalb gewisser, durch die Natur der Unterlagen gegebener Fehlergrenzen Sachverstandige den Wert verschieden beurteilen konnen. Infolgedessen wird man nicht jede Minderbewertung als ausreichend für eine Anfechtung des Wertansatzes ansehen dürfen (so Simon 321).

Als allgemeiner Grundsatz ftir die Bewertung bei fortbestehendem Geschäft gilt nach § 40 HGB. der Ansatz aller Vermögensgegenstände nach dem "Werte", der ihnen zu dem Zeitpunkt der Aufstellung des Inventars zukommt. Was unter diesem "Wert" zu verstehen ist, muß, da eine ausdrückliche Erläuterung fehlt, gemäß § 38 HGB. nach den

<sup>1)</sup> Wie dies zn vermeiden ist siehe S. 91. Grull, Inventur.
Grundsätzen einer ordnungsmäßigen Buchführung beurteilt werden (Simon 315).

Dem verständigen Ermessen des Kaufmanns ist hier absichtlich Spielraum gelassen, jedenfalls in der Erwägung, daß die Verhältnisse derartig mannigfaltig sind und sich mit der Entwicklung des Wirtschaftslebens stetig so schnell umgestalten, daB eine genaue gesetzliche Erfassung derselben schwierig sein und den redlichen Kaufleuten Fesseln anlegen würde, die eine ungestörte Weiterentwicklung hindern.

Wie schwierig in der Tat eine einwandfreie Festlegung von Bewertungsgrundsatzen ist, geht schon aus den wenigen Bestimmungen hervor, welche der Gesetzgeber dort, wo das öffentliche Interesse eine besonders vorsichtige Bewertung erforderlich macht, treffen zu müssen glaubte. Es sind dies die Sonderschriften für die Aktien-Gesellschaft, Aktien -Kommandit- Gesellschaft und die Gesellschaft mit beschrankter Haftung. Diese Sonderbestimmungen sind für die Bewertung des Inventars der genannten Gesellschaften keineswegs erschöpfend. Es sind nur einige wichtige Einzelfälle angegeben, in denen eine Höchstgrenze für die Bewertung angebracht erschien. Neben diesen Vorschriften gilt ausdrücklich  $\frac{1}{5}$  40 HGB. und wie hier nochmals hinzugefügt sein mag. die kaufmannische Ubung.

Als Rechtsquellen kommen das BGB., das HGB. und die Spezialgesetze tiber die G. m. b. H. und das Genossenschaftswesen in Frage. Neben diesen Quellen ist das Gewohnheitsrecht, das in der Übung der redlichen Kaufleute seinen Ausdruck findet, durch § 38 HGB. ausdrücklich als anwendbar erklärt, indem in dieser Bestimmung verlangt wird, daß die Bücher nach dem Grundsatze "ordnungsmäßiger" Buchführung zu führen sind. Das Inventar bildet aber einen notwendigen Bestandteil der Buchführung.

Die einschlagigen gesetzlichen Bestimmungen wollen wir hier im Zusammenhange wiedergeben:

HGB. § 38. Jecler Kaufmann ist verpflichtet, Bucher zu fithren und in diesen seine Handelsgeschäfte und die Lage seines Vermögens nach den Grundsätzen ordnungsmäßiger Buchführung ersichtlich zu machen.

HGB. § 39. Siehe S. 10.

HGB. § 40. Die Bilanz ist in Reichswahrung aufzustellen.

Bei der Aufstellung des Inventars und der Bilanz sind sämtliche Vermögensgegenstände und Schulden nach dem Werte anzusetzen, der ihnen in dem Zeitpunkte beizulegen ist, für welchen die Aufstellung stattfindet.

Zweifelhafte Forderungen sind nach ihrem wahrscheinlichen Werte anzusetzen, uneinbringliche Forderungen abzuschreiben.

HGB. § 261. Für die Aufstellung der Bilanz kommen die Vorschriften des § 40 mit folgenden MaBgaben zur Anwendung:

1. Wertpapiere und Waren, die einen Börsen- oder Marktpreis haben, dürfen höchstens zu dem Börsen- oder Marktpreis des Zeitpunktes für welchen die Bilanz aufgestellt wird, sofern dieser Preis jedoch den Anschaffungs- oder Herstellungspreis übersteigt, höchstens zu dem letzteren angesetzt werden;

2. Andere Vermögensgegenstände sind höchstens zu dem Anschaffungs- und Herstellungspreis anzusetzen;

3. Anlagen und sonstige Gegenstände, die nicht zur Weiterveräußerung, vielmehr dauernd zum Geschäftsbetriebe der Gesellschaft bestimmt sind, durfen ohne Rucksicht auf einen geringeren Wert zu dem Anschaffungs- oder Herstellungspreis angesetzt werden, sofern ein der Abnutzung gleichkommender Betrag in Abzug gebracht oder ein ihr entsprechender Erneuerungsfonds in Ansatz gebracht wird;

4. Die Kosten der Errichtung und Verwaltung dürfen nicht als Aktiva in die Bilanz eingesetzt werden.

G. m. b. H. § 42. Für die Aufstellung der Bilanz kommen die Vorschriften des § 40 des HGB. mit folgenden Maßgaben zur Anwendung:

1. Anlagen und sonstige Vermogensgegenstande, welche nicht zur Weiterveräußerung, sondern dauernd zum Betriebe des Unternehmens bestimmt sind, dürfen höchstens zu dem Anschaffungsoder Herstellungspreis angesetzt werden; sie können ohne Rücksicht auf einen geringeren Wert zu diesem Preise angesetzt werden, sofern ein der Abnutzung gleichkommender Betrag oder ein derselben entsprechender Erneuerungsfonds in Ansatz gebracht wird;

2. Die Kosten der Organisation und Verwaltung dürfen nicht als Aktiva in die Bilanz eingesetzt werden.

Die Ausnahmebestimmungen, welche in 8 261 H.G.B. und § 42 G. m. b. H. sich finden, verfolgen vor allem den Zweck, eine Verteilung von Gesellschaftskapital als Dividende zu verhuten. Sie wollen aus diesem Grunde Vorsorge treffen, daß lediglich der aus dem Geschäftsbetrieb sich ergebende Ertrag, nicht aber ein etwa aus nicht realisierten Wertsteigerungen der Bestände sich ergebender Gewinn zur Verteilung kommt, daß anderseits aber von diesem Gewinn soviel zurückgehalten wird, als moglicherweise durch rechnungsmafiig noch nicht in Erscheinung getretene Verluste aufgezehrt werden wird.

Hieraus folgt, daB die Bewertungsvorschriften den aus dem Zweck der Inventur als Abschlußmittel für die doppelte Buchführung sich ergebenden Ansatz zum Eingangswerte vielfach durchbrechen, und daB infolgedessen in der Regel die Unklarheiten über den Ertrag und den Wert der Bestände entstehen, die wir in § 60 besprochen haben.

§ 68. Nach dem Wortlaute der in Rede stehenden Bestimmungen müssen wir unterscheiden zwischen zwei verschiedenen Arten von Vermogensgegenstanden. Anlagen und sonstige Vermogensgegenstande, die nicht zur Weiterveräußerung, sondern dauernd zum Geschäftsbetriebe bestimmt sind. werden gegenübergestellt "Waren, Wertpapieren und sonstigen Vermögensgegenständen".

Für die erste Klasse von Wertgegenständen gibt das Gesetz zweierlei Möglichkeiten für den Wertansatz<sup>1</sup>). Entweder können dieselben wie alle anderen Vermögensgegenstände zu dem zeitl. Geschäftswerte eingestellt werden, der sich aus § 40 H.B.G. ergibt. Oder sie dürfen ohne Rücksicht auf einen geringeren "Wert" zum Anschaffungsoder Herstellungspreise in die Inventur eingestellt werden, wenn ein der Abnutzung gleichkommender Betrag abgezogen oder ein der Abnutzung entsprechender Erneuerungsfonds in Ansatz gebracht wird.

Die Fassung dieser Bestimmung ist nicht recht gliicklich. Zunachst ist nicht klar, wie solche Anlagen zu behandeln sind, welche nicht der Abnutzung unterliegen, wie z. B. Gerechtsame, Wertpapiere, welche zu dauernden Beteiligungen benutzt werden, und ahnliche Sachen, bei denen begrifflich eine Abnutzung nicht möglich ist, die aber sehr wohl eine Wertverminderung erleiden können. Während Staub die Anwendung dieser Bestimmung auf solche Anlagen aus dem Wortlaut der Bestimmung nicht gestattet (HGB. § 261), halt Simon S. 399ff. und mit ihm Schiff S. 21 diese Form der Bewertung auch bei nicht der natürlichen Abnutzung unterliegenden Vermögensteilen für zulässig.

Ferner könnte aus der Wendung "ohne Rücksicht auf einen geringeren Wert" und dem Gebrauche des Wortes "Wert" in § 40 H.G.B. geschlossen werden, daB die hier in Frage kommenden Vermogensgegenstande auch iiber ihren Gebrauchswert (Geschaftswert) angesetzt werden diirften, wenn ein lediglich der korperlichen Abnutzung entsprechender Betrag abgezogen wird. Dies ist aber wohl kaum beabsichtigt. Vielmehr ist der Zweck der hier zugelassenen Manipulation wohl nur der, die kaufmännische Übung, nicht zu stören, nach der Anlagen ohne Riicksicht auf ihren Verkehrswert lediglich nach Maßgabe ihrer Eignung für Geschäftszwecke bewertet werden, solange sie nicht zum Verkauf bestimmt sind.

Denn wenn die Abnutzung bei der Herabsetzung des Eingangswertes richtig beurteilt wird, dann muß eben der Restwert dem Geschäftswerte entsprechen. Unter "Wert" in der Ausnahme-Vorschrift kann somit nur der Verkehrswert. nicht aber der Geschaftswert der betr. Einrichtungen gemeint sein. Dem Worte "Abnutzung" muß hier

<sup>&</sup>lt;sup>1</sup>) Sehr eingehend und für den juristischen Laien verständlich behandelt den Wertansatz für Betriebsanlagen Schiff, Wertminderung an Betriebsanlagen, Verlag von Jul. Springer 1909, dessen Ausfiihrungen sich im wesentlichen mit der hier vorgetragenen, bei Erscheinen der Schiffschen Arbeit bereits niedergeschriebenen Ansicht decken.

aber die weitere Auslegung "Wertminderung" gegeben werden, welche wir eben verlangten, als wir die Anwendung der in Rede stehenden Bestimmung auf Wertpapiere und sonstige nicht der körperlichen Ab-<br>nutzung unterliegenden Werte für zulässig erklärten. Allerdings ist nutzung unterliegenden Werte für zulässig erklärten. es dann nicht logisch, wenn Simon, der die ausdehnende Auslegung verlangt, sagt, daft manchmal von dieser Ausnahmebestimmung kein Gebrauch gemacht werden würde, weil eben der Gebrauchswert niedriger geworden ist, beispielsweise weil (jedenfalls durch Alter oder durch das Aufkommen besserer Einrichtungen. Der Verf.) einzelne Anlagen nicht mehr rentabel erscheinen (Simon 366). Ist Abnutzung = Wertminderung, so kann eben eine Verschiedenheit zwischen dem nach der Vorschrift des § 261 HGB. berechneten Werte und dem Gebrauchswerte u. E. nicht bestehen.

§ 69. Für Waren, die einen Börsen- oder Marktpreis haben, sind bei der Bewertung von den Aktienvereinen drei verschiedene Preise zu berücksichtigen:

1. Nach § 40 H.G.B. der Geschäftswert,

2. nach § 261 H.G.B. der Börsen- oder Marktwert,

3. nach den Grundsätzen der Buchführung der Anschaffungswert (Eingangswert).

Denn wie wir in § 16 auseinandergesetzt haben, muft fiir den Buchabschluß der Warenbestand unter den gleichen Gesichtspunkten bewertet werden wie beim Eingange. Dies Prinzip wird aber durch  $\S 40$ H.G.B. ebenso wie durch die vorstehende Vorsichts-Bestimmung für die A.-G. und G. m. b. H. durchbrochen. Danach soll von dem Anschaffungspreis oder dem Geschäftswert oder dem jeweiligen Marktpreise derjenige zum Ansatz gebracht werden, welcher jeweils der niedrigste ist. Denn es kann sich der Geschäftswert oder der Marktpreis zwischen der Verbuchung des betr. Warenpostens und dem Inventurtage geändert haben, sich also nicht mit dem Anschaffungswerte decken. Namentlich ist dies leicht der Fall bei Waren, welche regelmäßig Gegenstand des Marktverkehres sind. Würde nun ohne weiteres der Geschäftswert oder der Marktpreis in die Inventur eingesetzt, so würde dadurch unter Umständen ein Gewinn entstehen, der nicht aus dem laufenden Verkehr herriihrt und noch nicht realisiert ist. Dem will das Gesetz deshalb vorbeugen, weil bei etwaigem später erfolgenden Rückgange des Preises der Wert ebenfalls wieder sinken und dadurch der früher scheinbar erzielte Gewinn wieder verloren gehen würde. Dann würde aber unter Umständen das Gesellschaftskapital angegriffen werden müssen, dessen Erhaltung im Interesse der Allgemeinheit unsere deutschen Gesetze mit Recht den Interessen der einzelnen an der Gesellschaft Beteiligten voranstellen. Der Marktpreis bildet aber lediglich eine obere Grenze für die Bewertung. Von den drei Werten: Anschaffungspreis, Gebrauchswert (Geschäftswert) und Marktpreis, muß der jeweils nie-

drigste in die Inventur eingesetzt werden. (So Staub § 261.) Das folgt auch aus § 40 HGB., der ja ausdrücklich auch auf die Spezialfälle für anwendbar erklärt ist. Als Beispiel für einen derartigen Fall: Ankauf eines größeren Posten Messing zum Preise von 130 am Inventurtage zwecks baldigen Wiederverkaufs. Das Messing lagert jedoch soweit, daß die Frachtkosten bis zum nächsten Marktorte Mk. 10,betragen. Infolgedessen wird man am Inventurtage diesen Posten nicht zum Marktpreise ansetzen dürfen, sondern zu dem um die Frachtkosten verminderten Werte 120, den wir, da er unter Berücksichtigung der speziellen Verhältnisse des Geschäftes zustande gekommen ist, den Gebrauchswert (Geschäftswert) nennen.

§ 70. Über den Wertansatz bei Abschlußinventaren gehen, soweit die Bewertung von Fabrikaten in Frage kommt, die Ansichten der Juristen untereinander sowohl wie die der Praxis sehr auseinander. Wir glauben im Folgenden einen Weg zu einer befriedigenden Aufklärung der Meinungsverschiedenheiten zeigen zu können.

Wir zeigten schon früher, daß die kaufmännische Übung als Bestandteile des Eingangswertes nur solche Aufwendungen ansieht und infolgedessen allein auf das Warenkonto verbucht, die direkt mit der Anschaffung eines einzelnen Warenpostens verbunden sind, nicht aber solche, welche als Leerlaufskosten durch das Inganghalten des Geschäftsbetriebes ohne Rücksicht auf die Warenanschaffung entstehen. Infolgedessen müssen bei der Bewertung der Warenbestände für den Abschluß des Warenkontos einerseits alle die Aufwendungen berücksichtigt werden, die auf der Eingangsseite verbucht sind, anderseits dürfen andere Aufwendungen, insbesondere die Leerlaufskosten hierbei nicht in Rechnung gezogen werden; bei jeder Abweichung hiervon ergeben sich inkommensurable Werte. Daher müssen nach den Grundsätzen der Buchführung der Kaufpreis der Waren, die gezahlte Fracht und Provision, Maklergebühr und sonstige, nach der kaufmännischen Übung als Bestandteile des Einkaufspreises anzusehende Aufwendungen bei Handelsgeschäften, die Rohstoffkosten, Hilfsstoffkosten und für die Warenerzeugung gezahlten Löhne, ferner die den Leerlaufsbetrag übersteigenden Kraftkosten bei Fabrikbetrieben bei der Bewertung der Warenbestände für den Rechnungsabschluß im fortbestehenden Geschäfte berücksichtigt werden. Hingegen dürfen die ohne Rücksicht auf den Warenverkehr anfallenden Kosten, insbesondere die Abschreibungen und Gehälter den Herstellungswerten nicht zugerechnet werden.

Dies ist scheinbar eine Ausnahme von dem Prinzip der Ansetzung des derzeitigen Gebrauchswertes. Denn der Gebrauchswert eines selbsterzeugten Gegenstandes müßte doch eigentlich durch den gesamten Aufwand bestimmt werden, der zu seiner Beschaffung gemacht ist. Zu diesem Aufwand gehört aber zweifelschne die Abnutzung der Maschine ja man kann, wie Schiff sehr treffend ausführt, geradezu den Vorgang

der Abnutzung mit der Umwandlung der Energieformen insofern vergleichen, als man von einer Umwandlung der in den Maschinen usw. festliegenden Werte in flüssiges Kapital mit Hilfe der einen Bestandteil der Warenkosten bildenden Abschreibungen spricht. Diese Ausnahme ist jedoch nur eine scheinbare. Denn solange der Betrieb fortbesteht, fallen die Leerlaufskosten jederzeit von neuem an, ohne Rücksicht darauf, ob ein Warenverkehr besteht oder nicht. Etwa von der vorigen Rechnungsperiode übernommene Bestände können wohl den auf Beschaffung gleicher Waren gerichteten direkten Aufwand mindern, indem sie in Höhe ihres Wertes Neuaufwendungen unnötig machen. Dagegen können sie an der Höhe der Leerlaufskosten nichts ändern. Infolgedessen ist der Wert, den die Bestände im Gefüge des fortbestehenden Geschäftes haben d. h. der Geschäftswert, lediglich bestimmt durch den direkten Aufwand, dagegen unabhängig von den Leerlaufskosten.  $E_{\rm P}$ deckt sich in der Tat mit dem Eingangswerte.

Würden entgegen diesen Grundsätzen Leerlaufskosten bei der Berechnung der Werte der vorhandenen Warenbestände berücksichtigt. so würde der dem Verhältnis zwischen den Beständen und der im Laufe des Jahres angeschafften Warenmenge entsprechende Teil der Leerlaufskosten statt von der laufenden Jahresrechnung getragen zu werden, als Teil des Wertes der Warenbestände in das neue Jahr hinübergenommen. Die Abschreibungen, Meistergehälter und sonstige Leerlaufskosten würden demnach nicht vollständig von dem laufenden Jahre getragen bezw. nicht in der Höhe vorgenommen werden, die mit Rücksicht auf die Wertminderung der Betriebsanlagen beabsichtigt war. Dies ist aber unzulässig, denn es müssen Wertminderungen, die tatsächlich eingetreten sind, auch bei der Inventur wirklich berücksichtigt werden. Zwar wird meist der durch Berücksichtigung der Leerlaufskosten bei Bewertung der Bestände entstehende Fehler wenigstens zum Teil dadurch gemildert, daß auch die am Anfang des Jahres vorhandenen Bestände einen entsprechenden Anteil an Abschreibungen enthielten. Wenn jedoch große Schwankungen in den Beständen auftreten, können dennoch große Fehler entstehen.

Wenn trotzdem große Betriebe (wie Loewe, Lilienthal S. 183) die Leerlaufskosten bei der Bewertung der Warenbestände mit in Rechnung bringen, so liegt darin eine gewisse Gefahr, daß für den Betrieb nötiges Kapital in Form von Dividende verteilt wird. Solange der Betrieb über ausreichende stille Reserven verfügt, mag dies ohne Bedeutung sein. Kleinere, nicht so gut fundierte Unternehmungen können jedoch vor der Nachahmung eines derartigen Verfahrens nicht genug gewarnt werden, zumal es einen einfachen Weg gibt, diese unrichtige Bewertung wenigstens zum Teil zu berichtigen.

§ 71. Sobald jedoch der Betrieb in seinem jetzigen Rechtsverhältnis zu bestehen aufhört, indem er entweder als Ganzes in andere Hände übergeht oder aufgelöst wird, fallen die oben entwickelten Gründe für die Nichtberücksichtigung der Leerlaufskosten bei der Warenbewertung fort, denn dann kann der gleiche Unternehmer nicht wieder die neu anfallenden Kosten dieser Art in laufender Rechnung ausbuchen.  $In$ folgedessen muß der Wert unter Berücksichtigung wenigstens eines Teiles der Leerlaufskosten festgestellt werden. Denn dann handelt es sich um eine Änderung des Gesichtspunktes für die Bewertung, es gilt, einen Saldo zu finden, der dem wirklichen Vermögen möglichst nahe Nun ist es aber unbestreitbar, daß ein bestimmter Teil der kommt. Leerlaufskosten einen Zuwachs des Wertes in anderer Hand zu Folge hat: es sind dies die Kosten der Beschaffung und Verarbeitung der Ware und zwar gehören hierher alle diejenigen Aufwendungen, ohne welche die Warenbeschaffung oder Produktion in der vorliegenden Form nicht denkbar ist. Im Warengeschäft sind dies die Transportkosten und sonstige Anschaffungskosten (sofern diese nicht durch das Warenkonto belastet werden), im Fabrikationsgeschäft vor allem der Kraftbedarf und die Abnutzung der benötigten Maschinen, Gebäude und Einrichtungen, die Gehälter für die Aufsicht und Kontrolle im Fabrikbetriebe, sowie ferner die Kosten solcher Materialien und Arbeiten, welche wegen der Schwierigkeit des Einzelnachweises zu den Fabrikunkosten gerechnet werden, wie Lack, Lötzinn, Schmieröl, Putzwolle und dergl. Wenn diese Kosten im fortbestehenden Betriebe als Leerlaufskosten verbucht wurden, und infolgedessen der Geschäftswert im fortbestehenden Betriebe ohne Berücksichtigung dieser Kosten ermittelt werden mußte, so müssen diese Kosten anderseits beim Übergange des Betriebes in andere Hände dem Wert der Warenbestände anteilig zugerechnet werden. Denn würden diese Leerlaufskosten nicht berücksichtigt, so erlangte der Übernehmer auf Kosten des Verkäufers einen ungerechtfertigten Vorteil, was namentlich bei Auseinandersetzungen von Wichtigkeit ist.

§ 72. Als Merkmal der hiernach bei der Bewertung der Inventurbestände anrechnungsfähigen Kosten kann dienen, daß die Waren unter Berücksichtigung der betr. Kosten für einen Dritten deshalb höheren Wert haben, weil ohne diesen Kostenaufwand die Beschaffung der Waren in der vorliegenden Form technisch unmöglich ist, weil sonach jeder, welcher diese Waren beschaffen will, den gleichen Aufwand zu machen hat. Allerdings werden von der kaufmännischen Übung die Kosten der rein kaufmännischen Arbeiten und der Verwaltungsarbeiten, ferner die Abschreibungen auf die Bestände der allgemeinen Verwaltung auch im Falle einer Veräußerung nicht zu diesen anrechnungsfähigen Leerlaufskosten gerechnet. Ebensowenig werden in der Regel Zinsen auf die Bestände zu den eine Wertvermehrung herbeiführenden Leerlaufskosten zu zählen sein. Doch ist unter bestimmten Verhältnissen der Zinsverlust bei der Veräußerung mit in Rechnung zu ziehen, nämlich über-

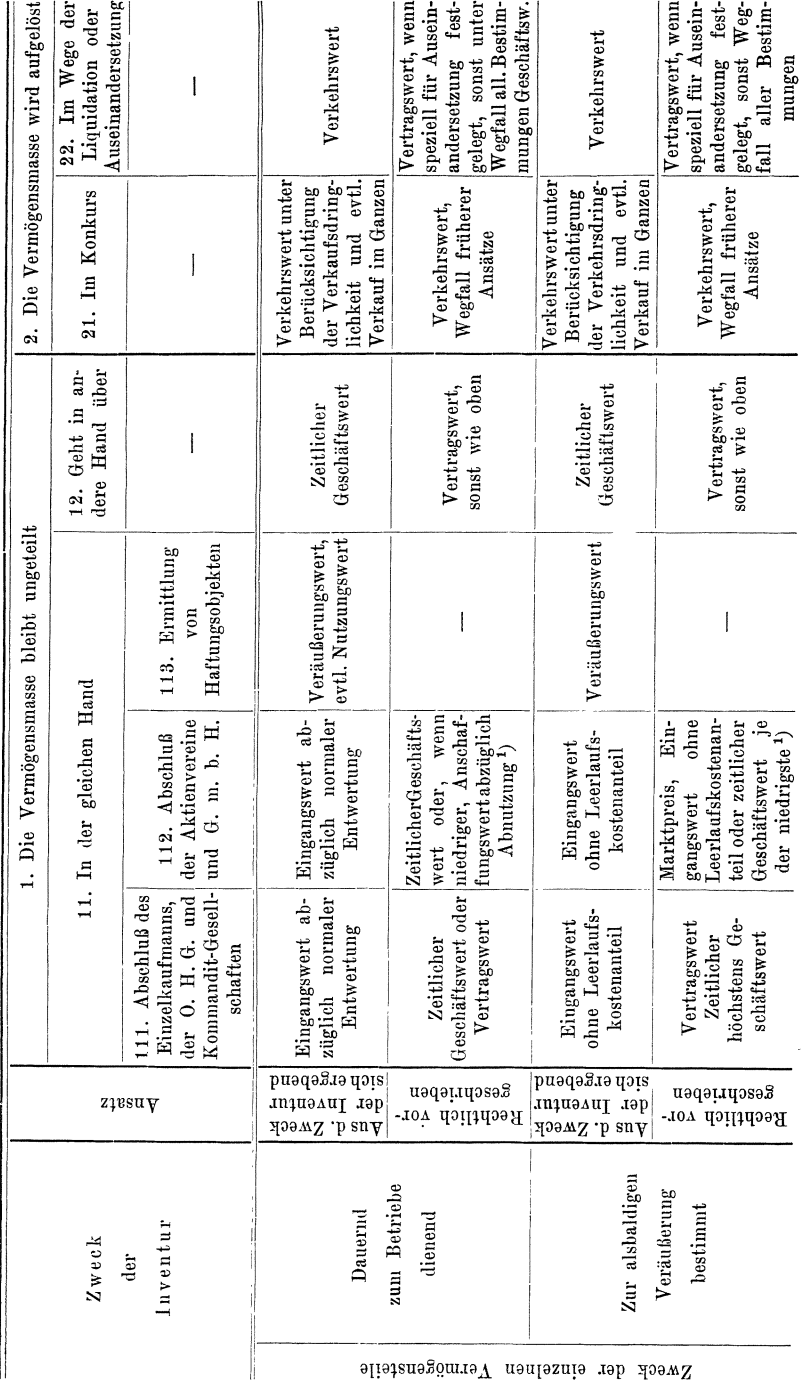

Übersicht über die Wertansätze.

Der Wertansatz im allgemeinen.

105

<sup>1</sup>) Evtl. Bewertung nach den Vorschriften des Gesellschaftsvertrags.

all dort, wo durch die Zeitdauer der Lagerung eine Verbesserung der Qualität und damit eine Erhöhung des Wertes erfolgt. Dies ist beispielsweise der Fall bei Holz, das zum Zwecke der Trocknung lagert, bei Waldwirtschaften, in Gerbereien und ähnlichen Betrieben, Weinlagern u. a. m.

Bevor wir auf die Technik der Wertermittlung eingehen, wollen wir noch kurz die verschiedenen Momente, welche für den Wertansatz in Frage kommen, in einer Tafel zusammenstellen. S. S. 105.

## 3. Kapitel. Die Technik der Wertermittlung.

§ 73. Im Gange der Bewertungsarbeiten kann man folgende Stufen unterscheiden:

1. Die Auswahl zwischen den verschiedenen Wertarten.

2. Die Feststellung der Grundlagen, auf denen die Bewertung erfolgen solI.

3. Die Abgabe des Werturteils und

4. die Darstellung der so ermittelten Werte.

Wir sahen bereits früher, daß für die Auswahl der verschiedenen Wertarten einerseits der Zweck der Inventur, anderseits die Zweckbestimmung der verschiedenen Vermögensgegenstände maßgebend ist. Nach dem Zwecke der Inventur richtet es sich, ob der Wert zum Ansatz zu bringen ist, der den Vermögensgegenständen im fortbestehenden Geschäfte zukommt (Gebrauchswert), oder der Wert, den die Gegenstände bei der Auflösung des Geschäftes haben. Nach dem Zwecke der Inventur und der Zweckbestimmung der einzelnen Gegenstände ist zu entscheiden, ob und welche Höchstgrenzen für den Wertansatz durch Rechtsverhältnisse oder durch die besonderen Vorsichtsmaßnahmen des Gesetzes geboten sind.

§ 74. Die Feststellung der Bewertungsgrundlagen muß bei dem zum Abschluß der Buchhaltung dienenden Inventar mit der Ermittlung des Eingangswertes beginnen. Bei Beständen, die vom vorhergehenden Rechnungsabschnitt übernommen sind, deckt sich der Eingangswert mit dem vorigen Inventurwert. Was bei während der Rechnungsperiode angeschafften Gegenständen im einzelnen für die Ermittlung des Eingangswertes zu beachten ist, werden wir bei den folgenden Betrachtungen der einzelnen Objekte sehen.

Nächst der Festsetzung des Eingangswertes müssen diejenigen Momente in Betracht gezogen werden, welche in bezug auf den Eingangswert wertsteigernden und wertmindernden EinfluB haben.

§ 75. Wertsteigernde Momente können sein: Erhöhung der Brauchbarkeit durch Anbringen von Verbesserungen, wie z. B. durch Ersatz oder Auswechseln beschädigter Hauptteile von Anlagen (nicht aber durch laufende Instandhaltung, Schiff S. 138), durch Fortschreiten

der Verarbeitung von in Arbeit befindlichen Waren, durch Behebung von Fehlern, die den Vermögensobjekten anhafteten und dergl.

Ferner können Wertsteigerungen entstehen durch Vermehrung der Substanz, wie solche beispielsweise bei Bergwerken, Tongruben und dergl. denkbar wäre durch das Aufschließen neuer, bisher nicht bekannter Lagerstätten u. a. m.

Schließlich können äußere Umstände eine Erhöhung des Wertes zur Folge haben wie z. B. die Offenlegung von Straßen bei Grundstücken, Einbeziehung derselben in den Bebauungsplan, die Erschließung bisher nicht gekannter Verwendungsgebiete für ein bestimmtes Produkt. wie dies die Verwendung der Thomasschlacke zu Kunstdünger zeigt, die mit einem Schlage große, bisher wertlose Schlackenhalden verwertbar machte und dergl.

Bei Patenten ist beispielsweise eine Erhöhung des Wertes denkbar durch Abweisen von Nichtigkeitsklagen, Ergänzungen des Schutzanspruchs durch neue Patente oder Geheimverfahren, und dergl. Forderungen, deren Eingang zweifelhaft war, können durch Wegfall der hierfür bestehenden Gründe, beziehungsweise durch Bürgschaftsleistung durch eine zahlungsfähige Person, durch Beendigung eines Konkurses im Wege des Zwangsvergleichs, durch Sicherstellung oder günstigen Ausgang etwaiger Rechtsstreitigkeiten eine Werterhöhung erfahren.

§ 76. Entsprechend kommen als wertmindernde Momente in Frage: Die Abnutzung durch den Gebrauch, die Substanzverminderung, und die Änderung äußerer Umstände, welche auf die Bewertung von Einfluß sind. Die Abnutzung hängt bei vielen Gegenständen in gewissem Maße von der Inanspruchnahme der betr. Sachen ab. So wird z. B. eine Reservemaschine, welche im Jahre nur etwa 1000 Stunden im Betrieb ist, erheblich weniger abgenutzt werden, als eine solche, welche Tag und Nacht arbeitet. Doch ist die Abnutzung nicht ohne weiteres gleich Null, wenn die Maschine überhaupt nicht arbeitet. Vielmehr muß man darauf Rücksicht nehmen, daß auch durch das Älterwerden an sich eine Wertverminderung eintritt, deren Größe bei Gebäuden und im Freien befindlichen Anlagen von den Witterungseinflüssen, bei Maschinen von der Geschwindigkeit des technischen Fortschritts, von der Abnahme der Eignung der Maschine für den betr. Zweck und dergl. abhängt.

Ähnliche Erwägungen sind auch bei der Ermittlung der Abnutzung von Warenbeständen maßgebend.

Man hat für die natürliche Abnutzung eine Reihe von Formeln aufgestellt, die später noch im einzelnen besprochen werden sollen.

Neben der langsamen Abnutzung, dem Verschleiß, kommen auch plötzliche Beschädigungen als wertmindernde Momente in Betracht.

\$ 77. Eine Verminderung des Wertes dadurch. daß die Masse, aus der die Vermögensgegenstände bestehen, allmählich verzehrt wird, ist z. B. die Regel bei Tonlagern. Erz- und Kohlenbergwerken u. dergl. Etwas Ahnliches ist die Abnahme des Rechtsumfanges einer Konzession, eines gewerblichen Schutzrechtes, Erbbaurechtes und dergl., die durch den Ablauf der Frist eintritt, auf welche der Rechtsanspruch sich erstreckt. Während die Masseverzehrung eine Funktion des Umsatzes des Betriebes bezw. der Warenerzeugung ist, kommt für die Wertverminderung der zu zweit genannten Gerechtsame lediglich der Zeitablauf ohne Rücksicht auf die Ausbeutung in Betracht. Bei Waren gehören hierher Verluste, die durch Leckage, Lagerverminderung, Bruch im Lager, Eintrocknen und dergl. entstehen.

§ 78. Die dritte Ursache einer Minderung des Wertes ist die Änderung des zweiten Teiles der Basis, auf die das Werturteil sich stützt. Den ersten Teil dieser Grundlage bildete die Eignung eines bestimmten wirtschaftlichen Gutes für einen gegebenen Zweck. Der zweite Teil ist die Eignung anderer wirtschaftlicher Güter für den gleichen Zweck. Die Abnutzung und die Substanzverminderung waren zwei Ursachen, welche eine Minderung des erstgenannten Teiles dieser Basis, der Eignung des betrachteten Gegenstandes selbst, herbeiführten. Wir wollen nun kurz untersuchen, inwiefern sich die vergleichsweise herangezogene Eignung anderer Güter ändern und dadurch eine Änderung des Wertes veranlassen kann. Als Vergleichsmaß wird der allgemeine Markt ähnlicher Güter dienen müssen. Wenn dort neue Waren auftauchen, mit denen besser und billiger der gleiche Zweck erreicht werden kann, und wenn diese sich Eingang zu verschaffen wissen, so wird dadurch zweifelsohne der Geschäftswert der eigenen Bestände eines Betriebes vermindert. Nicht etwa weil der Geschäftswert eine Kapitalisierung des Ertrages sei, denn dies ist, wie wir friiher gesehen haben, nicht der Fall. Vielmehr wird lediglich deshalb eine Verminderung des Geschäftswert eintreten, weil durch das Auftreten dieser neuen Waren bei der Konkurrenz der Betrieb gezwungen wird, die alten Waren eher auiler Dienst zu stellen wie frilher. Das gleiche gilt z. B. von einem abbauwürdigen Mineralienlager, wenn in der Nähe die gleichen Mineralien entdeckt werden in solchen Lagerstatten, die sich wesentlich billiger abbauen lassen, sodaß dadurch der Betrieb gezwungen wird, sich teuerere Einrichtungen anzuschaffen, wenn er mit Erfolg will konkurrieren konnen. Unter den gleichen Gesichtspunkten zu beurteilen ware beispielsweise die Entwertung von Vorrichtungen für Normalienfabrikation, wenn die Normalien durch Änderung der Fabrikation wertlos werden, ebenso die Entwertung von Bezugsartikeln aus diesem Grunde in der

§ 79. Die Bewertung kann entweder für ein einzelnes Stück vorgenommen werden (Einzelbewertung), oder sich gleichzeitig auf mehrere Vermögensteile erstrecken (summarische Bewertung). Die Einzelbewertung wird vorwiegend bei Anlagen von größerem Wert und bei Waren angewendet, wahrend die summarische Bewertung bei kleineren Anlageteilen Verwendung findet, deren Einzelbewertung sich wegen der damit verbundenen Arbeit nicht lohnen würde. Vielfach findet man auch das summarische Verfahren angewendet bei solchen Teilen von Anlagen, welche technisch miteinander in enger Beziehung stehen, indem entsprechend diesen technischen Gesichtspunkten Gruppen von Gegenstanden gebildet und auf ein und demselben Konto nachgewiesen und summarisch bewertet werden. Hierdurch entstehen sehr häufig Fehler in dem Wertansatz. Denn es ist klar, daß technisch zusammengehörige Gegenstände nicht ohne weiteres auch wirtschaftlich gleichartig zu bewerten sind. Vielmehr werden für die Ermittlung des wirtschaftlichen Wertes oft bei technisch zusammengehörigen Teilen ganz verschiedene Grundlagen gegeben sein, man denke z. B. an die Zuleitung, das Fundament oder den Schutzkasten eines Elektromotors und diesen selbst, einen aus Holz gebauten Schuppen und ein massives Gebäude usw. Wir müssen demnach als Voraussetzung für die Anwendung des summarischen Verfahrens fur die Bewertung verlangen, daB nur solche Gegenstände zu diesem Zwecke zusammengefaßt werden, für deren Wert die gleichen Grundlagen maßgebend sind.

- § **80.** Die Wertermittlung selbst kann erfolgen:
- 1. Durch Abschatzung,
- 2. durch Berechnung,
- 3. durch Verbindung beider Verfahren.

Die Abschätzung des Wertes muß überall dort erfolgen, wo eine Bewertung nach anderen Verfahren nicht möglich ist. Am besten läßt man hierbei den Wert durch mehrere Sachverständige feststellen, und mittelt zwischen den so erhaltenen Werten in der Weise aus, daß man offenkundig irrtiimliche Schatzungen unberiicksichtigt lafit.

Selbstverständlich müssen die Schätzenden über die Gesichtspunkte, die für den Wertansatz maßgebend sein sollen, genau unterrichtet werden. - Schätzungen sollen nicht ohne jede Berechnung erfolgen. Vielmehr muD man verlangen, daD solche Teile, die sich leicht berechnen lassen, möglichst auch wirklich rechnerisch bewertet werden. Schätzungen werden um so genauer, je detaillierter sie aufgestellt werden, je mehr also die Werte einzelner Teile dem Gesamtwerte zugrunde liegen. Denn erfahrungsgemäß kann man den Wert eines einzelnen Teiles viel genauer beurteilen, wie den eines derartigen Komplexes von Einzelteilen, wie z. B. unsere modernen Maschinen sind. Als geeignete Schätzer können die mit der Herstellung gleicher Waren betrauten Personen verwendet werden. Haufig wird es empfehlenswert sein, gesondert die Kosten der Herstellung und die des Materials zu bestimmen oder überhaupt nur die Herstellungszeit schätzen lassen, das Material aber zu wiegen. Denn man kann dann für die Ermittlung der Arbeitskosten auch solche Leute heranziehen, welche zwar den Wert oder die Zeitdauer der Arbeit beurteilen können, die aber nicht in der Lage sind, die verwendeten Materialien richtig einzuschätzen. Namentlich wird man dadurch auch von dem subjektiven Ermessen einzelner Personen unabhangiger, indem man z. B. auch intelligentere Arbeiter mit. derartigen Scbatzungen betrauen kann.

Die Ermittlung der Materialkosten geschieht dann zweckmäßig durch Abwiegen der einzelnen Teile und Ausrechnen. Eine gewisse Kontrolle über derartige Schätzungen kann man dadurch ausüben, daß man die Kosten auf die Einheit umrechnet und mit Durchschnittswerten vergleicht. So würde z. B. für die Neueindeckung des Daches die Einheit der Quadratmeter Dachfläche, für die Kosten einer einfachen Werkzeugmaschine der Einheitssatz pro kg als Kontrollziffer verwendet werden können. Insbesondere können die Wertansätze für solche Einrichtungen, deren Gewicht in einem bestimmten Verhaltnis zu ihrer Leistungsfabigkeit steht, auf Grund der Einheitspreise kontrolliert werden, so z. B. elektr. Maschinen, Transformatoren usw.

§ **81.** Die Berechnung des Wertes kann iiberall dort erfolgen, wo bestimmte Formeln für die Wertermittlung bestehen. Derartige Formeln kommen z. B. für die Berechnung der Kosten von Galmeierzen zur Anwendung, überhaupt für die Berechnung des Wertes größerer Warenposten, die zwar ihrer Menge nach bekannt sind, bei denen aber auf Grund einer Untersuchung die Bewertung nach der "Gehalts"-Ziffer erfolgt, ferner bei der Ermittlung der Wertminderung durch Masseaufzehrung. Die Zinsberechnung im Kontokorrent oder die Diskontberechnung von Wechseln entspricht diesen Berechnungen.

Außer diesen exakten Berechnungen findet eine Berechnung des Wertes auf Grund von Erfahrungswerten häufig Anwendung. Insbesondere dort, wo eine zeitliche Änderung des Wertes nach gewissen, mehr oder weniger klar erkennbaren Gesetzen erfolgt. Der wichtigste Fall einer derartigen Wertänderung ist die Wertminderung durch regelmaBige Abnutzung. Die Berechnung des Zeitwertes erfolgt hierbei bekanntlich in der Weise, daß von dem Anschaffungswerte der betr. Anlagen ein Betrag in Abzug gebracht wird, welcher der bis zu dem betr. Zeitpunkte erfolgten Wertminderung entspricht (Abschreibung). Die Höhe dieser Abschreibungen soll in der Regel nach der Lebensdauer der betr. Gegenstände so festgesetzt werden, daß nach Ablauf der Lebensdauer durch die Abschreibungen derjenige Teil des Anschaffungswertes, welcher einer Verzehrung durch den Gebrauch unterliegt, abgeschrieben ist, und nur noch der Wert übrig bleibt, welchen der einzelne Gegenstand nach Verzehrung des Gebrauchswertes besitzt (Altwert).

**Bedeutet** 

$$
K = \text{Anschaffungswert}
$$
  
\n
$$
k = \text{Altwert}
$$
  
\n
$$
e = \text{Lebensdauer in Jahren},
$$

so muß die Abschreibung bei gleichbleibender Höhe betragen (Schiff 9)

$$
a\,=\,100\,\,\frac{K{-}k}{e}\,\,{}^0\!/_{0}.
$$

Erfolgt dagegen die Abschreibung vom jeweiligen Restwert, so müßte die Abschreibung (Schiff 44 nach Blum) auf

$$
a\,=\,100\,\left(1-\bar{\textstyle{\mathcal{V}}\frac{\text{K}}{\text{K}}}\right)\,\textcolor{blue}{^{0}/_{0}}
$$

bemessen werden, wenn in der gleichen Zeit der Endwert K erreicht werden solI. Aus dem Gesagten ergibt sich daB bei Inventaren, die vor Ablauf eines Jahres seit der letzten Aufnahme aufgestellt werden, die Prozentsätze der Abschreibungen entsprechend der abgelaufenen Zeit vermindert werden sollen, sofern nicht der Zweck der Aufnahme itherhaupt eine andere Bewertung hedingte.

**§ 82.** Eine viel umstrittene Frage ist die, ob die Abschreibungen jeweils von dem Anschaffungswerte oder von dem jeweiligen Buchwerte berechnet werden sollen. Welchen Unterschied dies ausmacht, ergibt sich aus einem von Schiff (S. 46) ausgerechneten Beispiel, nach dem die Abschreibung fitr ein Haus von 125 Jahren Lebensdauer und einem Altwerte von ca.  $7\frac{0}{0}$  des Neuwertes bei Abschreibung vom Anschaffungswerte  $0.745\%$ , bei Abschreibung vom Buchwert ca. 2,1% betragen müßte. In beiden Fällen muß nach Ablauf der Lebensdauer des betr. Gegenstandes der gesamte Wert bis auf den als Rest verbleibenden Altwert abgeschrieben werden. Dieser Endzweck muß unter allen Umständen erreicht werden. Danach ist die Höhe der Abschreibungen zu berechnen. Der Unterschied liegt lediglich in der Verteilung der Abschreibungen auf die einzelnen Jahre. Erfolgen die Abschreibungen jeweils vom Anschaffungswerte und bleibt der Prozentsatz der Abschreibungen dauernd der gleiche, so erfolgt die Abnahme des Buchwertes genau proportional der Zeit, die Linie, welche das Verhaltnis zwischen Zeit und Buchwert darstellt, ist also eine Gerade. Alle Jahre der Lebensdauer werden gleichmäßig belastet. Erfolgen dagegen die Abschreibungen nach dem jeweiligen Buchwerte und wird auch hier stets der gleiche Prozentsatz beibehalten, so wird der Betrag der Abschreibungen von Jahr zu Jahr kleiner. Die Kurve des Buehwertes nimmt einen hyperbel-ahnliehen Verlauf. Wechseln aueh die Prozentsatze, naeh welehen die Absehreibungen vorgenommen werden, so ändert sich naturgemäß der Verlauf der Schaulinie des Buchwertes entsprechend. Welche Form der Abschreibung man wählen wird, hängt von der Art der Anlagen und dem Zweck der Inventur ab. Bei Maschinen z. B. erfolgt die Abnahme des Gebrauchswertes nicht immer proportional der Zeit. Vielmehr wird unter Umständen der Gebrauchswert während einer langen Zeit konstant bleiben, dann plötzlich sehr stark abnehmen. Dies ist z. B. der Fall bei einer Drehbank, die solange als der Spindelstock noch nicht ausgeleiert ist, als

vollwertig gelten muB, wahrend in dem Augenblick, wo das Spiel der Spindel die Genauigkeit der Arbeiten beeinfluBt, eine starke Abnahme des Gebrauchswertes eintritt. Anderseits nimmt beispielsweise bei einem Dampfkessel der Gebrauchswert durch Abbrand des Flammrohres bezw. der Siederohre proportional mit der Betriebsdauer ab, ebenso der Gebrauchswert einer Dampf- oder Gasmaschine mit dem Unrundwerden des Zylinders, um nach einem Ersatz dieser Teile seinen anfanglichen Wert wenigstens ungefahr wieder zu errrichen. Dagegen nimmt überall der Verkehrswert sofort bei der Inbetriebnahme sehr stark ab, denn eine neue Maschine, selbst wenn sie nur kurze Zeit im Gebrauch gewesen ist, wird gelegentlich einer VerauBerung bei weitem nicht mit ihrem Neuwerte bezahlt. Entsprechend diesen Verhaltnissen wird man für den Geschäftswert die Abschreibung vom Anschaffungswerte als maBgebend und den tatsachlichen Verhaltnissen entsprechend ansehen können. Dagegen wird man für den Verkehrswert die Abnutzung bezw. Wertminderung durch Abschreibung yom Buchwerte zu ermitteln haben.

Die Abschreibung vom Anschaffungswerte bietet ferner den Vorteil, daß in der Kalkulation, solange die Betriebsanlagen bestehen, stets die gleichen Leerlaufskosten zu berucksichtigen sind. Dadurch wird namentlich in den ersten Jahren der Selbstkostenpreis nicht zu hoch und bleibt  $-$  stets gleiche Erzeugung vorausgesetzt  $-$  konstant.

§ 83. Die Wertminderung der Betriebsanlagen bildet im allgemeinen einen Posten in der Gewinn- und Verlustrechnung, sie mindert also den Ertrag. Infolgedessen benutzen viele Betriebe Geschäftsjahre, in denen groBe Gewinne erzielt worden sind, um die Betriebsanlagen erheblich niedriger zu bewerten als durch die Abnutzung derselben gerechtfertigt ware, indem sie recht starke Abschreibungen vornehmen, welche die wirkliche Wertminderung bei weiten übersteigen. Der Zweck dieser Maßnahme ist einerseits eine Stärkung der finanziellen Lage des Betriebes. Anderseits wird vielfach hierdurch versucht, die Selbstkosten der Produktion in den späteren Jahren zu vermindern. Denn, wie wir bereits fruher gesehen haben, bilden die Abschreibungen einen meist nicht unbeträchtlichen Teil der Leerlaufskosten und damit der Selbstkosten eines jeden Fabrikbetriebes. Je eher man daher die gesamten Betriebsanlagen abgeschrieben hat, desto eher kann man ohne Einbuße am Gewinn mit dem Verkaufspreise herabgehen. Besonders kommt dies in Frage, wenn die Abschreibungen nicht yom Anschaffungswerte der betr. Gegenstände vorgenommen werden, sondern von dem jeweiligen Buchwerte, da dann in dem MaBe, in welchem durch Abschreibung der Buchwert sich mindert, der auf die nächste Rechnung entfallende Betrag der Abschreibungen bei gleichbleibendem Prozentsatze kleiner wird. Gleichzeitig wird mit den die natürlichen Abnutzungen übersteigenden Abschreibungen eine stille Reserve angesammelt, da der die wirkliche Abnutzung übersteigende Betrag der Abschreibungen in Wirklichkeit nichts anderes ist als ein zurückbehaltener Gewinn. Der eigentliche Wert der Bestände wird aber durch libermafiige Abschreibungen verdeckt. 1nfolgedessen empfiehlt es sich eher, die Abschreibungen lediglich nach Maßgabe der Abnutzung vorzunehmen und bei der Bildung der Reserven den jeweils zurückgestellten Betrag aus der Inventur besonders ersichtlich zu machen (ebenso Schiff 15ff.).

Aus der Überlegung, daß bei Abschreibung vom Buchwerte der Endwert in der gleichen Zeit erreicht werden soll, wie bei der Abschreibung yom Anschafiungswerte, ergibt sich, dafi bei Abschreibungen vom Buchwerte der Betrag der Abschreibung prozentual erheblich größer sein muß. Hiergegen wird sehr häufig verstoßen, indem für die Abschreibungen yom Buchwerte Prozentsatze verwendet werden, die für die Abschreibung vom Anschaffungswerte berechnet sind.

§ **84.** Derartige willkiirliche Bewertungen, wie wir sie eben besprochen haben, brauchen nun nicht fur alle Zeiten beibehalten werden. Vielmehr wird es von allen Juristen für statthaft erklärt, Abschreibungen, die in Wirklichkeit nichts anders als die Bildung versteckter Reserven bewirken, aus bestimmten Gründen wieder rückgangig zu machen. Hierbei mufi allerdings zugegeben werden, dafi ein Rückgängigmachen, soweit es sich um Anlagewerte handelt, nur äußerst selten vorkommt. Häufiger kommt aber eine Änderung des Wertansatzes bei Warenbeständen vor, weil durch äußere Umstände, durch Verbesserungen oder sonstwie eine wirkliche Erhöhung des Wertes eingetreten ist. Solche H6herbewertungen wird man im Rahmen der gesetzlichen Vorschriften zulassen müssen, denn ein Gebot der Kontinuität des Wertansatzes besteht, soweit die rechtlichen Vorschriften in Frage kommen, nicht. Es könnte sich ein Verbot nachträglicher Werterhöhungen höchstens darauf stützen, daß innerhalb einer kaufmännischen Rechnung eine Gewinnermittlung, die lediglich den durch die Geschäftstätigkeit hervorgebrachten Gewinn ergibt, nur dann möglich ist, wenn Anfangs- und Endbestände unter den gleichen Gesichtspunkten bewertet werden. Da aber die "vorsichtige" Bewertung die Bildung einer entspr. Reserve bewirkte, so wird man deren Auflösung juristisch zulassen müssen.

§ 85. Wir wollen hier nun noch kurz die Wirkung falscher Bewertung betrachten. Ohne Rucksicht auf den Zweck des 1nventars verursacht ein falscher Wertansatz eine falsche Angabe der Größe der Vermögensmasse. Im Inventar, welches zum Abschluß der kaufmännischen Buchführung dient, bewirkt eine falsche Bewertung fernerhin, daß der Ertrag zu groß oder zu klein erscheint. Ist der Ertrag zu klein angegeben, so werden die zum Bezuge des Ertrags berechtigten Personen in ihrem Bezugsrechte verkürzt. Ist der Ertrag zu

Grull, Inventur.

groß, so wird der Bezug der einzelnen Personen zu hoch. Gleichzeitig wird statt des Gewinns oder mit demselben ein Teil der Werte verteilt, welche als dauernde Anlagen im Betriebe gedacht sind. Dadurch wird dem Betriebe das wirtschaftliche Fundament allmahlich entzogen.

§ 86. Bei der folgenden Besprechung der Bewertung der einzelnen Vermögensgegenstände wird es uns natürlich unmöglich sein, die Vielgestaltigkeit der wirklichen Verhältnisse in dem engen Rahmen dieses Buches zu erschopfen. Es kann sich vielmehr nur um Andeutungen handeln. Hierbei .wollen wir die gleiche Einteilung beibehalten, wie wir sie bei der Aufzählung der verschiedenen Gegenstände in § 16 wahlten.

Wir beginnen demnach mit der Betrachtung der Bewertung von Anlagen (Betriebsgegenständen).

## 4. Kapitel. Bewertung von Betriebsgegenständen.

§ **87.** Das Verfahren bei der Bewertung von Anlagen wird verschieden sein, je nach dem es sich um solche Anlagen handelt, welche einer körperlichen Abnutzung unterliegen, oder solche, bei denen die körperliche Abnutzung nicht in Frage kommt.

Grundsätzlich muß hier als maßgebend der Gebrauchswert angesehen werden, jedoch mit den für die Akt.-Ges. und G. m. b. H. vorgeschriebenen Ausnahmen.

Als Grenze für den Gebrauchswert muß im Sinne der Buchführung und bei fortbestehendem Geschäft solange der Anschaffungspreis gelten, als nicht durch besondere wertsteigernde Momente eine Erhöhung des Wertansatzes gerechtfertigt wird.

Bei der Feststellung des Anschaffungspreises der einzelnen Anlagewerte ist zu beachten, dafi meistens die Anschaffung sich nicht als eine einheitliche Handlung darstellt, sondern sich aus mehreren Aufwendungen zusammensetzt, welche oft zeitlich nacheinander gemacht sind. Deshalb muß der hiernach als Anschaffungspreis anzusehende Betrag zunächst durch Ermittlung dieser Aufwendungen festgestellt werden. Die Aufwendungen setzen sich in der Regel zusammen aus Leistungen, die durch außerhalb des Betriebes stehende Personen bewirkt werden und ans Leistungen des Betriebes selbst. Zu den ersteren gehören z. B. bei Anlagen die Nachlieferung größerer Ersatzteile, Neuanlagen, Umbauten und dergl.; zn den zweiten Umanderungen, welche durch den Betrieb selbst vorgenommen worden sind, Montagearbeiten und dergl. Die Ermittlung der erstgenannten Aufwendungen wird in den meisten Fallen keine Schwierigkeiten bieten, da die kaufmannische Buchhaltung diese Betrage direkt auf die betr. Konten verbucht. Die Ermittlung der von dem Betriebe selbst vorgenommenen Arbeiten wird

aber in der Regel nur dann möglich sein, wenn eine geordnete Kalkulation oder Betriebsbuchführung vorhanden ist, welche einen Einzelnachweis der Aufwendungen und Leistungen des Betriebes bietet. Hat der Betrieb sog. festliegende Kommissionsnummern für alle Arbeiten an den Betriebsanlagen eingeführt, so wird die Feststellung der als Wertzuwachs anzuführenden Aufwendungen nicht weiter schwierig sein, da man zu diesem Zwecke lediglich die in Frage kommenden festliegenden Kommissionsnummern auizurechnen braucht. Allerdings ist hier Vorsicht geboten, damit nicht solche Aufwendungen, die lediglich der laufenden Unterhaltung der Anlagen dienen, versehentlich als Wertvermehrung angerechnet werden. Bestehen derartige Verrechnungseinrichtungen nicht, so kann man unter Umständen die Bewertung von Anlagearbeiten an Hand der Lohnlisten und einer über die verbrauchten Materialien nachtraglich zu fertigenden Stiickliste vornehmen, 1st auch dieser Weg nicht gangbar, sei es, weil die Lohnlisten keinen Aufschluß iiber die einzelnen Arbeiten geben, sei es, dafi eine derartige Ermittlung der Kosten einen unverhältnismäßig großen Arbeitsaufwand verursachen würde, so ist man auf die Schätzung dieses Aufwandes angewiesen.

§ 88. Bei der Ermittlung des Anschaffungspreises von Liegenschaften ist zunächst festzustellen, wie hoch die Selbstkosten des Erwerbs sich beliefen. Zu diesen Selbstkosten gehören in erster Linie der Kaufpreis, sodann alle die zum Erwerb gemachten Nebenaufwendungen, wie Umsatzstempel, Gerichtskosten, Taxkosten, Maklergebühren, Provisionen, welche für die Beschaffung von Kaufgeld, insbesondere von Hypotheken gezahlt wurden und dergl. Sodann kommen etwaige spatere Aufwendungen in Frage, welche eine Wertsteigerung direkt hervorgerufen haben, so z. B. die Be- und Entwässerung, die Anlage von Beleuchtungseinrichtungen, Klosettanlagen, Feuerloscheinrichtungen, Gleisen u. dergl. Hierbei können unter Umständen auch Aufwendungen für solche Objekte berücksichtigt werden, welche nicht in das Eigentum des Betriebsinhabers übergehen: z. B. Übernahme eines Kostenbeitrags für die Anlage einer Zufahrtstraße, die auf dem Gelände eines Dritten liegt und in dessen Eigentum verbleibt, sofern dadurch eine Vermehrung des Gebrauchswertes der eigenen Grundstücke erzielt wird. Auch Aufwendungen, durch welche die Eignung des betr. Gebäudes für den speziellen Betriebszweck erhöht wird, wie z. B. bauliche Änderungen, das Einziehen und Wegnehmen von Wanden und dergl. konnen unter Umstanden als Erhohung des Gebrauchswertes angesehen werden. Diese Aufwendungen sind alle ohne Riicksicht auf die Art des Betriebsinhabers ansatzfähig. So sah z. B. die Maschinenfabrik Schwartzkopff-Berlin die Raumungskosten ihres in Berlin gelegenen Gebaudes mit Recht als Wertvermehrung an, als sie dasselbe zum Verkauf stellte (Bilanz für 1907).

Hingegen müssen die Wertsteigerungen, welche durch äußere Einflüsse ohne Aufwendungen des Besitzers der betr. Liegenschaften entstehen, bei fortbestehendem Betriebe im allgemeinen außer Ansatz bleiben. Bei der Aktien-Gesellschaft, der Kommandit-Gesellschaft auf Aktien und der G. m. b. H. muß wegen der zwingenden Vorschriften des § 261 HGB. bzw. § 42 G. m. b. H. unter allen Umständen von dem Ansatz derartiger Konjunkturwerterhöhungen abgesehen werden. Bei der Einzelfirma oder O. H. G., die lediglich beim Ansatze ihrer Vermögensobjekte zur Einhaltung der Zeitwerte als Höchstgrenze verpflichtet ist, kann unter Umständen eine durch äußere Einflüsse hervorgebrachte Wertsteigerung bei dem Wertansatz in der Inventur berücksichtigt werden, nämlich dann, wenn auch die Eignung der betr. Liegenschaften für Geschäftszwecke durch diese Einflüsse erhöht worden ist. So wird z. B. ein offenes Ladengeschäft das ihm gehörige Grundstück nebst Haus höher bewerten dürfen, wenn durch bessere Verbindungen, durch Anlage neuer Straßen oder Abbruch störender Nachbarhäuser, durch dichtere Bebauung der Nachbarschaft und dergl. offenkundig auf die Eignung seines Hauses für seine geschäftlichen Zwecke ein Einfluß ausgeübt wird. Das gleiche gilt beispielsweise von einer Massenartikel von großem Gewicht umsetzenden Fabrik (z. B. Ziegelei), wenn ihr Gelände durch Anschluß an eine Wasserstraße billigere Absatzgelegenheit erhält, welche ihr eine Frachtersparnis in größerem Umfange ermöglicht. Doch sollte man in derartigen Fällen einer Wertsteigerung nur in mäßigen Grenzen und stufenweise folgen, und vor allem die hierdurch erzielten Gewinne, die ja nicht realisiert sind, solange zurückstellen, als das Geschäft sich in der gleichen Hand befindet. Dies ist für die Aktienbilanz ausdrücklich vorgeschrieben. Denn bei den Aktienvereinen darf lediglich der Erwerbspreis angesetzt werden und sei der Wert der Liegenschaften auch noch so groß. So haben denn große Berliner Gesellschaften Grundstücke, die Millionen wert sind, nur mit dem niedrigen Einstandspreise zu Buch stehen. Immerhin wird es, auch wenn die Wertsteigerung nicht zum Ansatz kommen darf, zweckmäßig sein, sich bei Bewertung der Inventur über den Umfang derartiger Wertsteigerungen klar zu werden, einmal weil man sich dadurch vor Selbsttäuschungen auch nach oben hin am sichersten schützt, anderseits weil für den Fall eines Überganges des Geschäftes in andere Hände der in der niedrigen Bewertung der Liegenschaften steckende nicht realisierte Gewinn realisiert werden könnte. Die Klarheit der Vermögensübersicht. die das Inventar ja bieten soll, würde dadurch nur gewinnen.

Die Wertminderungen, welche die Liegenschaften treffen, bestehen wiederum zunächst in der natürlichen Abnutzung. Alsdann kommt die Massezehrung und schließlich die Änderung der Bewertungsgrundlagen in Frage. Was die natürliche Abnutzung anbelangt, so wird man bei Grundstücken meistens von einer Abschreibung absehen können. Eine

Ausnahme werden nur solche Grundstücke machen, welche wegen des allmählichen Auffüllens mit Schlacken und Halden oder wegen allmählichen Verschlammens, oder aus sonstigen Ursachen für eine anderweitige Verwendung solange unbrauchbar werden, als diese Ursachen nicht beseitigt werden können. Als Maß für die Wertminderung wird man die Kosten ansetzen dürfen, welche die Beseitigung der wertvermindernden Umstände veranlaßt.

Die Wertverminderung von Gebäuden durch natürliche Abnutzung läßt sich nur schwer schätzen. Sie hängt ab von der Bauart des Gebäudes, der Güte der verwendeten Baustoffe, ferner der Lage des Gebäudes, dem Wetteranfall sowie der Benutzungsweise desselben, schließlich auch von sonstigen Einflüssen, denen das Gebäude ausgesetzt ist, so z. B. Säuredämpfen, Feuchtigkeit, Erschütterungen und dergl. Man hat für die Abnutzung die folgende Formel aufgestellt:

$$
E = \frac{W}{2} \left( \frac{A}{n} + \frac{A^2}{n^2} \right)
$$

hierin ist W = Neuwert, N = Lebensdauer, A = derzeitiges Alter (Tonind. Zeitg. 134 1907 nach Leitner 137). Bei dieser Formel wird somit das arithmetische Mittel genommen zwischen einer proportionalen Wertminderung und einer Wertminderung, welche mit dem Quadrate der abgelaufenen Zeit der Lebensdauer steigt. Als Lebensdauer kann man für ein gut ausgeführtes massives Gebäude 400 Jahre annehmen, kleinere leichter gebaute Gebäude, insbesondere Fabrikshedbauten werden meistens eine erheblich geringere Lebensdauer haben ev. nur 50-100 Jahre. Dementsprechend schreiben auch die meisten Betriebe auf ihre Baulichkeiten  $2\%$  ab. Holzschuppen sind naturgemäß bedeutend stärker abzuschreiben.

Eine Wertminderung der Baulichkeiten durch Veränderung der Bewertungsgrundlagen tritt namentlich dann ein, wenn Baulichkeiten, die früher für Betriebszwecke bestimmt waren, ferner nicht mehr hierzu dienen sollen. Vor allem geht alsdann der Teil des Gebrauchswertes verloren, welcher in den Aufwendungen besteht, die hauptsächlich für die Herrichtung der Gebäude für den speziellen Betriebszweck gemacht worden sind, so z. B. die Kosten des Einziehens besonderer Mauern. Abstützens einzelner Wände und Decken, des Herrichtens von Fußböden für besondere Betriebszwecke und dergl.

Die Zubehörungen zu den Liegenschaften, welche nach dem bürgerlichen Rechte als in dem Wert derselben einbegriffen gelten, wird man bei einer Inventur zweckmäßig besonders bewerten, da die Trennung derselben u. U. notwendig werden kann, und ferner durch die gesonderte Bewertung die Übersicht erhöht wird. Auf dieselben kommen die für Einrichtungsgegenstände gültigen Grundsätze zur Anwendung.

§ 89. Die Bewertung der Einrichtungsgegenstände erfolgt ebenfalls unter Berücksichtigung ihres Geschäftswertes. Auch hier wird

wieder der Geschäftswert zunächst durch den Eingangswert bestimmt. Unter Eingangswert ist bei solchen Gegenständen, welche von außerhalb bezogen, der gezahlte Preis, zuzüglich etwaiger Frachten, Porti und sonstiger Aufwendungen, aber abzüglich etwa gewährter Rabatte und Skonti zu verstehen. Bei selbstgefertigten Gegenständen darf, wie aus unseren Betrachtungen in § 60 hervorgeht, lediglich der direkte Aufwand an Arbeitslöhnen und Materialien der Bewertung zugrunde gelegt werden, da sonst die Leerlaufskosten auf dem Umwege tiber die Bestände als Aktiva erscheinen würden. Zu dem Eingangswert gehören aber überall die direkten Aufwendungen für die Montage der betr. Einrichtungen, für Maschinenfundamente und ferner die damit verbundenen Kosten des Probebetriebes, staatlicher Abnahmeprüfungen, Konzessionserteilungen und dergl. Ebenso müssen die Aufwendungen für Zubehörteile, ferner für Veränderungen, welche an anderen Einrichtungsgegenständen gemacht werden müssen, damit die neuen zweckmäßig verwendet werden können, als Aufwendungen für die Anschaffung der neuen Einrichtungen angesehen werden, So z. B. werden Abanderungen, die man an einer Transmissionsanlpge vornimmt, damit eine neue Maschine angeschlossen werden kann, zu den Kosten gehoren, welche die Anschaffung dieser Maschine verursacht, ebenso Abänderungen, die an dem Kuppelflansch einer Dampfturbine für direkten Antrieb vorgenommen werden, damit eine Dynamomaschine mit ihr verbunden werden kann, oder Änderungen, welche an einem Tonschneider nötig werden, damit ihm durch ein neu eingerichtetes Walzwerk genügend Material zugeführt werden kann. Nicht zu den Anschaffungskosten gehören dagegen solche Reparaturen und dergl., welche lediglich zeitlich mit der Neuanschaffung zusammenfallen, aber wirtschaftlich in keinem Zusammenhange mit derselben stehen.

Bei den Einrichtungsgegenstanden wircl man statt einer Einzelbewertung meist das summarische Verfahren anwenden, da die Zahl der Einrichtungsgegenstände in der Regel außerordentlich viel größer ist, wie die der Liegenschaften, und infolgedessen eine Einzelbewertung im Verhaltnis zu dem dadurch erreichten V orteil zu viel Arbeit und Kosten verursachen würde. Voraussetzung hierfür ist natürlich, daß auf ein und demselben Konto nur gleichartige Gegenstände verbucht worden sind.

Am ersten ist eine Einzelbewertung noch moglich bei den grofieren Einrichtungsgegenständen wie z. B. den Kraftanlagen. Hier wird man unter Umständen aus dem Zustand der Hauptteile ein Urteil über den Gebrauchswert der betr. Maschinen fällen können. Als derartige Hauptteile kommen z. B. in Betracht: bei Dampfkesseln die Flammrohre und Siederohre, bei Dampfmaschinen der Dampfzylinder, bei Gasmaschinen ebenfalls der Zylinder, bei elektrischen Gleichstrommaschinen der Stromabgeber usw. Die Größe der Wertminderung durch Abnutzung wird hier im allgemeinen durch die Höhe der Kosten bestimmt sein, welche eine Hauptreparatur verursacht, wie solche der Ersatz der genannten Teile durch neue darstellt, und die Lebensdauer der einzelnen Teile. Unter Umständen wird man deshalb gut tun, bei der Bewertung den nur einer sehr geringen Abnutzung unterliegenden Maschinenkörper von den librigen Teilen zu trennen. So wiirde z. B. die Abschreibung für eine Dynamomaschine lauten können:

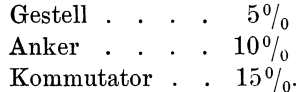

Unter Umständen kann man auch die Betriebsdauer der einzelnen Gegenstände bei den Abschreibungen berücksichtigen. Dies ist namentlich bei Reservemaschinen gerechtfertigt.

Nehmen wir an, ein Kommutator einer Gleichstromdynamo halte bei normalem 10stündigen Betrieb 10 Jahre aus. Dann wird bei dieser Arbeitsdauer die Abschreibung  $10\%$  der Anschaffungs- (bezw. Erneuerungs-) kosten betragen müssen. Steht die Maschine aber während eines halben Jahres still, so ist es gerechtfertigt, die Abschreibung auf den Kommutator nur etwa halb so groß zu bemessen, da er ja nur während der halben Zeitdauer und damit auch nur etwa zur Hälfte abgenutzt ist. Etwas Ähnliches gilt für Dampf-, Gasmaschinen- und Pumpenzylinder, Preßköpfe und Mundstücke u. dergl.

Natürlich ist eine außergewöhnliche Abnutzung, wie solche beispielsweise durch dauernde Uberlastung', durch zu Bruch gehen von Maschinenteilen usw. eintritt, besonders zu berücksichtigen. Die Größe der Wertminderung muß in allen diesen Fällen mindestens gleich dem Aufwand angesetzt werden, der zur Instandsetzung erforderlich ist.

Neben dieser durch die natürliche Abnutzung entstehenden Wertverminderung finden wir noch eine zweite Wertverminderung einhergehend, die dureh den teehnischen Fortsehritt hervorgerufen wird. Die GroBe der hierdurch hervorgerufenen Wertverminderung läßt sich unter Umstanden naherungsweise berechnen. Nehmen wir beispielsweise an, daB eine Dampfmaschine mit einem Wirkungsgrad von  $60\%$  arbeitet und dadurch gegenüber einer modernen mit  $90\%$  Wirkungsgrad arbeitenden Dampfmaschine gleicher Größe einen Mehraufwand an Kohlen von 1000 Mk. pro Jahr verursacht. Gleichzeitig soll der Buchwert der alten Maschine 5000 Mk. betragen, während die Anschaffung der neuen Maschine 10000 Mk. Kosten verursachen würde. Dann betragen bei  $10\%$ iger Abschreibung und  $5\%$ iger Verzinsung der Aufwand für die Amortisation der alten Maschine und die Verzinsung ihres Anlagekapitals 750 Mk., rechnet man hierzu die Mehrausgabe an Betriebskosten von 1000 Mk., so ergibt dies 1750 Mk. Dahingegen würde die Amortisation und Verzinsung bei der neuen Maschine zusammen nur den Betrag von 1500 Mk. beanspruchen, während der Aufwand an Brennmaterial um die oben genannten 1000 Mk. niedriger wäre, die Ersparnis betrüge somit 250 Mk. Dementsprechend müssen wir den Wert der alten Maschine soweit herabsetzen, daß an der Amortisation und Verzinsung diese 250 Mk. eingespart werden. Da die Amortisation und Verzinsung der alten Maschine 750 Mk. kostet, so müßte der Wert auf

 $750 = 250$ :  $750 = \frac{2}{3}$  herabgemindert werden d. i. auf 3333 Mk.

Bezeichnet im allgemeinen:

- $B = Wert$  der neuen Maschine.
- $E =$  Die Ersparnis an direkten Betriebskosten, welche bei Verwendung der neuen Maschine sich erzielen läßt,
- $p = Den Zinstuß$  für die Verzinsung in Prozent.
- $a =$  Die normale Abschreibung, welche der natürlichen Abnutzung entspricht, in Prozent.

so muß, wenn

 $C =$  gesuchter (herabgeminderter) Wert der alten Maschine ist, die Gleichung bestehen:

$$
C\left(\frac{p+a}{100}\right) + E = B\left(\frac{p+a}{100}\right)
$$

$$
C = B - \frac{E}{\frac{p+a}{100}}
$$

entsprechend obigem Beispiel:

$$
C = 10000 - \frac{1000}{0.15} = ea. 3330 \text{ Mk.}
$$

§ 90. Auf allgemeine Arbeitsmaschinen wird man, was die natürliche Abnutzung anbelangt, die gleichen Gesichtspunkte zur Anwendung bringen können wie für Kraftmaschinen. Insbesondere wird bezüglich der natürlichen Abnutzung auch für diese Maschinen die Beziehung gelten, welche wir bezüglich der Kraftmaschinen zwischen der Abnutzung und der Betriebsdauer herleiteten. Auch hier werden Reservemaschinen oder seltener gebrauchte Arbeitsmaschinen anders zu bewerten sein, als solche, welche dauernd im Betriebe sind. Anderseits wird der Einfluß des technischen Fortschrittes auf die Arbeitsmaschinen ein ungleich stärkerer sein, wie bei den Kraftmaschinen, jedoch auch viel schwerer zu erfassen wie dort.

Spezielle Arbeitsmaschinen unterliegen natürlich in viel stärkerem Maße der Entwertung durch den technischen Fortschritt wie allgemeine. Spiegelt sich doch geradezu in den neuen Spezialmaschinen der technische Fortschritt auf den einzelnen Gebieten wieder.

Derartige spezielle Arbeitsmaschinen sind z. B. die Steinpressen von Kunststeinfabriken, die Maischbottiche der Brauereien, Keramische Öfen, Bleikabelpressen, Ziehbänke der Rohr- und Drahtziehereien, Kupolöfen der Gießereien, Flaschen- und Glasblasmaschinen u. dergl.

Transmissionsanlagen mit Ausnahme der Riemen unterliegen weniger einer starken Verminderung ihres Gebrauchswertes durch Abnutzung, als vielmehr einer außerordentlich starken Minderung ihres Verkehrswertes, so bald sie auf bestimmte Verhaltnisse zugeschnitten sind.

Das Gleiche gilt von elektrischen Leitungsanlagen, von den Rohrleitungen der Gas-, Wasser- und Heizungseinrichtungen, dem Leitungsnetz einer Rohrpostanlage und dergl. Der Gebrauchswert aller dieser Gegenstände vermindert sich nur sehr langsam, während ihr Verkehrswert schon im Augenblicke ihrer Montage ganz bedeutend sinkt.

§ 91. Sehr schwierig zu bewerten sind meistens Werkzeuge und sonstige kleinere Gerate wie Schubkarren, Spaten, Pickel, Transportfässer und dergleichen, welche sich in der Hand der Arbeiter befinden oder die in Werkzeug-Lägern zum jeweiligen Gebrauche vorrätig gehalten werden.

Diese Werkzeuge und Geräte werden wohl kaum einzeln bewertet werden können, wenn in einem größeren Betriebe das Inventar in angemessener Zeit fertiggestellt werden soll. Vielmehr wird man hier das summarische Verfahren für die Bewertung wählen.

Abgesehen von der Zeitersparnis ist dies auch schon dadurch gerechtfertigt, dafi die verschiedenen Werkzeuge, wenn sie abgenutzt sind, jeweils wieder auf ihren ursprünglichen Bestand ergänzt werden müssen.

Verfasser ist allerdings ein Betrieb bekannt, der eine Bewertung jedes einzelnen in der Hand der Arbeiter und der allgemeinen Werkzeugverwaltung befindlichen Werkstückes vornahm. Bei etwa 100 Arbeitern dauerte diese Bewertung ungefähr 8 Tage. Daß dieser Aufwand in gar keinem Verhältnis zu dem dadurch erzielten Nutzen steht, geht wohl schon daraus hervor, daß der Gesamtbetrag dieser so bewerteten Werkzeuge etwa 2% des Anlagekapitals ausmachte.

Man kann daher auch, um die Bewertungsarbeit zu vereinfachen, für die Gesamtheit der in den Händen der Arbeiter befindlichen, zu einem Arbeitsplatze gehorenden Werkzeuge, die sogenannten Platzwerkzeuge, ein für allemal einen festen Preis einsetzen und die Platzwerkzeuge zu diesem Preise in die Inventur einstellen. Dieser Preis muß der Hälfte des Anschaffungswertes (streng genommen müßte man die Lebensdauer der einzelnen Gegenstände berücksichtigen) ungefähr entsprechen. Denn wenn der Betrieb eine Zeitlang im Gange ist, werden, wovon der Augenschein leicht überzeugt, die meisten Platzwerkzeuge teils aus alten, teils aus neuen Teilen bestehen, weil jedes verbrauchte Stück, wenn der Arbeiter nicht behindert werden soll, sofort durch ein neues ersetzt werden muB.

Verfasser hat für die Platzwerkzeuge von Mechanikern einen Durchschnittswert von etwa 35 Mk. (Anschaffungswert ca. 70 Mk.), für die Platzwerkzeuge von Schreinern etwa 45-50 Mk. (Anschaffungswert ca. 90-100 Mk.) unter bestimmten Verhältnissen als passend gefunden. Die Bewertung erfolgt nun einfach in der Weise, daß die Zahl der vorhandenen Platzwerkzeuge festgestellt und mit diesen Wertziffern multipliziert wird. Eine jährliche Abschreibung darf dann nicht mehr vorgenommen werden, vielmehr bleibt der angesetzte Wert dauernd beibehalten, weil ja abgehende Werkzeuge zu Lasten des Unkostenkontos laufend ersetzt werden müssen.

Bei Spezialwerkzeugen tritt naturgemäß wieder mehr der Einfluß äußerer Umstände auf die Bewertungsgrundlagen als wertminderndes Moment in den Vordergrund. Insbesondere kommt hierbei in Frage die Änderung der Fabrikation, für welche diese Spezialvorrichtungen bestimmt sind. Derartige Anderungen konnen bestehen in dem gänzlichen Aufgeben eines Artikels, für den Spezialvorrichtungen angefertigt sind, ferner in einer Anderung des Fabrikationsganges und dergl. Vorrichtungen, welche für nicht mehr geführte Artikel dienen, sind meistens vollstandig wertlos bezw. es ist ihr Gebrauchswert (Geschäftswert) gleich Null, sodaß nur noch der Altmaterialwert übrig bleibt. Derartige Vorrichtungen ermittelt man am besten an Hand eines Verzeichnisses der verschiedenen Waren, deren Fabrikation im Laufe der Zeit aufgegeben wurde. In ähnlicher Weise ergeben sich die durch Anderung des Fabrikationsganges entstehenden wertlos gewordenen Spezialwerkzeuge.

Als Eingangswert wird man bei selbstgefertigten Spezialvorrichtungen wiederum lediglich die direkten Aufwendungen ohne Berücksichtigung der Leerlaufskosten anzusetzen haben.

Was eben von Spezialwerkzeugen gesagt wurde, gilt insbesondere auch für Zeichnungen und Modelle, ebenso für die in vielen Betrieben an Stelle der Zeichnungen noch üblichen Muster.

Bei Holzmodellen, welche für die Herstellung von Gußstücken Verwendung finden sollen, ist besonders darauf zu achten, ob die einzelnen Modelle nicht etwa infolge der Feuchtigkeit des Formsandes sich verzogen haben, da sie dadurch vollstandig wertlos werden.

Da bei den Spezialvorrichtungen, Zeichnungen, Mustern und Modellen die Lebensdauer nur sehr gering ist, so pflegt man hier besonders starke Abschreibungen vorzunehmen. Doch würden wir es für ungerechtfertigt halten, wenn Zeichnungen, welche die Grundlage für die laufende Fabrikation (nicht für Sonderausführungen) bilden, überhaupt nicht bewertet werden wiirden. Dies ware namentlich dann ungerecht, wenn das Inventar zur Auseinandersetzung dienen solI.

Die Kosten, welche der Bewertung von Zeichnungen zugrunde zu legen sind, ergeben sich aus der Zeitdauer der Herstellung derselben. Dort, wo ein Beschäftigungsverzeichnis für das technische Büro geführt wird, ist die Bewertung der Zeichnungen an Hand desselben leicht durehzufiihren. Fehlt ein derartiges Verzeiehnis, so ist man auf eine Sehatzung angewiesen.

§ 92. Die Bewertung der Mobilien erfolgt auch am zweckmäßigsten summarisch. Allgemein verwendbare Mobilien wird man wieder höher bewerten diirfen, als solehe, die mit Riieksieht auf den speziellen Zweck, dem sie angepafit sind, voraussichtlich nur eine geringere Lebensdauer haben werden. Als wertminderndes Moment wird man hier insbesondere auch bevorstehende Umzüge zu berücksichtigen haben,

§ **93.** Gereehtsame, welehe dauernd dem Betriebszweeke dienen, sind ebenso wie die iibrigen Anlageteile naeh ihrem jeweiligen Gebrauchswerte zu bewerten. Hierbei kann es nun vorkommen, daß der Gebrauehswert soleher Gerechtsame, welche, wie Beteiligungen, dureh Kurs habende Wertpapiere verbrieft werden, höher ist, als der Marktpreis. In diesem Falle erklart Simon die Bewertung zum Gebrauchswerte für zulässig, auch wenn diese Gerechtsame einer A.-G. oder G. m. b. H. gehören. Dies folgert Simon aus der Fassung des § 261 Ziff. 1 HGB., in der schlechthin von Vermögensgegenständen, welche dauernd dem Betriebszwecke dienen, die Rede ist. Immerhin ist eine derartige Bewertung nicht ganz ungefährlich, und es wird einer sorgfältigen Prüfung bedürfen, ob denn auch wirklich der Geschäftswert der Anteile durch das Sinken des Marktwertes nicht vermindert ist. Hierbei wird man natiirlich Riieksicht zu nehmen haben auf die Notwendigkeit, die betr. Wertpapiere baldigst zu realisieren, so z. B. bei als Kaution hinterlegten Papieren, deren Freigabe in kurzer Zeit in Aussicht steht und dergl.

Eine Wertverminderung durch Abnutzung ist bei Gerechtsamen begrifflich ausgeschlossen, Doch bringt der Fristablauf eine Wertminderung hervor. Gleichzeitig verstärkt der Fristablauf die Wertminderung von Anlagen zur Ausbeutung der Gerechtsame, wie z. B. Stau- und vVehranlagen in Fliissen, die zur Ausbeutung von Wassergerechtsamen angelegt sind, Straßenbahngleisen und Eisenbahnunterbauten, die nach Ablauf der Konzessionsfrist heimfallen, Gebäuden, welche auf fremden Boden errichtet sind, sofern der Heimfall ohne Vergütung erfolgt und dergl. Alle diese Einrichtungen verlieren mit dem Erlöschen der betr. Rechte ihren Wert. Infolgedessen müssen dieselben entsprechend dem Ablauf der Dauer der Gerechtigkeit zu einem verminderten Wert in dem Inventar zum Ansatz gebracht werden'. Ebenso werden u. U. Aufwendungen, wie das Reinigen oder Ausbaggern des Flufischlauches bei Wassergerechtigkeiten, infolge der Ausnutzung der Gerechtsame nach Ablauf mehrerer Rechnungsperioden notig werden; den auf das einzelne Jahr entfallenden Anteil an diesen Aufwendungen kann man als Wertminderung der betr. Gerechtsame betrachten und bei der Bewertung solange in Abzug bringen, bis durch eine derartige Arbeit der wertmindernde Umstand beseitigt ist.

Für die Bewertung der Minderung, welche Gerechtsame durch Verbrauch der Substanz erleiden, gelten die gleichen Grundsätze, wie für die Bewertung des Verlustes, der hierdurch bei Liegenschaften eintritt.

Etwas Ähnliches wie der Substanzverbrauch ist auch die Minderung des Wertes, welchen man gewissen wirtschaftlichen Gütern, wie z. B. dem Firmenwert beilegt. Hier geht man bei der Bewertung von der Ansicht aus, daß der Wert derartiger Güter, welche bei fortbestehendem Geschäfte ja nur dann überhaupt als Aktiva aufgeführt werden dürfen, wenn für sie eine Aufwendung gemacht ist, immer weniger von den Verhältnissen abhängig ist, aus denen sie herausgewachsen sind, sondern immer mehr ein Ergebnis der Tätigkeit des Übernehmers wird.

§ 94. Bei der Bewertung von Darlehen, welche von der zu bewertenden Vermögensmasse gegeben sind und die zu den Betriebsgegenständen derselben gehören, weil ihre Hergabe im Zusammenhange mit dem Zwecke des Betriebes steht, muß vor allem berücksichtigt werden, ob das Darlehen für den Betrieb noch den Wert hat, der ihm bei der Hergabe beigelegt wurde. Hierfür ist nicht ohne weiteres die Zahlungsfähigkeit des Schuldners als maßgebend anzusehen. Vielmehr ist es sehr wohl statthaft, wenn ein Darlehen, das voraussichtlich nicht wieder einzubringen ist, dessen Hergabe aber der Gesellschaft erhebliche Vorteile bringt, trotzdem noch mit einem verhältnismäßig hohem Werte in dem Inventar erscheint, sofern nur laufend ein entsprechender Prozentsatz abgeschrieben oder in Reserve gestellt wird. Die Höhe dieses jeweils zurückzustellenden bezw. abzuschreibenden Betrages wird man nach den gleichen Gesichtspunkten bemessen, wie die Abschreibung, welche auf Gerechtsame, insbesondere auf Aktiven wie Firmenwert und dergl. Anwendung finden. Wird voraussichtlich ein Teil des Darlehens wieder einzubringen sein, so braucht sich die Abschreibung natürlich nur auf den nicht einzubringenden Teil erstrecken. Derartige Verhältnisse liegen beispielsweise sehr häufig vor in den Betrieben von Brauereien, welche kleinere Wirtschaften belehnen müssen, ebenso bei Firmen, die mit ständigen Vertretern arbeiten und dergleichen.

§ 95. Wenn wir vorhin sagten, daß Minderbewertungen, insbesondere von Anlagen (Abschreibungen), die einmal angesetzt sind, unter gewissen Umständen wieder rückgängig gemacht werden dürfen, so bezieht sich dies natürlich nicht auf solche Minderbewertungen, welche lediglich der natürlichen Abnutzung oder der Wertverminderung durch Substanzverbrauch oder Zeitverlauf entsprechen, denn diese können schon begrifflich nicht wieder rückgängig gemacht werden. Denn etwas, was wirklich verbraucht ist, kann nicht plötzlich wieder als Vermögensteil erscheinen. Dagegen wird man unter Umständen auch dann, wenn früher eine Unterbewertung nicht vorlag, eine höhere Bewertung für zulassig ansehen miissen, wenn sich die Grundlagen, auf die sich die frühere Minderbewertung stützte, verschoben haben. Derartige Verschiebungen nach der negativen Seite hin haben wir bereits bei der Bewertung der Liegenschaften und Maschinen eingehend besprochen. Ebenso gut ist es natürlich möglich, daß eine Verschiebung nach der anderen Seite hin erfolgt, daß also unter den gegebenen Verhältnissen eine höhere Bewertung möglich ist.

Beim Einzelkaufmann oder der O.-H.-G. ist durch die Bestimmung, daß die Vermögensgegenstände zum Zeitwert anzusetzen sind, ohne weiteres die Möglichkeit gegeben, derartige Umstände bei der Inventarisierung zu berücksichtigen. Natürlich wird man dies nur aus gewichtigen Gründen tun. Auch für die A.-G. und G.m.b.H. ist eine derartige Bewertung nicht ohne weiteres ausgeschlossen. Denn es heißt nirgends, daB die Bilanzen aufeinander folgender .Jahre unbedingt gleichmäßig bewertet werden sollen. Zugegeben werden muß, daß derartige Werterhohungen selten sind, wenigstens bei den festliegenden Werten. Aber sie können ohne weiteres gerechtfertigt sein. So ist es z. B. nicht ausgeschlossen, daß eine Maschine oder Spezialeinrichtung, welche man mit Rücksicht auf das Auftreten einer scheinbar einen wesentlichen Fortschritt darstellenden Neuerung erheblich niedriger bewertete, deshalb wieder höher bewertet werden kann, weil sich ergeben hat, daB die Neuerung nicht das leistete, was man erwartete. Ebenso ist es moglich, daB man eine dauernde Beteiligung mit Riieksicht auf die Gefahr besonders starker Verluste, beispielsweise auch die Beteiligung an einer eine noch nicht geleistete Zuzahlung à fond perdu einfordernden Aktien-Gesellschaft, in einem Jahre erheblich niedriger bewertet, während man dieselbe später wieder höher einstellt, wenn sich inzwischen die Verhaltnisse gebessert haben. Es ist auch dann nicht ungerechtfertigt, wenn man den auf diese Weise bei einer Aktien-Gesellschaft zurückbehaltenen Gewinn später zur Ausschüttung bringt. Diese durch Änderung der Bewertungsgrundlagen sich ergebenden Gewinne verdunkeln natürlich im Rahmen der Buchführung das Jahresergebnis, Hiergegen sollte durch die früher besprochene Ausbildung des Kontensystems Vorsorge getroffen werden.

## 5. Kapitel. **Bewertung von Waren.**

§ 96. Maßgebend für die Bewertung der Waren muß, solange das Geschäft fortgesetzt wird, der Geschäftswert, sobald dasselbe aufgelöst wird, der Verkehrswert sein. Bei der Ermittlung des Geschäftswertes ist zu berücksichtigen, daß die Waren zur Verarbeitung oder Veräußerung bestimmt sind, daß also alle Umstände, welche die Eignung der Waren für diese Zwecke mindern oder beschränken, wertvermindernd wirken müssen. Derartige Umstände können sein:

a) Minderungen der Verkaufsfähigkeit durch Beschädigung, durch Unansehnlichwerden, durch Veralten,

b) Minderungen der Verwendungsfähigkeit durch Aufgeben der Artikel, zu deren Herstellung die Waren dienen sollen, durch Änderungen des Fabrikationsganges, durch Auftreten anderer Produkte auf dem Markte, welche die gleiche Verwendung zulassen, dabei aber billiger sind.

c) Übermäßige Bestände, deren Verzinsung einen unangemessenen Aufwand erfordert.

§ 97. Die Bewertung der Rohstoffe muß mit Rücksicht auf die buchhalterische Übung und die gesetzlichen Vorschriften zum Eingangswerte erfolgen. Zwar würden nach dem Wortlaute des Gesetzes der Einzelkaufmann und die O.-H.-G. wiederum den Zeitwert am Bilanztage zum Ansatz bringen dürfen. Dies deckt sich aber nicht mit der buchhalterischen Übung, die durch das Gesetz lediglich vorgeschrieben werden sollte (Simon S. 315). Was unter Eingangswert zu verstehen ist haben wir in § 60 auseinandergesetzt. Ist eine einzelne Ware im Laufe des Rechnungsabschnittes wiederholt bezogen, so wird man den letzten Preis der Bewertung zugrunde legen können, wenn der Bestand kleiner ist, als der zuletzt bezogene Posten. Ist der Bestand größer, so wird man den überschießenden Betrag nach dem vorhergehenden Preis bewerten usw. Jedoch müssen bei dieser Bewertung auch solche wertmindernde Momente berücksichtigt werden, welche wir oben betrachteten. Insbesondere wird man auf die sog. Lagerentwertung Rücksicht nehmen müssen. Hierunter fallen zunächst die Verluste, welche durch Beschädigung am Lager entstehen. Dies können sein Bruch-Beschädigungen, Beschädigungen durch Verlust oder Verkrümelung von Masse (Leckage), Verlust durch Verdunsten, Schwinden und dergl. Auf diese Verluste hat man insbesondere dann zu achten, wenn die Aufnahme der Waren mit Hilfe des indirekten Verfahrens erfolgt ist, da dann meistens derartige Verluste erst bei der Kontrolle buchmäßig zum Ausdruck kommen.

Anderseits müssen die obere Grenze der Bewertung bei Aktiengesellschaft und G.m.b.H. die Marktpreise bilden. Ihre Festsetzung hatten wir bereits bei den vorbereitenden Arbeiten besprochen. Hier sei nur noch darauf aufmerksam gemacht, daß für die Bewertung der Rohstoffe natürlich nur die wirklichen Eingangswerte benutzt werden dürfen, wie sich solche aus den Eingangsrechnungen unter Abzug von Rabatten und Skonti, aber unter Hinzurechnung der mit auf das Warenkonto entfallenden Eingangsspesen ergeben. Hieraufhin sind die für die Bewertung benutzten Preisverzeichnisse vorher zu prüfen, da namentlich die für Kalkulationszwecke dienenden Preisverzeichnisse oft höhere Preise enthalten, um dadurch bei der Kalkulation den Verlust, welcher durch die Lagerung ev. auch durch Verschnitt entsteht, auszugleichen. Nach unserer Ansicht dürfen aber derartige Preise nicht der Bewertung der Warenbestände bei der Inventur zugrunde gelegt werden. Ebensowenig wird man bei fortbestehendem Geschäft auf den Warenwert den Zinsverlust als Wertvermehrung in Anrechmung bringen diirfen, welcher dadurch entsteht, daß die Waren in größeren Posten längere Zeit liegen miissen, wie z. B. Holz, Wein und dergl. Denn diese Verluste sind Leerlaufskosten des Betriebes, sie durfen bei bestehendem Betriebe nicht als Aktivum angesehen werden. Anders dagegen im Falle der Auflösung des Betriebes. Das Holz, der Waldbestand, der lagernde Wein usw. haben durch die Lagerung für jeden Dritten an Wert gewonnen. Sie können in den Zustand, in dem sie sich befinden, nur durch den Zeitverlauf gebracht werden, jeder Dritte, der Waren der gleichen Beschaffenheit haben wollte, miiflte dieselben ebenso lange lagern lassen, er wiirde eben den gleichen Zinsverlust erleiden. Aus diesem Grunde erscheint es angebracht, wenn der Zinsverlust bei Auflosung des Geschaftes bezw. beim Ubergaug des Geschaftes in eine andere Hand in Rechnung gezogen wird.

Gelegentlich wird in Betrieben zur Vereinfachung der Kalkulation folgendes vom Verfasser vorgeschlagenes Verfahren verwendet<sup>1</sup>): Die Rohstoffe werden bei ihrem Eingang unabhangig von dem jeweils gezahlten Einstandspreise dem Materialkonto zu festen, dauernd gleichen Preisen belastet. Die überschießenden Beträge werden einem Ausgleichskonto belastet bezw. gutgebracht, je nachdem der Eingangswert größer oder kleiner ist als der feste Preis. Am Jahresschluß wird dann das prozentuale Verhaltnis des Saldos dieses Ausgleichskonto zum gesamten Materialverkehr ermittelt und benutzt, um bei der Kalkulation diese Preisschwankungen durch einen Zu- oder Abschlag auf die Durchschnittspreise zu berücksichtigen. Dies Verfahren bietet vor einer willkürlichen Anderung der Rohstoffpreise je nach dem jeweiligen Eingangspreis den Vorteil, daß hierbei auch geringere Schwankungen berücksichtigt werden, und daß an Stelle der Willkür eine planmäßige Berücksichtigung aller Preisschwankungen tritt. Verfasser möchte nun empfehlen, für die Bewertung der Inventuraufnahme ebenfalls diese Grundpreise in Verbindung mit dem Zu- bezw. Abschlag zu benutzen, soweit sie nicht oberhalb der Marktpreise liegen. Dann kann die Bewertung bereits lange vor Beginn der Inventur vorbereitet werden, da ja Grundpreise festliegen und die Zu- und Abschläge jeweils auf die Summe aller Materialwerte bezw. einzelner Materialgruppen berechnet werden können. Würde man nicht in dieser Weise vorgehen, so müßte für jeden einzelnen Posten der wirkliche Einkaufswert bestimmt werden. Dies ist nicht ganz einfach,

<sup>1)</sup> Organisation 1907, 3.

wenn man bedenkt, daß die meisten Preise schwanken, daß ferner meist Nachbezüge schon dann erfolgen, wenn der vorhandene Bestand noch nicht ganz aufgebraucht ist. Infolgedessen werden die oben angedeuteten Berechnungen notwendig werden. Handelt es sich um Materialien, welche nicht sehr starken Preisschwankungen ausgesetzt sind und von denen große Mengen vorhanden sind, so kann die Berechnung des Durchschnittspreises im einzelnen Falle noch angängig sein. Sie versagt aber überall dort, wo der Warenvorrat aus vielen Materialien besteht. die nur in verhältnismäßig geringen Mengen vorhanden sind wie z. B. in allen Betrieben mit verzweigter Fabrikation. Hier ist eine summarische Wertmittelung an Stelle der Einzelbewertung vorteilhafter.

Vielfach werden Rohstoffe seitens des Betriebes selbst einer Vorbehandlung unterzogen, ehe sie zur Einlagerung kommen. So werden beispielsweise die Materialien der Keramindustrie geschlemmt, die Borsten der Bürstenfabriken und Pinselfabriken gereinigt und sortiert, Gewebefäden gefärbt, Kupferdrähte umsponnen, Hilfsmaterialien in besondere für den Gebrauch geeignete Formen umgegossen oder umgeschmolzen. Die für diese Arbeiten aufgewendeten Kosten gehören mit zu den Anschaffungskosten, sie müssen ebenso wie die reinen Einstandspreise und dergl. bei der Inventurbewertung berücksichtigt werden.

Nun kommt es häufig vor, daß derartig vorbehandelte Rohstoffe auch im Handel zu haben sind, und daß der Preis dieser im Handel befindlichen Stoffe ein anderer ist, als der der selbst hergestellten. Welcher von beiden Preisen ist dann der Inventurbewertung zugrunde zu legen? Die Antwort auf diese Frage ergibt sich aus den Betrachtungen, welche wir über den Wertansatz im allgemeinen anstellten. Ist der Preis der im Handel zu beziehenden Waren höher, wie der Eingangswert der Bestände, d. i. wie der Preis, welcher sich aus dem Zusammenrechnen des Einkaufspreises der rohen Stoffe einschließlich aller Nebenkosten und den Reinigungskosten oder Kosten sonstiger vorbereitender Arbeiten unter Berücksichtigung der Ausbeute dieser Arbeiten ergibt, so muß natürlich der letztere Preis in die Rechnung eingesetzt werden, da ja dieser unter Berücksichtigung der Regeln der Buchführung als das Äquivalent anzusehen ist, welches dem Werte des gereinigten Materials entspricht. Würde der Marktpreis angesetzt werden, so würde durch diese Bewertung ein Gewinn erzielt, der nicht dem Jahresverkehr entspringt. Dies ist aber nach den Regeln der ordnungsmäßigen Buchführung nicht zulässig.

Ist dagegen umgekehrt der Marktpreis niedriger, wie der Preis, der sich aus den Aufwendungen des eigenen Betriebes ergibt, so muß der Marktpreis die Grundlage der Bewertung bilden. Denn dann ist eben der Gebrauchswert dieser Stoffe für den Betrieb nicht größer, als der Preis, für den dieselben von außerhalb bezogen werden können. Voraussetzung ist hierbei natürlich, daß die Qualität der auf dem Markte zu beziehenden Waren der der im Betriebe selbst vorbereiteten genau entspricht.

§ **98.** Bezugsartikel, welche der laufenden Fabrikation dienen, können ebenso wie Rohstoffe mit dem Anschaffungspreise einschließlich aller Nebenkosten bewertet werden. Eine Wertsteigerung derselben wird in der Regel nicht eintreten, es sei denn, dafi einzelne Materialien nicht mehr bezogen werden konnen und infolgedessen einen .hoheren Wert erlangen. Doch wird eine derartige Werterhohung fur die Inventurbewertung ebensowenig berücksichtigt werden dürfen, wie Wertsteigerungen, die zufallig und ohne irgend welches Zutun des Betriebes entstehen.

Als wertmindernde Momente kommen neben Beschadigungen und zu grofien Bestanden vor allen Dingen in Frage Anderungen in der Fabrikation, und das Auftreten solcher Waren auf dem Markte, die den gleichen Zweck billiger erreichen lassen. Als Beispiele hierfür seien Revolverteile und die gleichen Teile nach einem Spritzverfahren hergestellt, Preßstücke und Drehteile gegenüber gezogenen Gegenständen angeführt.

Charakteristisch ist es fur die Bezugsartikel, daB mit der Auflosung des Betriebes eine starke Minderung ihres Wertes eintritt. Inwieweit .alsdann der Wert herabzusetzen ist, hangt davon ab, ob die einzelnen Gegenstanue noch wahrend der Dauer des Auflosungsstadiums verbraucht werden können oder nicht.

§ **99.** Wir sahen bereits frtiher, dafi unter Berticksichtigung der Gepflogenheiten der Buchführung Teil- und Fertigfabrikate bei der Inventur nur mit solchen Preisen bewertet werden dürfen, welche den direkten Aufwendungen entsprechen, die auf diese Teil- und Fertigfabrikate treffen. Dies sind nur Arbeitslöhne, Materialkosten und solche Unkosten, welche nicht als Leerlaufskosten anzusehen sind, sondern welche je nach der Menge der verarbeiteten Waren schwanken. Hierhier gehören z. B. die sog. Unkosten-Materialien, die Kosten der Unterhaltung des Werkzeuges und Maschinenparkes (nicht aber die Abschreibungen hierauf), ferner der Anteil an den Kraftkosten, welcher tiber den Leerlauf hinaus zur Verarbeitung aufgewendet wird. Schliefilich wurde man den Teil der Abschreibungen, welcher der geleisteten Betriebszeit entspricht, den Anschaffungskosten zurechnen müssen, wenn die Abschreibungen entsprechend der tatsächlichen Abnutzung bemessen werden. Denn dieser Teil der Abschreibungen gehört nicht zu den Leerlaufskosten.

Es mag zugegeben werden, daB eine derartige Ausscheidung zwischen den anrechnungsfähigen und nicht anrechnungsfähigen Unkosten haufig Schwierigkeiten bereiten wird. Das Problem ist jedoch keineswegs unlösbar, wie Verfasser an anderer Stelle nachzuweisen gedenkt.

Grull, Inventur. 9

Für die Bewertung der Warenbestände können aus den angeführten Gründen die Selbstkostenpreise, wie solche die Nachkalkulation ergibt, nicht ohne weiteres verwendet werden. Es kommt hinzu, daß in der Naehkalkulation meistens aueh die Materialwerte nieht ohne weiteres den Eingangswerten entsprechen. Preisschwankungen, welche ja bei den Eigen-Fabrikaten in noeh viel groBerem MaBe auftreten wie bei den eingekauften Waren, mussen hier auch in der Weise beriicksichtigt werden, daB ein Mittelpreis gebildet wird, der fiir die Bewertung maßgebend ist. Bei der Bildung dieses Mittelpreises muß selbstverständlich Rücksicht genommen werden auf die Gründe, welche für die Preisschwanknngen vorgelegen haben. Wenn beispielsweise durch Änderung des Arbeitsverfahrens, durch Übergang vom Zeitlohn zur Akkordarbeit oder durch Übertragen bestimmter Arbeiten an andere, niedriger entlohnte Arbeiterklassen oder durch Verwendung billigerer oder anders vorgearbeiteter Materialien eine bedeutende Verminderung des Selbstkostenpreises eingetreten ist, so muß hierauf bei der Festsetzung des Inventurwertes Riicksicht genommen werden. Altere Bestande mussen dann nach diesem neuen Preise bewertet werden, denn derartige Umstande haben fiir den Betrieb die gleiche Bedeutung, wie auBere Einfliisse, die den Geschaftswert vermindern.

Auch bei den Waren werden wieder besonders große Bestände als wertminderndes Moment beriicksichtigt werden miissen, insbesondere wenn diese aus Teilfabrikaten bestehen, deren Erganzung auf Fertigfabrikate einen sehr großen Aufwand von Kapital beanspruchen würden. Bei Fabrikaten kommt ferner als wertminderndes Moment das Aufgeben der Fabrikation in Frage, namentlich bei solchen Sachen, welche der Mode unterliegen. Ebenso wird man selbst kleine Beschadigungen als erhebliche Wertverminderungen verursachend ansehen mussen. Selbstverstandlich werden derartige Waren, wie auch solche Stoffe, die verpfuscht, AusschuB geworden oder auf andere Weise verdorben sind, bei der Bewertung auszuscheiden sein von den vollwertigen Fabrikaten, denn erstere haben lediglich den Altmaterialwert, der unter Umständen noch um die Klaubekosten vermindert werden muB. Sortierte Waren werden in der Regel höher bewertet werden müssen wie unsortierte Waren, und zwar entspricht der Mehrwert dem Verlust, welcher durch die niedere Bewertung der Ausschußwaren zuzüglich der Sortierkosten entsteht.

Vielfach kann es vorkommen, daB trotz sorgfaltigster Kontrolle der Aufnahmearbeiten Zweifel daruber entstehen, ob eine Ware zu einer bestimmten Klasse gehört oder nicht. In diesem Falle wird man meist den niedrigsten Preis zum Ansatz bringen dürfen, denn es ist besser, daß die Vermögensmasse zu klein erscheint, als daß der Wert zu groß angegeben wird, zum mindesten dann, wenn der Betrieb fortgeführt werden solI.

Eine besondereBerucksichtigung verdienen grofiereAnlagen, welche sich im Bau befinden. Hierher gehoren beispielsweise Schiffe, Briicken, Kräne, Lokomotiven, Eisenbahnwagen und dergl. Meistens werden über derartige große Anlagen auch in solchen Betrieben Aufzeichnungen bezügl. Material und Arbeit sich vorfinden, welche im übrigen auf eine genaue Kalkulation - zu ihrem eigenen Schaden - verzichten. Wichtig ist es nun, dafi die Bewertung derartiger Verzeichnisse so erfolgt, wie dieselben mit Rücksicht auf die Zugehörigkeit der Teilfabrikate zum Betriebe erfolgen mufi. Die Zahlung des Kaufpreises in Raten, wie solche bei grofieren Bauten ja meistens vereinbart wird, darf keineswegs dazu verleiten, daß man die im Bau befindlichen größeren Werkstucke hoher bewertet, als nach den oben entwickelten Grundsatzen zulassig ware. Insbesondere ist es unzulassig, etwa einen den gezahlten Raten entsprechenden Anteil des in den vereinbarten Kaufpreis einkalkulierten Gewinnes dem Herstellungswerte zuzuschreiben. Denn man kann von einem Gewinn erst dann reden, wenn tatsachlich die ganze Anlage fertig gestellt und ubergeben ist. Man denke an die Gefahr des Mißlingens, die ja mit jedem Werke verbunden ist.

Nur in zwei Fallen wird man Waren, welche sich noch in der zu inventarisierenden Vermogensmasse finden, mit dem Verkaufspreise zu bewerten haben: Einmal dann, wenn der Verkaufserlös niedriger ist, als der Eingangswert. Denn bei Waren, die zur Veräußerung bestimmt sind, ist die obere Grenze für den Geschäftswert eben der Erlös, der sich aus ihnen erzielen läßt. Hier muß der Verkaufswert eingesetzt werden. Der zweite Fall, bei dem der Verkaufswert in Frage kommt, ist der, dafi Waren fix und fertig hergestellt und bereits verkauft sind, und nur noch auf die Absendung warten. Dies kommt z. B. vor bei allen den Waren, welche sich in der Versandstelle zur Absendung befinden, ferner bei solchen, die in einem zur Vorbereitung des Versandes dienenden Lager für bestimmte Aufträge zurückgestellt wurden (Expeditionslager) und die nun lediglich dort noch der FertigsteIlung anderer mit ihnen zum Versand zu bringender Waren harren. Doch ist in diesem Falle nicht unbedingt der Ansatz des Verkaufswertes geboten, wenigstens dann nicht, wenn es sich lediglich um ein Inventar für den Buchabschluß handelt. Soll aber das Inventar als Grundlage flir die Abfindung eines ausscheidenden Gesellschafters oder die Konkurseröffnung dienen, so wird man den durch den Verkauf der Waren bereits realisierten Gewinn berücksichtigen müssen, indem man diese Waren auch dann zum Verkaufspreise bewertet, wenn dieser höher ist als der Eingangswert.

Sehr häufig kommt es vor, daß mehrere miteinander durch die Einheit des Vermogens verbundene Betriebe sich gegenseitig Waren zuliefern. Diese Zwischenlieferungen werden nun meist zu Preisen verrechnet, in denen ein Anteil an den Leerlaufskosten des herstellenden Betriebes, haufig auch noch ein Gewinnanteil enthalten ist. Werden diese Verrechnungspreise bei der Inventurbewertung benutzt, so werden Leerlaufskosten, möglicherweise auch nicht realisierte Gewinne als Aktiva aufgeführt. Dies ist aber, wie wir oben sahen, unzulässig. Insbesondere kann dieser Fehler leicht vorkommen, wenn die zugelieferten Waren mit anderen Waren zusammen zu einem einheitlichen Produkte verarbeitet sind, wie z. B. Drahte, welche ein eigenes Kabelwerk fertigt, für elektr. Maschinen. Denn wenn auch für den empfangenden Betrieb der Verrechnungspreis zuzüglich der Nebenkosten den Eingangswert darstellt, so muß doch bei der Inventurbewertung nicht der Wert beim Eintritt in einen anderen Betrieb, sondern der Wert als Eingangswert zugrunde gelegt werden, der den Gegenständen beim Eintritt in die gesamte Vermögensmasse beizulegen ist. Zwischengewinne, welche der eine Betrieb aus seinen Zulieferungen an einen anderen auf Kosten des empfangenden erzielt, bewirken lediglich dann eine Vermogensmehrung, wenn die Waren die wirtschaftlichen Grenzen der Vermögensmasse als solcher, nicht aber schon die innerhalb derselben liegenden Grenzen zweier verschiedener Betriebe iiberschritten haben. Denn Waren -Gewinne, d. h. Vermehrungen der Vermögensmasse können nur durch den Warenverkehr nach außen erzielt werden.

Ahnliche Verhaltnisse bestehen bei Betrieben, welche Verkaufsstellen unterhalten und diesen die Waren zu Katalogpreisen mit einem bestimmten Rabatt berechnen. Auch dann dürfen die Bestände der Filialen fiir die Inventur des Gesamtgeschaftes nicht zu dem Verrechnungspreise bewertet werden, sondern sie miissen so bewertet werden, wie sie in die betr. Vermogensmasse eingetreten sind, d. h. zu den direkten Aufwendungen, welche fiir dieselben gemacht wurden. Diese Aufwendungen bestehen zunachst aus den Herstellungskosten des Stammbetriebes. Zu diesen treten aber noch hinzu die Aufwendungen, welche zum Zwecke der Verteilung der Waren auf die Filialen gemacht wurden, wie Transportkosten, Zolle, Verpackungs- und sonstige Nebenspesen.

Anderseits müssen für das Inventar zum Buchabschluß der einzelnen Zweigniederlassungen die betr. Waren zum Verrechnungspreise zuzüglich der genannten Nebenkosten angesetzt werden. Denn für die Zweigniederlassungen bildet der Verrechnungspreis einschl. dieser Nebenauslagen den buchmaBigen Eingangswert. Hier wird man deshalb eine doppelte Bewertung der Waren vornehmen müssen, denn es liegt der Fall vor, welchen wir in § 4 im Auge hatten, daß nämlich ein und derselbe Gegenstand Teil von zwei verschiedenen Zwecken dienenden Inventaren ist: dem Inventar des Hauptgeschäftes, welches den Gesamtvermögensstand nachweisen soll, und dem Inventar der Zweigniederlassung, das den Ertrag festzustellen hat, der von der betr. Zweigniederlassung erzielt wurde. Die zwischen beiden Inventaren bestehende Differenz ist, wenn der Abschluß der Zweigniederlassung direkt in die Gesamtbilanz aufgenommen werden soIl, zu Lasten des Warenkontos des Stammhauses auszubuchen.

Stiick-Lizenzen, welche die einzelnen Waren belasten, diirfen bei der Inventur nur insoweit zur Anrechnuug gebracht werden, als sie bereits festgestellt und dem Lizenzgeber gutgebracht sind. Denn nach dem Inhalt der meisten Lizenzverträge wird ein Artikel erst dann lizenzpflichtig, wenn er in den Konsum gelangt. Hierauf ist besonders zu achten, da die Stiick-Lizenzen meist mit in den Selbstkostenpreis einkalkuliert werden. Es muß demnach gegebenenfalls der Selbstkostenpreis entsprechend berichtigt werden. Was hier von Lizenzen gesagt wurde, gilt auch von Steuern und ähnlichen Abgaben.

Vielfach kommt es vor, daß Arbeiten, wenn sie von gewissen geringer vorgebildeten Arbeiterklassen oder von Lehrlingen ausgeführt werden, niedriger bewertet werden, als wenn die gleiche Arbeit von Vollarbeitern hergestellt wurde. Dies ist namentlich überall dort der Fall, wo wenig oder gar keine spezielle Arbeiten für diese erstere Arbeiterklasse vorhanden sind, wo die Leute vielmehr je nach ihrer Geschicklichkeit angelernt werden. Kann man nicht mehr feststellen, welche einzelnen Posten von den Vollarbeitern oder von den Minderarbeitern hergestellt wurden, so wird es zweckmäßig sein, den Preis, der sich bei der Verwendung von Vollarbeitern ergibt, nicht in seiner ganzen Höhe als Wert anzusetzen, sondern einen Abschlag zu machen, welcher der Beihilfe geringer bezahlter Kräfte bei der Produktion Rechnung trägt.

Die Größe dieses Abschlags richtet sich nach dem Verhältnis der beiderseitig geleisteten Arbeitsstunden und dem Durchschnittslohne jeder Klasse. Haben z. B. 100 Vollarbeiter mit einem Durchschnittslohne von 50 Pfg./Stunde im Jahre 300000 Arbeitsstunden geleistet, gleichzeitig 10 angelernte Arbeiter die gleichen Arbeiten wahrend 30000 Stunden zum Durchschnittslohne von 30 Pfg. verrichtet, und 5 Lehrlinge wahrend 12000 Stunden mit 10 Pfg. Durchschnittslohn, so ergibt sich für die Lohnstunde der Durchschnittsbetrag aus  $300000 \times 0.5 = 150000$ 

$$
300000 \times 0,5 = 150000
$$
  
+ 30000 \times 0,3 = 9000  
+ 12000 \times 0,1 = 1200  

$$
342000 = 160200
$$
  
= 0,48 Pfg.

d. h. auf den für Vollarbeiter berechneten Lohn wäre ein Abschlag von

$$
\frac{0,02}{0,50} = 4\frac{0}{0}
$$

Dort, wo eine regelma£ige Kalkulation nicht besteht, oder wo die Kalkulationswerte mit Riicksicht auf die Leerlaufskosten als Unterlage für die Inventurbewertung nicht dienen können, kann man viel-
fach das folgende summarische Verfahren für die Wertermittlung verwenden: Man bewerlet die einzelnen Posten der Fabrikate entweder zu Verkaufspreisen oder zu den vorhandenen Kalkulationspreisen. Von der durch Addition der Werte der einzelnen Posten sich ergebenden Gesamtsumme bringt man dann einen Betrag in Abzug, der dadurch ermittelt wird, daß man den Gewinnaufschlag, mit welchem der Verkaufspreis kalkuliert ist, bezw. den Anteil an den Leerlaufskosten, welcher in den Selbstkostenwerten enthalten ist, prozentual zum Verkaufswert bezw. Selbstkostenwerl feststellt und damit den Gesamtbetrag multipliziert. Dadurch wird wenigstens annähernd das Gleiche erreicht, wie wenn die Bewertung jedes einzelnen Postens zu richtigem Preise erfolgt wäre.

In ahnlicher Weise sind die Abzugsposten zu behandeln, welche von der Kalkulationsabteilung für den während der Aufnahme erfolgenden \Varenverkehr festgestellt sind.

Die verschiedenen Fabrikationsstufen kann man bei der Bewertung der Halbfabrikate, wenn keine geordnete Kalkulation vorliegt, berücksichtigen, indem man für die an der Fertigstellung der Werkstucke usw. fehlenden Arbeiten einen bestimmten Bruchteil des Gesamtwertes in Abzug bringt. Zweckmäßiger ist es jedoch, wenn man für die verschiedenen Fabrikationsstufen die Selbstkostenpreise jeweils gesondert feststellt und hieraus die Inventurpreise ahleitet.

§ 100. Wie bei der Aufnahme, so wird man auch bei der Bewertung der Waren nach Möglichkeit dafür sorgen, das alle die Leute, welche mit den verschiedenen Vermogensgegenstanden wahrend des Jahres zu tun haben, auch bei der Inventarisierung und Bewertung derselben mitwirken. Bei der Bewertung handelt es sich insbesondere um Arbeiten, welche den Einkaufern und Kalkulatoren gelaufig sind. Dementsprechend wird man auch diese Beamten soweit als irgend möglich flir die Bewertungsarbeiten heranziehen. Ferner wird man eine Arbeitsteilung bei der Bewertung insofern vornehmen, als man alle die mechanisch zu erledigenden Arbeiten wie Ausrechnung und dergl. billigen Hilfskräften überträgt.

Die Rechenarbeiten wird man wieder teilen in das Ausmultiplizieren der Mengenziffern und Preise, und das Addieren der so gewonnenen Ergebnisse, ferner in die bei jeder dieser Arbeiten vorzunehmende Nachkontrolle. Als Hilfsmittel können Rechenmaschinen zur Verwendung kommen. Schreibenden Maschinen wird man hierbei den Vorzug vor anderen gehen, weil sie eine Kontrolle der Richtigkeit der Rechnung gestatten, ohne daB die Rechnung wiederholt werden muB. Will man diese Kontrolle wesentlich erleichtern, so kann man die Rechenstreifen neben die betr. Zahlenreihen in das Aufnahmebuch einkleben. Man muß alsdann aber die Zeilenweite der Maschine so einstellen, daß sie sich mit der des Aufnahmeheftes deckt.

Dort wo für die Ermittlung des Wertes eines Warenpostens eine größere Rechnung erforderlich ist, sollte man stets diese ganze Rechnung in die Aufnahmepapiere eintragen, damit bei der Kontrolle jederzeit leicht ersichtlich ist, wie der einzelne Wert abgeleitet wurde. Aus dem gleichen Grunde wird man die Quelle des Preises (Seite des Preisbuches oder Nummer der Preiskarte) vermerken.

## 6. Kapitel. **Bewertung sonstiger Bestande.**

§ 101. Für die Bewertung von Konto-Korrent-Guthaben bildet der Buchsaldo den Ausgangspunkt. Als wertsteigernde Momente kommen inzwischen aufgelaufene Zinsen und Nebenkosten, die dem Konto-Korrent-Konto zu belasten sind, in Frage; als wertmindernde Momente aufgetretene Streitpunkte, anhangig gemachte Prozesse, Verschlechterung der Zahlungsfahigkeit der Kunden, geltend gemachte Be- .anstandungen der Lieferungen und fallig gewordene Konventionalstrafen. Die Wertermittlung muß mit der Prüfung der einzelnen Forderungen in bezug auf das Vorliegen der wertsteigernden oder wertmindernden Momente beginnen. Zu diesem Zwecke ist eine Nachprüfung des auf jedem einzelnen Konto sich ergebenden Saldos unerläßlich. Darüber hinaus muß auch festgestellt werden, inwieweit die bereits abgeschlossenen Konten noch zu Wertminderungen der Guthaben Anlaß geben können. Dies ist sehr häufig der Fall. Man denke beispielsweise an eine zwar ein Kreditoren-Konto ausgleichende Zahlung, durch die aber eine noch strittige und deshalb nicht gebuchte Verpflichtung nicht erfüllt wird, oder durch eine zwar das Konto ausgleichende Wechselrimesse, deren Eingang zweifelhaft ist und dergleichen. Insbesondere bei dem Konkurs-Inventar sind derartige Wertänderungen durch die ausgeglichenen Konten sehr häufig. So gehört hierher die zu Unrecht erfolgte Bevorzugung eines einzelnen Gläubigers, deren Anfechtung dem Konkursverwalter zur Pflicht gemacht wird.

Zur Feststellung der Aussichten auf Eingang der Außenstände wird man über alle Schuldner, welche größere Summen zu zahlen haben, Auskünfte verlangen. Wenn diese Auskünfte bereits vorliegen, so ist Rücksicht zu nehmen darauf, ob dieselben aus der letzten Zeit stammen oder ob sie älteren Datums sind. Sind inzwischen größere Konjunkturumschläge erfolgt, oder ist zu befürchten, daß ein Schuldner infolge größerer Zahlungseinstellungen in seiner Branche in Mitleidenschaft gezogen sein sollte, so muß nach diesem Zeitpunkte eine besondere Auskunft eingeholt werden.

Ferner sind für die Eingangsaussichten etwa bereits festgesetzte Konkursdividenden, bei Rechtsstreiten etwa vom Gegner gemachte Vergleichsvorschlage u. dergl. bestimmend. Handelt es sich um Schadenersatzansprüche wegen Nichterfüllung der Vertragsbestimmungen aus

Werkverträgen, so wird man den Umfang der Wertminderung der Forderungen gegebenenfalls mit Hilfe teehniseher Reehnungen ermitteln konnen. Zum Beispiel wird man die Ersatzforderung, welehe wegen Überschreiten der gewährleisteten Kohlenverbrauchsziffer bei einer Kraftanlage erhoben werden kann, durch Kapitalisierung der dem Mehrverbrauch entsprechenden Ausgabe ermitteln können, so daß. wenn der Kohlenverbrauch um 0,3 kg pro PS-Stunde größer war als gewahrleistet, bei einer in 10 sttindigem Tagebetriebe arbeitenden 200 PS-Dampfmaschine die Jahresmehrausgabe

 $0.3 \times 10 \times 300 \times 0.18 = 162$  Mk.

und demnach bei einer zehnjahrigen Lebensdauer und Kapitalisierung mit  $4\frac{0}{0}$  der Minderwert bezw. die Höchstgrenze des Ersatzanspruchs 4050 Mk. betragen würde. (Eventl. würde dieser Betrag nach der Rentenformel zu berechnen sein.)

Die Berechnung von Zinsen im Konto-Korrent-Verkehr als wertsteigernde bezw. wertmindernde Momente unterbleibt bei den meisten Betrieben. Bei einem Debitorenbestande von etwa 20000 M. und dreimonatlichem Ziel ist der hierdurch entstehende Fehler

 $20000: 2 \times 0.04: 4 = 100$  M.

also im Vergleich zu der Genauigkeit, mit der Aufnahme der übrigen Bestandteile erfolgt, nicht ohne weiteres zu vernachlässigen. Zulässig ware eine Vernachlassigung' der Zinsen nur dann, wenn aueh die Zinsen für die Konto-Korrent-Schulden nicht zur Anrechnung gebracht würden und wenn Außenstände und Schulden ungefähr die gleiche Größe haben.

Zinsen aus Forderungen miissen, wenn eine Uberwalzung auf die SehuJdner nicht moglieh ist (wie ja meistens bei den auf Ziel verkauften Waren), als wertminderndes Moment angesehen werden. Dagegen bilden Zinsen aus der Passivseite insofern ein wertsteigerndes Moment, als dadurch der Zeitwert der Schulden vermindert und somit der Wert der Vermögensmasse erhöht wird. Dies ist namentlich beim Konkursinventar zu berücksichtigen, da lt. der Konkursordnung betagte Forderungen als sofort fällig gelten, und andererseits mit dem Tage der Konkurseroffnung die Berechnung weiterer Zinsen nieht mehr zulässig ist.

Besonders zu behandeln sind Abzahlungs-Debitoren. Bei diesen ist die Berechnung des Zwischenzinses unerläßlich, da sich die Abzahlung meist auf einen sehr langen Zeitraum erstreckt.

Ebenso wie Forderungen und Schulden müssen auch Wechsel und Wertpapiere bewertet werden. Weehsel im Portefeuille miissen auf den Tag der Inventaraufstellung diskontiert werden. Das Gleiche gilt von Tratten, die sieh, wie wir in § 50 gesehen haben, im Besitz der Vermogensmasse befinden und welche lediglich benutzt sind, um Buchforderungen, die bereits fallig sind, fliissiger zu gestalten.

Die Ermittlung der Zinsbetrage kann man dadurch vereinfachen, daB man die verschiedenen Posten nach ihrer Falligkeit in Gruppen einteilt und fur jede dieser Gruppen den durchschnittlichen Zinsbetrag ermittelt. Dies Verfahren ist in der Regel genügend genau.

§ 102. Die Bewertung von Vorauszahlungen auf der Aktiv- und Passivseite muB sich nach dem zu Grunde liegenden Rechtsverhaltnis richten. Der Wert, zu dem Vorauszahlungen auf der Aktivseite als Vermogensbestand angefuhrt werden diirfen, hangt bei fortbestehendem Geschäft von der Zeit ab, für welche die Vorauszahlungen geleistet sind. Insbesondere wird man bei Versicherungen den Zeitpunkt des Anfangs und des Endes der Versicherungsdauer und den Teil derselben, welcher den abgelaufenen Rechnungsabschnitt trifft, zu bestimmen haben.

Bei Auflösung der Vermögensmasse ist festzustellen, inwieweit nach den vorliegenden Verträgen ein Rückforderungsrecht auf die Voranszahlung besteht. Insbesondere werden bei Versicherungen nicht immer die vollen Betrage zuriickgezahlt werden.

Vorauszahlungen auf der Passivseite, das sind solche Vorauszahlungen, welche von Kunden als Anzahlungen auf in Arbeit befindliehe Werke geleistet werden, miissen mit ihrem vollen Betrage als Passiva erscheinen. Würde man hierauf keine Rücksicht nehmen, und diese Vorauszahlungen etwa im Verhältnis zu der Fertigstellung des betr. Werkes bewerten, so wiirde dadureh ein Gewinn, welcher in Wirkliehkeit erst naeh vollstandiger Fertigstellung des Werkes erzielt wird, bereits mit dem Abschluß ausgeschüttet werden können. Dies ist aber, wie wir früher gesehen haben, keinesfalls zulässig, weil vor endgültiger Fertigstellung noch die Gefahr besteht, daß das Werk durch Zufall untergeht u. dergl.

Den Vorauszahlungen gleich zu achten sind solche Vorräte, wie Kataloge, Reklameartikel u. dergl., welche nur dann \Vert haben, wenn der Betrieb in seiner bisherigen Form fortgeführt wird. Solange die Fortführung möglich ist, dürfen deshalb diese Bestände bewertet werden. Die Realisierbarkeit derselben kommt hierfür gar nicht in Betraeht, ebenso wenig wie bei Vorauszahlungen. Wenn daher von einer Revisionsgesellsehaft eine gegeniiber einem derartigen Aktivposten bei einem fortbestehenden Gesehafte erhobene Beanstandung damit begriindet wurde, daB diese Werte nieht realisierbar seien, dann liegt darin eine Verkennung der für den Wertansatz geltenden Grundsätze. Etwas anders ist es natürlich, wenn das Inventar den Wert einer aufzulösenden Vermögensmasse ermitteln soll. Doch muß man aueh dann aIle vorliegenden Umstande beriicksiehtigen. Wenn z. B. der Konkursverwalter beabsichtigt, einen bestehenden Betrieb fortzusetzen, so kann es unter Umstanden als angebraeht erseheinen, die vorhandenen, nur für den bestehenden Betrieb werthabenden Bestände als Aktiva aufzunehmen, wenigstens insoweit, als dieselben für den laufenden Betrieb während der Dauer des Verfahrens noch gebraucht werden können.

Neben den bereits genannten Drucksachen, Propagandamaterial, Katalogen u. dergl., gehören ferner noch hierher solche Werte, die, wie vorausgezahlte Gehälter und Provisionen. Bestandteil der Betriebskosten des kommenden Rechnungsabschnittes sein würden.

§ 103. Für die Bewertung der nicht buchmäßigen Rechte und Pflichten, wie z. B. des Wechselobligos, der Garantieverpflichtungen, Bürgschaften u. dergl. kann, wenn diese Verbindlichkeiten laufend bestehen, ein durch die Erfahrung aus früheren Rechnungsabschnitten begründeter Prozentsatz zum Ansatz gebracht werden. Doch überhebt dies nicht der Prüfung, ob unter den besonderen Verhältnissen, insbesondere unter Berücksichtigung der Marktlage, eine Erhöhung oder Ermäßigung dieses Satzes eintreten muß.

Hat man das mit den einzelnen Firmen eingegangene Wechselobligo nach Personen zusammengestellt, so kann man die Zahlungsfähigkeit der Vorderleute als Maßstab für die Bewertung der Verbindlichkeiten gelten lassen. Diese ist wiederum unter Berücksichtigung der allgemeinen Wirtschaftslage zu beurteilen.

Bei der Bewertung von Garantieverpflichtungen muß namentlich auch auf etwa im abgelaufenen Jahre zu Tage getretene Fabrikationsfehler Rücksicht genommen werden. Wenn z. B. in einer Fabrik elektrischer Maschinen infolge Verwendung von ungeeignetem Isoliermaterial ein großer Teil der in einem bestimmten Zeitraum hergestellten Kommutatoren ausgewechselt werden mußte, so wird man dies bei der Abschätzung der Garantieverpflichtungen wohl zu berücksichtigen haben. Der Wert derartiger Garantieverpflichtungen wird in diesem Falle bestimmt durch die Kosten der Ausbesserungsarbeiten. Umgekehrt wird man aktive Garantieverpflichtungen, das sind solche, welche seitens eigener Lieferanten bezüglich der Ausbesserung von Betriebschäden, der Abänderung sich bemerkbar machender Mängel u. dergl. übernommen sind, unter Umständen in ähnlicher Weise zum Ansatz bringen dürfen. Dies ist dann zulässig, wenn die in die Grenze der Gewährleistung fallenden Bestände ohne Rücksicht auf die Gewährleistung lediglich entsprechend den aufgetretenen Mängeln nach ihrem Zeitwerte zum Ansatz gebracht sind. In diesem Falle ist eben der eigentliche Geschäftswert nicht durch den Zustand der betr. Teile gegeben, sondern durch den Zustand in Verbindung mit der Gewährleistungspflicht. Der Geschäftswert erscheint demnach in dem Inventar in zwei Teilen. Eine derartige Teilung wird sich deshalb empfehlen, weil Garantieverpflichtungen häufig zu Prozessen führen, deren Ausgang nicht ohne weiteres vorauszusehen ist. Außerdem wird durch eine derartige Behandlung Vorsorge getroffen dagegen, daß im Falle einer Feuersbrunst

138

oder eines sonstigen durch Versicherung gedeckten Schadens durch höhere Gewalt die Schadenangabe zu hoch erfolgt, und dadurch der Versicherung Anlaß zu Beanstandungen gegeben wird, welche die Feststellung und Auszahlung der Entschädigung verzögern.

§ 104. Für den Fall der Auflösung einer offenen Handelsgesellschaft oder sonstigen Gesellschaft mit Ausnahme der Aktienvereine und G. m. b. H. hat jeder Gesellschafter Anspruch auf Herausgabe der von ihm eingebrachten Gegenstände bezw. auf Ersatz des Geldwertes, derselben. Infolgedessen müssen diese Gegenstände ermittelt und bewertet werden. Für den Wertansatz werden die gleichen Gesichtspunkte zur Anwendung zu bringen sein, wie beim Nießbrauchinventar, d. h. der Ausscheidende hat lediglich Anspruch auf Ersatz des Wertes zur Zeit des Ausscheidens.

Ferner nimmt jeder Gesellschafter an den zur Zeit des Austrittes noch schwebenden Geschäften teil. Infolgedessen müssen diese noch schwebenden Geschäfte für die Austrittsinventur entweder bewertet werden, wenn nämlich der ausscheidende Gesellschafter durch Zahlung einer dem Werte entsprechenden Summe abgefunden werden soll, oder es muß später entsprechend der Abwicklung des Geschäftes mit dem Ausscheidenden abgerechnet werden. Als Maßstab für die Bewertung wird der Ertrag gelten müssen, den die noch schwebenden Geschäfte voraussichtlich einbringen werden. In dem Verhältnis des Anteils des ausscheidenden Gesellschafters zu dem der übrigen wird man diesen Wert auszuzahlen haben. Infolgedessen muß dieser auszuzahlende Teil für das Auseinandersetzungsinventar und später für die Inventare der fortbestehenden Gesellschaft als Aktivum zum Ansatz gebracht werden, denn dieser Teil ist der Kaufwert, den die übernehmende Partei für die Abwicklung der laufenden Geschäfte dem Ausscheidenden vergütet. Entsprechend der Abwicklung der betr. Geschäfte ist dieser Aktivposten natürlich abzuschreiben.

Auch im Konkursinventar wird es sich empfehlen, die noch nicht abgewickelten Geschäfte und die aus ihnen voraussichtlich erwachsenden Gewinne oder Verluste aufzuführen, damit durch das Konkursinventar die Aussichten, welche für die Befriedigung der Gläubiger bestehen, wirklich richtig dargestellt werden. Natürlich gehören in diesem Falle die noch nicht realisierten Gewinne nicht in die Bilanz hinein. Das hindert aber deren Aufnahme in das Inventar nicht, weil, wie wir schon früher gesehen haben, das Inventar über den Rahmen der Bilanz hinaus noch Auskunft über die Vermögenslage des Geschäftes geben soll.

IV. Abschnitt.

# Äußere Formen des Inventars. Kontrollen. Kosten.

# 1. Kapitel. Die Zusammenstellung der Inventurergebnisse.

 $$105.$ Über die äußere Form des Inventars bestehen eine Reihe von gesetzlichen Vorschriften. Daneben ist für die Aufstellung des Inventares, insbesondere für die Anordnung der verschiedenen Vermögensgegenstände der Zweck des Inventars entscheidend.

Von den gesetzlichen Vorschriften für die Form des Inventars interessieren uns hier hauptsächlich die Vorschriften des Handelsrechtes. § 41 HGB., Abs. 2 u. Abs. 1 bestimmen für die Inventardarstellung folgendes:

"Das Inventar und die Bilanz können in ein dazu bestimmtes Buch eingeschrieben oder jedesmal besonders aufgestellt werden. Im letzteren Falle sind sie zu sammeln und in zusammenhängender Reihenfolge geordnet aufzubewahren.

Das Inventar und die Bilanz sind von dem Kaufmann zu unterzeichnen. Sind mehrere persönlich haftende Gesellschafter vorhanden, so haben sie alle zu unterzeichnen."

Daneben gelten für die Form des kaufmännischen Inventars die gesetzlichen Vorschriften über die Handelsbücher und die Regeln der ordnungsmäßigen Buchführung. Denn das Inventar bildet einen notwendigen Bestandteil der Buchführung des Kaufmannes. Entsprechend diesen Vorschriften wird man Rasuren im Inventar verbieten müssen. Ebenso werden Änderungen nur in der Weise vorgenommen werden dürfen, daß die ursprünglichen Niederschriften lesbar bleiben. Soweit das Inventar in Bücher eingetragen wird, werden diese auch mit fortlaufenden Seitennummern zu versehen sein. Plätze, welche der Regel nach zu beschreiben sind, müssen, wenn sie gelegentlich frei bleiben, derartig durchstrichen werden, daß nachträgliche Eintragungen nicht mehr möglich sind.

Andererseits erklärt Staub die Anwendung von Bleistift für die Aufstellung des Inventars ausdrücklich für zulässig, sofern nur ordnungsmäßig ersichtlich ist, was niedergeschrieben wurde und welche Änderungen etwa später vorgenommen sind. Diese Auffassung, die sich auf eine Reichsgerichts-Entscheidung stützt, ist zu begrüßen mit Rücksicht darauf, daß die Inventuraufnahme selbst in der Regel innerhalb der Betriebsräume oder auf dem Lagerplatz vorgenommen werden muß, wobei das Mitführen von Tinte lästig sein würde. Immerhin wird man zweckmäßig statt Bleistifte Tintenstifte benutzen und ferner denjenigen Teil der Schreibarbeiten bei der Inventur, welcher am Schreibtisch geführt werden kann, also das Einsetzen der Einzelpreise und das Feststellen der Gesamtbeträge der einzelnen Posten mit Tinte vornehmen, um sich dadurch soweit dies irgend ohne Behindernng der Arbeiten möglich ist, gegen nachträgliche Änderungen zu schützen.

Was die Anordnung der einzelnen Posten im Inventar anbelangt, so wiesen wir an anderer Stelle schon darauf hin, daB einerseits das Kontensystem, anderseits die Liquidität der verschiedenen Vermögensgegenstände und die Fälligkeit der Schulden als Gesichtspunkt für die Anordnung der Gegenstände im Inventar zu gelten haben, wenn aus dem Inventar nicht nur der Wert, sondern auch die Zahlungsfähigkeit der Vermögensmasse ersichtlich sein soll.

§ 106. Bei der Listenaufnahme empfiehlt es sich, zunächst nur einzelne Aufnahmebogen provisorisch mit Nummer zu versehen und an die Aufnahmebeamten auszuteilen und diese Bogen erst nach Fertigstellung der Aufnahme zu heften und alsdann laufend zu nummerieren, um dadurch zu vermeiden, daB in den Aufnahmeheften zu viel freier Raum verbleibt, welcher die Ubersicht stort.

Bei der Aufrechnung von Aufnahmehefte tut man gut, die Seitenbetrage nicht vorzutragen. Denn dadurch wird ein etwa unterlaufener Rechenfehler durch die ganze Inventur hindurch geschleppt. Viel zweckmaBiger ist es, jede einzelne Seite fiir sich gesondert zu addieren und dann die Betrage aus den einzelnen Seiten in einer Zusammenstellung zu vereinigen. Etwaige Berichtigungen von Fehlern werden dabei am besten in der Weise vorgenommen, daß die Berichtigungsposten mit roter Tinte an der betreffenden Stelle und bei der zugehörigen Seitensumme vermerkt werden, während die Berichtigung selbst erst in der Zusammenstellung am Schluß des Heftes vorgenommen wird. Alsdann werden entweder für die verschiedenen Abteilungen oder für die einzelnen Listen Einzel-Zusammenstellungen angefertigt und schlieBlich auf Grund dieser Einzelzusammenstellung eine nach den Konten des abzuschlieBenden Kontensystemes geordnete Gesamtzusammenstellung aufgestellt (Beispiele s. S. 176 ff. u. S. 181).

Wird die Aufnahme mit Hilfe des Zettelsystemes vorgenommen, so kann man für die Zusammenstellung mit Vorteil eine schreibende Addiermaschine benutzen, denn es genügt vollständig, wenn die einzelnen Posten mit ihrer Aufnahmenummer und ihrem Wertbetrage verzeichnet werden, da der gewünschte Einzelnachweis sich ja ohne weiteres in den einzelnen Aufnahmekarten findet. Der gesetzlichen Vorschriften wegen bestehen hiergegen kaum Bedenken, da ja § 41 HGB. die Verwendung loser Blatter gestattet.

Die schreibenden Addiermaschinen lassen sich meistens so einstellen, daß man mit einer Hälfte der Maschine lediglich die Aufnahmenummer schreibt, mit dem anderen Teile gleichzeitig ein oder zwei nebeneinander liegende Posten addiert. Auch kann man vielfach die Maschinen so einrichten, daß am Schlusse einer jeden Zahlreihe selbständig der Transport niedergeschrieben und am Anfange der neuen Seite wiederholt wird. Dies ist·natiirlich eine wesentliche Erleichterung, wenn es sich beispielsweise um die Verarbeitung von 30 bis 40000 Aufnahmeposten handelt, wie solehe in Betrieben mit weitverzweigter Einzelfabrikation sehr leieht vorkommen konnen.

§ 107. Hier wäre noch kurz auf die Anordnung der Inventare einzugehen, welehe mehreren Zweeken gleiehma£ig dienen, so z. B. des Inventars für den Abschluß der Buchführung eines Einzelkaufmannes, in das gleichzeitig das Privatvermögen aufgenommmen werden muß. Wir erwähnten bereits, daß in solchem Falle zunächst das Inventar, welches zum Buchabschluß dient, aufgestellt und abgeschlossen wird, alsdann das Inventar, welches die Feststellung des Gesamtvermogens ermoglichen solI.

Entsprechend ist die Einteilung des Konkursinventars vorzunehmen, einmal nach den verschiedenen Anspriichen, anderseits nach den gegeniiberstehenden Haftungsobjekten. Zum Vermogen des Mannes gehört nicht das eingebrachte Gut der Frau. Betreibt die Ehefrau ein Geschaft, so haftet das Vermogen des Mannes natiirlich iiberhaupt nicht, anderseits das eingebrachte Gut der Frau nur dann, wenn der Ehemann zum Geschaftsbetriebe seine Zustimmung erteilt hat. Auf a1le diese Fälle ist bei der Aufstellung des Inventars zu achten.

Um zu zeigen, wie wir der Darstellung von Inventaren aus verschiedenem Anlaß für zweckmäßig halten, bringen wir im folgenden einige Beispiele zum Abdruck, deren Ziffern natürlich völlig willkürlich gewählt sind. Selbstverständlich können wir eben nur im allgemeinen zeigen, wie die Aufstellung vorzunehmen 1st. Was im einzelnen etwa zu berucksichtigen ist, mu£ von Fall zu Fall entschieden werden.

§ 108. Das Inventar ist im Handelsgeschäfte von allen für die Aufnahme verantwortlichen Personen zu unterzeiclmen. Dies sind bei der offenen Handelsgesellschaft alle Gesellschafter, bei der Aktiengesellschaft sämtliche Vorstandsmitglieder, bei der G. m. b. H. sämtliche Geschaftsfiihrer, im Konkurs- und Liquidationsfalle samtliche Verwalter bezw. Liquidatoren.

Zu beachten ist, daß eine Stellvertretung der zur Unterzeichnung verpflichteten Personen auch durch Prokuristen nicht statthaft ist, selbst dann, wenn der Betriebsinhaber oder einzelne Mitglieder der offenen Handelsgesellsehaft sich sonst um die Geschaftserledigung nicht zu kümmern pflegen. Trotzdem findet man des öfteren Bilanzen veroffentlieht, welche von einem Vorstandsmitglied und einem Prokuristen unterzeichnet sind. Es ist dies ein Formfehler, der allerdings in der Regel weitere Folgen nicht haben wird.

Auch der ausgeschiedene Gesellschafter muß das Inventar unterzeichnen, welches in seine Teilhaberzeit fällt, ebenso der ausgeschiedene Geschaftsfuhrer, das ausgeschiedene Vorstandsmitglied und dergL Dies ist eine Pflicht, welehe ihm das Gesetz in seiner Eigenschaft auferlegt hat. Er kann sich derselben nicht entziehen und gegebenenfalls im Klagewege hierzu angehalten werden.

Rechtlich ist die Unterzeichnung des Inventars durch einen der Mitbeteiligten gleichbedeutend mit einem Anerkenntnis der Richtigkeit des Inhaltes des Inventars. Dies ist unter Umständen von Wichtigkeit. wenn es sich um Auseinandersetzungen und dergl. handelt.

Zweckmäßig wird es sein, wenn man für den inneren Verkehr neben der Zeichnung der Leiter auch die Unterschrift aller derjenigen Personen fordert, welche mit der Inventuraufnahme zu tun hatten, selbstverständlich nur für den Teil des Inventars, auf den sich ihre Tätigkeit erstreckte. In Frage kommen z. B. die Aufnahmebeamten, die Kontrollbeamten, die Inventurleiter und die Mitglieder der Inventurkommission. Durch die Vorschrift der Unterzeichnung wird jedem einzelnen vor Augen gefiihrt, daB er fur die Riehtigkeit seiner Angaben einzustehen hat.

§ 109. Bei dem handelsrechtlichen Inventar ist in der Regel die Mitwirkung einer Urkundsperson nicht notwendig. Augenseheinlieh geht das Gesetz davon aus, daB es im eigenen Interesse des Kaufmanns liegt, über seinen Vermögensbestand eine klare Übersicht zu bekommen. Nur das Konkursinventar soll unter Mitwirkung einer Urkundsperson aufgenommen werden. Doeh kann das Konkursgerieht Befreiung von dieser Vorschrift gewähren. Ferner wird für das familienrechtliche und erbrechtliche Inventar vielfach die Hinzuziehung einer Urkundsperson verlangt.

Auch die Abschätzung durch Sachverständige ist nicht überall vorgesehrieben. 1m Handelsreehte fehlt eine zwingende Vorsehrift vollständig. Nur im Falle der Auseinandersetzung kann eine Abschätzung durch Sachverständige verlangt werden. Ebenso bestimmt das bürgerliche Gesetzbuch auch nur, daß unter bestimmten Fällen die Abschatzung durch Sachverstandige verlangt werden kann.

Immerhin wird man vielfach sowohl bei der Inventuraufnahme, als auch bei der Bewertung Saehverstandige und Urkundsperson hinzuziehen, namentlich dann, wenn es sich um Inventare handelt, welehe als Unterlage fur besonders wichtige Schritte, wie beispielsweise die Aufnahme eines Teilhabers, die Umwandlung der Rechtsform der Gesellschaft oder die Auseinandersetzung dienen sollen. Denn dadurch wird etwaigen Streitigkeiten am ehesten vorgebeugt.

§ 110. In einem großen Betriebe ist mit der Inventur ein nicht unbetrachtliches Schreibwerk verbunden. Auch muB fur Kontrollzwecke und etwaige Prozesse jederzeit nachgewiesen werden können, in welcher Weise die Inventuraufnahme vor sich ging, insbesondere, welche Schritte für die Ermittelung der verschiedenen zum Ansatz gebrachten Werte getan wurde und wie die Bewertung eines bestimmten Postens zustande gekommen ist. Es wird sich infolgedessen empfehlen, besondere Inventurakten anzulegen, welche in zeitlicher Reihenfolge die verschiedenen in Frage kommenden Schriftstücke aufnehmen. So gehören z. B. in die Inventurakten zunächst die allgemeinen Inventurvorschriften. sodann die über die Verteilung dieser Vorschriften eingereichten Quittungen, die verschiedenen Berichte über die Verteilung der Inventurbezirke, des Inventurpersonals, die Voraufnahme, die eigentliche Aufnahme in den verschiedenen Abteilungen, die Berichte der Kontrollbeamten über die von ihnen vorgenommenen Stichproben, die Korrespondenz mit den Filialen über die Bewertung der dort befindlichen Warenbestände, über die Ausscheidung der unterwegs befindlichen Sendungen, die Klarstellung der Retouren, und sonstige in Verbindung mit der Inventur vorgenommene Feststellungen und dergl. Ferner gehören zu den Inventurakten Kataloge und sonstige Verzeichnisse, wenn auf diese bei der Aufnahme oder Bewertung Bezug genommen wird, die Unterlagen für die Bewertung der Buchforderungen, alle für die Wertermittlung angestellten Berechnungen, Taxen und dergl., sowie die Protokolle über die Verhandlungen der Inventurkommission. Wird die Inventur nach ihrer Fertigstellung durch aufierhalb des Betriebes stehende Personen nachgeprüft, so gehört auch der Bericht über diese Nachpriifung zu den Inventurakten.

Zweckmäßig ist es ferner, wenn man den Inventurakten einen von dem Inventurleiter aufzustellenden Bericht über die Inventur beifügt und in diesem alles, was für die Durchführung der Inventur wichtig ist, vermerkt. Die Akten bieten dann wertvolles Material fur spatere Aufnahmen, wahrend gleichzeitig die Revision vereinfacht und damit verbilligt wird.

§ 111. Auf das Inventar im Handelsrechte finden dieselben Vorschriften bezüglich der Aufbewahrungspflicht Anwendung, wie auf die sonstigen Geschaftsbiicher und Geschaftspapiere. Nach § 42 H. G. B. sind diese 10 Jahre lang nach ihrer letzten Eintragung auch dann aufzubewahren, wenn die betreffenden Unternehmungen zu Grunde gegangen sind. Zur Aufbewahrung verpflichtet sind die gleichen Personen, welchen die Aufstellung des letzten Inventars kraft Gesetzes oblag.

Für die Aufbewahrung der Inventare, welche aus anderen Anlässen aufgenommen werden, richtet sich die Frist nach der Verjährung der aus den betr. Verhältnissen sich möglicherweise ergebenden Ansprüche. Diese Verjährungsfrist ist im allgemeinen eine 30 jährige. Ausnahmen werden nur für die Ansprüche aus der Auseinandersetzung einer Gesellschaft bürgerlichen Rechtes, ferner für die Ansprüche aus dem Erbschafts- und Familienrechte festgelegt.

Es empfiehlt sich jedoch in Geschaftsbetrieben die Vernichtung der Inventare möglichst lange hinauszuschieben, da diese auch über die Entwicklung der Unternehmungen recht wertvolle Anhaltspunkte liefem, die haufig mit Vorteil verwendet werden konnen.

Nach dem geltenden Rechte kann die Aufbewahrung in den Räumlichkeiten der verpflichteten Personen erfolgen. Bei der Aufbewahrung muß natürlich die Sorgfalt eines ordentlichen Geschäftsmannes beobachtet werden, insbesondere wird man darauf dringen müssen, daß die Dokumente gegen Feuersgefahr geschutzt werden. Dadurch wird den betreffenden Personen u. a. für die Erhaltung dieser Dokumente eine Verantwortung auferlegt, die oft nicht im Einklang steht mit den Verhältnissen, in denen sie sich befindet. Denn gehen die Schriften durch ihre Fahrlassigkeit unter, so konnen sie fiir den anderen daraus entstehenden Schaden verantwortlich gemacht werden. Man denke nun z. B. an den Inhaber eines gerade eben liquidierten Geschaftes, welcher das ganze Vermögen verloren hat, und der nun dafür haften soll, daß die Dokumente, welche unter Umständen für Dritte von außerordentlicher Wichtigkeit sein konnen, wahrend der Dauer der Aufbewahrungspflicht erhalten bleiben, oder an eine Ehefrau, die nach dem Tode ihres Mannes in dürftigen Verhältnissen lebt und nicht in der Lage ist, die insbesondere fiir die Sicherung der Dokumente gegen Feuersgefahr notwendige Vorkehrungen zu treffen. Es wäre deshalb vielleicht zweckmaBiger, wenn statt der Aufbewahrung im eigenen Hause, die Niederlegung bei einer Behorde (Handelskammer), zum mindestens aber die feuersichere Aufbewahrung vorgeschrieben werden wiirde.

## 2. Kapitel. **Kontrollen.**

§ **112.** Bereits wahrend der Betrachtung der Aufnahmetechnik wiesen wir darauf hin, wie wichtig es ist, daB die Inventurarbeiten fortlaufend einer scharfen Kontrolle unterworfen werden. Denn in noch höherem Maße wie von den laufenden Geschäftsarbeiten gilt von den Inventurarbeiten der Satz, daB ohne eine laufende Kontrolle, die bei allen Schwierigkeiten helfend eingreifen kann, eine glatte Abwicklung der Geschafte uberhaupt nicht moglich ist. Wir hatten deshalb bereits die Aufstellung von Kontrollbeamten für die laufende Aufnahme verlangt. Die Unterlassung einer genügenden Beaufsichtigung der Aufnahmearbeiten kann den für die Aufstellung des Inventars verantwortlichen Personen unter Umständen als Fahrlässigkeit angerechnet werden, die beim Auftreten von groben Fehlern zum Schadenersatze verpflichtet.

Zweckmäßig wird man, bevor mit der Aufnahme begonnen wird, für die gesamte Kontrolle einen Kontrollplan ausarbeiten. Dadurch hat man am besten die Gewähr dafür, daß die Kontrolle sich auch auf aIle vorgesehenen Arbeiten erstreckt und daB die Kontrollbeamten nicht an einer Stelle unnötig viel Kontrollen vornehmen, an der anderen Stelle dagegen gar keine.

§ **113.** Zunachst muB sich die Kontrolle auf das Fortschreiten der Arbeiten erstrecken, damit in der für die Inventur vorgesehenen Zeit auch wirklich Aufnahme und Bewertung fertig werden. In Abbildung 5 brachten wir bereits einen geeigneten Vordruck für diese Zeitkontrolle. Die Unterlagen für die Ausfüllung dieses Vordruckes

Gru 11, Inventur. 10

werden, soweit sie sich nicht durch Aufnahmepapiere selbst ergeben, zweckmäßig mit Hilfe kurzer Berichte beschafft, für welche passende Vordrucke leicht durch eines der bekannten Vervielfaltigungsverfahren hergestellt werden konnen.

Des Weiteren hat sich die Kontrolle der Aufnahme vor allen Dingen auf richtige Angabe der Mengen und richtige und vollständige Bezeichnung der aufgenommenen Posten zu erstrecken. Hier muß die Kontrolle namentlich bei Beginn der Aufnahmearbeiten tatig sein, damit sich das meist ungeübte Aufnahmepersonal an vollständige Bezeichnung der einzelnen Waren gewöhnt. Zweckmäßig ist es deshalb, wenn man anfaugs jede abgeschlossene Aufuahmeliste oder jeden Aufnahmeblock Posten für Posten von dem Kontrollbeamten durchgehen läßt, am besten wohl an Hand eines Kataloges oder der Kalkulationszusammenstellungen, da ja dann am ersten unvollständige Angaben entdeckt werden können. Sehr zweckmäßig ist es auch, wenn die Kontrollbeamten sich vor Beginn ihrer Kontrollarbeit auf Karten oder dergleichen eine kurze Zusammenstellung der für die Bewertung in Betracht kommenden Punkte machen, damit sie hierauf die Aufnahmebeamten besonders aufmerksam machen konnen.

Berichtigungen, welche die Kontrollbeamten vornehmen, sollten immer deutlich durch Hinzufügen des Handzeichens des Kontrollbeamten oder auf andere Weise kenntlich gemacht werden, damit jederzeit festgestellt werden kann, wer für eine etwa falsche oder unvollständige Angabe verantwortlich ist.

Bei der Kontrolle der Mengenangaben müssen die Kontrollbeamten vor allem auf die Einhaltuug der vielen kleinen, schein bar unwichtigen Maßregeln achten, welche für die Sicherstellung der Richtigkeit der Aufnahme getroffen sind. Auch diese Kontrolle wird zu Beginn der Aufnahmearbeiten scharfer sein miissen, wie spater. 1m allgemeinen soll bei der Mengenkontrolle eines Postens der Kontrollbeamte zunächst die Menge selbst feststeUen und erst dann nachsehen, in welchem Betrage der betr. Posten in der Aufnahme enthalten ist, da sich sonst der Kontrollbeamte leicht den gleichen Täuschungen aussetzt, wie der Aufnehmende. Andererseits hat es sich nicht bewahrt, wenn der Kontrollbeamte vollig unabhiingig von dem Aufnehmenden die Mengen einzelner Posten feststellt, und diese erst nach Beendigung der Inventaraufnahme mit den Aufnahmeergebnissen verglichen werden. Denn dann kann man später eben nur feststellen, daß eine der beiden Angaben falsch ist, nicht aber welche von beiden. Erfolgt dagegen die Kontrolle sofort nach Beendigung der Aufnahme, oder besser noch während der Aufnahme selbst, so ist eine Berichtigung verhältnismäßig einfach, ferner kann man dann die Aufnahmebeamten entsprechend belehren bezw. ungeeignete Leute rechtzeitig entfernen, ehe durch falsche Aufnahmen weitere Schaden entstehen.

#### Kontrollen.

Die Kontrollbeamten sollen über die von ihnen vorgenommenen Kontrollen Aufzeichnungen machen, damit an Hand dieser Aufzeichnungen wieder die Tätigkeit der Kontrollbeamten nachgeprüft werden kann. Denn auch dies ist nötig, zumal wenn die Beamten im Kontrollieren nicht geübt sind. Man kann nun entweder die Kontrollbeamten veranlassen, die Durchführung der Kontrolle bei den einzelnen Posten in der Weise anzuzeichnen, daß sie in den Aufnahmepapieren dem kontrollierten Posten ihr Handzeichen oder einen sonstigen Vermerk hinzufügen. Oder aber man kann die Tätigkeit der Kontrollbeamten durch Kontrollberichte überwachen, in denen die verschiedenen von ihnen vorgenommenen Stichproben am besten mittels der Aufnahmenummer bezeichnet werden, ebenso die dabei erhobenen Beanstandungen.  $Einen$ Vordruck für derartige Kontrollberichte bringen wir in Abb. 32.

Abb. 32.

#### Inventur 191...

Warenaufnahme.

Aufnahmebezirk Nr.: 7. Aufnehmer: Meyer.

Aufnahmeleiter: Bts. Gehilfe: Schulz.

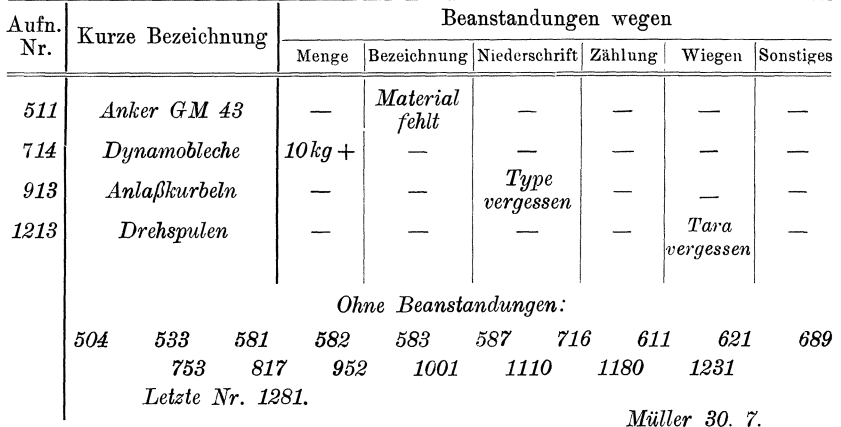

Kontrollen.

Die Kontrolle bei der Warenaufnahme muß sich natürlich auch auf die Vollständigkeit der Aufnahme erstrecken; hierzu werden am besten die an den einzelnen Warenposten angebrachten Aufnahmezeichen verwendet. Ebenso muß auf die richtige Führung der bei der indirekten Aufnahme notwendigen Berichtungslisten geachtet werden, denn diese bilden ja ebensogut einen Bestandteil der Warenaufnahme. wie die eigentlichen Ausfchreibungen der vorhandenen Bestände.

Die Kontrolle der Aufnahme der übrigen Vermögensbestandteile muß sich vor allen Dingen auch auf die Vollständigkeit der Aufnahme erstrecken. Zweckmäßig wird man hierfür ältere Inventuraufnahmen benutzen, insbesondere dann, wenn im Konkursfalle der Verdacht besteht, daß Vermögensstücke beiseite geschafft sind. Daneben ist naturgemäß auch auf die Vollständigkeit der Bewertungsunterlagen zu achten.

§ 114. Die Kontrolle der Bewertung muß vor allem die Zulässigkeit der Wertansätze unter Berücksichtigung des Zweckes der Inventuraufnahme und der gesetzlichen Vorschriften prüfen. Namentlich wird die Priifung dann besonders sorgfaltig vorgenommen werden müssen, wenn gegenüber dem Eingangswerte Werterhöhungen vorgenommen sind. Das Gleiche gilt auch dann, wenn es zweifelhaft sein kann, ob die Werterhohung durch besondere Aufwendungen gerechtfertigt wird.

Im einzelnen ist insbesondere auf die richtige Bewertung der marktfähigen Waren, auf sachgemäße Berücksichtigung des Veraltens, auf übergroße Lagerbestände und Kommissions - Lager zu achten. Auch muß darauf gesehen werden, daß in Konsignation befindliche Ware, ebenso die Ware der Zweiganstalten nicht mit dem Gewinnaufschlag, sondern lediglich zu den nach § 60 ansatzfahigen Herstellungskosten bewertet werden. Bei Konsignationswaren ist ferner auf sachgemäße Berücksichtigung des Veraltens und der zu Lasten des Betriebes gehenden Kosten der Zurücksendung zu achten, während andererseits bei den Filialwaren. ein Zuschlag fiir die Frachtkosten bis zu den Filialen angerechnet werden darf.

§ 115. Daß die rechnerische Richtigkeit der Zusammenstellung recht sorgfältig nachgeprüft werden muß, bedarf keiner besonderen Erwähnung. Dennoch findet man bei der Nachprüfung von Inventuren haufig recht grobe Rechenfehler, die sich bei einiger Sorgfalt recht gut vermeiden lassen. Ein Hilfsmittel für die Kontrolle der Addition von Listen besteht in folgendem Verfahren:

Man stellt aus der Gesamtsumme aller in der betr. Liste sich befindenden Blätter und der Blattzahl fest, welcher durchschnittliche Seitenbetrag auf eine Seite entfallt. Dann untersucht man, welche der einzelnen Seiten von diesem Durchschnittsbetrag nach oben oder unten wesentlich abweichen. Dadurch, daß man bei diesen Seiten nachpriift, ob die Ausrechnung und Addition richtig ist, kann man dann leicht grobe Rechenfehler finden. Zweckmäßig ist es bei diesem Verfahren, wenn man solche Seiten, die von vornherein ganz außergewöhnlich stark von dem Durchschnittswerte abweichen, ausscheidet. Die Fehlerwahrscheinlichkeit wird, wenigstens soweit reine Rechenfehler in Frage kommen, auf diese Weise auf den Durchschnittsbetrag beschränkt.

§ 116. Außer diesen durch die mit der Aufnahme und Auswertung beauftragten Beamten vorzunehmenden Kontrollen wird natiirlich auch der für die Aufnahme verantwortliche Geschäftsleiter wenigstens

#### Kontrollen. 149

stichprobenweise eine Kontrolle der Inventur vornehmen müssen, schon urn die Aufnahme- und Kontrollbeamten dadurch zu sorgfaltiger Arbeit zu veranlassen. AuBerdem kann auch seitens der Buchhalterei eine Kontrolle der durch die 1nventur ermittelten Bestande vorgenommen werden. Diese buchhalterische Kontrolle ist verhaltnisma£ig einfach, wenn die Betriebs-Buchfuhrung so eingerichtet ist, daB sich aus ihr die jeweiligen Sollbestände der verschiedenen Arten von Waren entnehmen lassen. 1st dies nicht der Fall, so kann man in folgender Weise wenigstens eine ungefähre Kontrolle der Bestände an Hand der Buchfiihrung durchfiihren:

Man ermittelt aus dem vorhergehenden Geschaftsjahr den Prozentsatz des an den verkauften Waren erzielten Gewinnes (Brutto-Gewinnes) ohne Berücksichtigung der Handlungsunkosten, Abschreibungen und sonstiger Leerlaufkosten des Betriebes. Alsdann berechnet man auf der Habenseite des Warenkontos den Selbstkostenwert der verkauften Waren in der Weise, daß man von dem Betrage der Habenseite den Bruttogewinn-Aufschlag in Abzug bringt. Der sich dann ergebende Saldo des Warenkontos entspricht ungefähr dem wirklichen Warenbestande, wenn auf der Habenseite tatsächlich nur wirkliche Verkaufsposten, nicht aber auch Materialretouren verbucht sind und wenn andererseits auf der Sollseite nur wirkliche Anschaffungspreise, nicht aber Rabattgutschriften und Warenretouren vermerkt werden. Meistens lassen sich diese Betrage an Hand von Beibiichern gesondert ermitteln. Der auf diese Weise ermittelte Warenbestand muß wenigstens ungefahr mit dem aus dem Inventar sich ergebenden Warenbestande übereinstimmen. Um schon möglichst bald nach der Aufnahme die Richtigkeit der durch die Aufnahme ermittelten Bestande kontrollieren zu können, empfiehlt es sich, sofort nach Beendigung der Aufnahme eine näherungsweise Wertermittlung in der Weise vorzunehmen, daß man zunächst eine oberflächliche Berechnung der Hauptposten vornehmen la£t und alsdann die so gewonnenen Ziffern mit dem durch die Bucher ermittelten Bestande vergleicht. Stellen sich dann ganz augenfallige Differenzen heraus, so wird es meist nicht schwer sein, die Aufnahme nochmals nachzukontrollieren, da meistens die \Veiterverarbeitung der verschiedenen Waren dann noch nicht begonnen hat. Auch durch Vergleich mit den in den einzelnen Abteilungen bei der vorjährigen Inventur vorgefundenen Beständen und unter Berücksichtigung der mehr oder weniger starken Einkaufe im laufenden Jahre, der Personalvermehrung in den Werkstätten, ebenso des Umsatzes wird man leicht feststellen konnen, ob grobe Aufnahmefehler vorgekommen sind. Als letztes Mittel bleibt schliefilich noch eine durch Sachverständige vorgenommene Abschätzung der verschiedenen Bestände. Hierbei muB man naturlich insofern vorsichtig sein, als man das Abschatzen in nicht zu groBen Posten und moglichst an Hand von Preis $150$ 

büchern und dergl. vornehmen lassen soll. Ebenso ist es erforderlich, daß die Abschätzenden die einzelnen Bestände in ihrem ganzen Umfange zu Gesicht bekommen, da sonst natürlich eine genaue Schätzung nicht möglich ist. Vorteilhaft ist es schließlich, die Schätzung von mehreren Personen unabhängig voneinander vornehmen zu lassen, denn dadurch wird die Zuverlässigkeit der Angaben wesentlich erhöht.

§ 117. Neben dieser Kontrolle durch den aufnehmenden Betrieb selbst muß bei Aktienvereinen und bei solchen G. m. b. H., welche statutarisch einen Aufsichtsrat oder ein sonstiges Kontrollorgan bestellt haben, auch durch dieses eine Nachprüfung der Inventuraufnahme erfolgen. Diese Nachprüfung sollte sich vor allem auch auf die Zuverlässigkeit des Aufnahmeverfahrens erstrecken. Es wird deshalb zweckmäßig sein, wenn der Aufsichtsrat von den Inventur- und Bewertungsvorschriften Kenntnis nimmt, oder wenn ein Mitglied des Aufsichtsrates an den Sitzungen der Inventurkommission, sofern eine solche bestellt ist, sich beteiligt. Ebenso wird der Aufsichtsrat eine Nachprüfung der vollständigen Aufnahme vornehmen müssen, denn er trägt ja für den Fall, daß die Aufnahme unrichtig ist, auch die Verantwortung für dieselbe. Fehlt es an einem sachverständigen Mitgliede im Aufsichtsrat, so ist es am Besten, wenn der Aufsichtsrat einen außerhalb des Betriebes stehenden Sachverständigen mit der Ausübung seines Kontrollrechtes betrauen wird. Dies geschieht ja auch meistens dadurch, daß der Aufsichtsrat nach Abschluß eine eingehende Prüfung der Buchführung und Bilanz vornehmen läßt. Zweckmäßiger würde es jedoch sein, wenn diese Prüfung nicht erst nach Fertigstellung der Bilanz vorgenommen würde, da dann etwaige Unstimmigkeiten in der Inventuraufnahme nur sehr schwer festgestellt werden können, sondern wenn die Prüfung bereits mit Beginn der Inventur in Angriff genommen würde, d. h. wenn schon die Vorbereitungen für die Inventur durch unparteiische Sachverständige überwacht werden, damit diese etwaige Bedenken gegen das Aufnahmeverfahren oder gegen die Bestimmungen über den Wertansatz so rechtzeitig zur Sprache bringen können, daß hierzu der Aufsichtsrat gegebenen Falls noch vor Beginn der Aufnahme Stellung nehmen kann.

Was oben von dem Aufsichtsrat gesagt wurde, gilt sinngemäß für den Gläubigerausschuß bei einem Konkursinventar.

Eine Kontrolle der Inventuraufnahme durch die Aktionäre oder einzelne Gesellschafter einer G. m. b. H., auch wenn dieselben die Mehrheit des Aktienkapitals oder der Geschäftsanteile besitzen, darf vom Vorstande einer A.-G. bezw. vom Geschäftsführer nicht ohne weiteres gestattet werden, wenn die Gesellschafter an der Geschäftsführung nicht beteiligt sind. In beiden Fällen kann jedoch die General-Versammlung bezw. die Gesellschafter-Versammlung mit einfacher Stimmenmehrheit eine Nachprüfung der Bilanz und damit selbstverständlich auch der ihr zugrunde liegenden Inventuraufnahme anordnen und hierzu auch Aktionäre oder Teilhaber bestimmen.

Bei der offenen Handelsgesellschaft hat jeder Gesellschafter das Recht, die Vorlage der Inventuraufnahme zu verlangen, auch dann, wenn er im allgemeinen von der Geschaftsftihrung ausgeschlossen ist. Ebenso kann sich jeder Gesellschafter eines Beistandes bei dieser Prufung bedienen. Weigern sich die iibrigen Gesellschafter, die Priifung zu gestatten, so konnen sie hierzu vom Registergericht angehalten werden. Ebenso ist es nattirlich moglich, daB im ProzeBwege die Vorlegung der Inventuraufnahme erzwungen werden kann, denn die Inventur gehört ebenso zu den Bestandteilen der ordnungsmäßigen Buchführung wie die iibrigen Geschaftsbiicher.

# 3. Kapitel. **Kosten der Inventur.**

§ 118. Die Kosten der Inventuraufnahme sind in der Regel nicht gering. Es ist deshalb wohl am Platze, wenn wir hier fragen, wer dieselben zu bezahlen hat. Ais Kosten der Inventuraufnahme kommen zunächst in Betracht: die direkten Auslagen für die notwendigen Vordrucke, die Löhne für das Aufnahmepersonal, die Honorare der hinzugezogenen Sachverstandigen, die Kosten etwaiger Taxen, ehemischer Untersuchungen u. dgl., ferner die Kosten etwaiger Hilfsarbeiten und Bestellung von Hilfsvorrichtungen, wie Rechenarbeiten, Beschaffung von Wagen u. dgl. Zu diesen direkten Auslagen kommen noch hinzu, die Verluste, welche durch Storung des Betriebes, durch Beschadigung der Waren bei der Aufnahme, durch Standgelder von Eisenbahnwagen, welche wegen der Aufnahmearbeiten nicht entladen werden konnen, ebenso durch Einlagerungskosten u. dgl. entstehen, sowie ferner, wenn die Inventuraufnahme eine aufiergewohnliche ist, die Kosten, welche durch Lieferungsverzögerungen, sei es dadurch, daß Konventionalstrafen erwirkt werden, sei es durch Mehrauslagen an Eilfracht u. dgl. auflaufen.

Sofern es sich um die gewöhnliche, ordnungsmäßige Inventuraufnahme handelt, kann es nicht zweifelhaft sein, daß diese Kosten der aufnehmenden Vermögensmasse zur Last fallen. Das Gleiche gilt von der Inventuraufnahme, welche bei Eröffnung des Konkursverfahrens notwendig wird. Hier ist in § 58 der KO. ausdrücklich bestimmt, daß diese Kosten Massekosten sind, daß also derartige Kosten vorweg von der Masse berichtigt werden müssen.

Wird die Inventuraufnahme dagegen außerhalb des regelmäßigen Geschaftsganges vorgenommen, so fallen die Kosten im Regelfalle demjenigen zur Last, welcher diese Aufnahme veranlaBt, also bei einer offenen Handelsgesellschaft dem die Aufnahme beantragenden Gesellschafter, bei einer Aktiengesellschaft gegebenen Falls dem ohne zwin· genden Grund eine Aufnahme veranlassenden Aktionär bezw. bei einer G. m. b. H. den beantragenden Gesellschaftern. Jedoch kann in diesen beiden Fallen die Generalversammlung bezw. Gesellschafter-Versammlung beschlieBen, daB die Kosten von der Gesellschaft erstattet werden müssen. Dient die Inventuraufnahme als Beweismittel in einem Rechtsstreit, so konnen natiirlich die Kosten als Teil der Rechtsstreitskosten betrachtet und dementsprechend dem unterliegenden Teile auferlegt werden.

# V. Abschnitt. **Ausniitzung des Inventars.**

# 1. Kapitel. **Ertrags-Kalkulation.**

§ **119.** Die Inventur bietet eine gute Gelegenheit, eine Reihe von Nebenarbeiten auszufiihren, die umsoweniger versaumt werden soUte, als ohnedies die Inventur erhebliche Kosten verursacht, welche bestmöglichst ausgenutzt werden müssen.

1m Geschaftsbetriebe wird man zunachst auf Grund des Inventurergebnisses die laufende Statistik berichtigen. Dies gilt namentlich von der Auftragsstatistik, Lagerkontrolle, Ausbeute- und Umsatzstatistik. Ferner wird man die Warenaufnahme und die damit verbundene Durchmusterung des Lagers benutzen, um unverkaufliche Waren herauszusuchen und zu herabgemindertem Preise zum Ausverkauf zu bringen, ein Verfahren. das namentlich in den Saisongeschaften sehr gebrauchlich ist. Auch Umanderungen in der Lagerung der Waren werden zweckmafiig mit der Inventur vorgenommen.

Des weiteren kann man die durch die Inventur gewonnene Übersicht über die Bestände sehr gut benutzen, um genauere Ertragskalkulationen unter Berucksichtigung des Zinsverlustes durch Lagerbestände aufzustellen.

Nicht zuletzt sei schließlich der Aufräume- und Reinigungsarbeiten gedacht, die am besten mit der Inventur verbunden werden, da bei dieser ohne dies fast jedes Stück in die Hand genommen werden muß.

§ **120.** Besonders wichtig erscheint uns die AufsteUung von Ertragskalkulationen an Hand des Inventars, in denen auch der Zinsverlust, welcher durch die erforderlichen Lagerbestände verursacht wird. berücksichtigt ist. Denn es ist klar, daß bei der Kalkulation der Selbstkosten mit Hilfe eines Durchschnittsprozentsatzes der allgemeinen Unkosten die Zinsen, welche einzelne außerordentliche hohe Bestände erfordern, von solchen Waren mitgetragen werden müssen, welche nur in geringen Mengen vorratig' gehalten werden. Dadurch wird scheinbar der an diesen Gegenständen erzielte Gewinn zu Gunsten der größere Vorräte bedingenden vermindert. Allerdings bietet der durch die Inventuraufnahme ermittelte Bestand nicht ohne weiteres eine Unter-

lage für die Zinsberechnung. Denn für diese ist der Durchschnittswert des Bestandes maBgebend. Dieser ist aber nicht immer gleich dem Inventurwerte, er wird vielmehr meist, namentlich bei Saisonartikeln, ein anderer sein. Dennoch kann man auf Grund des Inventurbestandes eine Ertrags-Kalkulation vornehmen, wenn man die Umsatze in den einzelnen Artikeln im Laufe des Jahres feststellen kann. Dies ist meistens nicht sehr schwierig, wenigstens dann nicht, wenn für die verschiedenen Warengruppen besondere Verkaufskonten geführt werden, wie dies ja wohl in allen größeren Betrieben der Fall ist. Wenn man alsdann von der jeweiligen Habenseite dieser Konten den durchschnittlichen Bruttogewinnaufschlag in Abzug bringt, ähnlich wie wir dies in § 116 für die Ermittlung des Gesamtwarenbestandes zeigten, (jedoch mit dem diesjahrigen Inventurbestande, also genauer!) so ergibt der jeweilige Monats-Abschluß den ungefähren Bestand am Schlusse des Monats. Der letzte Bestand muB sich natiirlich mit dem Inventurwerte decken. Aus den so ermittelten Monats-Beständen kann leicht der Durchschnittswert berechnet werden. Alsdann sind aIle Unterlagen für die Berechnung der Zinsen, welche der einzelnen Warengruppe zuzuschreiben sind, gegeben. NaturgemaB muB man hierbei auch die verschiedenen Tei1e der Bestande beachten. Insbesondere wird man bei Fabrikaten auch die entsprechenden Teilfabrikate und die speziell für die betrachtete Warengruppe vorrätig gehaltenen Bezugsartikel mit beriicksichtigen. Dagegen k6nnen solche Materia1ien, we1che wie Kupfer, Messing und dgl. fiir mehrere Betriebszweige verwendet werden konnen, bei der speziellen Berechnung ausscheiden und mit in die allgemeinen Unkosten eingerechnet werden.

Ein Beispiel wird das Gesagte besser erläutern. Ein Betrieb, der drei verschiedene Warenarten ABC herstellt, solI am Inventurtage folgende Bestande inc!. Teilfabrikate vorgefunden haben:

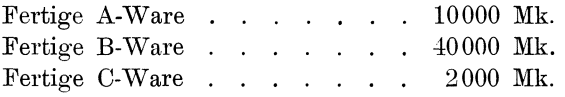

Allgemein verwendbares Rohmaterial und solche Bestande, welche nicht auf die einzelnen Waren verteilt werden können: 45000 Mk.

Die monatlichen Bestande sollen betragen haben bei den A-Waren: 6000, 11000, 18000, 28000, 42000,.70000, 50000, 45000, 30000, 21000, 17000, 10000, sodaß der Durchschnittsbestand 29000 Mk. betrug.

Hingegen soll der Bestand an B-Waren sich stets auf der durchschnittlichen Höhe von 40000 Mk. gehalten haben, während der Bestand an C-Ware im ersten Halbjahre durchschnittlich 18000, im zweiten Halbjahre durchschnittlich 2000 Mk. betragen haben mag. Alsdann ergibt sich für die Zinsverteilung folgende Berechnung.

Der durchschnittliche Gesamtbestand betrug:

$$
\begin{array}{rcl} \text{A-Ware} & = & 29\,000 \\ \text{B-Ware} & = & 40\,000 \\ \text{C-Ware} & = & 10\,000 \\ \text{gemeinsame Warren} & = & 45\,000 \\ \text{insgesamt} & 124\,000 \end{array}
$$

demnach wäre den A-Waren  $\frac{29}{124} \cdot 100 = 23 \frac{0}{0}$  des gesamten Zinsbetrages, den B-Waren  $\frac{40}{124} \cdot 100 = 32\frac{0}{0}$  der Zinsen und den C-Waren  $\frac{10}{124} \cdot 100 = 8\frac{0}{0}$  zu belasten, während in den allgemeinen Aufschlag  $\frac{45}{124} \cdot 100 = 37\frac{0}{0}$  Zinsen einzurechnen wären.

Betrüge der auf die Warenbestände entfallende Teil der Zinslast 10000 Mk., die allgemeinen Unkosten 20000 Mk., so würde bei einem Umsatz von 200000 Mk, der allgemeine Aufschlag auf alle Waren:

 $\frac{20000+0.37\cdot10000}{200000}\cdot100 = 11.85\%$ 

der spezielle Aufschlag auf die A-Waren bei 50000 Mk. Umsatz

$$
a = \frac{0.23 \cdot 10000}{50000} \cdot 100 = 4.6\%_{0},
$$

auf die B-Waren bei einem Umsatz von 120000 Mk.

$$
b = \frac{0.32 \cdot 10000}{140000} \cdot 100 = 2.3 \frac{\theta}{v},
$$

auf die C-Waren bei einem Umsatz von 10000 Mk.  $c = \frac{0.08 \cdot 10000}{10000} \cdot 100 = 8\%$ 

$$
\qquad \qquad \text{between.}
$$

#### 2. Kapitel. Sonstige Arbeiten.

§ 121. Vor allem kann die Inventur der Verkaufs- und Betriebsabteilung wertvolles Material für ihre Dispositionen liefern. Die Verkaufsabteilung kann auf Grund der Inventuraufnahme Maßnahmen für den Absatz solcher Artikel treffen, deren Lagerbestand in gar keinem Verhältnis zu dem Umsatz derselben steht. Die Ermittelung der auf den einzelnen Posten entfallenden Zinsbeträge ermöglicht hier ein Urteil darüber, inwieweit eine Preisherabsetzung eintreten darf. Wenn z. B. von einer Ware, deren Jahresumsatz 10000 Mk. beträgt, ein Bestand in Höhe von 40000 Mk. vorhanden ist, dann wird man den Verkaufspreis ohne weiteres um den Zinsbetrag herabsetzen dürfen, welcher bei sofortigem Umsatz des ganzen Postens erspart werden würde. In unserem Falle würde beispielsweise bei  $4\frac{0}{0}$ iger Verzinsung der Zinsverlust etwa  $4 \times 4$ :  $2 = 8\%$  des Herstellungswertes betragen. Um

diesen Betrag wtirde man den Verkaufspreis ohne weiteres ermafiigen diirfen, ohne dafi der Betrieb irgendwelchen Schaden erleidet, wenn man dadurch eine sofortige Abstoßung des Warenpostens erzielen kann. Meist wird man aber mit der Preisherabsetzung noch erheblich weiter gehen diirfen, weil ja durch die sofortige Abstofiung des Bestandes dem Betriebe flüssige Mittel sofort zugeführt werden würden. Ebenso wtirde aufierdem noch eine Ersparnis an Lagerkosten eintreten bezw. Platz im Lager gewonnen werden, alles Momente, die eine starkere Herabsetzung der Verkaufspreise rechtfertigen. .

§ 122. Die Fabrikationsabteilung wird an Hand der Bestandsziffern ermitteln können, ob es sich lohnt, durch technische Verbesserungen den Fabrikationsprozefi zu beschleunigen und dadurch die im Betriebe festliegenden Mittel flüssiger zu machen. Eine derartige Überlegung wird namentlich dann am Platze sein, wenn es sich um eine einheitliche Fabrikation handelt, bei der durch den Einbau einer einzelnen Einrichtung unter Umständen eine erhebliche Beschleunigung des Fabrikationsprozesses herbeigeftihrt werden kann. Diesbeziiglich sei nur an die Vergrößerung der Trockenanlagen keramischer Betriebe, an die Verbesserung der Aufbereitungsanlagen von Hüttenwerken u. dgl. erinnert. Die Höhe der ohne irgend eine Veränderung des Betriebserge bnisses zu investierenden Kapitalien ergibt sich durch Kapitalisierung der ersparten Zinsen mit einem der Verzinsung des neu zu investierenden Kapitals und der Amortisation der Neuanlagen entsprechenden Prozentsatz.

Ferner kann die Inventur als Unterlage für eine Reihe von Betriebsstatistiken dienen, wie Feststellung der Produktivität, d. i. des Anteils des Umsatzes pro Kopf des Arbeiters, des Rohmaterial- und Teilfabrikatbestandes pro Kopf des Arbeiters und im Verhaltnis zum Umsatz u. a. m.

§ 123. An Hand der Inventur kann ferner eine Kontrolle der Betriebsbuchführung vorgenommen werden. Zu beachten ist jedoch, daß Waren, welche in der Betriebsbuchführung in anderer Weise verbucht werden, als in der Geschäftsbuchführung, naturgemäß nicht ohne weiteres mit dem der Inventuraufnahme entsprechenden Werte in die Betriebsbuchführung eingesetzt werden dürfen. Dies ist namentlich dann der Fall, wenn in der Betriebsbuchführung die Abschreibungen auf verschiedene Bestände den erzeugten Waren hinzugerechnet werden, (was mit Rücksicht auf die Stetigkeit der Gewinnermittlung häufig zweckmäßig ist), wenn aber diese Aufwendungen bei der Inventurbewertung nicht beriicksichtigt sind. Die Einteilung der einzelnen Beträge in Arbeits- und Materialkosten hatten wir bereits bei der Besprechung der Inventurarbeiten geschildert. Bei der Verwendung der Inventurziffer für den Abschluß von Betriebsbuchführung ist ferner zu beachten, daß vielfach bei der Inventurbewertung Minderansätze vor156 Die standige Inventur und monatliche Gewinnermittlung.

genommen werden mußten, welche in der Betriebsbuchführung noch nicht zum Ausdruck gekommen sind. Es sind dies namentlieh solche Posten, an denen infolge von Schäden, welche erst bei der Inventur entdeckt wurden, ferner infolge zu hoher Bestände oder veralteter Ware Abschreibungen vorgenommen worden sind. Wir wiesen deshalb bereits darauf hin, daß diese geringeren Wertansätze in der Inventur besonders zum Ausdruck gebracht werden sollen, damit eine Berichtigung der Betriebsbuchführung auf Grund der Inventuraufnahme möglieh ist.

**VI. Abschnitt.** 

# Die ständige Inventur **und monatliche Gewinnermittlung.**

### 1. Kapitel. Zweck und Wesen der ständigen Inventur.

§ 124. Aus unseren bisherigen Darlegungen geht hervor, daß die Inventuraufnahme in Fabrikbetrieben, insbesondere die Warenaufnahme, wesentliche Kosten, großen Zeitaufwand und eine nicht unbeträchtliche Störung der laufenden Arbeiten jedes Geschäftsbetriebes verursacht. Dort, wo wegen der Aufnahme der in den Werkstätten oder Verkaufslagern befindlichen Waren eine Unterbreehung des Betriebes notwendig wird, entsteht gleichzeitig ein Ausfall an Umsatz und damit an Gewinn, der nicht ganz unbeträchtlich ist, wie folgendes Beispiel zeigt: Der Jahresumsatz eines Betriebes betrage  $600000$  M.-, der Bruttoverdienst  $20\%$ . Muß wegen der Inventuraufnahme der Betrieb nur einen einzigen Tag unterbrochen werden, so vermindert sich der Umsatz um

 $600000 : 300 = 2000$  M.-

Bei 20<sup>°</sup>/<sub>0</sub> Bruttogewinn entspricht dies einem Gewinnentgang von 400 M.für jeden Tag der Unterbrechung, zumal ja meist die Unkosten bis auf den Kraftbedarf weiterlaufen.

Anderseits ist es aber jedem Geschäftsinhaber erwünscht, in möglichst kurzen Zeitabschnitten einen Überblick über die Leistung des Betriebes in der abgelaufenen Frist zu bekommen. Denn nur dann können rechtzeitig Mafinahmen getroffen werden, um bei Storungen im Geschaftsgange sehwere Schadigungen des Betriebes zu verhliten. Auch wegen der Disposition über die Verteilung der Kapitalien und die Liquiderhaltung der Mittel erscheint es notwendig, laufend die verschiedenen Bilanzposten iiberblicken zu konnen. Eine solche Ubersicht kommt ferner auch in Betracht für den Schadennachweis in Brandfällen und dergl. Schließlich bietet eine Übersicht über die Bestände und deren Bewegung

sehr wertvolle Anhaltspunkte für den Einkauf, die Gestaltung der Fabrikation und dergl. Fur die Aufstellung einer Nettobilanz, die allein eine zuverlassige Ubersicht bietet, ist aber, wie aus § 2 hervorgeht, die Kenntnis des Wertes der Bestande notwendig.

Deshalb hat man schon seit langem nach einem Verfahren gesucht, welches die gewohnliche Inventur entbehrlich macht und doch bei gleicher Zuverlässigkeit, wie diese unter angemessenem Kostenaufwand jederzeit den Wert der Bestande festzustellen gestattet, und zwar handelt es sich entsprechend den eben besprochenen Aufgaben darum, ohne Inventur nachzuweisen:

- a) den Wert aller Bestande zusammen, den wir zur Gewinnermittlung gebrauchen,
- b) Die Zusammensetzung dieses Gesamtbetrages aus den einzelnen Posten, deren Kenntnis wir für die angedeuteten Übersichten und zum Schadensnachweis in Brandfallen und dergl. benotigen.

§ 125. Für einen Teil der Bestände sind derartige Nachweise ohne weiteres aus der ordnungsmaBigen kaufmannischen Buchfuhrung zu entnehmen. Dies sind aIle diejenigen Vermogensteile, deren Wert infolge des Geschaftsbetriebes keinerlei Anderungen erleidet, bei denen die Inventuraufnahme also lediglich die Bedeutung einer Kontrolle hat (vgl. § 2b). Vor allem gehören hierher Barmittel, wie Bargeld, Wechsel, Kassenscheine, Guthaben bei Banken und Postscheckamtern, wenn man von den für viele Fabrikationsgeschäfte nicht in Frage kommenden Diskontbeträgen und Zinsen absieht<sup>1</sup>). Entsprechend kommen hier die Passivposten: Hypotheken, Darlehen, Bankschulden in Betracht.

In gleicher Weise ist der Betrag der Außenstände und Schulden unter der Voraussetzung aus dem Kontokorrentkonto bezw. Debitorenund Kreditorenkonto ersichtlich, daB zu Verlust gegangene Posten jeweils sofort ausgebucht und etwa entstandene Differenzen sofort ausgeglichen worden sind. Doch muß hier schon mit der Möglichkeit von Versehen bei der Übertragung gerechnet werden, wenn viele Einzel-Konten geführt werden und der Verkehr aus vielen Einzelposten sich zusammensetzt.

Bei einem anderen Teil der Bestände ist der jeweilige Wert an Hand der ordnungsmäßig geführten Bücher mehr oder weniger leicht zu berechnen: Hierher gehören alle die Bestände, deren Wertänderung in der Hauptsache eine Funktion der Zeit ist: Vor allem kommen hier in Frage die festliegenden Werie, deren GroBe rechnungsmaBig aus dem anfanglichen Buchwert, den im Laufe des Jahres verbuchten Zugangen und dem auf die abgelaufene Zeit entfallenden Anteil der planmäßigen Abschreibung sich ergibt. Zu beachten ist dabei jedoch, daB mog-

<sup>&#</sup>x27;) Provisionen und Unkosten werden als jeweils bei Mitteilung gebucht angenommen.

158 Die standige Inventur und monatliche Gewinnermittlung.

licherweise auch eine aufiergewohnliche Entwertung eingetreten sein kann.

§ **126.** Nicht aus der kaufmanniechen Buchfiihrung in ihrer iiblichen Form zu ermitteln ist aber in der Regel der Bestand an Waren. Denn wie wir in § 2 Seite 3 gezeigt haben, ist der Saldo des Warenkontos eine algebraische Summe, bestehend aus dem Warenbestande und dem erzielten Gewinn oder Verlust.

Zwar hat man den Einzelnachweis der Bestände mit Hilfe von neben den zum Buchführungssystem gehörigen Büchern laufenden Lagerbüchern mit je einem Konto oder einer Rubrik für jede Warensorte dadurch zu führen versucht, daß man zu dem Bestand bei der Eröffnungsinventur jeden Zugang hinzuschreibt und jeden Abgang abrechnet, ahnlich wie wir dies bei der indirekten Aufnahme besprochen haben, so daD der Saldo dieser Lagerbucher den jeweiligen Bestand angibt.

Dies Verfahren der Bestandfeststellung durch Verbuchung der Ab- und Zugange geniigt auch iiberall dort, wo es sich nur um eine einzige oder wenige Warensorten handelt (wie z. B. in GroBhandlungen, die nur wenige Warensorten handeln, in allen Betrieben mit einheitlichem Produktionsprozesse wie z. B. Miihlen, Zuckerfabriken, Ziegeleien, die nur Mauersteine herstellen, Brennereien, Bierbrauereien und dergl.) und wo gleichzeitig der Ab- und Zugang sich auf wenige, groBe Posten beschrankt.

In allen anderen Betrieben aber bietet dieses Verfahren allein nicht genügende Sicherheit. Denn sobald eine große Anzahl von Produkten in Frage kommt, oder der Ab- und Zugang aus vielen kleinen Einzelposten sich zusammensetzt, sind Fehler fast unvermeidlich. Zunachst kommen zu leicht Verwechselungen zwischen den einzelnen Konten vor, namentlich dann, wenn die Unterlagen fiir die Verbuchung nicht sehr sorgfaltig ausgefertigt werden. Ferner summieren sich MeDfehler, die in der Natur der verschiedenen Produkte und der Meßeinrichtungen liegen, bei lebhaftem Verkehr und vielen kleinen Posten im Laufe der Zeit so stark, daß dadurch allmählich grobe Fehler im Bestandssoll hervorgerufen werden. Denn wenn z. B. bei der Ausgabe von Messing, das in Einzelposten von je 1 kg zur Verarbeitung gelangt, bei jeder Ausgbe nur ein Wägefehler von 50 gr  $=$  5% entsteht, dann ist der Gesamtfehler nach der Ausgabe von 1000 Posten =  $1000$  kg Messing bereits auf 50 kg angewachsen, entsprechend einem Fehler im Wert von etwa  $100$  M.-

Es kommt hinzu, daß die Verbuchung jedes einzelnen Postens im Fabrikationsbetriebe und Detailgeschafte derartigen Arbeitsaufwand verursachen würde, daß schon dadurch für die genannten Betriebe die Durchführung der Lagerbuchführung in dieser Form ausgeschlossen erscheint.

§ 127. Neuerdings zerlegt man nun in der Buchführung für Fabrikbetriebe das Waren -Konto in mehrere einander gleichgeordnete Konten (Fabrikationskonten); die eine Gruppe dieser Konten dient lediglich zum Nachweis des Warenverkehrs zwischen Rohstofflager, Fabrikation und Fertigfabrikate-Lager. Ihnen werden die einzelnen Ab- und Zugange zu wirklichen Selbstkosten gutgeschrieben bezw. belastet, während ein weiteres Konto oder eine Gruppe weiterer Konten  $-$  Verkaufskonten oder auch kurz Warenkonten genannt  $-$  einerseits zugunsten des in der Reihenfolge des Fabrikationsprozesses zuletzt stehenden Kontos, des Fertigfabrikate Lager-Kontos, für die Selbstkosten der verkauften Waren belastet, anderseits zu Lasten der entsprechenden Konten für den Verkaufserlös erkannt wird. Die Salden der Fabrikationskonten geben demnach den Gesamtbetrag der entsprechenden Teile der Warenbestände an, während das Verkaufskonto allein den Brutto-Ertrag des Geschäftsbetriebes nachweist. Aber auch hier ist die Bestandermittlung nur dadurch möglich, daß man die Zuund Abgange genau festsstellt. (Siehe nachstehende Skizze.)

Abb.33.

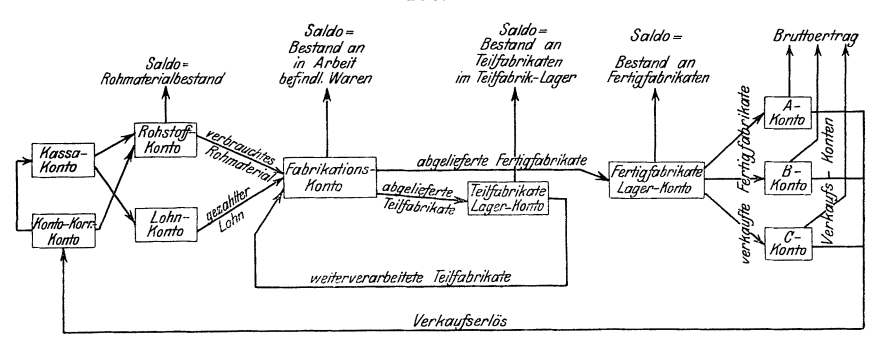

Es gilt also, durch geeignete Hilfsmittel die eben besprochenen Fehler dieses Verfahrens zu beseitigen. Hierfür kommen in Betracht:

- a) die Sicherung der Übereinstimmung der Sollbestände mit den wirklich vorhandenen Bestanden.
- b) die Vereinfachung des Buchungsverfahrens durch Ausntitzung der modernen Bureauhilfsmittel.

Die Sicherung der Übereinstimmung zwischen den buchmäßigen Bestanden mit den wirklichen Bestanden kann auf zwei Wegen erfolgen:

a) durch Nachprüfung jedes einzelnen Zu- und Abgangspostens.

b) durch Nachpriifung jedes einzelnen Bestandes.

Der erste Weg ist dort gangbar, wo die Bestandänderungen doppelt und zwar durch zwei, unabhängig voneinander arbeitende Stellen in natura gemessen und verzeichnet werden können. So kann z. B.

### 160 Die standige Inventur und monatlicbe Gewinnermittlung.

der Lagerbestand von Schlittschuhen zuverlässig ermittelt werden, wenn einerseits die eingehenden Sendungen einmal auf Grund der beim Auspacken aufgenommenen Eingangsscheine, zum zweiten Male an Hand der Fakturen von zwei verschiedenen Stellen verbucht werden, und wenn anderseits die ausgehenden Sendungen einmal bei Abgabe yom Lager, das zweite Mal unabhangig von der ersten Aufzeichnung beim Verpacken - bei Ausstellung des Lieferscheines - angeschrieben werden. Notwendig ist es dann allerdings, dafi die beiderseitigen Aufschreibungen stets so rechtzeitig miteinander verglichen werden, dafi etwaige Differenzen kiargestellt werden k6nnen, solange die betreffenden Waren noch greifbar sind. Durch geeignete Ausgestaltung des Geschäftsganges und der benutzten Vordrucke läßt sich eine derartige "Kontrolle durch Gegenbücher" - wie man dies Verfahren wohl am besten nennt - ohne nennenswerte Vermehrung der Schreibarbeiten durchführen. Allerdings ist diese Kontrolle nur dann wirksam und zuverlassig, wenn sowohl alle Zugange wie aIle Abgange zur Kenntnis beider Kontrollstellen gelangen mussen. Damit steht und fallt das ganze Kontrollsystem. Die Anwendung dieses Verfahrens ist deshalb beschränkt auf solche Betriebe, bei denen eine derartige Doppelkontrolle mit Rücksicht auf den Wert der Waren, die allgemeine Betriebsorganisation, örtliche Verhältnisse und die für die Kontrolle verfügbare Zeit - die z. B. in Saisongeschäften oft während der Hochsaison recht  $k$ napp ist  $-$  eingerichtet werden kann.

Der zweite Weg zur Sicherung der Übereinstimmung zwischen Buchbestand und wirklichem Bestand besteht darin, dafi man die aus den früher angeführten Gründen unvermeidlichen Differenzen von Zeit zu Zeit durch Aufnahme des wirklichen Bestandes feststellt und ausgleicht. Scheinbar bietet also das Verfahren keinen Vorteil gegenüber der normalen Inventur, da ja doch eine Ermittlung der Bestände in natura vorgenommen werden muß. Aber nur scheinbar. Denn durch Zerlegung des Bestands-Soll-Nachweises in kleine Abteilungen lafit es sich erm6glichen, dafi die zur Abgleichung dienende Bestandaufnahme in vielen kleinen Abschnitten vorgenommen und infolgedessen von dem Personal neben den laufenden Arbeiten durchgeführt werden kann. Es wird dann die einmalige Inventuraufnahme der gesamten Bestände gegen Schluß des Rechnungsabschnittes ersetzt durch eine forllaufende Aufnahme kleiner Posten des Bestandes. Die Inventur ist sozusagen in Permanenz erklärt; sie läuft ständig von einem Punkte des Lagers beginnend, in kleinen täglichen Abschnitten durch den gesamten Bestand hindurch, um dann wieder aufs Neue zu beginnen. Grimshaw führte für dieses Verfahren die Bezeichnung "Ständige Inventur" in die Literatur ein.

Die "Ständige Inventur" ist der indirekten Aufnahme in gewisser Hinsicht ähnlich. Der Unterschied zwischen beiden ist der, daß bei der indirekten Aufnahme der einmal festgesteIlte Bestand nur wahrend kurzer Zeit durch das Fortschreiben der Veranderungen berichtigt wird, ohne daB in der Regel eine weitere Kontrolle erfolgt, wahrend bei der standigen Inventur das Fortschreiben dauernd vorgenommen wird und die Kontrolle in regelmäßigen Zwischenräumen erfolgt.

Die Vereinfachung des Buchungsverfahrens durch Ausnutzung der modernen Bureauhilfsmittel hängt mit der Art der Sicherung der Übereinstimmung der Sollbestände mit den wirklichen Beständen eng zusammen. Sie wird daher am besten mit dieser gemeinsam besprochen.

§ 128. In den weiteren Ausführungen über die Durchführung der ständigen Inventur können naturgemäß nicht alle möglichen Verhältnisse berücksichtigt werden. Dazu sind die einzelnen Betriebe nach Geschaftszweig, Umfang, Entwicklungsgang, raumlichen und personlichen Verhältnissen zu verschieden. Es werden vielmehr nur die Erfahrungen wiedergegeben werden, welche Verfasser bei der Durchftihrung derartiger Einrichtungen in Betrieben von verschiedener GroBe und Fachrichtung sammeln konnte. Hierbei sei gegenüber etwaigen Bedenken darauf hingewiesen, daB die besprochenen Einrichtungen in den genannten Betrieben ohne unverhaltnismaBigen Personalaufwand zufriedenstellend arbeiten und monatliche bezw. 14 tagige ausreichend genaue Gewinnermittlung ermoglichen.

# 2. Kapitel. Durchführung der ständigen Inventur.

§ **129.** Nach dem Gesagten bedingt die standige Inventur die folgenden Arbeiten:

A. Einmalige Einrichtungsarbeiten:

- 1. Einteilung der Bestände.
- 2. Anlage der Nachweise (Konten)
- 3. Feststellung der Anfangsbestände.

B. Laufende Arbeiten:

- 1. Verbuchung der Zu- und Abgänge, Feststellung der Sollbestande.
- 2. Feststellung der wirklichen Bestände.
- 3. Abgleichung.
- 4. Feststellung der Bestände an den Abschlußtagen.

Diese Arbeiten brauchen sich jedoch nur auf die Warenbestande zu erstrecken. Denn im § 125 sahen wir bereits, daß die übrigen Werte zum Teil ohne weiteres, zum Teil nach Vornahme einfacher Rechnungen mit der für Zwischenbilanzen erforderlichen Genauigkeit aus der gewöhnlichen kaufmännischen Buchführung entnommen werden können.

Grull, Inventur. 11

162 Die standige Inventur und monatliche Gewinnermittlung.

Die Waren lassen sich, wie in § 127 bereits gezeigt wurde, entsprechend dem Gange des Fabrikationsprozesses einteilen in

a) Rohstoffe, derer Verarbeitnng noch nicht begonnen hat,

- b) in Arbeit befindliche Teilfabrikate,
- c) in Zwischenlagern befindliche Teilfabrikate,
- d) Fertigfabrikate.

Das Verfahren der standigen Inventur muB sich teilweise der Eigenart dieser Warengattnngen anpassen. Deshalb wollen wir zunachst die £iir aIle Gattungen gemeinsamen Gesichtspunkte betrachten, um spater zu zeigen, inwieweit die besonderen Verhaltnisse die Anwendung dieser Gesichtspunkte bei den einzelnen Warengruppen beeinflussen.

§ 130. Leitende Gesichtspunkte für die Einteilung der Bestände sind folgende:

- a) Die Einteilung der Bestände muß sich an das abzuschließende Kontensystem anpassen. (Vergl. § 129)
- b) Der Umfang der aus einem Einzelnachweis zu entnehmenden Bestände darf nicht größer sein, als daß jeder Einzelbestand in der nach den Umstanden zur Verfiigung stehenden Zeit kontrolliert werden kann. (Vergl. § 127)
- c) Die Einteilung muß mit Rücksicht auf die neben der Bestandermittlung zum Zweck des Buchabschlusses verfolgten Ziele (vergl. § 124) nach sachlichen Gesichtspunkten erfolgen.
- d) Bei der Einteilung muß Rücksicht auf die Anlage der Einzelnachweise genommen werden.

Punkt a: Anpassung an das Kontensystem, kommt insbesondere dann in Frage, wenn nicht nur der Gewinn aus dem Gesamtbetriebe, sondern auch gleichzeitig der Gewinn an verschiedenen Warensorten einzeln nachgewiesen werden soll. Dieser Einzelnachweis kann oft auf eine groBe Anzahl von Konten ausgedehnt werden. So sind z. B. dem Verfasser Einrichtungen mit Einzelgewinnnachweisen £iir etwa 40 Warengruppen bekannt. Bei der Durchführung solcher Einteilungen nach dem Kontensystem bleiben schließlich eine ganze Reihe von Waren übrig, die zu mehreren Gruppen gerechnet werden konnen. Dies ist namentlich bei den Rohstoffen oft der Fall. Am Besten ist es dann, fiir diese Waren eine bezw. mehrere besondere Gruppen zu bilden, z. B.:

Gruppen der Fertigfabrikate: ABC DEF — — —<br>Gruppen der Fertigfabrikate: ABC DEF — — — — — Gruppen der Teilfabrikate: a b c d e f ac, af, allg. Gruppen der Rohstoffe:  $a - c d - b f$ , ef, allg.

Die Beachtung des Punktes b: Anpassung der Einteilung an die zur Kontrolle verfügbare Zeit ist für die Durchführung der ständigen Inventur von grundlegender Bedeutung. Wie wir bereits in § 127 sahen, erfolgt die Abgleichung zwischen Sollbestand und wirklichem Bestand in der Weise, daB der Gesamtbestand in viele kleine Einzelposten zerlegt, die Größe jedes Einzelpostens durch Naturalaufnahme festgestellt und

mit dem Sollbestand verglichen wird. Die Aufnahme der einzelnen Posten muB neben den laufenden Arbeiten, wenn irgend moglich durch die für die Bestände verantwortlichen Personen selbst vorgenommen werden können, und zwar so, daß innerhalb bestimmter, durch die Natur der Bestände, den Umfang und die Zahl der Bestandänderungen und die Fristen für die Zwischenabrechnungen bedingter Zeit der gesamte Bestand kontrolliert worden ist. Sind die Einzelposten zu groB, so werden die betr. Personen durch die Aufnahme der Bestände zu sehr bei ihren laufenden Arbeiten behindert. Die Folge davon ist, daB die Kontrolle unterbleibt. Bei richtiger Bemessung der Einzelposten konnen dagegen von den Magazinverwaltern, Werkmeistern usw. kleine Arbeitspausen, die ja sehr häufig auftreten, für die Kontrollarbeiten nutzbar gemacht werden.

Oft muB deshalb sogar ein und dieselbe Ware in zwei oder mehr Posten unterteilt werden. Man muB alsdann aber Sorge tragen, daB die verschiedenen Posten der gleichen Ware mit ausreichender Deutlichkeit bezeichnet werden konnen, so daB bei der Verbuchung von Anderungen ohne Schwierigkeit die richtige Verbuchungsstelle gefunden werden kann. Bei Waren, die teils in Packungen von größerer Stückzahl, teils einzeln abgegeben werden, macht man zur Vereinfachung der Kontrolle mit Vorteil von dieser Trennung Gebrauch, indem man die verpackten Waren und die losen je als besonderen Posten auffiihrt. Ebenso kann man diese Trennung durchfiihren bei solchen Waren, die an zwei verschiedenen Stellen lagern (Haupt- oder Stammlager und Neben-, Ausgabe- oder Ladenlager). Durch entsprechende Stempelaufdrucke auf den Nachweispapieren muB man dann ersichtlich machen, welcher Stelle die betr. Posten ab- bezw. zugegangen sind. Bei Waren, die mit einer laufenden Nummer versehen sind (Fabrik-Nummer, Lizenz-Nummer) laBt sich der Einzelnachweis bis auf das einzelne Stiick ausdehnen.

Punkt c: Berücksichtigung der sachlichen Zusammengehörigkeit der verschiedenen Waren spielt insofern eine Rolle, als naturgemaB Anhaltspunkte fiir die Bemessung des Einkaufs und dergl. nur dann aus den Aufzeichnungen entnommen werden konnen, wenn die Einzelnachweise genügend eingehend sind. So würde z. B. ein Gesamtnachweis liber den Bestand und Verbrauch von Messing jeglicher Form wohl flir den AbschiuB der Buchfiihrung, nicht aber flir die Bemessung der nächsten Bestellung in Rundmessing genügen. Anderseits ist vor einer zu weit gehenden Unterteilung zu warnen. Denn dadurch werden schon bei geringffigigen Fehlern in den Angaben die Buchungen faisch, und zwar die Gesamtbeträge nicht notwendig unrichtig - denn es können ja Verschiebungen zwischen Waren von gleichem Preise vorkommen - aber eine fortIaufende Kontrolle der Bestande in einzelnen Posten unmöglich gemacht.

#### 164 Die standige Inventur und monatliche Gewinnermittlung.

Mit Rücksicht auf Punkt d: die Anlage der Einzelnachweisungen und die Verbuchung der Ab- und Zugänge können für die Einteilung der Waren zwei Gesichtspunkte in Betracht kommen:

- 1. die Einteilung der Waren nach ihrem Lagerort,
- 2. die Einteilung der Waren nach ihrer sachlichen Zusammengehörigkeit.

Beide Systeme können auch miteinander verbunden werden. -Bei der Einteilung der Waren nach ihrem Lagerorte werden zunächst die verschiedenen Lagerabteilungen, alsdann innerhalb jeder einzelnen Abteilung die verschiedenen Gruppen, Gestelle und Facher unterschieden, bis man schließlich den einzelnen Lagerplatz, der durch zugefügte Buchstaben gekennzeichnet wird, erreicht hat. Ein Beispiel wird dies leicht verstandlich machen:

Lager III. Gestell A Reihe I Fach 7 Platz a.

Für die Lagerortsbezeichnung kann auch mit Vorteil das bekannte Dezimalsystem verwendet werden. In diesem würde obiger Platz heißen:

## 3 1 1 **7 1.**

Die Einteilung der Waren - und damit auch der Nachweise nach dem Lagerort bietet den wesentlichen Vorteil, daB man bei der Kontrolle sehr schnell die zusammengehörigen Aufzeichnungen und Waren auffinden kann, und daB Irrtiimer und Riickfragen uber den jeweils aufgenommenen Posten vermindert werden. Auch für Feuerversicherungszwecke ist diese Einteilung die beste. Hingegen ist bei diesem System von Nachteil, daß die Aufzeichnungen über gleichartige oder zusammengeh6rige Waren oft an verschiedenen Punkten sich befinden, daB infolgedessen den Anforderungen unter a) und c) nicht so leicht geniigt werden kann, wie wenn die Waren nach sachlicher Zusammengeh6rigkeit eingeteilt werden.

Bei der Einteilung nach der sachlichen Zusammengehörigkeit handelt es sich zunächst darum, festzustellen, welche größere Warengruppen sich bilden lassen. Alsdann wird innerhalb der größeren Gruppe unterschieden zwischen Waren gleicher Gattung, die ihrerseits wieder nach gewissen BestimmungsgroBen eingeteilt werden.

Ein Beispiel für eine derartige Einteilung von Rohmaterialien ist in Abb. 34 wiedergegeben. Außer der darin angegebenen Material-Nr. kommen noch folgende Ziffern in Betracht:

Gestaltsbezeichnungen (werden an die Material-Nr. angehangt)

 $1 = Draht$   $2 = R\ddot{o}hren$   $3 = Blech$   $4 = Vierkant$   $5 = Preßstücke.$ Bearbeitungsbezeichnungen (werden an die Gestalt-Nr. angehangt)

 $1 =$ roh  $2 =$  poliert  $3 =$  Umsponnen, vernickelt oder ähnlich behandelt.

Abmessungen werden hinter einem Bruchstrich angefügt.

Beispiel: 5 mm Messingdraht, roh:  $10^{11}/_5$ , desgl. poliert  $10^{12}/_5$ 3 mm Stablblech, blank gescheuert  $23^{32}/_5$ .

Abb. 34.

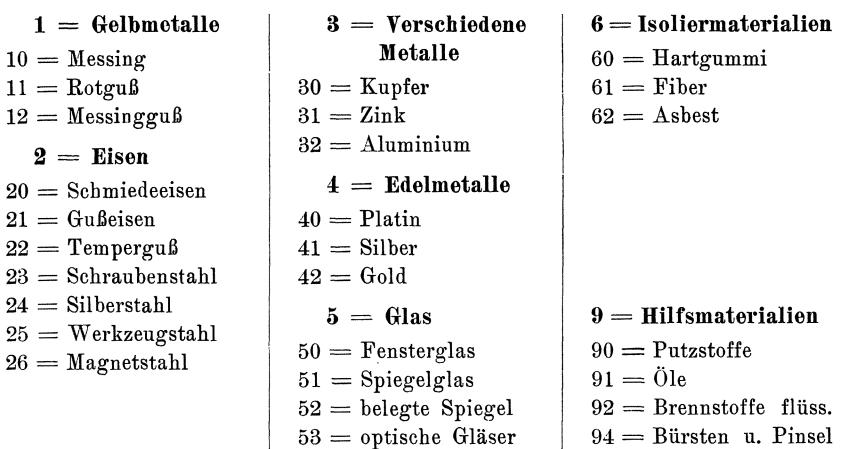

Die angegebenen Nummern können zur Bezeichnung der betr. Waren benutzt werden, wie in obigem Beispiel gezeigt. - Ein Nachteil der Einteilung der Waren nach sachlicher Zusammengehörigkeit ist der, daß es bei der Kontrolle oft schwer hält, die zu einem Bestandsnachweis gehörigen Waren sämtlich aufzufinden, namentlich wenn dieselben in verschiedenen Raumen lagern. Diese Schwierigkeit wird noch dadurch erhöht, daß bei der Einteilung der Waren nach sachlichen Gesichtspunkten sebr leicht Verbuchungsfehler durch undeutliche Bezeichnungen vorkommen können, zumal einzelne Waren sich oft nur in geringfiigigen oder schwer zu erkennenden Merkmalen voneinander unterscheiden: z. B. unter den Rohstoffen die verschiedenen Stahlsorten, elektr. Leitungsdrähte mit verschiedenartiger Isolierung, unter Fertigfabrikaten alle solche, die äußerlich gleich ausgeführt sind, sich aber durch die Inneneinrichtung unterscheiden (z. B. Dosenschalter fiir verschiedene Schaltungen usw.)

§ 131. Aufgabe der Nachweisungen (Bestandskonten) ist es zunächst, den Bestand der verschiedenen Waren-Posten, deren Umfang durch die nach vorstehenden Gesichtspunkten durchgeführte Wareneinteilung bestimmt ist, laufend der Menge nach nachzuweisen. Daneben sollen aus den Nachweisungen mit Rucksicht auf den BucherabschluB noch ersichtlich sein die Daten, welche für die Bewertung der einzelnen Posten von Wichtigkeit sind. Mit Rücksicht auf die Nebenzwecke -Bemessung des Einkaufs und der Fabrikation - sollen die Nachweisungen ferner Aufschluß geben über den Umfang des Verbrauchs, die bisherige Bezugsquelle bezw. Herstellungsstelle, die auf einmal bezogene bezw. hergestellte Menge und die Kosten und sonstigen Bedingungen der bisherigen Beschaffung. Schließlich müssen die Nachweisungen noch Angaben enthalten, welche eine Nachprüfung der Aufzeichnungen auf 166 Die standige Inventur und monatliche Gewinnermittlung.

Grund der Unterlagen ermöglichen. Die äußere Form der Nachweisungen soll derartig sein, daß

- a) die einzelne Nachweisung moglichst bequem und moglichst unter Zugrundelegung verschiedener Gesichtspunkte gefunden werden kann;
- b) die Verbuchung nebst allen oben verlangten Angaben mit moglichst wenig Schreibwerk vorgenommen werden kann;
- c) Änderungen in betrügerischer Absicht, Unterschiebung gefälschter Nachweisungen oder Unterdrückung der einzelnen Nachweisung möglichst schnell entdeckt werden;
- d) die Aufrechnung aller Nachweisungen zwecks Ermittlung des Gesamtbestandes möglichst bequem, zuverlässig und kontrollfähig erfolgen kann.

In Frage kommen für die Aufnahme der Nachweisungen:

Bücher mit fest eingebundenen Blättern, Bücher mit herausnehmbaren Blättern (Lose-Blätter-Bücher) Nachweisungen auf losen Zetteln, in Kasten senkrechtstehend aufbewahrte Karten (Kartenregister) und an den Lageorten angebrachte Karten (Steckkarten).

Gebundene Bucher sind dort am Platze, wo es sich um wenig Artikel handelt, die in zahlreichen Einzelposten ein- bezw. ausgehen. Sie bieten den Vorteil, daß die Entfernung einzelner Blätter und das Unterschieben geänderter Konten sofort wahrgenommen werden kann. Ferner können die gebundenen Bücher leicht mit einem Hilfsregister versehen werden, das die Auffindung der einzelnen Nachweisungen unter verschiedenen Stichwörtern ermöglicht. Schließlich lassen sich mit gebundenen Bestandsnachweisungen leicht die üblichen Grundbücher der kaufm. Buchfuhrung verbinden.

Dagegen besitzen gebundene Bucher bei vielen Einzelnachweisungen den Nachteil, daß von vornherein für jede Nachweisung ein begrenzter Platz vorgesehen werden muß, nach dessen Ausnutzung die betr. Nachweisung an eine andere Stelle übertragen werden muß, so daß dadurch die anfängliche Reihenfolge bald gestört und die Übersicht wesentlich beeinträchtigt wird. An einem gebundenen Buche kann ferner nur eine Person arbeiten. Bei Verwendung mehrerer parallellaufender Bücher ist die Handhabung für eine Person zu unbequem.

Das Lose-Blatter-Bucher- und das Kartensystem sind zwar mit den angedeuteten Fehlern der gebundenen Bücher nicht behaftet; jede Nachweisung bleibt vielmehr dauernd an gleicher Stelle, sie kann durch Hinzufügen neuer Blätter bezw. Karten beliebig erweitert werden und es können an der Einrichtung mehrere Personen gleichzeitig arbeiten, da die Blätter und Karten beliebig verteilt werden können. Doch muß dafür in Kauf genommen werden der Mangel einer Registrierung nach mehreren Gesichtspunkten und die Gefahr, daß eine einzelne Karte oder ein einzelnes Blatt verloren gehen oder in betrügerischer Absicht durch ein anderes ersetzt werden kann. Doch lassen sich hiergegen eine Reihe von Vorkehrungen treffen, deren Aufführung hier zu weit führen würde.

Die an den Lagerorten angebrachten sog. Steckkarten dienen in der Regel nur zur Selbstkontrolle des Lagerpersonals. Gelegentlich hat jedoch Verfasser auch diese Steckkarten als Grundlage für die Bestandsermittlung benutzt. Der Vorteil der Steckkarten besteht darin, daß der Aufschreibende stets den Bestand selbst vor Augen hat, also sich durch den Augenschein davon überzeugen kann, ob die angeschriebene Bestandsziffer der Wirklichkeit wenigstens ungefähr entspricht. Grobe Fehler werden dadurch leichter vermieden, als wenn die Aufschreibungen an anderer Stelle erfolgen. Beschwerlich ist hingegen die Aufnahme des Gesamtbestandes, da zu diesem Zwecke entweder alle Karten ausgewechselt oder die Bestände am Abschlußtage abgeschrieben werden müssen. Letzteres hirgt - abgesehen von der Mehrarbeit - auch eine nicht zu unterschätzende Fehlerquelle in sich.

Der Vordruck der einzelnen Nachweisungen richtet sich ganz und gar nach dem Zweck, der mit denselben verfolgt wird. Im wesentlichen lassen sich drei Gruppen bilden:

- a) Nachweisungen, die lediglich zum Wertnachweise dienen (reine Wertskontren):
- b) Nachweisungen, die lediglich zum Mengennachweis dienen (reine Mengenskontren);
- c) Nachweisungen, die gleichzeitig zum Mengen- und Wertnachweise dienen.

Reine Wertnachweisungen kommen dort in Betracht, wo in einer Nachweisung mehrere Warensorten mit verschiedenen Stückpreisen zusammengefaßt sind, wo also die Kenntnis der Stückzahl allein für die Ermittlung des Bestandwertes nicht genügen würde. Reine Mengennachweisungen finden Verwendung bei Waren, deren Einheitspreis nicht wesentlich schwankt. An allen übrigen Stellen müssen miteinander verbnndene Mengen- und Wertnachweisungen verwendet werden.

Abb. 35 stellt ein einfaches Mengenskontro für eine einzige Warensorte dar, welches an Hand der eingehenden und ausgehenden Rechnungen geführt wird.

| ż.               |         | Zugang    |                         | Abgang               | Bestand    | Bemer- |        |
|------------------|---------|-----------|-------------------------|----------------------|------------|--------|--------|
| Lfde             | Dat.    | Lieferant | Menge                   | Dat. Empfänger       | Menge      |        | kungen |
|                  | 1 25.5. | Müller    | $ 5 0 1 05 25.5.$ Meyer |                      | 1 0 1 05   | 400    |        |
| $\boldsymbol{z}$ |         |           |                         | $25.5$ . Schulze     | 5 0        | 3 5 0  |        |
| 3                |         |           |                         | $26.5$ . Müller ret. | $1 0 0 $ — | 2 5 0  |        |
|                  |         |           |                         |                      |            |        |        |

Abb. 35. Monat: *Mai 1910.* Material: *Messingblech 3 mm.* 

In Abb. 36 ist ein Mengenskontro für mehrere Warensorten auf einem Blatte wiedergegeben:

|                  |               |        | Messingblech<br>$0.5 \text{ mm}$ |                        | 2.   |       |        | $0.75$ mm | Messingblech |        | 3.                  |        | Messingblech<br>$1.0 \text{ mm}$ |                     | 4.   |       |      | Messingblech<br>$1.5 \text{ mm}$ |             |
|------------------|---------------|--------|----------------------------------|------------------------|------|-------|--------|-----------|--------------|--------|---------------------|--------|----------------------------------|---------------------|------|-------|------|----------------------------------|-------------|
| Abgang<br>Zugang |               | Zugang |                                  | Abgang                 |      |       | Zugang |           | Abgang       |        |                     | Zugang |                                  | Abgang              |      | ರ     |      |                                  |             |
| Dat.             | Menge         | Dat.   | Menge                            | Bestand                | Dat. | Menge | Dat.   | Menge     | Bestand      | Dat.   | Menge               | Dat.   | Menge                            | Bestand             | Dat. | Menge | Dat. | Menge                            | Bestan      |
|                  | Inv. $30.0\,$ |        |                                  | $ 30,0 $ Inv. $ 10,0 $ |      |       |        |           |              |        | $10,0$ Inv. $180,0$ |        |                                  | $180.0$ Inv. $50.0$ |      |       |      |                                  | 50,0        |
|                  |               |        | 17.  10,0 20,0                   |                        |      |       |        | 17.50     | 5,0          |        |                     |        |                                  | 6.30,0.150,0        |      |       |      |                                  | 4.20,0.30,0 |
|                  |               | 18.    |                                  | 2,1 17,9               |      |       |        | 18.05     | 4.5          |        |                     | 11.    |                                  | 1,1 148,9           |      |       | 12.  |                                  | 1,029,0     |
|                  | 23.  50,0     |        |                                  | 67,9                   |      |       |        | 19. 1,1   |              | 3,415. | 10.0                |        |                                  | 158,9 14. 23,5      |      |       |      |                                  | 52,5        |

Abb. 36.

Die Anordnung mehrerer Waren der gleichen Gattung auf einem Blatte bietet für die Verbuchung wesentliche Vorteile, da dadurch das Hin- und Herblättern vermindert wird.

Eine andere Form der Mengenskontren gibt Abb. 37 wieder. Während bei den in den vorigen Abbildungen wiedergegebenen Formen der Nachweisungen Zu- und Abgang nebeneinander verrechnet und der Bestand in einer dritten Spalte ausgeworfen wurde, sind hier alle drei Ziffern in einer einzigen Spalte untereinander untergebracht. Diese Anordnung ermöglicht es, auf einer Seite eine größere Anzahl von Nachweisungen unterzubringen. Sie bietet außerdem den Vorteil, daß die einzelnen Ziffern so untereinander zu stehen kommen, wie man dies beim gewöhnlichen Rechnen gewöhnt ist, wodurch Rechenfehler vermindert werden. Anderseits fehlt hier eine sehr wichtige Ziffer: Der Gesamtumsatz kann aus dieser Tabelle nur durch mühsame Aufrechnung der Einzelposten des Ausgangs entnommen werden. Auch fehlt hier die Kontrollmöglichkeit, die in den vorhergehenden Mustern

| $1 \text{ mm}$                                 | $2 \text{ mm}$                                                                                                    | $3 \text{ mm}$                     | $4 \text{ mm}$ | $5 \text{ mm}$  |  |  |
|------------------------------------------------|----------------------------------------------------------------------------------------------------|------------------------------------|----------------|-----------------|--|--|
|                                                | Dat. $\left \frac{1}{2}\right $ Betrag Dat. $\left \frac{1}{2}\right $ Betrag Dat. $\left \frac{1}{2}\right $ Betrag Dat. $\left \frac{1}{2}\right $ Betrag Dat. |                                    |                | Betrag          |  |  |
| $381.10$ <i>Inv.</i><br>Inv.<br>$10. -$<br>26. | $611.11$ Inv.<br>26.<br>$11 -$                                                                                                    | $1110. - 1$ Inv.<br>$110 -$<br>26. | $700 -$        | $500 -$<br>Inv. |  |  |
| 391.10<br>27.<br>$40 -$                        | 600.11<br>$100.10$ 27.<br>27.                                                                                                    | $1000. -$<br>300.                  |                |                 |  |  |
| 351.10<br>28.<br>10.10                         | 700.21<br>23.06 28.<br>28.                                                                                                    | $700 -$<br>$100 -$                 |                |                 |  |  |
| $341-$                                         | 677.15                                                                                                    | $600 -$                            |                |                 |  |  |

Abb. 37.

Messingbleche.

168

darin liegt, daß man durch die Subtraktion der Abgangssumme von der Zugangssumme auf den Restbestand kommen muß, wenn kein Rechenfehler vorliegt.

Eine andere Art der Mengenkontrolle ist in Abb. 38 wiedergegeben (sog. lineares Skontro).

Röntgen-Röhren.

Abb. 38.

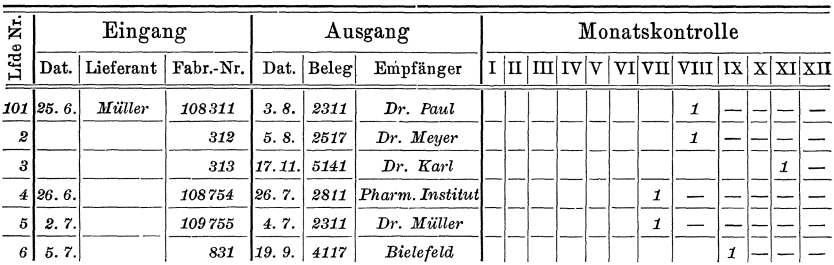

Dieser Vordruck findet Verwendung für alle mit laufender Nr. versehenen Artikel. Er dient gleichzeitig als Nachweis, wer ein durch die Nr. bestimmtes Exemplar erhalten hat.

Die Ermittlung des Bestandes erfolgt hierbei entweder durch Auszählen der noch offenen Felder, oder noch besser unter Benutzung der rechts befindlichen "Monatskontrolle". Bei jedem Ausgang eines Stückes wird in die Spalte, welche mit dem Ausgangsmonate überschrieben ist, ein senkrechter Strich gemacht. Diese Striche werden seitenweise gezählt und durch das Register hindurch addiert. Auf den ersten beiden Blättern des Buches befindet sich eine Zusammenstellung etwa nach folgendem Muster, (Abb. 39) aus der am Monatsschlusse der jeweilige Bestand errechnet werden kann:

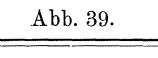

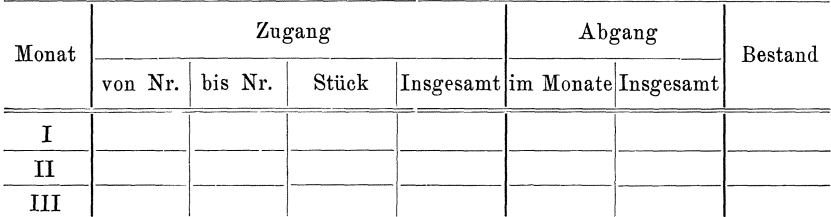

Die bisher besprochenen Schemata dienten lediglich für den Nachweis der Mengen der einzelnen Waren. Entsprechend wären die reinen Wertnachweise einzurichten.

Die folgenden Schemata verrechnen Wert und Menge nebeneinander. Sie gestatten gleichzeitig eine Bestimmung der Einheitspreise und des Wertes der Einheit oder des gesamten Bestandes:
|       |           | Ausgang                        |       |                    |        |                       | Bestand                                   |  |       |       |       |          |       |      |
|-------|-----------|--------------------------------|-------|--------------------|--------|-----------------------|-------------------------------------------|--|-------|-------|-------|----------|-------|------|
| Datum | Lieferant | ${\rm Rechung}$<br>$v \circ m$ | Menge | Einheits-<br>preis | Rabatt | und<br>Fracht<br>Zoll | Insgesamt<br>p.<br>Ein-<br>heit<br>Betrag |  | Datum | Beleg | Menge | ert<br>B | Menge | Wert |
|       |           |                                |       |                    |        |                       |                                           |  |       |       |       |          |       |      |

Abb. 40.

Das vorstehende für Rohstoffe, Bezugsartikel und Handelswaren bestimmte Schema Abb. 40 ermöglicht sowohl die Kontrolle von Menge und Wert, als auch die Überwachung der Einkaufsbedingungen und die Rechnungskontrolle. Bei Benutzung derartiger Nachweise können somit die vielfach üblichen Einkaufsbücher oder ähnliche Aufzeichnungen über den Einkauf fallen gelassen werden, wodurch sich die Führung der Bestandnachweise um die bisher für diese Bücher aufgewendeten Kosten vermindert. Noch weitergehend ist in dieser Beziehung der in Abb. 41 wiedergegebene Vordruck, da dieser auch die für die Kontrolle der ausgegangenen Bestellungen, Einhaltung der Liefertermine und dergl. notwendigen Unterlagen enthält.

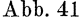

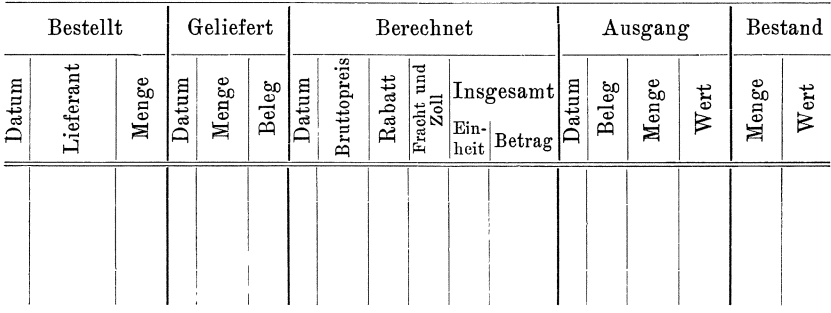

Vielfach wird es notwendig, daß man mit Rücksicht auf vorliegende eilige Aufträge bereits vor dem Eingang, oft auch vor dem Abfordern der betr. Stoffe vom Lager über dieselben verfügt, damit im Augenblicke des Gebrauchs die notwendigen Bestände wirklich vorhanden und nicht etwa für andere, weniger wichtige Aufträge gebraucht Abb. 42 zeigt einen für derartige Vermerke eingerichteten sind. Vordruck:

|       | Bedarf  |          | Bestellt |           |       | Geliefert |       |       | Berechnet |        |        |                            |       | Ausgang                                                                                                    |  |       |       |      | Bestand |      |
|-------|---------|----------|----------|-----------|-------|-----------|-------|-------|-----------|--------|--------|----------------------------|-------|----------------------------------------------------------------------------------------------------|--|-------|-------|------|---------|------|
| Datum | Auftrag | Erledigt | Datum    | Lieferant | Menge | atum<br>⊢ | Menge | Beleg | Datum     | Brutto | Rabatt | und<br>Fracht <sub>r</sub> | preis | Insgesamt<br>Ein-<br>heits-<br>turn der der der der der Franzen und der Franzen und der Franzen der Franzen der Franzen und der Franzen<br>trag |  | Beleg | Menge | Wert | Menge   | Wert |
|       |         |          |          |           |       |           |       |       |           |        |        |                            |       |                                                                                                    |  |       |       |      |         |      |

Abb. 42.

Abb. 43 zeigt die Verbindung der Kontrollaufzeichnungen mit dem Eingangs- und Ausgangsfakturenbuche. Die Bestandsermittlung muß hierbei am Schlusse im Eingangsfakturenbuche erfolgen, denn in diesem muß, wie wir später sehen werden, auch der Anfangsbestand vorgetragen werden. In der Abbildung ist der Abschluß im Eingangsfakturenbuche wiedergegeben. Das Ausgangsfakturenbuch, dessen Summen in den Abschluß übernommen sind, wird in gleicher Weise geführt, wie das Eingangsfakturenbuch.

Ähnliche Schemata, wie wir sie eben für gebundene Bücher zeigten, werden für lose Blätterbücher und Kartenregister verwendet. Bei Be-

|              | Der Rechnung              |                       |                         | Kupfer            |        |                                                                    | Aluminium          |      | Zink                         |                    |        |                      |                    |
|--------------|---------------------------|-----------------------|-------------------------|-------------------|--------|--------------------------------------------------------------------|--------------------|------|------------------------------|--------------------|--------|----------------------|--------------------|
| Eing.-Nr.    | Aussteller                | δH.<br>Kto. K<br>Fol. | Betrag                  | Kontroll-<br>znhl | $\lg$  | Betrag                                                             | Einheits-<br>preis | kg   | Betrag                       | Einheits-<br>preis | $\log$ | Betrag               | Einheits-<br>preis |
| $\mathbf{1}$ | $\mathbf{2}$              | 3                     | $\overline{\mathbf{4}}$ | 5                 | 6      | 7                                                                  | 8                  | 9    | 10                           | 11                 | 12     | 13                   | 14                 |
|              | Bestand vom<br>Vormonat   |                       | 28 000 .-               | 11                | 10 000 | 19 000.-                                                           | 1.90               | 1700 | 6 800 $-4 - 30002200 - 73.3$ |                    |        |                      |                    |
| 173          | Basse & Selve.<br>Altena  |                       | $6850-$                 | 12                | 2000   | $3850 - 1.925$                                                     |                    | 750  | $3000 - 4$                   |                    |        |                      |                    |
| 174          | Müller & Habes.<br>Berlin |                       | $1.300 -$               | 0                 |        |                                                                    |                    |      |                              |                    |        | $2000 1300. - 65. -$ |                    |
| 175          | Basse & Selve.<br>Altena  |                       | $4213 -$                | $\mathbf{1}$      | 1000   | $1923 - 193$                                                       |                    | 400  | $1620 - 4.05$ 1000           |                    |        | $670 - 67$           |                    |
|              |                           |                       |                         |                   |        |                                                                    | ÷                  |      |                              |                    |        | $\cdot$              |                    |
| 299          | Meyer & Züdel,<br>Berlin  |                       | $540 -$                 | 7                 | 300    | $540 - 1.80$                                                       |                    |      |                              |                    |        |                      |                    |
|              | Summe:                    |                       | $84300 -$               | 5                 |        | $37\;400\; 69\;190- 1.85\; 3010\;12\;070- 4.01\;5066\; 3040- 60,-$ |                    |      |                              |                    |        |                      |                    |
|              | Ab: Verkauf<br>lt. Afb.   |                       |                         |                   | 23 200 |                                                                    |                    | 2000 |                              |                    | 4066   |                      |                    |
|              | Bleibt Bestand:           |                       |                         |                   | 14 200 |                                                                    |                    | 1010 |                              |                    | 1000   |                      |                    |

Abb. 43. 

| Bezeich-                                  | nung           |                 |       |  |                  |                 |                      |  |      |  |                   |      |         | Mat.<br>No. |       |          |
|-------------------------------------------|----------------|-----------------|-------|--|------------------|-----------------|----------------------|--|------|--|-------------------|------|---------|-------------|-------|----------|
| Jahres-<br>09<br>10<br>12<br>11<br>bedarf |                |                 |       |  | Eisern-<br>Best. | Liefer-<br>zeit |                      |  |      |  | Bestell-<br>menge |      |         | Kpr.        |       |          |
|                                           |                | <b>Bestellt</b> |       |  |                  |                 | Geliefert an Magazin |  |      |  |                   |      | Ausgang |             |       |          |
| Dat.                                      | Liefe-<br>rant |                 | Menge |  | Dat.             |                 | Menge                |  | Wert |  | Rchg.<br>v.       | Dpr. | Dat.    |             | Menge | Bestände |
|                                           |                |                 |       |  |                  |                 |                      |  |      |  |                   |      |         |             |       |          |
|                                           |                |                 |       |  |                  |                 |                      |  |      |  |                   |      |         |             |       |          |
|                                           |                |                 |       |  |                  |                 |                      |  |      |  |                   |      |         |             |       |          |
|                                           |                |                 |       |  |                  |                 |                      |  |      |  |                   |      |         |             |       |          |
|                                           |                |                 |       |  |                  |                 |                      |  |      |  |                   |      |         |             |       |          |
|                                           |                |                 |       |  |                  |                 |                      |  |      |  |                   |      |         |             |       |          |
|                                           |                |                 |       |  |                  |                 |                      |  |      |  |                   |      |         |             |       |          |

Abb. 44. 

trieben, in denen es sich um den Nachweis einer großen Anzahl von Sorten handelt, werden auf den betr. Nachweisblättern zweckmäßig Hinweise auf den Lagerort, die Material- oder Warengruppe und dergl. aufgeführt. Mit Rücksicht auf die Benutzung dieser Unterlagen für

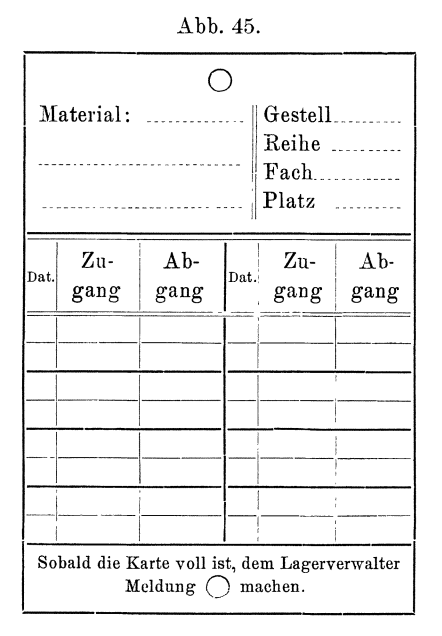

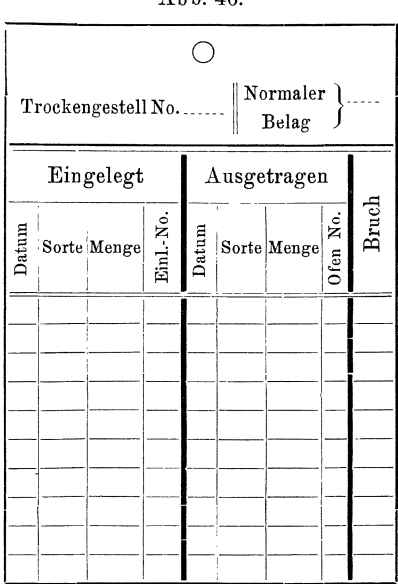

Abb  $46$ 

172

den Einkauf wird man ferner zweckmäßig auf den einzelnen Nachweisungen Plätze für den Eintrag von Vergleichsdaten aus früheren Rechnungsperioden vorsehen. Als solche Vergleichsdaten kommen u. a. in Betracht: Umsatz, Durchschnittskosten u. Durchschnittsbestand.

Abb. 44 gibt den Vordruck einer Registerkarte für Rohstoffe wieder.

Ein ähnlicher Vordruck für Fabrikation. Trocknerei und Brennerei von Ziegelwaren ist in Abb. 47 wiedergegeben.

Den Vordruck einer Steckkarte, die an den nachzuweisenden Bestän $den$ selbst angebracht wird, geben wir in den  $\frac{1}{2}$ Abb. 45 und 46 wieder.

Abb. 45 zeigt eine Karte für eine bestimmte Sorte von Rohstoffen und Teilfabrikaten, während in Abb. 46 eine Karte für eine bestimmte Lagerstelle (Trockengestell) einer Ziegelwarenfabrik oder Porzellanfabrik) mit wechselnder Belegung wiedergegeben wird.

Durch die Art der Aufzeichnung bemerkenswert ist die in Abbild. 48 dargestellte, in Registerkasten und als Steckkarte verwendbare

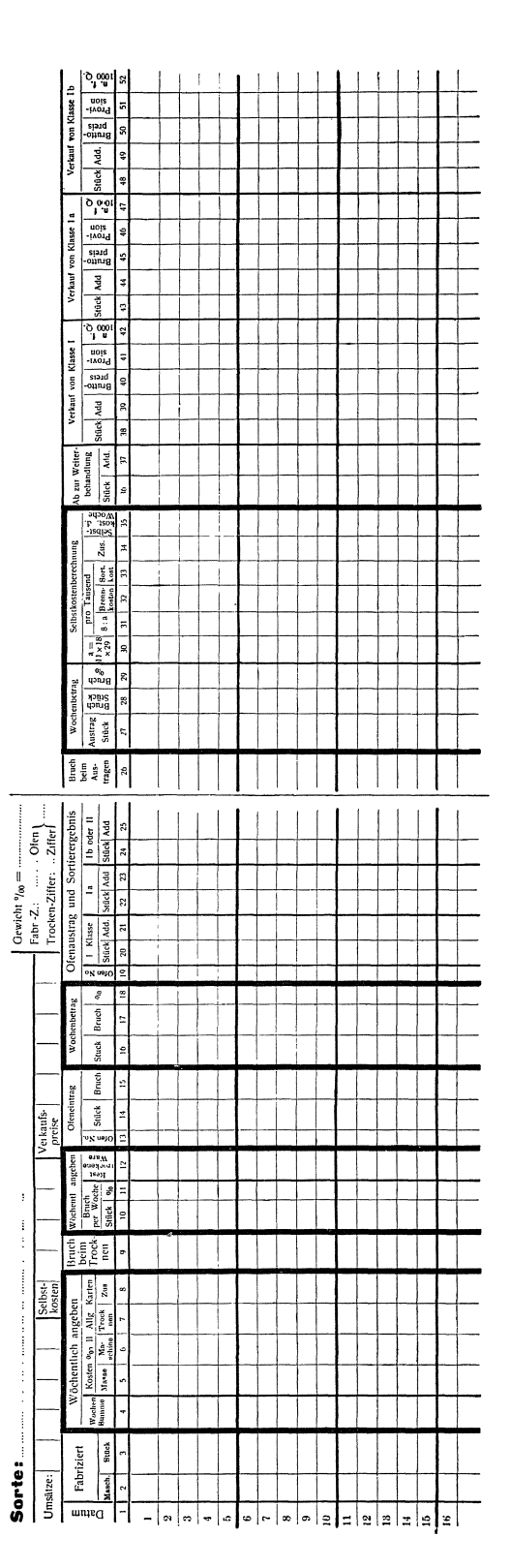

174 Die ständige Inventur und monatliche Gewinnermittlung.

Kontrollkarte für Waren, die nach der Stückzahl kontrolliert werden können. Bei dieser wird der Abgang neben jedem Zugangsposten lediglich durch senkrechte Striche eingetragen. Bei zuverlässiger Führung ist diese Aufzeichnung genügend genau und die dadurch erzielte Übersicht über den jeweiligen Bestand sehr gut, ohne daß der Bestand bei jedem einzelnen Posten ausgerechnet werden müßte. Dadurch wird die Arbeit des Eintragens der Abgänge ganz wesentlich vereinfacht:

|                  | Gegenstand: Elektrisches Vierzellenbad n. Schnée Kat.-No. 6017. |         |       |        |  |  |  |  |  |  |  |  |  |
|------------------|-----------------------------------------------------------------|---------|-------|--------|--|--|--|--|--|--|--|--|--|
| Zugang<br>Abgang |                                                                 |         |       |        |  |  |  |  |  |  |  |  |  |
| Dat.             | Ordre No.                                                       | Monteur | Stück |        |  |  |  |  |  |  |  |  |  |
| 5.7.             | J. 2111                                                         | Muller  | 12    | ₩<br>₩ |  |  |  |  |  |  |  |  |  |
| 15.7.            | J. 2714                                                         | Meyer   | 5     |        |  |  |  |  |  |  |  |  |  |
| 17. 7.           | $\overline{1}$                                                  | Anton   | 5     |        |  |  |  |  |  |  |  |  |  |
| 17. 7.           | 11                                                              | Friedel | 5     |        |  |  |  |  |  |  |  |  |  |
|                  |                                                                 |         |       |        |  |  |  |  |  |  |  |  |  |

Abb. 48.

Eine eigenartige Verbindung zwischen dem Kartensystem und der Vertikalregistratur stellt die in Abb. 44 wiedergegebene Klappkarte dar. Sie dient, außer zu Notizen über den Ab- und Zugang auch zur vorläufigen Aufbewahrung von Zetteln, die auf den Warenverkehr Bezug haben. Welche Vorteile dies bietet, werden wir später sehen.

§ 132. Die Feststellung der Anfangsbestände muß in der gleichen Weise erfolgen, wie bei der gewöhnlichen Inventur. Doch braucht wegen dieser erstmaligen Aufnahme nicht notwendig eine Unterbrechung des Betriebes einzutreten. Vielmehr kann man - mit Rücksicht auf die Anlernung des Personals wird sich dies sogar empfehlen bereits einige Zeit vor Beginn der Aufnahme der Anfangsbestände mit dem Betriebe der Buchungseinrichtungen beginnen und die Aufnahme in kleinen Posten vornehmen. Die jeweils aufgenommenen Waren werden alsdann in der gleichen Weise abgerechnet, wie wenn der ganze Bestand schon aufgenommen wäre, während die Aufzeichnungen für die noch nicht aufgenommenen Waren vorläufig unbenutzt bleiben. Am einfachsten ist es natürlich, wenn man die Anlegung der Bestandsnachweise am Anfang eines Geschäftsjahres vornimmt. Doch müssen alsdann die Aufzeichnungen über den Warenverkehr schon zeitig vor Ende des Jahres begonnen werden, einerseits damit die in Frage kommenden Stellen sich an diese Arbeit gewöhnen, anderseits damit gleich vom ersten Tage des neuen Jahres an Aufzeichnungen hierüber vorliegen.

§ 133. Die Verbuchung der Änderungen kann im allgemeinen erfolgen:

- a) sofort nach jeder Änderung und einzeln für jeden Posten
- b) in bestimmten Zeitabschnitten unter Sammlung aller Belege über bis dorthin vor sich gehende Änderungen.

Die sofortige Verbuchung jeder Anderung bietet den Vorteil, daB der jeweils in den Nachweisungen angegebene Bestand stets dem wirklichen Bestande innerhalb der Fehlergrenzen entspricht. Die Verbuchung jedes einzelnen Postens erleichtert ferner die Kontrolle und bietet in vielen Fällen wertvolle Anhaltspunkte. So läßt sich z. B. bei der Verbuchung jedes einzelnen Postens leicht feststellen, welche Einzelsendungen ein- und ausgegangen sind, gegebenenfalls, wer eine Sendung erhalten bezw. geschickt hat, wann der Bestand zu Ende geht, so daß Nachbestellung erfolgen muß u. a. m. Hingegen verursacht die Einzelbuchung meist eine groBe Arbeit. Denn es muB eben jeder einzelne Posten in den betr. Nachweis eingetragen werden.

Bei der Sammelverbuchung werden die einzelnen Buchungsgrundlagen zunachst wahrend einer bestimmten Frist gesammelt, alsdann werden sienach den verschiedeneninBetracht kommenden Nachweisungen geordnet, hierauf die die gleiche Nachweisung (Buchungsstelle) betreffenden zusammengezogen und ihr Inhalt in einer oder doch in wenigen Posten gebucht.

§ 134. Als Buchungsunterlagen kommen der äußeren Form nach in Betracht:

- a) Zettel, die nur eine einzige Buchungsstelle und nur einen einzjgen Anderungsposten betreffen;
- b) Listen, die nur eine Buchungsstelle, aber mehrere Änderungsposten betreffen.
- c) Listen, die mehrere Buchungsstellen betreffen, aber nur je einen oder einzelne Posten enthalten;
- d) Listen, die mehrere Buchungsstellen betreffen und mehrere Anderungsposten enthalten.

Fiir die Verarbeitungam bequemsten sind die unter a) genannten Einzelzettel mit nur einem einzigen Änderungsposten, weil man dieselben bequem nach den einzelnen Buchungsstellen ordnen kann.

Als Vordruck kann etwa ein Muster, wie Abb. 49 zeigt, verwendet werden.

Der übrige Text dieses Vordrucks richtet sich nach dem Verwendungszwecke.

Mit Vorteil können als Einzelzettel auch an den Waren angebrachte Anhanger verwendet werden.

176 Die ständige Inventur und monatliche Gewinnermittlung.

Ein Nachteil dieser Einzelzettel ist der, daß dieselben leicht verloren gehen können. Um dies zu vermeiden, oder um das Fehlen eines Zettels wenigstens festzustellen, versieht man die Zettel mit fortlaufender Nummer und faßt sie in Blocks zusammen. Etwa beschädigte Zettel müssen alsdann sofort an die mit der Durchführung der Bestandskontrolle betraute Stelle abgeliefert werden. Eine andere Möglichkeit der Kontrolle besteht darin, daß die einzelnen Zettel nach ihrer Er-

|        | Einheit     | Bezeichnung |         | Vom Büro auszufüllen |
|--------|-------------|-------------|---------|----------------------|
| Menge  |             |             | Einheit | insgesamt            |
|        |             |             |         |                      |
|        |             |             |         |                      |
|        |             |             |         |                      |
| Datum: | Unterschr.: | Verbucht:   |         |                      |

Abb. 49.

ledigung — also nach Annahme oder Abgabe der betr. Waren — von dem Lagerverwalter mit einer fortlaufenden Nummer abgestempelt werden. Dadurch wird gleichzeitig die doppelte Verwendung einzelner Zettel in betrügerischer Absicht wirksam verhindert. Ferner läßt sich der Geschäftsgang meist so einrichten, daß die gleiche Nummer auf andere Papiere aufgedruckt wird, die mit dem Zettel inhaltlich in Verbindung stehen  $-$  z. B. Arbeitszettel, zu denen das Material durch den

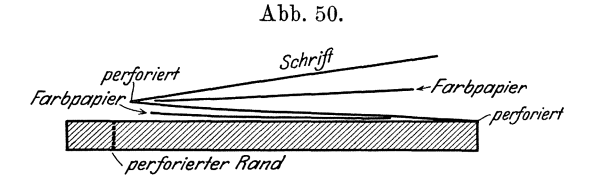

Einzelzettel ausgefaßt wird; Auftragszettel, zu deren Erledigung eine einzelne Position durch Einzelzettel aus einem Lager geholt wird sodaß dadurch eine gegenseitige Kontrolle der einzelnen Papiere er-Geeignete, selbstschaltende Stempelapparate sind im möglicht wird. Handel billig zu haben. Die Kontrolle erfolgt in beiden Fällen in der Weise, daß die bei der Kontrollstelle eingehenden Zettel nach laufender Nummer geordnet, oder auf einer Nummerntafel abgestrichen werden.

Vielfach ist es erwiinscht, ein und dieselbe Aufzeichnung an mehreren Stellen unabhangig voneinander benutzen zu konnen. In diesem Falle empfiehlt es sich, die betr. Zettel mittels Farbpapier durchzuschreiben. Für die spätere Verarbeitung ist es dabei oft zweckmäßig, daB die einzelnen Durchschriften bis zu einem gewissen Stadium des Geschäftsganges - z. B. bis zur Durchführung der Bewertung - zusammenbleiben. Durch geeignete Falzung der Zettel läßt sich dies erreichen. Abb. 50 zeigt einen solchen dreiteiligen Zettel, bei dem alle drei Durchschriften ausgetrennt werden konnen ohne dieselben zu zerteilen. Die Anordnung der Zettelblocks mit einzeln herausnehmbaren Blattern diirfte den Lesern wohl bekannt sein.

Ein weiterer Nachteil der Einzelzettel ist der, daß man Hilfsvermerke, die für die weitere Verarbeitung der Zettel dienen, bei jedem Zettel aufs Neue schreiben muß, und daß man ferner bei mehrteiligen Zetteln die Farbblätter nach dem Ausschreiben eines jeden Zettels neu einlegen muB. Man hat sich dem gegeniiber dadurch zu helfen versucht, daB man die Hilfsvermerke auf aIle die gleiche Angelegenheit betreffenden Zettel mittels zusammensetzbarer Kautschuckstempel oder Lochstempel überträgt. Ferner hat man Einzelzettel mit vorgedruckten Bezeichnungen für häufig vorkommende Waren geschaffen, auf denen die jeweils in Frage kommende Ware angestrichen werden.

Durch Verwendung verschiedenfarbiger Zettel läßt sich das Aussortieren der Zettel wesentlich erleichtern, so kann z. B. durch die Farbe eine Trennung zwischen verschiedenen Warengruppen, verschiedenen Lagern, zwischen Ein- und Ausgang, oder - und das ist die wichtigste Unterscheidung - zwischen zwei aneinander grenzenden Rechnungsperioden erleichtert und mit ungelerntem Personal durchfiihrbar gemacht werden.

Die Verbuchung der Einzelzettel kann entweder jeweils sofort nach Eingang derselben an der Bestandskontrollstelle erfolgen, oder es können die einzelnen Zettel zunächst eine Zeitlang gesammelt, nach Buchungsstellen geordnet und alsdann entweder einzeln oder für jede Buchungsstelle in einer Summe libertragen werden. Die Vor- und Nachteile beider Verfahren sind bereits besprochen. Für die Aufbewahrung der einzelnen Scheine kann man Fächergestelle verwenden. Viel zweckmäßiger ist jedoch die Benutzung der in Abb. 44 wiedergegebenen Mappenkarte. In diese werden die einzelnen, die gleiche Buchungsstelle betreffenden Zettel nach KlarsteIlung etwaiger Unstimmigkeiten einfach hineingelegt. Die Ubertragung des Zettelinhaltes auf die Karten erfolgt jeweils so, wie der betr. Beamte Zeit hat. Sie kann bis zum Abschluß der betr. Rechnungsperiode zurückgestellt werden. Wird am Abschlußtage die Farbe der verwandten Zettel gewechselt, so können die Abschlußarbeiten ohne Störung der laufen-

Grull, Inventur. 12

den Arbeiten ganz gut über den Abschlußtag hinaus fortgesetzt werden. Durch diese, vom Verfasser zuerst angegebene Einrichtung ist die Durchführung der laufenden Verbuchung der Ab- und Zugänge und damit ein laufender Bestandnachweis für viele Betriebe überhaupt erst ermöglicht worden. Gegenüber den üblichen Übertragungsverfahren wird durch die Verwendung solcher Mappenkarten eine ganz wesentliche Zeitersparnis und damit eine Verminderung der Kosten erzielt, die die Einführung der laufenden Bestandkontrolle auch dort ermöglicht, wo mit Rücksicht auf die Kosten bisher davon abgesehen wurde.

Die Listen für mehrere, ein- und dieselbe Buchungsstelle betreffende Änderungsposten dienen mit Vorteil zur Vereinfachung der Buchungen überall dort, wo ein und dieselbe Person oder eine Abteilung das gleiche Material in einer großen Anzahl von Posten liefert oder verbraucht. Dies ist z. B. der Fall bei Kohlen, Putz- und Schmiermaterialien, Hilfsmaterialien. Nägeln, kleinen Schrauben und dergl., ferner bei Einzelteilen für die Massenfabrikation bestimmter Waren, z. B. Fahrräder, Nähmaschinen, Elektromotoren und dergl., ebenso bei der Herstellung von Massengütern wie Ziegelwaren, Roheisen usw. Abb. 51 gibt eine derartige Liste für Rohstoffe (Messingdraht) für Revolverdrehbänke wieder.

|      |    | Fabr. Abteilung:        |                                    | Maschine:              |             |              | Arbeiter:     | Liste<br>No. |  |
|------|----|-------------------------|------------------------------------|------------------------|-------------|--------------|---------------|--------------|--|
|      |    | Erhalten an Rohmaterial |                                    |                        | Abgeliefert |              | Mithin        |              |  |
| Dat. | kg |                         | Zurück   Bleiben   Addition   Dat. | Waren<br>$\mathbf{kg}$ | Späne<br>kg | Abfall<br>kg | Bestand<br>kg | Kontrolle    |  |
|      |    |                         |                                    |                        |             |              |               |              |  |
|      |    |                         |                                    |                        |             |              |               |              |  |
|      |    |                         |                                    |                        |             |              |               |              |  |

Abb. 51.

Handelt es sich um wenige Waren, so kann man derartige "Ausfaßlisten" leicht miteinander in der Weise verbinden, daß man für die verschiedenen Waren Spalten einrichtet. Abb. 52 zeigt eine solche Ausfaßliste für eine Pumpenfabrik.

Bezüglich der Verbuchung gilt bei den vorbesprochenen Listen das Gleiche, wie bei den Einzelzetteln, nur daß man bei diesen an sich schon mehrere zeitlich aufeinanderfolgende Posten enthaltenden Listen von einer weiteren Ansammlung in der Regel absehen und die Endziffern sofort verbuchen wird. Durchschriften können hier gegebenenfalls in gleicher Weise angefertigt werden, wie bei den Einzelzetteln. Auch kann der Farbenwechsel am Schlusse der Abrechnungsperiode in gleicher Weise vorgesehen werden.

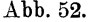

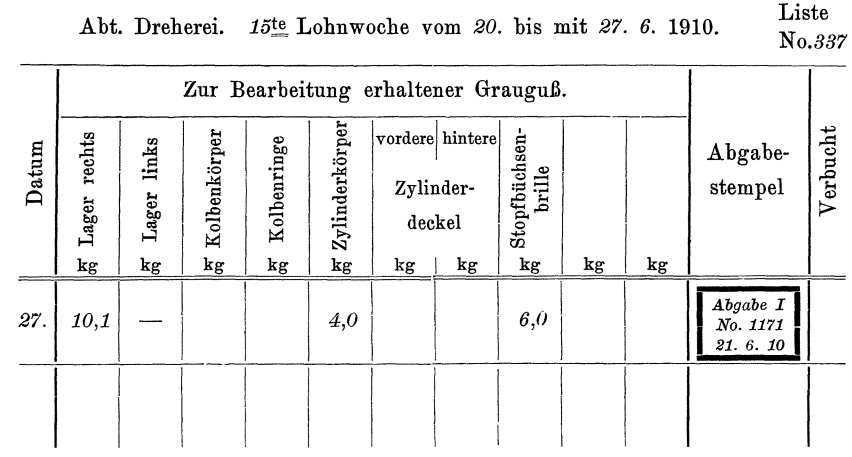

### Abb. 53.

Monat: Juni 1910.

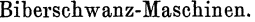

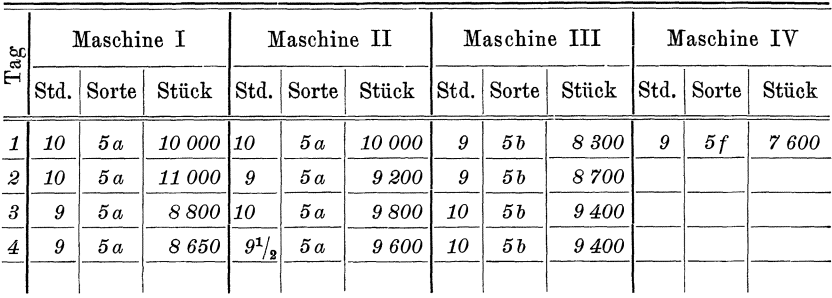

Diese Listen bilden bereits den Übergang zu der folgenden Gruppe der Listen, die mehrere Buchungsstellen betreffen, aber nur je einen oder einzelnen Ausgangsposten enthalten.

Die Listen, welche mehrere Buchungsstellen betreffen, aber nur wenig Einzelposten enthalten, bilden bei Betrieben mit planmäßiger Fabrikation einen Hauptteil der Verbuchungsunterlagen. Die äußere Form dieser Listen ist verschieden, je nach dem Zwecke, dem die Listen neben der Verbuchung noch dienen sollen.

Vielfach finden sich die Aufzeichnungen der einzelnen Posten in der Form der Abbildung 54. Hierher gehören z. B. Eingangsscheine, Rechnungen, Stücklisten, Materialnachweise, Auftragszettel und dergl.

| Pos. | Stück | Bezeichnung | Kat.-No. $\begin{vmatrix} \text{Abgegeben} \\ \text{am} \end{vmatrix}$ | Bemerkungen |
|------|-------|-------------|------------------------------------------------------------------------|-------------|
|      |       |             |                                                                        |             |
|      |       |             |                                                                        |             |
|      |       |             |                                                                        |             |
|      |       |             |                                                                        |             |
|      |       |             |                                                                        |             |

Abb.54

Es ist nun zwischen zwei Failen zu unterscheiden:

- a) die verzeichneten Warenposten werden gleichzeitig abgeliefert oder ausgegeben;
- b) die Auslieferung erfolgt zu verschiedenen Zeiten.

1m ersten FaIle kann sofort die ganze Liste der Verbuchung zugefiihrt werden, wahrend im zweiten FaIle die Liste nach Vermerk der erledigten Posten wieder in die Hand der vorlegenden Stelle zuriickgelangen mufi.

Die Verbuchung kann in der Regel nur Posten für Posten erfolgen. Doch lafit sich in vielen Fallen eine wesentliche Vereinfachung der Verbuchungsarbeiten erzielen, wenn ein und dieselbe Gruppe von Waren wiederholt ein- und ausgeht. Dies ist z. B. der Fall, wenn ein und derselbe Artikel wiederholt fabriziert wird. Man legt alsdann für diese Warengruppe eine mit laufender Nummer versehene Stuckliste an und fertigt Iiir dieselbe einen Hilfsnachweis aus, der mit der Nummer der Stiickliste bezeichnet wird. In diesem Hilfsnachweise zahlt man nun die Anzahl der unter der gleichen Stiicklisten-Nummer ausgegebenen oder eingegangenen Warengruppen ("Sätze"). Am Abrechnungstage wird aus der Anzahl der Satze und der laut der betr. Stiickliste pro Satz anzusetzenden Menge jedes einzelnen Postens der Verkehr, der auf jede der einzelnen Warengruppen entfallt, berechnet und auf die einzelnen Buchungsstellen übertragen. Abb. 55 zeigt einen derartigen Hilfsnachweis in Kartenform.

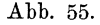

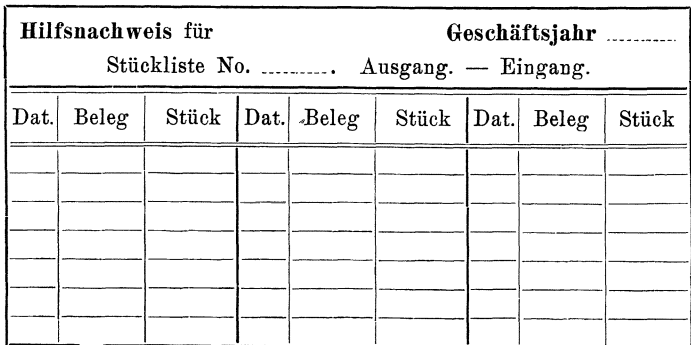

Vielfach läßt sich die Verbuchung derartiger Listen, die mehrere Buchungsstellen betreffen, auch dadurch vereinfachen, daß man dieselben in mehreren Exemplaren der Bestandskontrolle übermittelt, die nun auf jedem Exemplare eine Anzahl Posten streicht, so daß schließlich jedes Exemplar nur auf  $\frac{1}{3}$  oder noch weniger Buchungsstellen verbucht werden Zur weiteren Erleichterung der Arbeiten kann man dann die  $m<sub>u</sub>$ B. verschiedenen Listen zerschneiden und die einzelnen Streifen wie Einzelzettel benutzen und sortieren. Allerdings muß alsdann bei dem Entwurf des Vordrucks Rücksicht darauf genommen werden, daß die einzelnen Streifen später leicht wieder identifiziert werden können, damit die Möglichkeit einer Kontrolle nicht unterbunden wird.

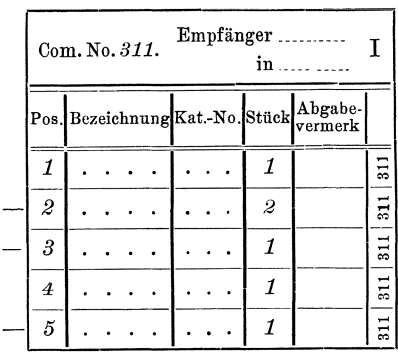

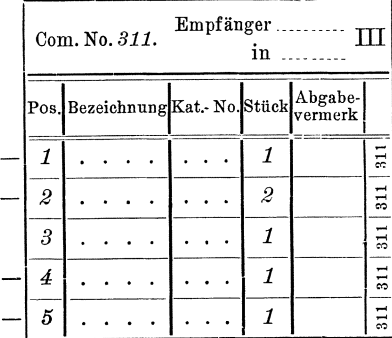

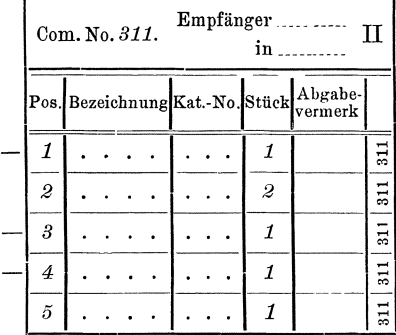

- bedeutet, daß diese Position auf der betr. Durchschrift gestrichen ist.

#### Abb. 56.

Bei den bisher besprochenen Listen war vorausgesetzt, daß dieselben sofort nach der betr. Änderung zur Verbuchung abgegeben werden können. Dies ist aber nur dann möglich, wenn der ganze Inhalt der Liste erledigt ist. Doch oft kann die ganze Liste nicht auf einmal erledigt werden, z. B. bei Ausfaßlisten, weil nicht alle Waren vorhanden sind, bei Fabrikationslisten, weil nicht alle fertiggestellten Waren abgenommen werden können und dergl. Alsdann sind zwei Wege möglich: Entweder man bezeichnet die erledigten Posten und gibt die Liste nach

Abb. 56 zeigt ein Beispiel hierfür.

182 Die ständige Inventur und monatliche Gewinnermittlung.

Verbuchung dieser Posten wieder an den Vorzeiger zurück. Die Verbuchung muß alsdann sofort und Posten für Posten erfolgen. Oder man streicht die nicht erledigten Posten auf der Liste, behält die Liste zur Verbuchung zurück und fertigt für die nicht erledigten Posten besondere Scheine ("Restzettel") aus, die man dem Listenvorzeiger wieder zustellt. Abb. 57 zeigt einen solchen Restzettel.

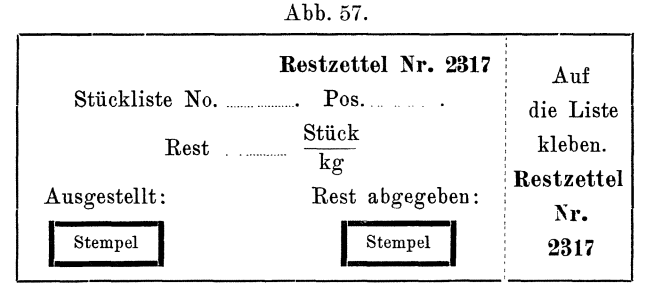

Ein anderer Weg ist folgender: Von jeder Liste wird eine Durchschrift auf entsprechend perforiertem Papier hergestellt. (Siehe Abb. 58). Bei Abgabe einer Position wird der betr. Streifen ausgetrennt und zur Verbuchung weitergegeben.

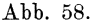

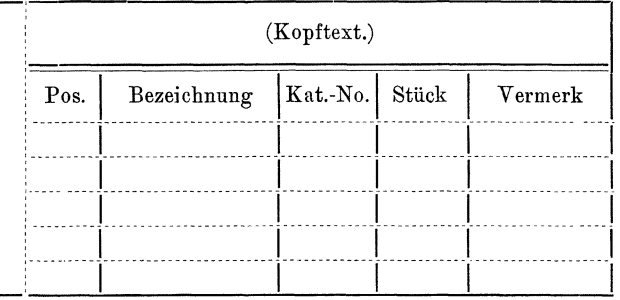

Will man die Kosten für die Querperforation sparen, so kann man das Heraustrennen auch mit Hilfe der sog. Schneiderädchen vornehmen lassen. Doch empfiehlt es sich, alsdann wenigstens eine sog. Perforierlinie mit eindrucken zu lassen. Dies Verfahren hat ferner den Vorzug, daß die einzelnen Streifen wie Einzelzettel behandelt werden können. Der Identitätsnachweis des einzelnen Streifens wird am einfachsten durch den bereits früher beschriebenen Stempelaufdruck auf Streifen und Originalzettel ermöglicht. Zu beachten ist hierbei jedoch, daß das zweite zu zerteilende Blatt aus nicht zu dünnem Papier bestehen darf, da sonst das Sortieren der Streifen zu schwierig ist.

Die Listen, welche mehrere Buchungsstellen betreffen und mehrere Einzelposten enthalten, sind für die Verbuchung am unbequemsten,

da bei ihnen stets von einer Buchungsstelle zur anderen gesprungen werden muB, was viel Zeit beansprucht. Trotzdem sind derartige Listen vielfach nicht zu umgehen, namentlich dort nicht, wo es auf einen gewissen Nachweis der zeitlichen Folge der Posten ankommt. Man kann die Einzelverbuchung nun in der eben angedeuteten Weise dadurch vereinfachen, daß man die Listen mit Durchschriften führt und die Durchschriften auseinandertrennt.

§ 135. Bei der Durchführung der Buchungsarbeiten lassen sich wesentliche Ersparnisse erzielen, wenn die Verarbeitung des Buchungsmaterials nach einem bestimmten System vorgenommen wird. Zunachst ist es notwendig, daB die Arbeiten genugend weit unterteilt werden. Die Unterteilung kann entweder nach der Art der zu kontrollierenden Waren, oder nach der Reihenfolge der einzelnen Buchungsarbeiten vorgenommen werden.

Mit der Ausführung der Bestandskontrolle wird am besten eine besondere Stelle betraut, die sowohl von dem Material-Einkauf und der Fabrikation, als auch von der Lagerverwaltung getrennt ist, dagegen zweckmaBig mit der Kalkulation vereinigt wird. Die Trennung von Einkauf und Fabrikation erscheint uns deshalb für wichtig, weil die Kontrolle sich auch auf die Tatigkeit dieser Stellen insofern erstrecken soll, als sie auf unangemessene Vorräte und abweichende Preise aufmerksam machen soll; die Trennung von der Lagerverwaltung mit Rücksicht darauf, daß neben der Beschaffung von Unterlagen für die Gewinnermittlung die Kontrolle des Lagers die vornehmste Aufgabe der Bestandkontrolle ist und daß eine Vereinigung der Kontrolle mit dem zu kontrollierenden Objekte nicht angangig ist. Eine Vereinigung der Bestandskontrolle mit der Kalkulation erscheint geboten, weil beide Stellen auf die Verarbeitung des gleichen Materials angewiesen sind und sich gegenseitig leicht unterstützen können.

Eine sachliche Trennung innerhalb der Bestandskontrolle ergibt sich zunachst aus den verschiedenen Warenklassen: Rohmaterialien, Bezugsartikeln und Handelswaren einerseits werden Teilfabrikaten und Fertigfabrikaten anderseits gegenüberzustellen sein. Inwieweit innerhalb dieser Gruppen eine weitere Unterteilung vorzunehmen ist, ergibt sich aus dem Umfang des Betriebes. Bei kleinen Betrieben wird es oft auch möglich sein, die Abrechnung über die verschiedenen Warengruppen in einer Hand zu vereinigen.

Der Teilung der Arbeiten in ihrer zeitlichen Aufeinanderfolge muB eine Feststellung der iiberhaupt vorzunehmenden Arbeiten vorausgehen, die sieh aus dem vorzusehenden Geschaftsgange ergeben. Hier sind so verschiedenartige Anordnungen moglich, daB wir es uns versagen müssen, im Einzelnen darauf einzugehen. So kann es sich z. B. bei der Verbuchung selbst um folgende Teilarbeiten handeln:

- a) Feststellung, ob alle Unterlagen lückenlos zur Verbuchung gelangt sind:
	- *a)* Sortieren der Einzelunterlagen nach laufender Nummer;
	- $\beta$ ) Durchsicht der sortierten Zettel bezügl. der lückenlosen Nummernfolge:
	- *y)* Feststeilung des Inbaltes fehlender Zettel.
- b) Sortieren der Einzelzettel nach den Verbuchungssteilen;
- c) Klarsteilen etwa undeutlicher Bezeicbnungen;
- d) Bewerten der Einzelzettel für den (später zu besprechenden) Gesamtnachweis;
- e) Eintrag der Einzelzettel in die Einzelnaehweise;
- f) Berechnung des jeweiligen Sollbestandes;
- g) Austragen der Einzelzettel im Gesamtnachweise. Ein anderer Arbeitsplan ist der folgende:
- a) Bewertung der eingehenden Einzelzettel an Hand besonderer Preisverzeichnisse;
- b) Eintrag der Einzelbeträge in Listen für die Ermittlung des Gesamtverkehrs, gleichzeitig zur Kontrolle der Vollständigkeit des Zetteleingangs dienend<sup>1</sup>).
- c) Sortieren der Zettel nach den Einzelnachweisen;
- d) Eintrag der Zettel in die Einzelnachweise;
- e) Ermittlung des Sollbestandes.

Weiter ist z. B. die Vertauschung der Arbeiten d und c in dem ersten Beispiele möglich, so daß man die Zettel zunächst in die Einzelnachweise eintragen, dann erst bewerten und in dem Gesamtnachweis verbuchen lafit. Dies ist namentlich dann von Wichtigkeit, wenn die mit der Führung der Einzelnachweise betrauten Beamten die Preise nicht kennen sollen.

Vielfach lassen sich mit der Verbuchung gleich Vorarbeiten für die Nachkalkulation verbinden. So kann man z. B. die bewerteten Zettel nach ihrer Verarbeitung in der Bestandskontrolle direkt an die Kalkulation abgeben, oder man kann z. B. Materialzettel als Doppelzettel ausschreiben lassen und den einen Teil bei dem Eintrag in die betr. Nachweisung sofort bewerten und an die Kalkulation weiterleiten, wahrend der andere Teil zunachst als Beleg in der Bestandkontrolle verbleibt, oder zu anderen Zwecken - Versandkontrolle, Statistik, Rechnungskontrolle - verwendet wird.

§ 136. Die Feststellung der wirklichen Bestände durch direkte Aufnahme unterscheidet sich von der Bestandsaufnahme bei der gewöhnlichen Inventur nur dadurch, daß der Umfang der jeweils aufzunehmenden Posten beschränkt ist. Am besten wird für die Durchführung der Kon-

<sup>184</sup> Die standige Inventur und monatlicbe Gewinnermittlung.

<sup>&#</sup>x27;) Es sind dies Blatter, die fiir jeden Zettel eine mit seiner Nummer versebene Zeile entbalten, in welche lediglich der Zettelwert eingetragen wird.

trolle ein Plan aufgestellt. Man wird dabei die Einteilung der verschiedenen Bestände in der Regel so vornehmen müssen, daß im Laufe einer oder hochstens zweier Rechnungsperioden der gesamte Bestand einmal mit dem aus den Karten sich ergebenden Bestande verglichen werden kann. Ferner wird man bei der Aufstellung des Kontrollplanes Riicksicht auf die Zahl der bei den verschiedenen Posten vor sich gehenden Bestandsanderungen nehmen, denn es ist klar, daB die Fehlergefahr, sowohl was das Auslassen einzelner Posten als auch was Zahlund Wiegefehler anbelangt, um so größer wird, je mehr Zu- und Abgange vorkommen. Des weiteren ist es zweckmaBig, Gruppen gleichartiger Waren möglichst hintereinander zu kontrollieren, da bei der Verbuchung und auch schon bei der Ausfertigung der Unterlagen oft Verwechselungen zwischen nebeneinanderliegenden Waren, insbesondere bei Rohstoffen zwischen den verschiedenen Abmessungen, vorkommen. Ebenso kommt es gelegentlich vor, daB die verlangte Ware nicht vorratig war nnd statt derselben ahnliche Waren abgegeben worden sind, ohne daB die Unterlagen berichtigt wurden. Nimmt man daher gleichartige Waren hintereinander auf, so kann man etwaige Verwechselungen meist dadurch leicht feststellen, daB sich einzelne Differenzen gegenseitig aufheben. Neben dieser planmäßigen Bestandkontrolle sollte eine auBergewohnliche Naturalaufnahme der verschiedenen Bestande jedesmal dann stattfinden, wenn eine Nachbestellung aufgegeben wird oder wenn ein neuer Zugang erfolgt. Zu diesen Zeitpunkten sind meist die Bestande so klein, daB die Naturalaufnahme sehr leicht vorgenommen werden kann.

Ein weiteres Hilfsmittel für die Bestandkontrolle stellen sog. Nullmeldungen dar. Wir verstehen hierunter Zettel, die von dem betr. Lagerverwalter oder dergl. ausgefertigt und an die Bestandkontrolle geschickt werden, wenn eine bestimmte Warensorte vergriffen ist.

Sehr wichtig ist es natiirlich, daB bei der Aufnahme des Bestandes festgestellt wird, welche Änderungen bereits am Tage der Aufnahme, aber vor der Aufnahme selbst vor sich gegangen und noch nicht verbucht sind. Zu diesem Zwecke wird man am besten die Nummer des letzten durchgelaufenen Zettels auf der Bestand- oder Nullmeldung notieren. Bei Betrieben, die die einzelnen erledigten Zettel abstempeln, geschieht dies am einfachsten dadurch, daB man die nachste Nummer auf die Bestand- oder Nullmeldung selbst stempelt. Damit bei der Kennzeichnung des letzten Postens vor der Aufnahme keine Irrtümer vorkommen, sollte man die Aufnahme tunlichst durch den mit der Verwaltung betrauten Beamten selbst bewirken, oder doch beaufsichtigen lassen. Allerdings miissen alsdann gelegentliche Stichproben vorgenommen werden, um festzustellen, ob der betr. Beamte keine absichtlichen Tauschungen vornimmt.

186 Die standige Inventur und monatliche Gewinnermittlung.

§ **137.** Fur den Ausgleich der sich beim Vergleich zwischen So11 bestand und wirklichem Bestand etwa ergebenden Differenzen schafft man am besten ein besonderes Konto, Lager-Differenz-Konto oder ahnlich genannt. Dieses wird für die entdeckten Verluste belastet, hingegen fiir etwa vorgefundene Mehrbestande erkannt. Aus dem Saldo dieses Kontos ist dann jederzeit zu ersehen, wie die Lagerbuchfuhrung arbeitet. Durch Berechnung des Verhaltnisses zwischen der Differenz und dem Verkehr (Eingang  $+$  Ausgang) kann man sich Vergleichsziffern für die einzelnen Rechnungsperioden schaffen.

Man hat es nun in der Hand, durch Aussetzen von Prämien für die Vergrößerung der Übereinstimmung die Lagerverwalter zu sorgsamerer Arbeit zu veranlassen.

§ **138.** Die Ermittlung des Gesamtbestandes, die Hauptaufgabe der Bestandskontrolle, kann auf zweierlei Weise erfolgen. Entweder kann man die aus den einzelnen Buchungsstellen (Nachweisen) sich ergebenden Einzelbestande mit dem jeweiligen Einheitswerte multiplizieren und die so erhaltenen Einzelsummen addieren, wie dies bei der gewohnlichen Inventur geschieht. Oder aber man benutzt für die Bestandsermittlung den indirekten Weg, indem man  $-$  am einfachsten in der auf Seite 159 bereits angedeuteten Weise mit Hilfe von Hauptbuchkonten - zu dem It. Inventur festgestellten Anfangsbestand hinzurechnet die Zugänge und abrechnet die Abgänge der betr. Bestände. Der sich so ergebende Saldo muß naturgemäß mit dem auf die erstgenannte Art sich ergebenden Werte der Bestände übereinstimmen. Denn der Einzelnachweis steht zu einem derartigen Bestandkonto in dem gleichen Verhältnis, wie z. B. die Einzelkonten des Kontokorrentes zu dem Kontokorrent-Konto des Hauptbuches. Da der Anfangsbestand aus der Inventur bekannt ist, so handelt es sich bei der Ermittlung des Gesamtbestandes darum, den Gesamtbetrag der Zugänge und Abgänge bis zum Schluß der jeweiligen Abrechnungsperiode festzustellen. Die Grundlagen hierfür sind die gleichen, wie für die Verbuchung der Einzel-Abund -Zugänge. Doch muß hier die Verrechnung nach dem Werte erfolgen, weshalb die einzelnen Unterlagen vorher bewertet werden mussen. In der Regel ist eine besondere Aufzeichnung der einzelnen Posten nicht notig. Es genugt meist eine Addition mit einer schreibenden Addiermaschine, die übrigens auch so eingerichtet werden kann, daß sie Nummer des Belegs und den Betrag niederschreibt, so daB dadurch das Gleiche erreicht wird wie bei einer besonderen Niederschrift der einzelnen Posten. Vielfach kann man einen der beiden Posten Zu- und Abgange bereits aus anderen Aufzeichnungen entnehmen, so daB dadurch die Arbeit sich wesentlich vereinfachen laBt.

# 2. Kapitel. Der Bestandsnachweis im Einzelnen.

§ **139.** Wir wollen nun kurz die Besonderheiten betrachten, welche die Kontrolle der verschiedenen Gruppen oder Waren bietet. Wir beginnen mit den Rohstoffen.

Die Einteilung der Rohstoffe hatten wir bereits wiederholt berührt. Sehr häufig wird man eine besondere Gruppe: "Hilfsstoffe" oder "Unkostenmaterialien" bilden müssen für solche Waren, deren Einzelverbrauch sich nicht genau nachweisen läßt und die deshalb von der Kalkulation durch einen besonderen Aufschlag berücksichtigt, von der Buchhaltung aber direkt auf Unkosten verbucht werden. Wie weit man im Übrigen mit der Einteilung gehen muß, hängt von den allgemeinen Verhältnissen des Betriebes ab. Oft wird es z. B. genügen für Metallabgüsse aus Eisenguß (Grauguß) und Rotguß nur je ein Konto anzulegen. Anderseits wird es oft notwendig, für jedes Modell eine besondere Buchungsstelle zu schaffen, wahrend es in einem dritten Betriebe u. a. genügen kann, wenn man zwischen Gußstücken unter 1 kg, von 1-5 und uber 5 kg unterscheidet. Sehr wesentlich ist es, dafi die Rohstoffvorrate an bestimmten, verschlossen zu haltenden Platzen aufbewahrt werden, die nur dazu besonders ermächtigten Personen zugänglich sind. Insbesondere auch mufi dafur gesorgt werden, dafi sich in den Werkstätten keine Vorräte ansammeln, sondern daß jeder Materialrest sofort wieder an das Magazin zurückgeliefert wird.

Die Anlieferung von Rohstoffen wird in den meisten Betrieben entweder von einem Lieferschein oder von der betr. Rechnung begleitet, damit der Magazinverwalter die angegebenen Mengen nachprüfen kann. In anderen Betrieben werden unabhangig von diesen Papieren besondere Eingangsscheine tiber die eingegangenen Waren aufgenommen. Dementsprechend dienen als Unterlage für die Verbuchung der Zugänge von Rohstoffen meist Listen, die mehrere Buchungsstellen betreffen. Bei Verwendung von Eingangsscheinen läßt sich jedoch der Geschäftsgang so einrichten, dafi die Verbuchung an Hand von Einzelzetteln erfolgen kann, was wegen der einfacheren Ansammlung der Zettel wesentliche Vorteile bietet.

Außer den Zugängen von außerhalb kommen noch Rücklieferungen der Werkstätten als Zugang in Betracht. Dort, wo der Materialverkehr nur gering ist, kann man einfach die Ausfaßzettel solange zurückbehalten, bis der betr. Arbeiter den nicht verbrauchten Materialrest wieder abliefert, und dann den zurückgelieferten Posten von dem Betrag der ausgegebenen Waren abschreiben; (wobei wieder beachtet werden sollte, daß die Materialverwalter nicht die Subtraktion ausführen und nur das Endergebnis niederschreiben, sondern daß beide Zahlen niedergeschrieben werden sollen, damit man später die Rechnung kontrollieren kann). Ist das nicht durchführbar, so muß der Materialverwalter über den zu188 Die ständige Inventur und monatliche Gewinnermittlung.

rückgelieferten Posten eine Quittung auf einem entsprechend vorgedruckten Zettel ausstellen, die durch die rückliefernde Werkstätte abgeliefert wird.

Als Unterlagen für die Verbuchung des Ausganges kommen zunächst Einzelzettel in Form sog. Materialscheine in Frage. Abb. 59 au. b gibt einen derartigen Vordruck wieder, der in Blocks zu je 50 Stück gefaßt ist. Das Titelblatt des Blocks zeigt Abb. 59c. die Rücklieferscheine sind ähnlich ausgestattet.

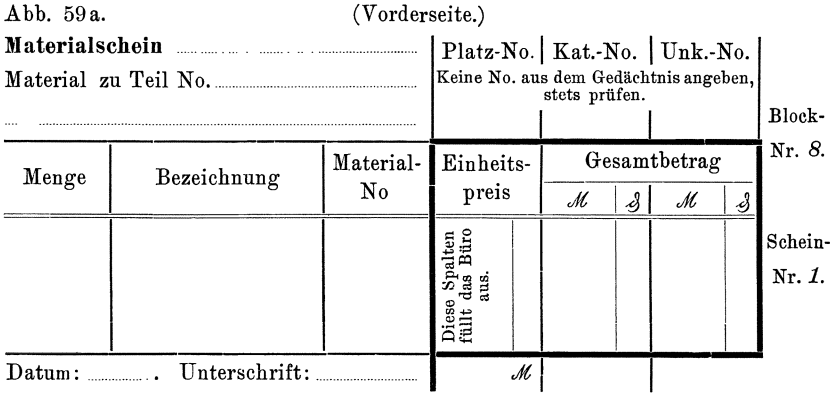

Abb. 59b.

# (Rückseite.)

# Zur gefl. Beachtung!

Um für die Kalkulation genaue Aufzeichnungen über den Materialverbrauch zu erhalten, kann die Abgabe von Materialien nur gegen Abgabe ordnungsmäßig ausgefüllter, vom Meister unterschriebener Materialscheine erfolgen. Die beiden aneinander hängenden Teile eines Scheines müssen zusammen abgegeben werden. Jeder Schein kann nur für eine einzige Materialsorte. also nur für Messing oder nur für Rundstahl Verwendung finden. Der Kontrolle wegen sind beschädigte Scheine an das Kalkulationsbüro abzugeben.

#### Abb. 59c.

#### (Titelblatt.)

# Materialscheinblock No. 8

enthaltend 50 Scheine No. 1 bis 50.

#### Zur gefl. Beachtung!

Jeder Schein muß Platz-No., Katalog-No. der Arbeit bezw. Unkosten-No., Bezeichnung des Materials, Datum und Unterschrift enthalten. Verschriebene Scheine sind nicht zu vernichten, sondern dem Kalkulationsbeamten abzugeben.

Keine No. aus dem Gedächtnis einschreiben, stets vergleichen!

Die zweite Form der Unterlagen für die Verbuchung des Materialausgangs ist die Stiickliste, die Behandlung derselben ist bereits oben besprochen. Es genügt hier ein Einzelzettel mit der Aufschrift: " $-$ Satz Material nach Stückliste Nr. . . ". Fehlende Stücke, die nicht im Laufe des gleichen Tages nachgeliefert werden können, werden auf diesem Zettel vermerkt, so daß dies bei der Abrechnung berücksichtigt werden kann. Diese Stücke müssen später durch Einzelscheine ausgefaBt werden.

Die dritte  $-$  und schlechteste  $-$  Form der Unterlagen für die Abgangskontrolle ist die der Liste mit mehreren Warensorten. Sie findet sich gelegentlich bei kleinen Betrieben vor, bei denen der Materialverbrauch durch den Materialverwalter oder gar durch den Arbeiter selbst auf die Rückseite der Arbeitskarten niedergeschrieben wird. Die Zuverlässigkeit derartiger Unterlagen ist natürlich sehr gering, da ja der Arbeiter kein besonderes Interesse an der richtigen Aufzeichnung hat. Diese Form der Abgangskontrolle wird deshalb zweckmäßig durch eine der anderen Formen ersetzt.

Besonderer Wert muB auf genaue Bezeichnung der ab- und zugehenden Waren gelegt werden. Sehr vorteilhaft ist es deshalb, wenn man die genaue Bezeichnung der einzelnen Warensorten an den Lagerorten deutlich anbringt, damit Irrtümer, die die Arbeit der Verbuchung erschweren, sofort entdeckt und unvollstandige Angaben berichtigt werden können. Die vielfach verwendeten Anhängezettel können in dieser Beziehung gute Dienste leisten, indem sie bei Abgabe der Waren an Stelle der Einzelscheine als Buchungsunterlagen verwendet werden. Die Entwicklung der Kautschuckstempel-Industrie ermoglicht eine sehr sichere und zuverlässige Kennzeichnung der ab- und zugegangenen Waren in folgender Weise: Jede Warensorte erhält eine Waren-Nummer. Für diese Nummer wird aus einfachen Kautschuckbuchstaben ein kleiner Stempel zusammengesetzt, auf ein Holzklötzchen geklebt und mittels Schnur an dem betr. Lagerort befestigt. Auf jeden Schein, welcher einen Ab- oder Zugang an diesem Posten betrifft, wird der betr. Stempel abgedruckt. Zur Einfarbung der Stempel dienen kleine Kissen, die an der Kleidung des Lagerpersonals in gleicher Weise befestigt werden, wie z. B. die bekannten Schwammdosen an der Uniform der StraBenbahnschaffner. Die benotigten Stempel kosten nur einige Pfennige pro Stück, jedenfalls nicht mehr, als die zur Bezeichnung der Waren verwendeten kleinen Emailleschiider.

Die für die Ermittlung des Gesamtwertes des Bestandes notwendigen Unterlagen über den Material-Zugang liefert bei zweckmäßiger Einrichtung ohne weiteres die kaufm. Buchflihrung. Eine Aufrechnung der Unterlagen für die Einzelposten ist darum nicht unbedingt notwendig. Steht eine Addiermaschine zur Verfugung, so wird es sich doch empfehlen, wenigstens gelegentlich die bereits in die Einzelnachweisungen 190 Die standige Inventur und monatliche Gewinnermittlung.

iibertragenen Zettel aufzurechnen und die so erhaltene Summe mit der aus der kaufm. Buchführung sich ergebenden zu vergleichen, um festzustellen, ob beide iibereinstimmen. Derartige Kontrollen bewirken auch, daß das Personal die Arbeiten sorgfältiger ausführt.

Dagegen ist für die Ermittlung des Materialausgangs eine laufende Aufrechnung der einzelnen Ausgangsposten notwendig. Sie erfolgt am zweckmafiigsten taglich an Rand der Iiir die Kalkulation bereits bewerteten Einzelposten. Eine Gegenkontrolle für den aus Anfangsbestand, Eingang und Ausgang berechneten Bestand am Abschlufitage bildet die Auswertung und Aufrechnung der Einzelbestände. Sie sollte, wenn eine schreibende Addiermaschine zur Verfiigung steht, wenigstens vierteljährlich vorgenommen werden. Zu beachten ist übrigens, daß die Differenzen, welche sich aus den Naturalaufnahmen ergeben, ebenfalls in Zugang oder Abgang verbucht werden müssen.

Sehr haufig kommt es vor, dafi Waren von verhaltnismafiig geringem Werte nicht in allgemeine Magazine gelagert werden konnen, weil es an Platz mangelt oder weil die Waren an Stellen gebraucht werden, die zu weit vom Magazin entfernt liegen. In diesem Falle kann man sich in der Weise helfen, daß man nur den Zugang dieser Waren registriert, und am Schlufi einer jeden Rechnungsperiode den Bestand durch Naturalaufnahme feststellt. Da diese Naturalaufnahme sich nur auf einen verhaltnismafiig kleinen Posten erstreckt, so belastet sie das Personal nicht zu sehr. Aus dem auf diese Weise ermittelten Bestand, dem Anfangsbestand und dem Zugang rechnet man dann den Verbrauch der betr. Waren aus, dessen Ziffer für den Zugang des Teilfabrikate-Kontos benotigt wird. Diese Art der Kontrolle kommt in Betracht z. B. bei Stab-Eisen in kleineren feinmechanischen Betrieben, für Lacke, Farben und dergl.

Zu einer geordneten Magazinsbuchführung gehört schließlich noch ein Nachweis über die durch Bruch und Beschädigung im Magazin entstandenen Abgange, dessen Fiihrung dem Magazinverwalter iiberlassen bleiben mufi.

Die Gesichtspunkte, welche wir eben beziiglieh der Rohstoffe besprachen, finden auf Bezugsartikel und Randelswaren sinngemafie Anwendung.

§ 140. Die größten Schwierigkeiten bietet der Einzelnachweis des Bestandes an Teilfabrikat\ln. Zwar kann die Kontrolle der in Lägern befindlichen Teilfabrikate in ähnlicher Weise wie die der Rohstoffe vorgenommen werden. Dagegen bedingt der Einzelnachweis der in den Händen der Arbeiter befindlichen Teilfabrikate besondere Vorkehrungen. Die Einteilung kann hier nur eine ortliche sein, d. h. es kann nur der Bestand in den Händen des einzelnen Arbeiters bezw. der einzelnen Arbeitergruppe überwacht werden. Bei Betrieben mit einheitlichem Arbeitsgange, wie Zuckerfabriken, Zuckerraffinerien, Walz-

werken, Rohrziehereien und dergl. bietet diese Uberwachung keine besondere Schwierigkeit, da es sich hier eben immer um wenige Stellen handelt, die zu kontrollieren sind. Hingegen bedarf die Uberwachung der in der Hand des einzelnen Arbeiters befindlichen Waren einer besonderen Aufmerksamkeit bei Betrieben mit getrenntem Produktionsgange. Doch ist auch bei diesen die Durchfilhrung keineswegs unmöglich. Voraussetzung ist nur, daß eine geregelte Kalkulation, insbesondere eine geregelte Materialverrechnung besteht. Alsdann genügt es, festzustellen, welche Arbeiten der einzelne Arbeiter bezw. die Gruppe zusammenarbeitender Leute jeweils in den Händen hat. Hierfür läßt sich das Arbeitsbuch oder der Wochenzettel des Arbeiters verwenden. Es müssen nur jeweils die Nummern der noch nicht fertiggeschriebenen Arbeiten wieder neu vorgetragen werden. Allerdings ist dadurch noch nicht erwiesen, daß der Arbeiter diese als unfertig angeschriebenen Arbeiten auch wirklich in der Hand hat. Es können die einzelnen Stücke z. B. auch noch in einer Vorarbeits-Werkstatt oder an einer andern Stelle sich befinden. Deshalb muß als weiteres Hilfsmittel eine Mitteilung an die Kalkulation - oder Bestandskontrolle - hinzutreten, wenn eine bestimmte Arbeit von einer Hand an eine andere weitergegeben wird. Hierfilr geniigen einfache Vordrucke, ahnlich wie Abb. 60.

Abb. 60.

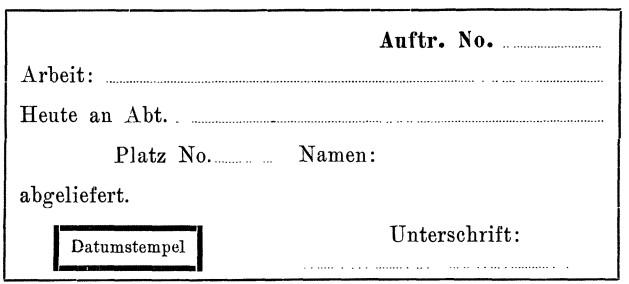

Die Kalkulationsabteilung erhalt ferner die Durchschriften aller Arbeitsscheine, schliefllich die Materialzettel und die Weitergabemeldungen, die sie unter der Auftr.-Nr. einordnet.

Es ist somit ein leichtes, festzustellen, welche Arbeiten und welche Materialien zu allen den in der Hand eines Arbeiters sein sollenden Aufträgen gehören, wenn man sich von der Kalkulation die betr. Zettel geben läßt. Man kann sonach auch den Bestand der in Arbeit befindlichen Teilfabrikate jederzeit im einzelnen nachweisen und damit die laufende Bestandskontrolle (standige Inventur) auch auf die in den Handen der Arbeiter befindlichen Teilfabrikate ausdehnen.

Die Gesichtspunkte für die Durchführung der Naturalkontrolle sind im allgemeinen die gleichen, wie bei den Rohstoffen. Als Zeitpunkt für besondere Kontrollen werden insbesondere der Ein- und Austritt von Arbeitern, die Ausliefernng groflerer Auftrage und dergl. zu gelten haben. Die regelmaBige Kontrolle der Bestande an jedem Arbeitsplatze bietet au£erdem den Vorteil, daB dem Aufsichtsbeamten von Zeit zu Zeit die gesamten vorliegenden Arbeiten eines jeden Arbeiters vor Augen gefiihrt werden. Dadurch gewinnt er einen wesentlich besseren Uberblick liber den Stand der Arbeiten in den Werkstatten und es entgehen ihm Riickstande nicht so leicht, wie wenn die Kontrolle nur gelegentlich erfolgt. Auch wird die Werkstatt leichter von Materialresten, halbfertigen Arbeiten und dergl. freigehalten.

Die Ermittlung des Gesamtbestandes an Teilfabrikaten durch Aufrechnen der Bestande an den einzelnen Arbeitsplatzen ist nur bei kleinen Betrieben leicht durchzufiihren, bei denen die Unterlagen von in der Werkstatt in Arbeit befindlichen Teilfabrikaten bequem von denen bereits fertiggestellter Arbeiten getrennt gehalten werden können. Bei größeren Betrieben ist die Durchführung dieser Trennung zwar auch nicht ausgeschlossen, wenn namlich der Betrieb jeden einzeinen fertiggestellten Auftrag nachkalkulieren laflt, aber viele Betriebe verzichten auf eine derartige Nachkalkulation iiberhaupt, obwohl sich diese, wie wir spater sehen werden, mit ffilfe der schreibenden Addiermaschinen sehr leicht ausführen läßt.

Es mu£ darum in der Regel die Ermittlung des Gesamtbestandes an Teilfabrikaten auf indirektem Wege erfolgen. Der Zugang an Wert besteht bei den Teilfabrikaten aus drei Posten, namlich:

- a) dem verarbeiteten Material;
- b) dem gezahlten Lohn;
- c) den Fabrikunkosten.

Die genannten Betrage unter b und classen sich aus der kaufm. Buchfiihrung entnehmen, wahrend das verarbeitete Material dem von der Rohmaterialkontrolle her bekannten Posten "Rohmaterialausgang" entspricht. Halt der Betrieb Teilfabrikate auf Lager, so kommt fiir den Wertzugang der Teilfabrikate in der Werkstatt noch der Wert der aus dem Teilfabrikate-Lager entnommenen Teilfabrikate in Betracht, dessen Ermittlung in gleicher Weise erfolgt, wie die des Rohmaterial-Abganges. Bestehen mehrere voneinander getrennte Betriebe, die einzeln abrechnen sollen, so sind außerdem noch die Zulieferungen der Betriebe zueinander bei der Berechnung der Zugangswerte zu berücksichtigen.

Schwieriger festzustellen. ist der Wert des Abgangs von den in der Werkstatt befindlichen Teilfabrikaten. Bei dem Abgange kann es sich handein um:

- a) Ablieferung fertiger Waren an die Verkaufsabteilung zum direkten Versand;
- b) Ablieferung fertiger Waren an das Fertigfabrikate· Lager;
- c) Ablieferung von Teilfabrikaten an das Teilfabrikate-Lager;
- d) Abliererung von Teilfabrikaten an andere Abteilungen.

Es gilt nun zunachst diese Ablieferuugen uberhaupt sicher zu erfassen, alsdann den Wert derselben festzustellen. Das Erfassen der Ablieferungen kann auf verschiedene Weise erfolgen:

- a) mit Hilfe der zur Lohnverrechnung des Arbeiters dienenden Aufzeichnungen (Arbeits- oder Akkordscheine);
- b) mit Hilfe besonderer Meldezettel (s. 0.);
- c) mit Hilfe von Ablieferbüchern.

Am zuverlässigsten ist es, wenn man die Fertigmeldung in Verbindung bringt mit der Lohnverrechnung', derart, daB der Lohn erst dann gezahlt werden kann, wenn die Fertigmeldung in der für die Bestandskontrolle notwendigen Form ausgefertigt ist. Denn dann hat jeder Arbeiter selbst das groBte Interesse daran, daB die Fertigmeldung nicht nur erstattet, sondern auch so erstattet wird, daß sie für die Verbuchung brauchbar ist. Man kann sogar soweit gehen, daB erst die Meldung auch von der Bestandskontrolle erledigt sein muß, ehe der Arbeiter seinen Lohn erhalt, und dadurch den Arbeiter selbst zur Kontrolle der Arbeit der Bestandkontrolle heranziehen.

Im einzelnen wird sich die Art der Meldung - Anbringung auf dem Arbeitszettel oder dergl. - natürlich nach dem allgemeinen Geschaftsgange zu richten haben.

Die Feststellung des Wertes der abgelieferten Arbeiten kann auf verschiedene Weise erfolgen. Ein Weg ist der, daB man aus allen Unterlagen die tiber die Arbeit bisher die Bestandskontrolle durchlaufen haben, durch Aufrechnen der Einzelwerte den Gesamtbetrag feststellt, also eine regelrechte Nachkalkulation jedes einzelnen Postens vornimmt. Diese Arbeit ist bei weitem nicht so groB, wie es den Anschein hat. Denn werden beispielsweise die Fertigmeldungen auf den Arbeitsscheinen selbst erstattet, so bedarf es lediglich der Heranziehung der für die betr. Arbeit bisher ausgegebenen Materialscheine und Zuliefermeldungen. Bei Ordnung dieser Unterlagen nach der Auftr.-Nr. wird das Heraussuchen sehr leicht gemacht. Werden, wie wir Iriiher bereits besprochen haben, die Material- usw. Zettel bei ihrer Erledigung mit einer forllaufenden Nummer abgestempelt und diese Stempel gleichzeitig auf der Rückseite der Arbeitskarte abgedruckt, so kann man sehr schnell feststellen, ob alle zugehörigen Scheine vorhanden sind, gegebenenfalls fehlende Scheine an Hand der Behelfe - Durchschriften, Eintrag des Betrages im Kontrollbogen — wiederherstellen.

Mit Hilfe einer schreibenden Rechenmaschine sind die einzelnen Betrage leicht zusammengerechnet. Die Einzelzettel werden dann mit einer Heftmaschine miteinander und dem Rechenstreifen verbunden und dienen als Beleg für den Ausgang, gleichzeitig aber auch als Bausch-Nachkalkulation des betr. Artikels.

Ein anderer Weg für die Feststellung des Ausgangswertes ist der, jeden einzelnen Ausgangsposten zu einem ein- für alle Male für den Grull, Inventur. 13

betr. Artikel festgesetzten Preise zu bewerten. Dieser muß sich natürlich den Selbstkosten moglichst genau anpassen. Doch ist es nicht unbedingt notwendig, daß dieser Preis jeder Schwankung der Selbstkosten folgt. Vielmehr werden zu erwartende Differenzen dadurch ausgeglichen, daß der Gesamtverkehr mit einem nach dem Ergebnis der vorjährigen Inventur berechneten Koeffizienten multipliziert wird. Die so erhaltenen Ziffern sind dann zwar nicht absolut genau, doch geniigen dieselben den meisten Anforderungen der Praxis vollauf. Für nur selten oder zum ersten Male angefertigte Waren muß naturgemäß von Fall zu Fall eine Kalkulation angefertigt werden, was iibrigens ja wohl meist so wie so geschehen würde, wenn man es nicht vorzieht, diese, doch meist nur klein en Posten einfach zu schatzen.

Die Durchführung der Bewertung kann man wieder durch Einrichtung von Hilfsnachweisungen für besonders oft hergestellte Artikel vereinfachen, da man die Multiplikation mit dem Selbstkostenbetrage alsdann nur einmal vorzunehmen braucht. Meist lassen sich auch die Eingangsseiten der für die Teil- und Fertigfabrikate-Läger verwendeten Einzelnachweisungen für diesen Zweck benutzen.

§ 141. Die Einzelkontrolle der Bestände in dem Fertigwaren-Lager und im Teilfabrikate-Lager erfolgt ähnlich wie die der Rohstoffe. Für die Verbuchung der Eingänge kommen die Fertigmeldungen der Werkstäten, also meist Einzelzettel, für die Verbuchung der Ausgänge bei den Fertigwaren in der Regel die Auftragzettel bezw. Versandzettel, also Listen in Frage.

Eine wesentliche Vereinfachung der Buchungs-Arbeiten läßt sich bei Massenartikeln erzielen, die in Packungen von bestimmtem Inhalte eingelagert werden. Man kann alsdann bei dem Bekleben der Packungen mit den Inhaltsangaben an den Beklebestreifen kleine, mit Pappe unterlegte AbreiBstucke anbringen, die mit einem den Inhalt kennzeichnenden Aufdrucke versehen sind, und deren Form die Menge kennzeichnet, welche die Packung enthält, so z. B. für eine Einheit dreieckige, zwei

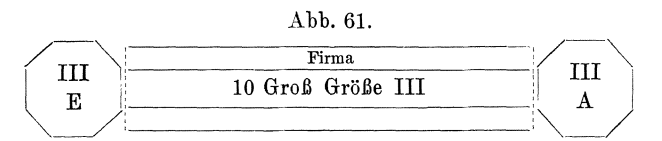

Einheiten viereckige, drei Einheiten fünfeckige usw. Abreißstücke. Abb. 61 zeigt einen derartigen Streifen. Diese AbreiBstiicke werden beim Aufkleben des Etiketts nicht mit festgeklebt. Bei Ablieferung an das Lager wird das mit E (Eingang) bezeichnete Stuck abgetrennt und aufbewahrt, bei Abgabe zum Versand das mit A (Ausgang) bezeichnete. Abends werden die einzelnen Abreißstücke nach Sorten und Form geordnet und - gegebenenfalls unter Zuhilfenahme von Zählbrettern  $-$ 

gezählt und aus den so ermittelten Zahlen der Lager-Zu- und Abgang berechnet. Durch Anwendung verschiedener Farben kann dies Verfahren auf eine groBe Anzahl von Waren ausgedehnt werden.

Die Gesamtkontrolle bedingt wiederum eine Ermittlung der Zuund Abgange in einer Summe, denn die Bewertung der Einzelposten und Addition der so erhaltenen Werte ist wiederum meist zu umständlich.

Der Zugang läßt sich verhältnismäßig einfach aus dem Abgang der in Arbeit befindlichen Teilfabrikate berechnen.

Der Lagerabgang an Teilfabrikaten ist bereits besprochen. Für die Ermittlung des Abganges an Fertigfabrikaten kommen die gleichen Gesichtspunkte in Betraeht, wie fur deren Zugang. Das Einfachste ist, wenn die einzelnen Ausgangsposten auf Grund der beim Eingange angesetzten Selbstkostenwerte bewertet werden. Vielfaeh kann man diese Bewertung direkt in die betr. Einzelnaehweise eintragen. Ein anderer Weg ist der, daß man die Rechnungen über ausgegangene Sendungen ein zweites Mal mit den Selbstkosten der einzelnen Waren bewertet. Soll hierbei das Personal den Bruttoverdienst nicht erfahren, so fertigt man von jeder Reehnung einen Durehsehlag mehr an, bei welchem man ein schmaleres Farbpapier verwendet, welches die Betragsspalte freiläßt.

Dies Verlahren empfiehlt sieh namentlieh dann, wenn man die Waren stets zu festen Selbstkostenbetragen verrechnet und die etwaigen Änderungen der Selbstkosten in der früher angedeuteten Weise durch einen von Zeit zu Zeit festgesetzten Zu- oder Abschlag berücksichtigt. Man hat es dann auch in der Hand, die für die Verrechnung dienenden Preise um einen ganz willkürlichen Prozentsatz gegenüber den tatsaehliehen Selbstkosten zu erhohen oder zu erniedrigen. Dann kann man diese Preise auch ohne Gefahr dem mit der Ausschreibung der Reehnung betrauten Personal in die Hand geben, indem man sie z. B. in einen Katalog neben die Verkaufspreise eintragt, und mit Hilfe eines geteilten und nur halb eingefärbten Schreibmaschinenfarbbandes die betr. Einzelpreise fur das Original unsiehtbar in die Durehsehriften der betr. Rechnungen mit eintragen lassen. Diese Arbeit ist erklärlieherweise nicht groB, wenn beide Preise nebeneinander stehen.

§ **142.** Wie aus dem Gesagten hervorgeht, bestehen fur die Durchführung der zu Zwischenbilanzen notwendigen Bestandsermittlung im Wege der ständigen Inventur soviel Möglichkeiten, daß sich ein passender Weg für alle Verhältnisse stets finden läßt. Doch hängt die Durchführung dieser Arbeiten so eng mit der sonstigen Organisation des Betriebes, mit ortlichen und personlichen Verhaltnissen zusammen, daB auf die Wiedergabe eines vollstandigen Arbeitsplanes hier verzichtet werden muB.

# **Anhang.**

# 1. Vorschriften für die Inventur in einer Dampf-Ziegelei.

# I. Allgemeines.

§ 1. Die Inventur der Bestände an Waren und Massen erfolgt am 1., 2. und 3. Oktober 19 .. , die Aufnahme der Inventarstiicke im November 19 .. , die Aufnahme der iibrigen Vermogensgegenstande einschlieBlich der Kohlen, Glasuren und dergl. am 31. 12. 19 ..

§ 2. Die Leitung der Inventur ist Herrn Ing. Werner Grull übertragen. Den Anordnungen dieses Herrn, soweit sie siph auf die Inventur erstrecken, ist Folge zu leisten. Für die Aufnahme der Warenbestände, der Inventarstücke der Betriebsabteilung, der Hilfsmaterialien und Kohlen ist der Betriebsleiter und neben ihm jeder Meister oder Aufseher insoweit verantwortlich, als diese aufzunehmenden Gegenstande sich innerhalb des ihm zugewiesenen Inventurbezirkes befinden. Die Aufnahme der Inventarstücke der kaufmännischen Abteilung, der Außenstande und Schulden, der Wechselverbindliehkeiten und sonstigen noeh nieht genannten Bestande liegt dem Oberbuehhalter ob.

§ **3.** Jeder Aufnahmebeamte ist verpfliehtet, aile Aufnahmearbeiten sorgfaltig zu erledigen, insbesondere dafiir zu sorgen, daB keine Bestande vergessen oder doppelt aufgenommen werden. Fiir allen Sehaden, der der Gesellsehaft durch nachlassiges Arbeiten bei der Aufnahme entsteht, konnen die Aufnahmebeamten haftbar gemacht werden. Als Vergütung für die mit der Aufnahme verbundenen Mehrarbeiten erhalten die Aufnahmebeamten naeh V orsehlag des Inventurleiters unter Beriicksichtigung des Umfangs ihrer Arbeiten und der Sorgfalt der Ausfiihrung derselben unter Wegfall jeder weiteren Entschadigung eine Inventurprämie bis zur Höhe von 50% ihres Monatsgehaltes. Die Prämie ist nach FertigsteHung des ganzen Abschlusses fallig. Die Buehhaltung hat eine entsprechende Rückstellung in dem Abschluß unter "Gratifikationen" zu verrechnen.

§ 4. Hilfspersonal für die Aufnahme der Warenbestände und des Inventars der Betriebsabteilung stellt die kaufmännische Abteilung nur für den Fall, daB einer der z. Zt. beschaftigten Beamten erkranken sollte.

#### II. Warenaufnahme.

§ 5. Spätestens am 15. September ist von dem Platzmeister eine sorgfaltige Durchmusterung der auf dem Platze lagernden Altbestande vorzunehmen. Unverkaufliche oder ganz kleine Restposteu sind auszusondern und dem Betriebsleiter anzuzeigen, damit über die Weiterverwendung derselben Entscheidung getroffen werden kann. Insbesondere ist hierauf bei den Formstiieken zu aehten. Gleichzeitig hat der Platzmeister dafür zu sorgen, daß innerhalb der für die einzelnen Öfen bestimmten Lagerplätze die verschiedenen Ziegelsorten getrennt und die einzelnen Stapel mogliehst iibersichtlich aufgebaut werden. Notigenfalls sind unübersichtliche Stapel umzubauen. Bruch ist zu entfernen.

#### Vorschriften für die Inventur in einer Dampfziegelei.

§ 6. Der Führer der Betriebskartei hat schon während der Zeit vom 15. September bis 1. Oktober den aus den Karten sich ergebenden Bestand der weniger häufig gebrauchten Waren mit dem wirklichen Bestande zu vergleichen und abzustimmen. Die vorgefundenen Bestände sind auf den einzelnen Posten mit grüner Kreide zu vermerken. Gleichzeitig ist darauf zu achten, daß seitens des Lagerpersonals die Stapel der übrigen Waren so aufgebaut werden, daß dieselben leicht abgezählt werden können.

§ 7. Die Warenaufnahme erfolgt mit Hilfe von Aufnahmekarten nach beiliegendem Muster:

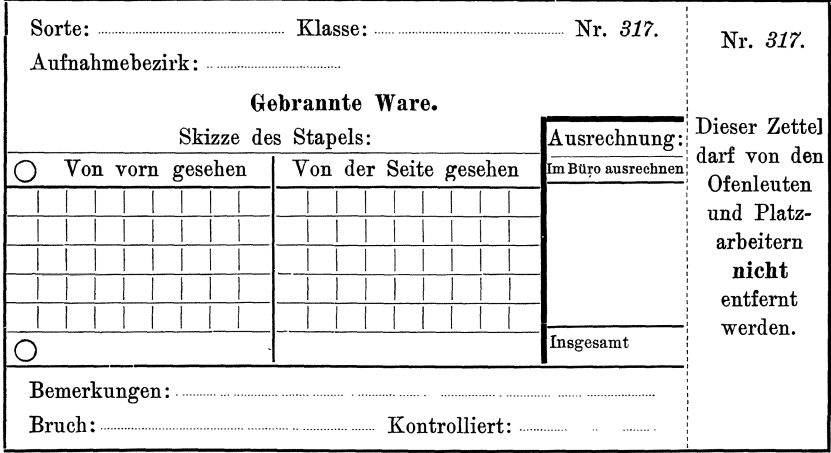

Abb. 62.

Die Karten werden in zwei Farben ausgegeben: Grüne Karten dienen zur Aufnahme der in den Stellagen, auf und in den Öfen befindlichen ungebrannten ("grünen") Ziegel, rote zur Aufnahme der im Ofen und auf dem Lagerplatze befindlichen gebrannten Ware.

§ 8. Jeder Aufnahmebeamte erhält eine Anzahl von aus 25 Karten bestehenden Blocks auf dessen erster Karte er seinen Namen zu vermerken hat. Die zum Zusammenhalten der Karten dienende Plombenschnur darf nicht verletzt werden. Vollgeschriebene Blocks sind bei nächster Gelegenheit an den zuständigen Kontrollbeamten abzugeben. Abends müssen alle Blocks an das Büro zurückgegeben werden. Verschriebene oder beschädigte Karten dürfen nicht aus dem Blocke entfernt werden. Sie sind vielmehr kreuzweise zu durchstreichen und mit dem Vermerk "Verschrieben" zu versehen, der zu unterschreiben ist.

§ 9. Für die Aufnahme werden folgende Aufnahmebezirke gebildet:

- Bezirk I: Trockenböden über den Öfen I und II, ferner die auf diesen Öfen selbst stehende trockene Ware.
- Bezirk II: Trockenböden über den Öfen III und IV, und die auf diesen Öfen stehende trockene Ware.
- Bezirk III: In den Öfen befindliche trockene und gebrannte Ware.
- Bezirk IV: In der Formerei befindliche trockene Waren, einschließlich der in Arbeit befindlichen Formstücke.
- Bezirk V: Lagerplatz und Sortierplatz des Ofen I.
- Bezirk VI: Lagerplatz und Sortierschuppen der Öfen III-IV.

Bezirk VII: Teerschuppen, Glasiererei und Formstiicke-Schuppen.

BezirkVIII: Lager am Eisenbahnanschluß.

Für jeden Inventurbezirk wird ein Aufnahmebeamter und ein Zähler bestellt. Die einzelnen Beamten haben sich vor Beginn der Aufnahme über die Grenzen ihrer Aufnahmebezirke zu verstandigen.

§ 10. Die Aufnahme der in der Trocknerei befindlichen Waren erfolgt an Hand der an den Stellagen angebrachten Belegekarten. Fiir jedes Gestell ist eine besondere Aufnahmekarte zu verwenden. Bei jedem Posten hat sich der Aufnehmende davon zu iiberzeugen, ob

- a) das Gestell wirklich mit den Waren belegt ist, die laut Karte vorhanden sein sollen,
- b) die angegebenen Mengen auch dem Augenschein nach vorhanden sein können.

Mindestens bei jedem zehnten Gestell ist eine genaue Zahlung des Belags vorzunehmen und die vorgefundene Ziffer anzugeben. Weicht diese von der auf der Belegekarte angeschriebenen Ziffer ab, so mu6 auf der Belegkarte und auf der Aufnahmekarte sowohl die It. Belegekarte als auch die It. Zahlung vorhandene Menge angegeben werden. Augenscheinlich beschiidigte Waren sind besonders anzugeben (nicht abzuziehen). Wird die Belagsziffer durch Zahlen einer Reihe und Multiplizieren mit der Zahl der Reihen festgestellt, so muß auf den Aufnahmekarten sowohl die Gesamtziffer als auch die Ausrechnung angegeben werden, damit etwaige Rechenfehler bei der Bewertung entdeckt werden können.

Die an den Karten befindlichen Abschnitte mit der Aufnahmenummer sind abzutrennen, an den Belegekarten zu befestigen und bis zur Beendigung der Kontrolle dort zu belassen.

§ 11. Bei der Aufnahme in den Öfen ist bei Ofen I Kammer 1 zu beginnen und in der Nummerfolge der Kammern vorzugehen. Die Aufschreibung erfolgt an Hand der an den Öfen angebrachten Inhaltstafeln. Der Brennmeister mul3 infolgedessen schon yom 20. ab iiber die Aufschreibungen auf diesen Tafeln eine genaue Kontrolle ausiiben. Bei der Aufnahme ist anzugeben: die Nummer des Ofens, die Nummer der Kammer, der Inhalt der Kammer nach Sorte und Stiickzahl. Fiir jeden in einer Kammer befindlichen Posten ist eine besondere Karte auszufiillen. Die Abschnitte der Aufnahmekarten sind an den Tafeln zu befestigen und bis zur Beendigung der Kontrolle dort zu belassen. Am Inventurtage eingesetzte und sortierte Ziegel sind seitens des Brennmeisters aufzunehmen.

§ **12.** Die Aufnahme auf dem Lagerplatze beginnt am westlichen Ende der Aufnahmebezirke, in der Reihenfolge, in der die Stapel liegen. Das Uberspringen einzelner Stapel ist unter allen Umstanden zu vermeiden, da dabei Auslassungen oder Doppelaufnahmen vorkommen können. Für jeden einzelnen Posten ist eine besondere Aufnahmekarte zu verwenden. Der Abschnitt der Aufnahmekarte ist von Westen gesehen vorn rechts unten unter einem Ziegel sichtbar so festzuklemmen, daB er durch den Wind nicht fortgetrieben werden kann.

Bei der Aufnahme sind anzugeben: Sorte, Klasse, Farbe, Glasur oder Engobe. Zur Feststellung der Mengen sind die einzelnen Stapel auf den Aufnahmekarten zu skizzieren und in die Skizze die in den einzelnen Reihen gezahlten Ziegel, ferner die Zahl der übereinander liegenden Reihen und der hintereinanderstehenden Wände einzutragen. Reicht bei kompliziert aufgeschichteten Stapeln eine Karte zur vollstandigen Aufnahme eines StoBes nicht aus, so sind mehrere Karten zu verwenden.

Jede Ausrechnung während der Aufnahme muß unterbleiben, da dadurch zu leicht Recheufehler entstehen und ferner die Kontrolle er· schwert wird. Beim Abzählen ist darauf zu achten, daß bei ineinander greifend gelagerten Ziegeln (z. B. Hohlziegeln) je zwei aufeinander folgende Reihen VOn Ziegeln gegeneinander um ein Stück verschieden sind, daß infolgedessen die Anzahl der Reihen nicht mit einer der beiden Ziffern, sondern mit deren Mittelwert multipliziert werden muß, und daß ferner die unterste Reihe meist nur die Hälfte der Zahl einer andern Reihe enthält. Bei der Aufnahme müssen deshalb die Anfangs- und Endreihe besonders nachgeprüft werden.

Stapel, welche so eingedeckt wurden, daß die einzelnen Wände nicht zugänglich sind, müssen bei der Aufnahme in der Weise abgeschätzt werden, daß die zugänglichen Reihen gezählt und die übrigen entsprechend dem Vorstehen oder Zurücktreten gegenüber der nächsten zugänglichen Reihe geschätzt werden. Auf den Aufuahmekarten ist dann ausdriicklich zu vermerken, welche Reihen gezählt, welche geschätzt sind.

Der Überbelag ist für jeden Stapel gesondert anzugeben.

Bei der Aufnahme ist ferner auf etwaige im Innern der Stapel befindliche Hohlräume, auf Bruch und auf das Einschieben anderer Sorten von Ziegeln zu achten. Derartige Stapel sind auf den Aufnahmekarten deutlich zu bezeichnen, z. B.:

"In Reihe 3 fehlen mitten 200 Stück."

"In Reihe 5 sind 150 Biberschwänze eingeschoben."

"Überbelag 150 Stück."

Formstücke sind an Hand des Katalogs aufzunehmen und mit der Katalog-Nummer zu bezeichnen. Ist der Aufnehmende über die Bezeichnung nicht klar, so muß der Betriebsleiter befragt werden.

§ 13. Die Sortierer und Platzarbeiter haben die während der Aufnahmearbeiten aussortierten Waren auf besondere Stapel zu setzen, die mit den vorher bestehenden nicht im Zusammenhang stehen dürfen. Diese Stapel sind mit einem Pappschild mit der Aufschrift: "Austrag während der Aufnahme" zu bezeichnen. Die Schilder dürfen erst nach Beendigung der Kontrolle auf ausdrückliche Anweisung des Betriebsleiters entfernt werden.

§ 14. Die Versandarbeiter haben während der Aufnahme dem Platzmeister beim Angreifen eines bereits aufgenommenen Warenpostens Meldung zu machen. Der Platzmeister hat die Zahl der weggenommenen Ziegel in seinem Tagesberichte gesondert anzugeben.

Den Einsetzern werden die am Inventurtage zu leerenden Gestelle besonders bezeichnet. Diese Gestelle sind zuletzt aufzunehmen. Die am Inventurtage fabrizierten Ziegel sind in besonders bezeichneten Gestellen abzulegen und nicht mit aufzunehmen.

§ 15. Für die laufende Kontrolle der Aufnahmearbeit werden bestimmt:

Für Aufnahmebezirk I-IV Herr . . . . .

 $V - VIII$  Herr  $\ldots$ 

Die Kontrollbeamten haben fortlaufend die von den Aufnehmenden festgestellten Mengen zu prüfen, ferner darauf zu achten, daß die Aufnahmekarten richtig und vollständig ausgefüllt werden, daß insbesondere die für die Kontrolle der Ausrechnung wichtigen Zahlen auf den Aufnahmekarten angegeben werden, ebenso etwaiger Bruch, eingeschobene Ziegel anderer Sorte und dergl. Auf jeder

#### 200 Anhang.

von ihnen kontrollierten Karte haben die Kontrollbeamten ihr Handzeichen zu vermerken. Autlerdem haben die Kontrolibeamten festzustelien, ob aIle Warenposten aufgenommen sind, bezw. ob keine Doppelaufnahmen erfolgten, ob seitens der Ableerer, Einsetzer, Sortierer und Platzarbeiter die Vorschriften betr. die während der Aufnahme fabrizierte, eingesetzte und ausgetragene bezw. versandte Ware beachtet wurden. Sie haben die einzelnen in ihrem Bezirke tatigen Leute wiederholt entsprechend zu unterweisen. Die Kontrollbeamten haben mindestens jeden zehnten Posten genau nachzupriifen. Etwaige Fehler sind so zu berichtigen, daß die frühere Ziffer lesbar bleibt. Die Kontrollbeamten haben nach Beendigung der Aufnahme schriftlich über die von ihnen vorgenommenen Kontrollen und vorgefundenen Fehler unter Angabe der Aufnahme-Nummern zu berichten.

§ 16. Die weiteren Arbeiten führt Herr ..... aus. Nach Beendigung der Aufnahme ist zunächst festzustellen, ob alle Blocks zurückgegeben wurden und keine Karten fehlen. Dann sind die Blocks der Stückzahl nach auszurechnen, die Gesamtzahl zu addieren und hierauf die Karten fiir trockene Ware (grüne) zu lösen, diese nach den Ziegelsorten zu ordnen. Hierauf werden die einzelnen Karten sortenweise unter Angabe der Nummer und Stückzahl in eine Liste nach folgendem Muster eingetragen und sortenweise addiert. Das gleiche geschieht mit den Karten für gebrannte Waren.

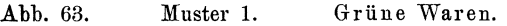

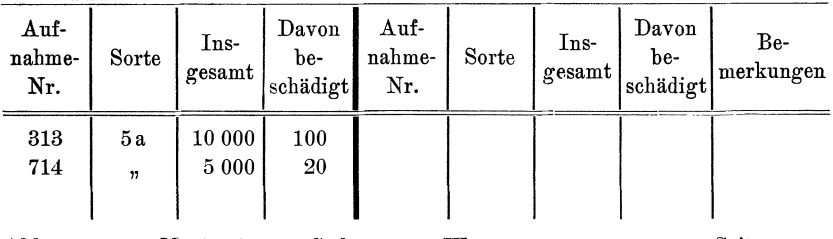

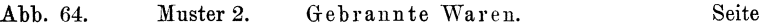

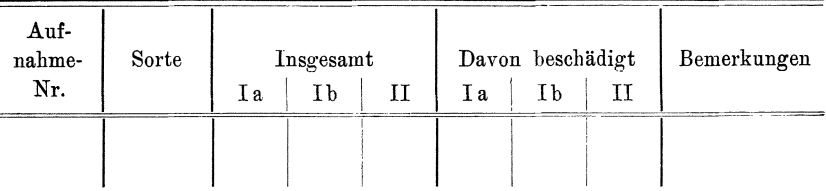

Die Endbeträge, die sich aus diesen Listen für jede Sorte ergeben, sind zu addieren und in einen Zusammenstellungsbogen nach Muster 3 einzutragen.

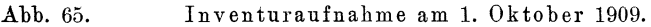

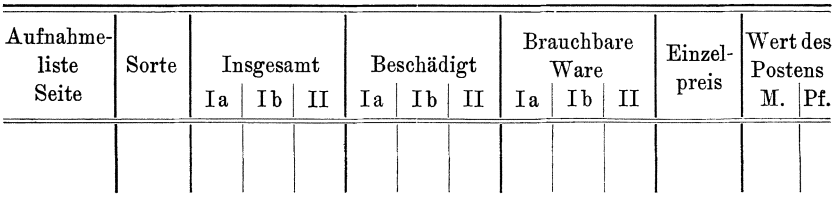

Hierauf sind die Stuckzahlen zu addieren und mit der durch die Addition der Karten festgestellten Stuckzahl zu vergleichen. Ergeben sich wesentliche Differenzen, so ist die Vollständigkeit der Karten an Hand der eingedruckten Nummern zu prüfen. Können Differenzen auch dann nicht festgestellt werden, so ist dem Inventurleiter Meldung zu machen.

§ **17.** Die aus der Aufnahme sich ergebenden Ziffern sind mit den Bestandsziffern der Betriebskarten zu vergleichen. Kleinere Differenzen werden in der Weise zu Lasten oder Gunsten der Mankoziffern ausgeglichen, daB die Inventuraufnahme als richtig angesehen wird. Bei größeren Differenzen ist unter Berücksichtigung der Zu- und Abgänge eine nochmalige Aufnahme der betr. Posten zu veranlassen. Hierbei sich ergebende Fehler in der ersten Aufnahme sind mit farbiger Tinte zu berichtigen.

§ 18. In den ersten Tagen des Januar hat der Führer der Betriebskartei ein Verzeichnis der Zu- nnd Abgange der verschiedenen Sorten yom Inventurtage ab auf Muster 3 (Liste B) anzufertigen und dessen Ubereinstimmung mit der Kartei durch den Inventurleiter bescheinigen zu lassen.

§ **19.** Die Bewertung der Aufnahme erfolgt auf Grund der aus der Betriebskartei unter Weglassung der festen Kosten, aber unter Berucksichtigung der Ziffern für Bruch, Massengehalt, Trockenraum, Trockendauer sowie Ofenbeansprucbung sich ergebenden Herstellungskosten. Diese Herstellungskosten sind in den ersten Tagen des Januar für jede Sorte festzustellen. Die Berechnung ist zu den Inventurakten zu nehmen. Für die Bewertung der II. Klasse ist der Verkaufserlös maßgebend, wenn dieser niedriger ist, wie die Herstellungskosten. Der Führer der Betriebskartei hat deshalb die Verkaufserlöse für die II. Klasse zusammenzustellen und zu den Inventnrakten zu geben. Liste A (Aufnahme am 1. Oktober 190 .) und Liste B (Zugange bezw. Abgange bis 31. Dezember 190 .) sind gesondert zu bewerten.

### III. Aufnahme sonstiger Bestande.

§ **20.** Die Aufnahme der Bestande an gegrabenem Lehm im Lehmberg und an der Entladestation und der eingesumpften Materialien erfolgt durch den Betriebsleiter am 31. Dezember. Bei der Aufnahme sind die in Frage kommenden Materialhaufen zu skizzieren, und in diese Skizzen die einzelnen Abmessungen einzutragen. Die Skizzen sind zu den Inventurakten zu geben. Die Bewertung erfolgt nach § 19.

§ 21. Die Aufnahme der Kohlenvorräte erfolgt am 31. Dezember in gleicher Weise, Kesselkohlen, Schmiedekohlen und Ofenkohlen sind zu trennen. Die Bewertung erfolgt zum Abschlußpreise zuzügl. Frist, Anfuhr und Entladelöhnen. Gleichzeitig ist der Umfang der noch bestehenden Abnahmeverpflichtung anzugehen.

§ 22. Die Aufnahme der Betriebsvorräte erfolgt am 31. Dezember durch den Meister der Betriebsschlosserei, die Kontrolle durch Herrn....... Für die Aufnahme ist eine Aufnahmeliste nach Muster 4 zu verwenden und von dem Aufnehmenden zu unterzeichnen. Eine Reinschrift dieser Liste wird nicht angefertigt. Die Bestande sind mit denen der Lagerkartei zu vergleichen und abzustimmen. Die Bewertung erfolgt an Hand der Lagerkartei.

§ 23. Für die Inventaraufnahme und -Bewertung wird besondere Verfiigung gegehen.

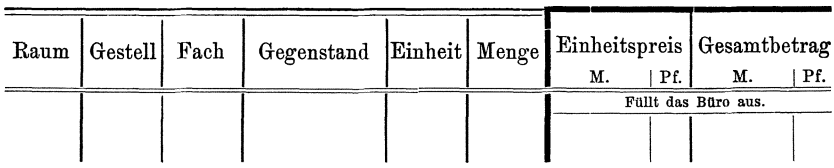

§ 24. Die Aufnahme der Kontokorrent-Guthaben usw. erfolgt durch die Buchhaltung unter Mitwirkung eines Beamten der Verkaufsabteilung. Die Buchhaltung hat die Überträge der einzelnen Konten fertigzustellen, während der Beamte der Verkaufsabteilung jedem Kunden, dessen Saldo größer als 100 M. ist, einen Kontoauszug zusendet. Für die Anfertigung des Kontokorrent-Auszuges ist eine Liste nach Muster 5 zu verwenden.

#### Abb. 67.

Muster 5.

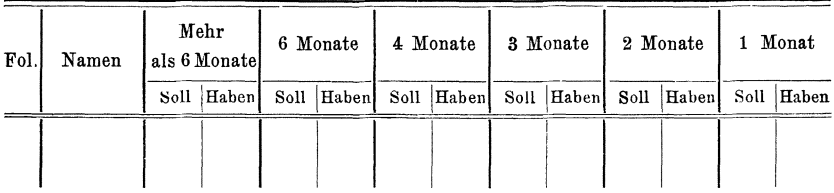

Streitige Forderungen sind besonders anzugeben, gegebenenfalls unter Angabe der Prozeßlage und etwaiger Vergleichsvorschläge. Der Auszug ist von beiden Beamten zu unterzeichnen.

\$ 25. Die Aufnahme der Kasse und Wechsel erfolgt am 31. Dezember durch den Kassierer. Das Sortenverzeichnis ist zu den Inventurakten zu geben. Noch nicht begebene Tratten sind gesondert von den übrigen Wertschriften anzugeben.

§ 26. Die Verkaufsabteilung hat am 31. Dezember 09 festzustellen, für welche unserer Lieferungen eine besondere Garantie besteht, ferner, welche Kosten uns im Laufe des letzten Jahres aus Garantieverpflichtungen entstanden sind, und ein Verzeichnis derselben zu den Inventurakten zu geben.

# IV. Schlußbestimmungen.

§ 27. Die Zusammenstellung der Inventur erfolgt durch die Inventurleitung.

§ 28. Zur Aufnahme sämtlicher Schriftstücke über die Inventur werden Inventurakten angelegt. Briefe, die im gewöhnlichen Geschäftsgange in andere Akten kommen würden, werden im Original den Inventurakten beigefügt, während Abschriften derselben zu den Akten kommen, in welche sie nach ihrem Inhalte gehören würden.

§ 29. Es wird schließlich noch darauf aufmerksam gemacht, daß die Aufnahmebeamten für böswillige oder fahrlässige falsche Angaben strafrechtlich verolgt werden können.

Muster 4.

# 2. Vorschriften

# für die Aufnahme des Inventars im Jahre 19.

§ **1.** Die Aufnahme des Inventars erfolgt am ...... .

Fur die Aufnahme sind verantwortlich:

- a) Für die Maschinen und Maschinenteile: der Maschinenmeister.
- b) Für die Geräte und Möbelstücke der einzelnen Abteilungen die Aufseher und Meister der Abteilungen.
- c) Für die Geräte und Wagen der Drahtseilbahn: der Aufseher im Lehmberg.
- d) Für das Handwerkszeug der Betriebshandwerker: die Vorarbeiter der einzelnen Handwerker.
- e) Für die elektrischen Anlagen einschl. Klingeln und Telefon der Monteur.
- f) Für die Büro- und Wohnungsmöbel: die Inhaber der einzelnen Räume.

Die Leitung der Inventur ist Herrn Ingenieur Grull übertragen. Seinen einschlagigen Anweisungen ist Folge zu leisten.

§ 2. Für die Aufnahme der größeren Stücke werden Aufnahmelisten nach Muster 1 verwendet. In diese sind die einzelnen Gegenstände so genau wie möglich einzutragen.

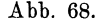

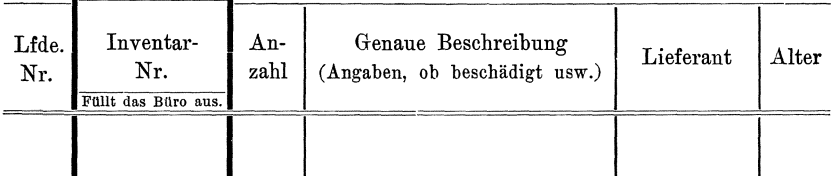

Die aufgenommenen Stucke sind mit den mitfolgenden laufend numerierten, gummierten Zetteln zu bekleben, damit die verschiedenen Stücke bei der Kontrolle gefunden werden können. Die Nummer ist vorn, rechts unten anzubringen. 1m Laufe des Jahres werden diese Nummern durch Blechnummern ersetzt werden.

Bei der Aufnahme ist die Reihenfolge einzuhalten, in der die verschiedenen Gegenstände stehen. Zubehör wie z. B. Schraubenschlüssel und Werkzeuge für die Dampfmaschinen u. dergl. sind gesondert aufzufuhren. Die stark umrahmte Spalte 2 "Inventar-Nr." ist bei der Aufnahme nicht auszufüllen.

§ 3. Für die Aufnahme der Ziegelrahmen (Bretter), Karren und Handwagen sind besondere Listen zu verwenden, ebenso für die Aufnahme von Handwerkszeug. Hierfür wird besondere Vorschrift gegeben.

§ 4. Die Aufnahme wird fortlaufend durch die Herren . . . . . . . . und ....... kontrolliert. Die Kontrollbeamten haben darauf zu achten, daß einerseits nichts vergessen, anderseits nichts doppeIt' aufgenommen wird, und daB aUe für die Bewertung wichtigen Angaben gemacht werden. Die einzelnen kontrollierten Posten sind von den Aufnahmebeamten in den Listen anzuzeichnen.

§ **5.** Nach FertigsteUung del' Aufnahme sind die Listen *von* den Aufnehmenden und den Kontrollbeamten mit vollem Namenszuge zu unterschreiben. Die Unterschreibenden übernehmen damit die Verantwortung für die Richtigkeit und Vollständigkeit der Aufnahme.

§ **6.** An Hand der Aufnahmebogen wird eine Inventarkartei angelegt, in der jedes größere Stück eine Karte erhält. Zusammengehörige kleinere Stücke 204 Anhang.

wie Handwerkszeug, Ziegelrahmen, Schubkarren usw. erhalten eine gemeinsame Karte. Die größeren Stücke erhalten ferner eine Inventar-Nr. und zwar

Nr. 1- 100 die Gebäude,

", 101- 200 die inneren Anlagen (Öfen usw.),

" 201-1000 die Maschinenanlagen,

" 1001-2000 die Geräte,

" 2001-3000 die Möbel.

§ **7.** Die Inventar-Nr. ist mittels eines kleinen Blechschildes an den einzelnen Stücken im Laufe des Jahres dauerhaft zu befestigen.

Zu diesem Zwecke wird die Inventar-Nr. in den Aufnahmelisten vermerkt und diese mit den Blechschildern den einzelnen Aufnahmebeamten nach Bedarf zur Anbringung der Nummer an den einzelnen Stücken ausgehändigt.

§ 8. An Hand der Aufnahmelisten wird ferner ein Inventar-Stammregister angelegt, in das die einzelnen Stucke nach laufender Nr. eingetragen werden.

§ 9. Im Laufe des Jahres sind Änderungen im Inventarbestande der einzelnen Abteilungen von den Abteilungsmeistern im Tagesberichte anzugeben. Änderungen des Standortes sind in der Kartei, Neuanschaffungen oder Ausscheidungen außerdem in der Stammliste zu vermerken.

§ 10. Alle Aufwendungen für Inventarstücke wie Erneuerungen, Reparatur usw. sind auf der Rückseite der betr. Inventarkarten zu vermerken.

§ 11. Für die folgenden Inventaraufnahmen genügt es, wenn die einzelnen Aufnahmebeamten an Hand der Inventarkarten den Bestand der verschiedenen Stücke feststellen, zuviel vorhandene und fehlende Stücke melden, und etwaige besondere Beschadigungen einzelner Stiicke angeben.

§ 12. Für die Bewertung werden besondere Vorschriften gegeben.

# **3. Inventurvorschriften**  für eine Eisengießerei und Maschinenfabrik mit Filialen.

1. Allgemeine Inventurvorschriften.

§ **1.** Die diesjahrige Inventur findet am ....... statt, die Vorarbeiten beginnen am . . . . . . .. Die eigentIiche Aufnahme soIl am ......... und ........ erfolgen, während der dritte Inventurtag zur Vornahme von Kontrollen dienen soll. Diejenigen Abteilungen, welche die Inventur in einem Tage beendigen können, müssen die Aufnahme auf den zweiten Inventurtag verlegen. Sie diirfen nicht etwa am ersten Tage aufnehmen und am zweiten Tage arbeiten.

In den Monaten bis zur Beendigung der Inventur können die mit der Inventur beschäftigten Beamten nicht beurlaubt werden. Die Personalabteilung hat hierauf bei Einreichung von Urlaubsgesuchen zu achten.

§ 2. Die Leitung der Inventurarbeiten ist Herrn Ingenieur Werner Grull iibertragen. Herr Grull ist berechtigt, innerhalb des Rahmens seiner Arbeiten, allen Angestellten Anweisungen zu erteilen. Während seiner Abwesenheit wird Herr Grull durch Herrn . . . . . . vertreten.

§ 3. Zur Unterstützung der Arbeiten der Inventurleitung wird eine Inventurkommission gebildet, welche aus den Herren Abteilungsvorständen, dem ersten Kalkulator der Gießereiabteilung und dem ersten Kalkulator der Maschinenbauabteilung besteht. Ferner gehören der Inventurkommission an: der Einkäufer

# Inventurvorschriften für eine Eisengießerei und Maschinenfabrik mit Filialen. 205

§ **9.** Die Aufnahmebeamten sollen unter allen Umstanden es vermeiden, durch komplizierte Rechnungen die Bestande festzustellen. Lassen sich Waren bequem so stapeln, daß ihr Bestand durch Abzählen der neben-, über- und hintereinander liegenden Stücke berechnet werden kann, so sind statt der ausgerechneten Gesamtmenge diese drei Ziffern in die Aufnahmeliste einzutragen, so z. B. drei Reihen übereinander je sechs Stück.

§ **10.** Die Waren sind mit der in dem Warenverzeichnis angegebenen Bezeichnung und der hierin angegebenen Warennummer aufzunehmen. Die Nummer darf unter keinen Umständen weggelassen werden. Waren, für welche keine Nummer angegeben ist, sind der Einkaufsabteilung zu melden, welche dafür sorgt, daß diese Waren eine Nummer erhalten.

§ 11. Die Materialausgeber haben die mittels der roten Anhängezettel bezeichneten Waren, sobald sie ganz oder teilweise zur Ausgabe gelangen, in die ihnen übergebene Berichtigungsliste A einzutragen. Gleichzeitig ist der Verlangschein, auf Grund dessen die Abgabe der Materialien erfolgte, mit dem Stempelüberdruck "Inventur 19.." zu versehen. In gleicher Weise sind Neuanlieferungen, welche nach der Aufnahme eines Warenpostens' eintreffen, in die Berichtigungsliste B einzutragen, und zwar ist die Nummer des Wareneingangsscheins, der Name des Lieferanten, das Datum des Eingangs und die eingegangene Menge anzugeben und der Wareneingangsschein mit dem betr. Stempelüberdruck zu versehen. Die Berichtigungslisten sind abends an die Kalkulationsabteilung abzugeben. Ein Beamter der Kalkulationsabteilung kontrolliert an Hand der Aufnahmelisten und Verlangscheine, ob tatsachlich aIle Anderungen an anfgenommenen Posten in die Berichtigungslisten eingetragen sind.

§ **12.** Auswarts befindliche Materialien, an denen Arbeiten durch andere Betriebe vorgenommen werden (z. B. zum Vernickeln abgegebene Lagerdeckel), sind am Inventurtage selbst von der Einkaufsabteilung aufzunehmen. Die Einkaufs· abteilung hat dafür zu sorgen, daß diese Materialien rechtzeitig kontrolliert werden, am einfachsten dadurch, daß sie kurz vor der Inventur bereits seit längerer Zeit aul3erhalb befindliche Waren anmahnt.

§ 13. Die Einkaufsabteilung hat ferner dafür zu sorgen, daß während der Inventurzeit der Materialverkehr moglichst gering ist. Zu diesem Zwecke sind bereits während des letzten Vierteljahrs vor der Inventur die Liefertermine für alle Bestellungen so zu bemessen, daß die Anlieferung tunlichst nicht während der Inventurzeit erfolgt.

§ **14.** Damit an den Inventurtagen selbst die Arbeiten durch den Waren· eingang nicht gestort werden, sind die Lieferanten rechtzeitig darauf aufmerksam zu machen, daß während der Inventurzeit eine Annahme von Waren nicht stattfindet.

# II. Vorschriften fiir Lager und Expedition.

§ 1. Vor Beginn der Inventur sind die Vorräte sorgfältig so zu ordnen, daB aUe gleichartigen Gegenstande sich zusammenbefinden. 1st dies ausnahmsweise nicht möglich, so muß an allen zusammengehörigen Posten ein Kartonstreifen mit dem Vermerk "s. auch . . . . . . " angebracht werden. Die einzelnen Gegenstände sind auf etwaigen Bruch oder Beschädigung zu prüfen. Unvollstandige Satze sind entweder zu komplettieren oder mit einem entsprechenden Anhiingezettel in auffallender Schrift zu versehen.
fiir Rohmetalle und der Kontokorrentbuehhalter. Die Sitzungen der Inventurkommission werden dureh den Inventurleiter einberufen.

**§ 4.** Zur Erleiehterung der Aufnahme wird das gesamte Werk in Aufnahmebezirke eingeteilt. Für jeden Aufnahmebezirk, der sich in der Regel mit dem Aufsiehtsbezirk der Herren Abteilungsvorstande deeken wird, wird ein Aufnahmeleiter und eine entspreehende Anzahl von Aufnahmebeamten bestimmt. Der Aufnahmeleiter ist für die Befolgung aller durch diese Anweisung und durch die Inventurleitung in bezug auf die Inventur gegebenen Vorschriften verantwortlich, er hat dafür zu sorgen, daß die ihm unterstellten Aufnahmebeamten ihre Arbeiten sorgfältig und sachgemäß verrichten, daß insbesondere die verschiedenen Beamten richtig Hand in Hand arbeiten und daß innerhalb der zur Verfügung stehenden Zeit die Aufnahme vollständig zu Ende geführt werden kann.

**§ 5.** Die Aufnahmeleiter wie aueh die Aufnahmebeamten haben sobald wie möglich die Aufnahmebezirke zu begehen und sich mit ihren Nachbarn über die Abgrenzung der Bezirke in Verbindung zu setzen. Bei den in der großen Montagehalle befindliehen Aufnahmebezirken sind die Grenzen am Inventnrtage deutlieh mittels aufgeschlemmter Kreide zu bezeiehnen.

§ 6. Die Aufnahmebeamten erhalten für die Aufnahmen jeweils besondere Vorschriften, mit deren Inhalt sie sich sorgfältig vertraut zu machen haben. Etwaige Unklarheiten sind rechtzeitig durch Rückfrage bei dem Inventurbüro oder der Kalkulationsabteilung zu beseitigen.

§ 7. Die Beamten sind verpflichtet, sich gegenseitig bei der Durchführung der Inventurarbeiten weitgehendst zu unterstützen.

§ 8. Die Werkstätten erhalten für die Niederschrift der Aufnahme Schreibhilfen zugeteilt, soweit geeignete Leute niebt in den Abteilungen selbst vorhanden sind. Der Bedarf an Schreibkräften ist bis spätestens . . . . . dem Inventurbüro zu melden.

§ 9. Diejenigen Stellen, welche für die Aufnahme Wagen und Gewichte gebrauchen, haben dies bis spätestens . . . . . der Einkaufsabteilung mitzuteilen.

§ 10. Vor Beginn der Inventurarbeiten ist gründlich Kehraus zu halten. Insbesondere sind alle Altmaterialien und Materialreste abzuliefern. In den Werkstätten sich vorfindende alte Maschinenteile und dergl. sind entweder an das Magazin oder an die Retonrenabteilnng abzuliefern, je naehdem ob dieselben von unerledigten Aufträgen oder Reparaturen herstammen. Die Retourenabteilung und sämtliche Filialen haben dafür zu sorgen, daß alle noch schwebenden Reparaturaufträge in kürzester Frist klargestellt werden. Ebenso sind seitens der Auftragsabteilung aIle noeh nieht erledigten Auftrage naehznsehen und es ist festznstellen, welche dieser Aufträge inzwischen annulliert oder sonstwie erledigt wurden.

**§ 11.** Die Lager und Filialen haben bis spatestens einen Monat vor Beginn der Inventur etwaige Lagerhüter aufzusuchen und Entscheidung über deren Weiterverwendung oder Ausscheidung herbeizuführen. Die Kalkulationsabteilung solI reehtzeitig die auf diese Weise als veraltet gemeldeten Waren in Augensehein nehmen, damit sie bei der Bewertung spater nieht aufgehalten wird.

§ 12. Das Konstruktionsbüro hat ein Verzeichnis der nicht mehr geführten Maschinentypen bezw. abgeänderten Einzelteile bis spätestens . . . . . . . . anzufertigen und je ein Exemplar desselben an das Rohlager, das Teilfabrikatelager, das Lager fertiger Waren und die Modell- und Zeiehnungsverwaltung abzuliefern. Diese Abteilungen haben festzustellen, welche Restbestände von den betr. Stücken Inventurvorschriften für eine Eisengießerei und Maschinenfabrik mit Filialen.  $207$ 

und Einzelteilen vorhanden sind, bezw. welche Modelle und Spezialvorrichtungen wir hierfür besitzen. Bis spätestens  $\dots$  is sind diese Listen dem Kalkulationsbüro zu übermitteln, welches bis zum ..... der Direktion Vorschläge über die Verwertung dieser Restbestände im Einvernehmen mit dem Konstruktionsbüro vorzulegen hat.

III. Aufnahmevorschriften fiir das Rohmaterialienlager.

§ 1. Die Aufnahme der Rohmaterialien beginnt am . . . . . . . und wird während des Betriebes so fortgesetzt, daß das gesamte Rohlager bis zum ..... aufgenommen ist.

§ **2.** Das Rohlager ist entsprechend den Betriebsabteilungen in drei Gruppen einzuteilen: GieBerei -Rohmaterialien, Fabrikations-Rohmaterialien und Betriebs-Materialien. Die Zugehörigkeit der verschiedenen Stoffe zu diesen Gruppen ist aus dem "Verzeichnis der Materialien" zu ersehen.

§ 3. Jede der angegebenen Materialgruppen wird für sich besonders aufgenommen. Deshalb ist es notwendig, daß vor Beginn der Aufnahme die Materialien entsprechend der hierfür bestehenden Vorschrift nach genannten Gruppen getrennt gelagert werden. Die Aufnahmebeamten haben sich hiervon vor Beginn der Aufnahme zu überzeugen. Lagerhüter, beschädigte oder sonstwie nicht verwendbare Materialien sind während der Aufnahme auszuscheiden und nach Beendigung der Aufnahme besonders zu verzeichnen.

§ 4. Die Aufnahme der Materialien hat in einer Ecke jedes Aufnahmebezirkes zu beginnen und alsdann in der Reihenfolge, in der die Materialien liegen. vorwärts zu schreiten. Das Auslassen eines Postens oder das Überspringen einzeIner Posten ist verboten.

§ 5. Bei der Aufnahme ist zunächst die Bezeichnung des betr. Postens nach dem "Verzeichnis" unter Angabe der Material-Nr. in die dafür vorgesehene Spalte der Aufnahmeliste einzutragen. Alsdann ist die Stückzahl bezw. Menge festzustellen und in die Spalte 2 der Aufnahmeliste einzutragen. Hierauf ist der aufgenommene Posten mit Hilfe der der Aufnahmeliste beigegebenen roten nummerierten Karte zu bezeichnen. A uf den Karten ist das Datum und die Zeit der Aufnahme zu vermerken.

§ **6.** Die Aufnahmelisten sind jeweils abends an das Inventurbiiro abzuliefern und morgens dort wieder in Empfang zu nehmen. Es ist untersagt, eine Liste über Nacht zurückzubehalten. Geht eine Liste verloren, so müssen die beteiligten Aufnahmebeamten den entsprechenden Teil der Aufnahme unter Umständen auf ihre Kosten während Überstunden nachholen.

§ 7. Bei der Aufnahme zerbrochene Gegenstände sind in den Aufnahmelisten als Bruch zu bezeichnen. Es muß darauf geachtet werden, ob zwischen den sich vorfindenden Beständen etwa beschädigte Stücke liegen. Ebenso ist zu kontrollieren, ob Waren, die sich in Originalpackungen befinden, auch wirklich in der auf der Packung angegebenen Stückzahl in der Packung vorhanden sind. Halbgefüllte Packungen müssen außerhalb etwaiger aufeinander gestapelter gefüllter Packungen gelagert werden.

§ **8.** Kleine Gegenstande, die naeh Zahl angegeben werden sollen, sind mit Hilfe der dafiir vorgesehenen Zahlbretter zu zahlen. Dort wo diese Arbeit in keinem Verhaltnis zu dem Werte der Gegenstande steht, geniigt es, wenn das Gewicht von 100 Stück und das Gesamtgewicht bestimmt wird. In diesem Falle miissen jedoch beide Ziffern in der Aufnahmeliste angegeben werden.

#### 208 Anhang.

§ 2. Das Lager beginnt mit der Voraufnahme der Bestände vier Wochen vor dem Inventurtage. Fiir die Voraufnahme sind Aufnahmelisten zu verwenden, die abends stets wieder an das Inventurbüro zurückzugeben sind. Bei der Voraufnahme ist in jedem Aufnahmebezirk an einer Ecke zu beginnen und es sind in die Listen, ohne daß zunächst die Menge der Waren festgestellt wird, lediglich die Bezeichnungen der Waren in der Reihenfolge einzutragen, in der die Waren in den Gestellen usw. liegen. Ist von einer Warensorte während der Aufnahme zufällig nichts vorhanden, so ist gleichwohl die Bezeichnung der Warensorte an der dafür vorgesehenen Stelle in die Aufnahmeliste einzutragen.

§ 3. Die Bezeichnung muß so vollständig sein, daß danach eine Bewertung der Waren ohne Schwierigkeiten vorgenommen werden kann. Waren, welche eine Katalognummer haben, sind unter dieser Katalognummer anzufiihren, wobei gleichzeitig nachzusehen ist, ob das in dem Katalog fiir diese Nummer aufgefiihrte Zubehör auch wirklich vorhanden ist. Fehlt ein Teil, so ist zunächst zu versuchen, dasselbe zu beschaffen. Ist dies nicht möglich, so ist ein entsprechender Vermerk in der Aufnahmeliste zu machen. Waren, welche keine Katalognummer haben, sind so genau wie möglich zu bezeichnen. Insbesondere ist bei Waren in verschiedener Ausführung darauf zu achten, daß alle Unterscheidungsmerkmale deutlich angegeben werden wie z. B. "hell, dunkel, vernickelt, poliert usw." Beschädigte Waren oder veraltete sind besonders zu bezeichnen.

§ 4. Am Aufnahmetage ist zunächst festzustellen, welche Gegenstände noch nicht in den Voraufnahmelisten enthalten sind. Alsdann ist mit der Aufnahme in der Weise zu beginnen, daß der mit der Niederschrift betraute Beamte die einzelnen Warenposten aufruft, während der zweite die Menge der verschiedenen Posten feststellt. Die Mengenangabe muß so erfolgen, wie die Gegenstände gehandelt werden, d. h. entweder nach Zahl, Gewicht oder Maß. Die Angaben müssen stets in bestimmten Zahlen gemacht werden. Angaben wie "ein Posten", "ein Häufchen" und dergl. sind wertlos.

§ 5. Die Expedition hat einige Tage vor der Inventur alle im Expeditionsraume und in dem Handlager der Expedition befindlichen Waren mit Aufnahmezetteln zu versehen, auf welchen die Stücke mit der Auftragsnummer und der Katalognummer bezw. einer sonstigen kurzen Bezeichnung vermerkt werden. Fiir solche Stücke, welche vor dem Inventurtage noch zum Versand kommen, sind diese Zettel wieder zu entfernen und mit dem Datum des Versandes zu versehen. Am Inventurtage sind die noch vorhandenen Waren nochmals daranfhin zu kontrollieren, ob alle mit Anhängezetteln versehen sind. Alsdann sind die Anhängezettel längs der Perforierlinie durchzutrennen und mit den früher bereits von den versandten Waren abgenommenen Zetteln an das Inventurbiiro abzugeben. Die an den Aufnahmezetteln befindliche Leiste bleibt bis zur Beendigung der Inventurarbeiten an den Gegenständen hängen.

§ 6. Die Expedition hat ferner das zu ihrem Bezirke gehörige Packmaterial in einer Aufnahmeliste aufzunehmen.

**§ 7.** Die Expedition hat etwa 14 Tage vor Beginn der Inventur bis zum Inventurtage die an die Filialen ausgehenden Sendungen mit roten Beklebezetteln mit der Aufschrift "im Stammhause nicht inventarisiert" zu versehen. Die Beklebezettel sind unter der Signatur anzubringen.

Inventurvorschriften für eine Eisengießerei und Maschinenfabrik mit Filialen. 209

IV. Vorschriften für die Werkstätten (Anschlag).

§ 1. Die Gießerei läßt den Kupolofen am Vorabend des ersten Inventurtages ausblasen. Während der Inventur ruht die Arbeit in der Gießhalle. Die Putzerei arbeitet den letzten Guß auf und macht dann ebenfalls Feierabend. Die Formerei arbeitet ohne Riieksicht auf die Inventur weiter, desgleichen die Montageabteilung des Maschinenbaues und das Prüffeld. Die Teilfabrikatewerkstätten hören am Mittag des dritten Inventurtages mit der Arbeit auf.

§ 2. Der Materialverkehr während der drei Inventurtage ist nach Möglichkeit zu beschränken. Es ist dafür zu sorgen, daß sich nicht mehr Material in den Werkstätten befindet, als für die in Arbeit befindlichen Aufträge gebraucht wird. UbersehieBende Materialposten sind noeh vor dem eraten Inventurtage an das Magazin zurückzuliefern.

§ 3. Vor Schluß der Arbeit hat in allen Abteilungen jeder Arbeiter seinen Arbeitsplatz sorgfältig aufzuräumen, und es sind die in Arbeit befindlichen Gegenstände auf und um den Arbeitsplatz auszubreiten. Die zu einem Auftrage gehörigen Materialien sind möglichst zusammenzulegen. Die Arbeiter haben jeder für die von ihnen fertig gestellten bezw. in ihrer Bearbeitung befindlichen Waren einen Aufnahmezettel auszufertigen. In diesem Aufnahmezettel sind genau die Auftragsnummer der versehiedenen Waren, ferner in den Masehinenbau werkstatten die Zahl der angelieferten Teile und das ausgefaßte Material sowie der bisher auf den Auftrag gezahlter Lohn anzugeben. Nach der Stückliste fehlende Teile sind ausdrücklich als "fehlend" zu bezeichnen. Die Zettel sind sorgfältig auszufüllen. von dem Arbeiter mit seinem Namen und seiner Kontrollnummer zu untersehreiben und anf dem Arbeitsplatz hinzulegen.

§ 4. Wir erwarten, daß uns unsere Arbeiter bei der Durchführung der Inventnr unterstiitzen und insbesondere dafiir sorgen, daB die auf den Aufnahmezetteln gemaehten Angaben richtig werden. Wir zahlen jedem Arbeiter, dessen Aufnahme in keiner Weise beanstandet wnrde, eine Pramie von fiinfzig Pfennig mit der nächsten Löhnung aus.

V. Vorschriften für die Aufnahmeleiter und Kontrollbeamten.

§ 1. Die Aufnahmeleiter sollen während der Aufnahme den Aufnahmebeamten an Hand gehen und darauf hinwirken, daB die Angaben in den Aufnahmepapieren mogliehst vollstandig gemaeht werden. Ferner sollen die Aufnahmeleiter jeden Aufnahmebeamten dureh eine Reihe von Stichproben kontrollieren, ob derselbe

- a) alle in seinem Bezirke befindlichen Gegenstände aufgenommen hat,
- b) niehts doppelt aufgenommen oder die Grenzen seines Bezirkes iibersehritten hat,
- c) richtige Angaben in bezug auf Menge und Qualität der Waren gemaeht hat.

§ 2. Die Aufnahmeleiter sollen ferner dafür sorgen, daß Bezirke, welche mit der Aufnahme im Rückstande bleiben, rechtzeitig Hilfe erhalten. Hilfspersonen sind nach Möglichkeit aus früher fertig werdenden Nachbarbezirken zu ·entnehmen.

§ 3. Die Aufnahmeleiter der Werkstattsabteilungen haben mit den Aufnahmebeamten die von den Arbeitern ausgefertigten Aufnahmezettel durchzugehen, dabei die einzelnen Waren nachzukontrollieren und insbesondere dafür zu sorgen,

Grull, Inventur. 14

daß Auftragsnummer, vorhandenes bezw. fehlendes Material und die bereits ausgefiihrten Operationen ebenso wie der letztgezahlte Lohn auf den Aufnahmezetteln vermerkt wird.

§ 4. Jeder Aufnahmebeamte der Werkstattsabteilung hat die von ihm kontrollierten Aufnahmezettel mit seinem Handzeichen zu versehen und dieselben an die Inventurleitung abzugeben.

#### VI. Vorschriften fiir die Bewertung der Rohstoffe und Handelswaren.

§ 1. Die Bewertung der Rohstoffe in den Aufnahmelisten erfolgt zu den für die Kalkulation festgesetzten Grundpreisen. Auf diese Preise wird am Schluß der Inventur ein Aufschlag gemacht, der aus dem Jahreseinkauf an Rohstoffen und dem über die Preisschwankung der Rohstoffe geführten Preisausgleichskonto berechnet wird. Dieser Aufschlag ist getrennt für die Gießerei-Rohstoffe und die Rohstoffe der Maschinenfabrik zu ermitteln.

§ **2.** Bezugsartikel und Handelswaren sind mit dem Netto·Einkaufspreis zuzüglich des auf sie entfallenden Anteils an Fracht, Zoll, Verpackung und dergl. zu bewerten.

§ **3.** Der fiir die Kalkulation festgesetzte A ufschlag zur Deckung der Lagerkosten, des Brucbs und Verschnitts darf bei der Inventurbewertung nicht mitgerechnet werden.

§ 4. Gußstücke, welche durch unsere eigene Gießerei hergestellt sind, dürfen lediglich zu dem Betrage aus Arbeit und Material bewertet werden. Der zur Deckung der Gießereiunkosten bei unserer Betriebsbuchführung verwendete Aufschlag darf für den Inventurwert nicht in Anrechnung gebracht werden.

§ 5. Um trotz des Wegfalls der Zuschläge für Lagerungsunkosten bezw. Gießereiunkosten den Inventurbestand auch zum Abschluß der Betriebsbuchführung verwenden zu können, sind die auf diese Weise nicht mitgerechneten Betrage Posten fur Posten besonders festzustellen und der Betriebsbuchhaltung aufzugeben.

§ **6.** Die Bewertung der Rohstoffe uud Handelswaren erfolgt durch die Einkaufsabteilung. Die Lieferungen un serer eigenen Giellerei werden durch die Kalkulationsabteilung bewertet.

§ 7. Mit dem Einsetzen der Einzelpreise ist jeweils sofort nach Erhalt der betr. Listen zu beginnen. Das Ausrechnen der einzelnen Posten erfolgt durch das Inventurbüro.

VII. Vorschriften für die Bewertung der Teilfabrikate und Fertigfabrikate.

§ 1. Die Bewertung der Teilfabrikate und Fertigfabrikate erfolgt durch das Kalkulationsbiiro.

§ 2. Die Bewertung ist jeweils sofort nach Erhalt der betr. Papiere vorzunehmen, damit am Inventurtage schon moglichst viel vorgearbeitet ist.

§ 3. Für jeden Posten ist der entfallende Lohnbetrag und der Materialwert gesondert festzustellen. Für die Ermittlung der Materialbeträge sind die zur Kalkulation benutzten Materialpreise zu verwenden. Der Aufschlag fiir die Deckung der Lagerungsunkosten kommt in Wegfall. Damit nun nicht jeder einzelne Preis deshalb umgerechnet werden muß, ist dieser Abzug von dem gesamten Materialbetrag in Höhe des für den Aufschlag vorgesehenen Prozentsatzes zu machen. Inventurvorschriften für eine Eisengießerei und Maschinenfabrik mit Filialen. 211

§ 4. Auf den gesamten Materialbetrag ist der aus der Betriebsbuchführung ermittelte Zu- bezw. Abschlag zur Deckung der Materialpreisschwankungen zu machen.

§ 5. Sind für ein und denselben Gegenstand bei wiederholter Ausführung mehrere Preise festgestellt worden, so ist, wenn nicht besonders große Differenzen zwischen diesen bestehen, der niedrigste Preis der Inventurbewertung zugrunde zu legen. Das gleiche gilt von Waren, welche teils von Lehrlingen, teils von Gehilfen fertig gestellt wurden.

§ 6. Größere Aufträge, über welche ein besonderes Konto geführt wird, sind an Hand dieses Kontos aufzunehmen, nachdem vorher kontrolliert wurde, ob die laut Konto vorhanden sein sollenden Teile, Materialien usw. auch bei der Inventur vorgefunden wurden. Etwaige Differenzen müssen aufgeklärt werden.

§ 7. Bei der Bewertung von Reparaturen ist zu beachten, daß uns nicht der Gegenstand selbst, sondern lediglich die auf denselben neuerdings von uns verwendeten Arbeiten gutzubringen sind. Um klar zu stellen, ob alle Reparaturen als solche bezeichnet wurden, ist von der Auftragsabteilung ein Verzeichnis der Reparaturaufträge einzufordern.

§ 8. Die Kalkulationsabteilung hat nach Schluß der Inventur die für die verschiedenen Inventarstücke geführten Reparatur- und Erneuerungskonten abzuschließen und die Endbeträge nach Inventarnummern geordnet der Inventarverwaltung mitzuteilen.

### VIII. Vorschriften für die Filialen.

§ 1. Die Aufnahme der Filialinventur erfolgt unter Verantwortung der Filialleiter und Filialbuchhalter. Für die Aufnahme sind die den Filialen zugehenden Aufnahmehefte zu verwenden.

S 2. Die Filialaufnahme soll so rechtzeitig beginnen, daß die fertige Filialinventur spätestens acht Tage nach Schluß des Geschäftsjahres im Besitz des Stammhauses ist. Die Versendung der ausgeschriebenen Hefte hat als Wertpaket zu erfolgen.

§ 3. Die Aufnahme ist zu teilen in die des Musterlagers, der Ausstellungsobjekte in etwa im Filialbezirk befindlichen Ausstellungen, der Leihmaschinen, vermieteten Maschinen und Konsignationslager, sowie der Materialien für den Bedarf der Filialwerkstätten.

§ 4. Die Aufnahme hat mit dem Musterlager und den sonstigen Fabrikaten des Werkes zu beginnen. Aufgenommene Gegenstände sind mit den dafür mitgelieferten nummerierten Anhängezetteln zu versehen. Wird ein solcher Gegenstand vor der Inventur verkauft, so ist von dem Verkäufer der Anhängezettel mit dem Datum des Verkaufs zu versehen und an die mit der Aufnahme betraute Person abzugeben. Der betr. Posten ist alsdann in der Aufnahmeliste deutlich zu streichen und mit dem Vermerk "verkauft am ....." zu versehen.

§ 5. Die Filialen haben die Sendungen, welche vom Hauptwerke mit roten Zetteln mit der Aufschrift "im Werke nicht inventarisiert" versehen sind. beim Eintreffen ungeöffnet unter Angabe der Packungsnummer in ihre Inventur aufzunehmen. Sendungen der Filialen an das Hauptwerk, welche voraussichtlich während der Inventurzeit im Hauptwerke eintreffen, sind seitens der Filialen mit den den Filialen zugesandten grünen Beklebezetteln "in der Filiale nicht aufgenommen" zu versehen. Nach Möglichkeit sollen jedoch solche Sendungen, die

#### Anhang.

voraussichtlich während der Inventurzeit im Hauptwerke eintreffen, von den Filialen in die Inventur aufgenommen werden. Sie sind alsdann mit einem roten Zettel "in der Filiale inventarisiert" zu bekleben.

§ 6. Die Filialen haben für jeden Gegenstand in der ersten Spalte der Aufnahmelisten den ihnen vom Hauptwerke in Rechnung gestellten Wert anzugeben. Beschädigte oder unansehnliche Waren sind entsprechend niedriger zu bewerten. Das gleiche gilt von verliehenen Waren, welche voraussichtlich neu aufgearbeitet werden müssen.

\$ 7. Waren, welche die Filialen direkt von Dritten bezogen haben (die meisten Werkstattsmaterialien), sind getrennt von den vom Hauptwerk bezogenen Materialien aufzunehmen und zu den gezahlten Preisen zuzügl. Fracht usw. zu bewerten.

§ 8. Die Filialinventuren sind nach Fertigstellung von den Filialleitern und den Filialbuchhaltern zu unterschreiben und wie angegeben einzusenden. Die Aufnahme der Inventarstücke erfolgt wie bisher an Hand der Inventarkartei.

# 4. Muster für die Zusammenstellung eines Inventars.

### Inventar der Maschinenfabrik und Eisengießerei Max Schulz in N. per 31. 12. 1910.

#### A. Aktiva.

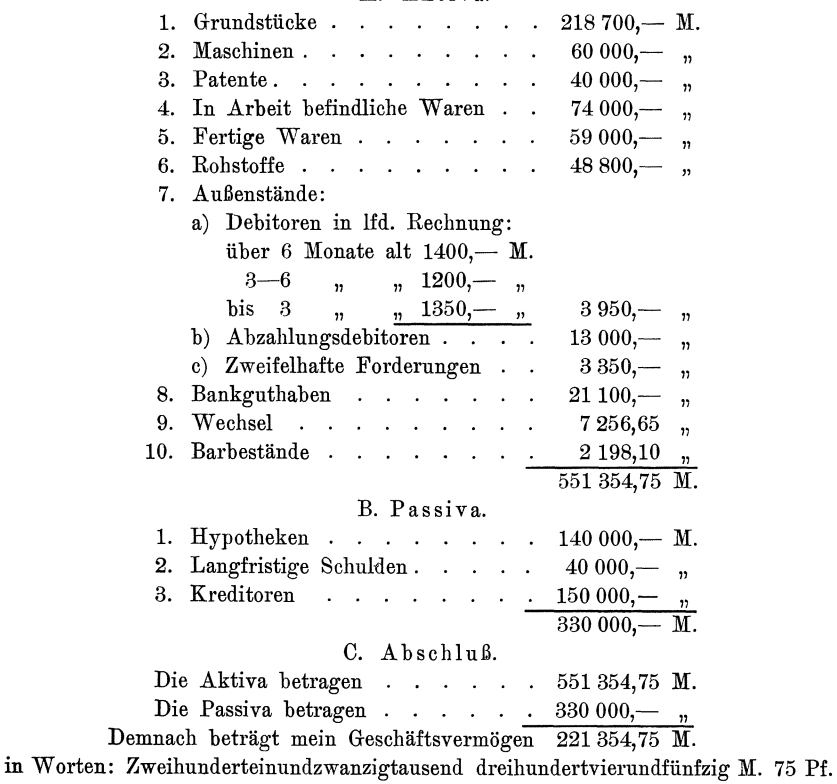

N., den 22. Januar 1911.

Max Schulz.

# A. A k t iva.

### Grnndstiicke.

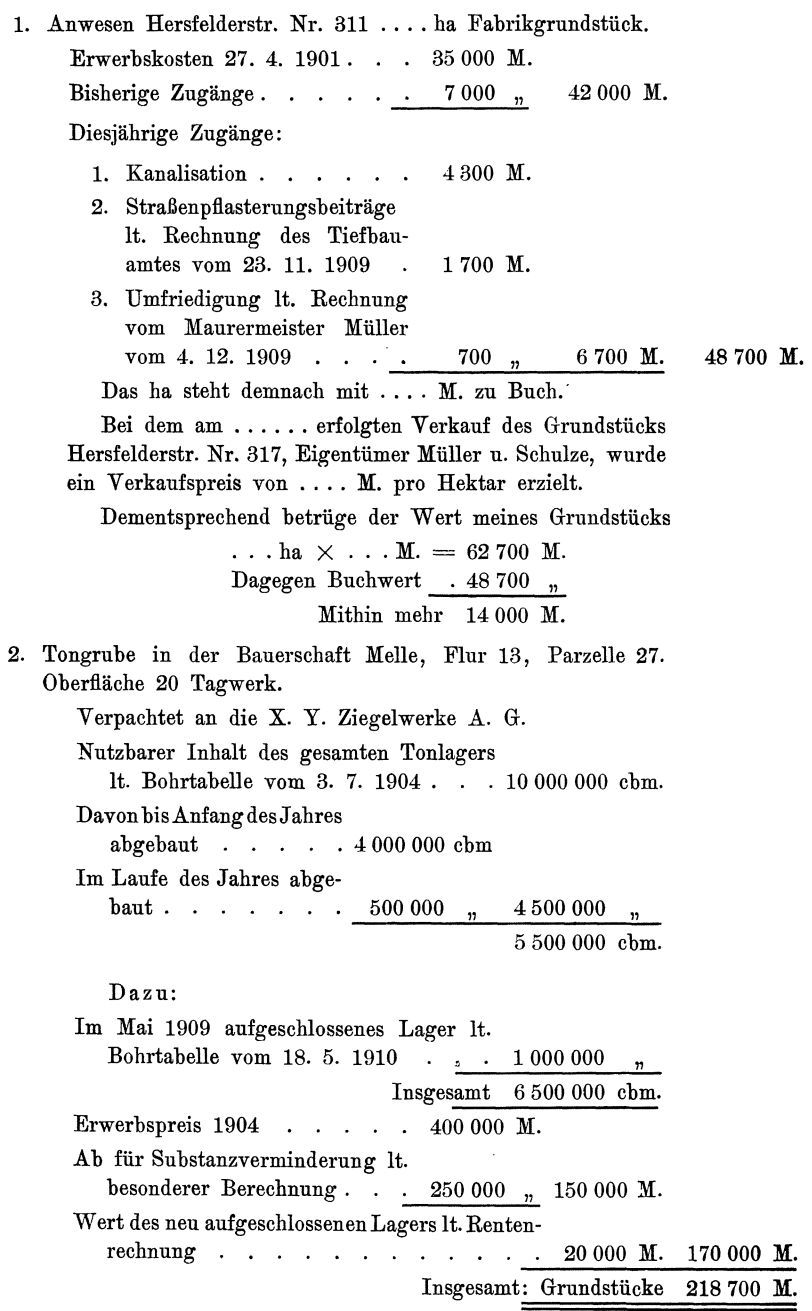

# 214 Anhang.

# **Maschinen.**

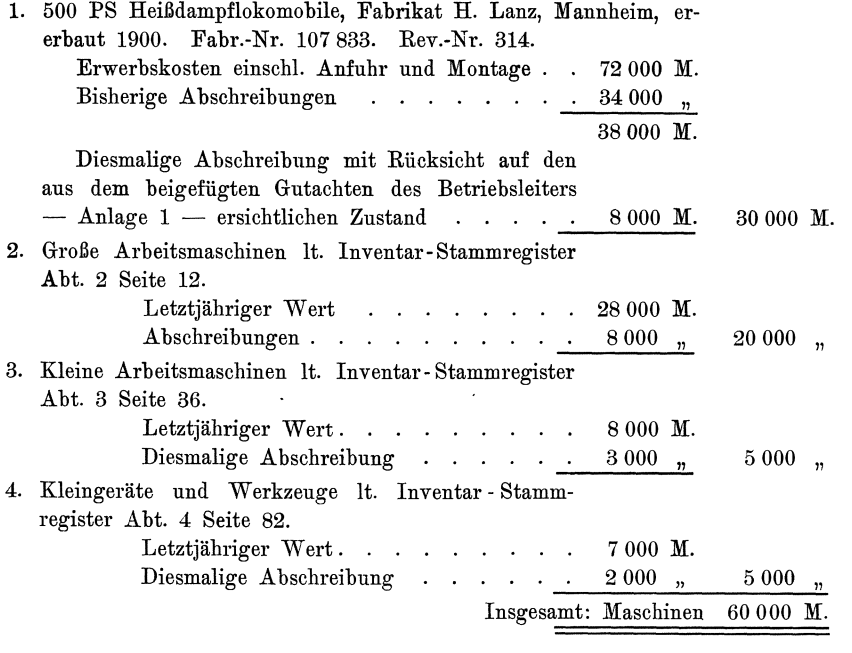

# **Patente.**

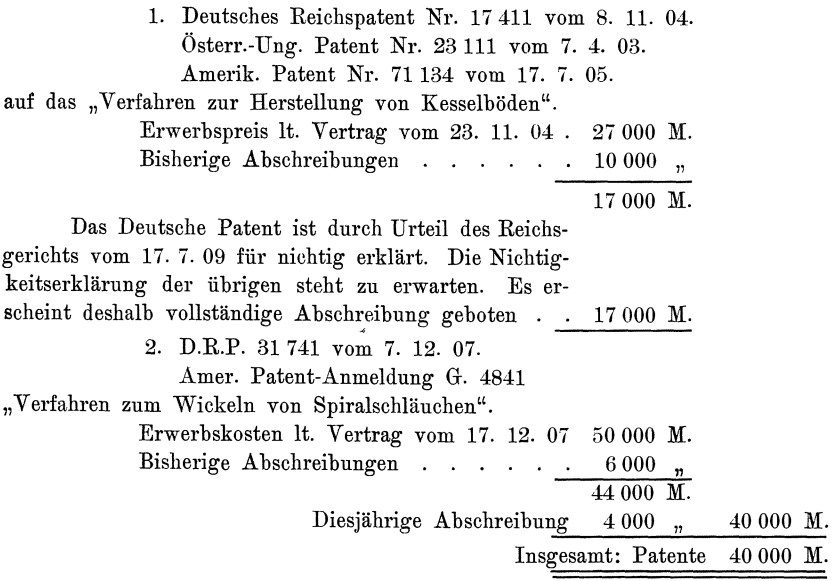

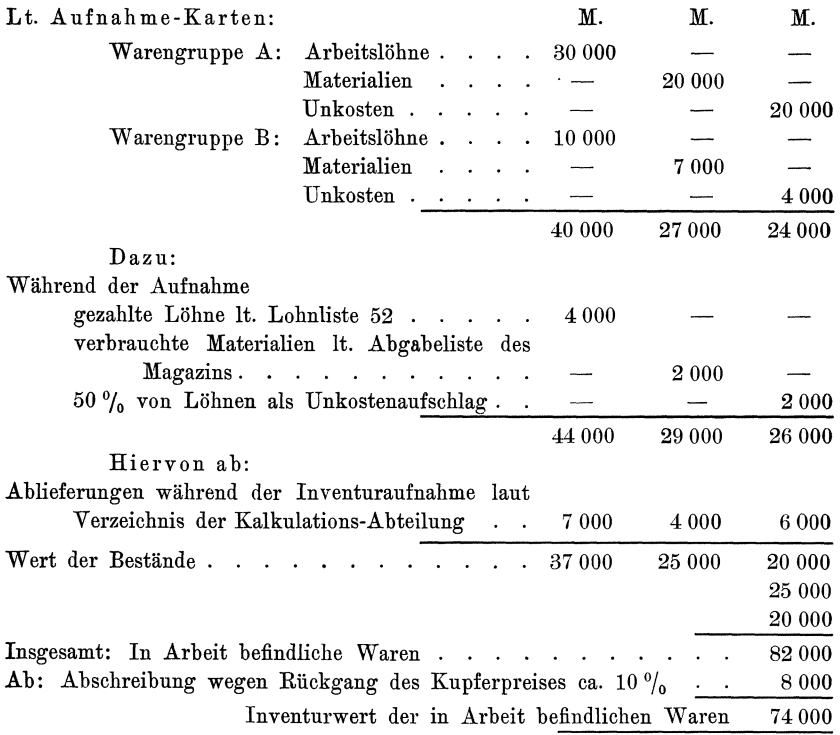

# **In Arbeit befindliche Waren** 1).

# **Fertige Waren.**

# a) Hauptlager.

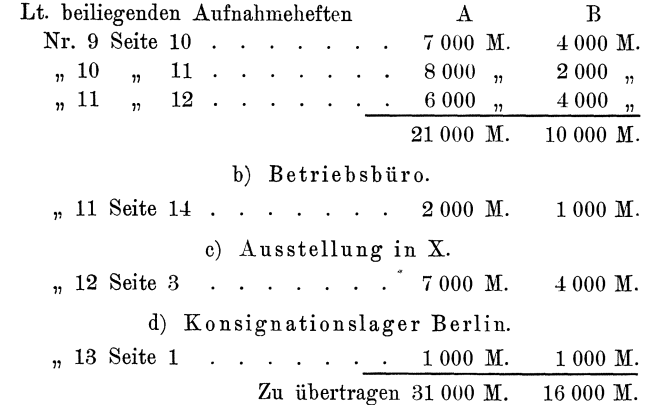

<sup>1</sup>) Es ist hier angenommen, daß die Aufnahme der Teilfabrikate ohne Unterbrechung des Betriebes erfolgte, deshalb die Zu- und Abrechnung der während der Aufnahme gezahlten Löhne usw.

215

Anhang.

Ubertrag 31 000 *M. 16000 M.* 

e) Filiallager.

# Lt. Filialinventur:

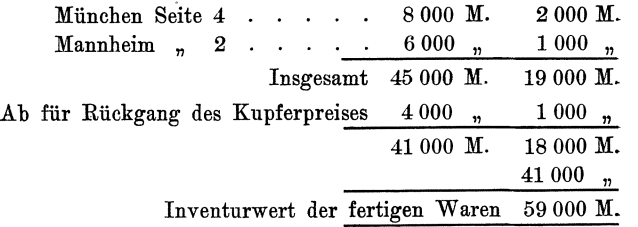

### **Rohstoife,**

Lt. beiliegenden Aufnahmeheften:

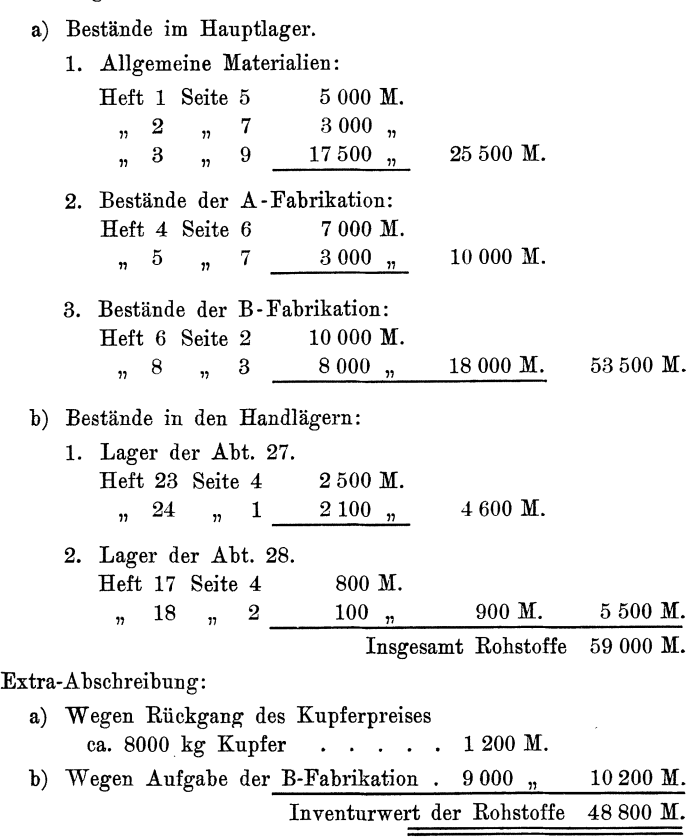

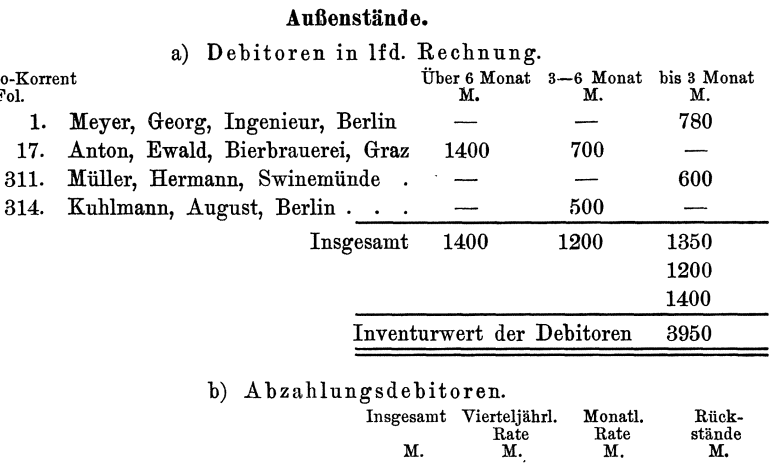

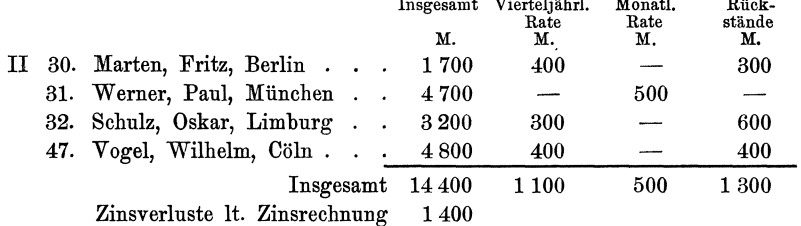

Inventurwert der Abzahlungsdebitoren 13 000.

 $\begin{array}{c} \text{Konto-Korrent} \\ \text{Fol.} \end{array}$  $\mathbf{I}$ 

c) Bestrittene nnd zweifelhafte Forderungen.

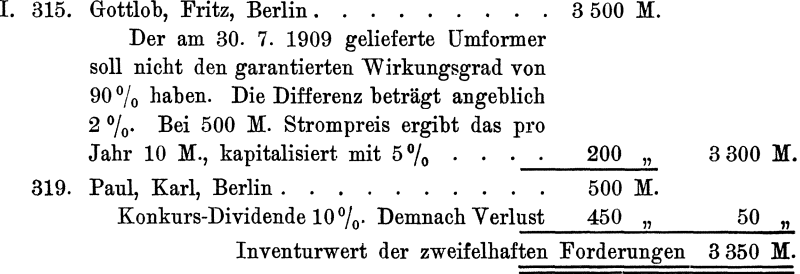

# Bankguthaben.

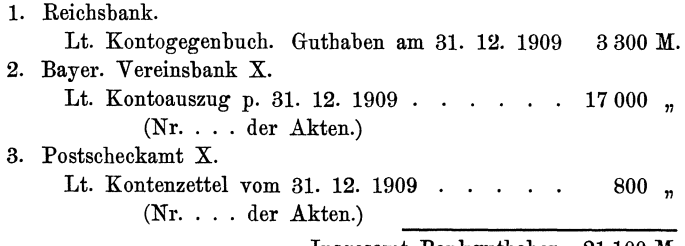

Insgesamt Bankguthaben 21 100 M.

# Anhang.

# Wechsel im Portefeuille am 31. 12. 1909.

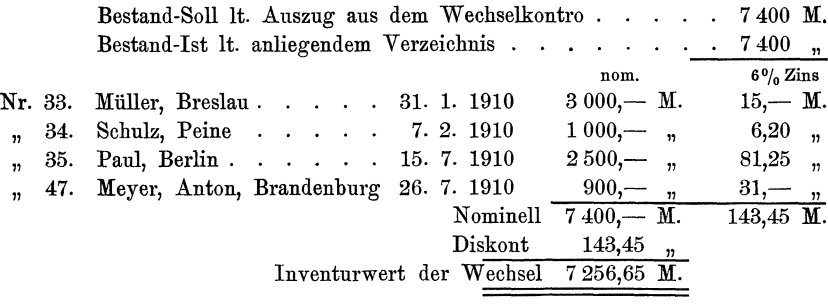

#### Barbestände am 31. 12. 1909.

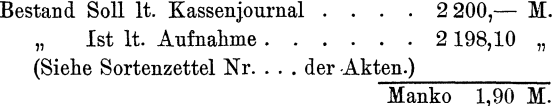

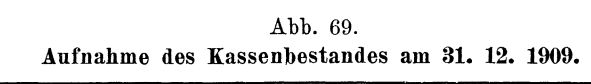

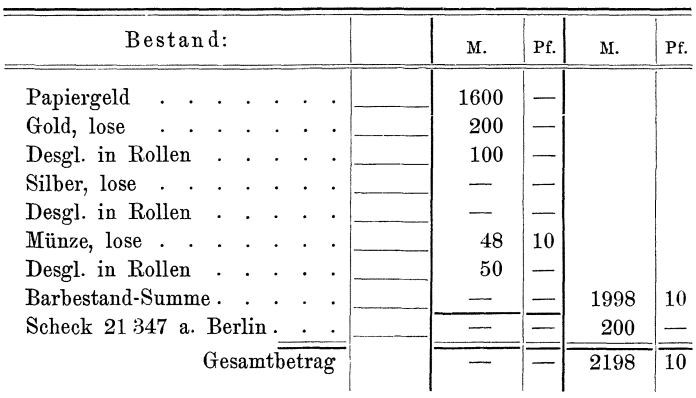

# B. Passiva.

#### Hypotheken.

1.  $4\frac{0}{0}$  Amortisationshypothek der Bayer. Vereinsbank vom Jahre 1904 auf das Grundstück Hersfelderstr. 311

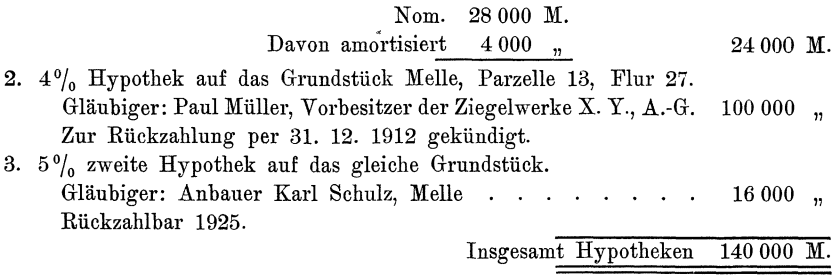

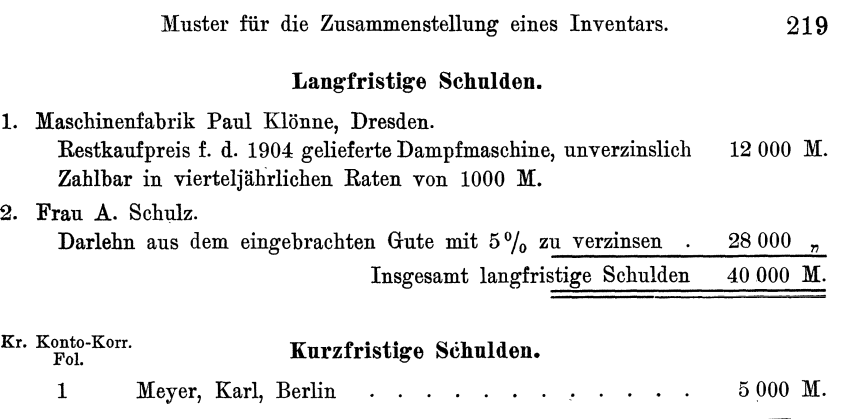

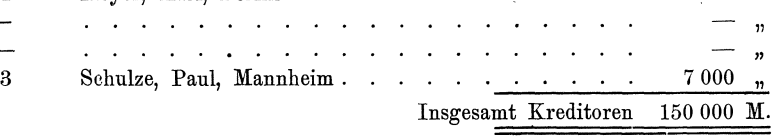

# Privat-Inventar des Kanfmanns Max Schnlz in N.

per 31. 12. 1909.

# A. Aktiva.

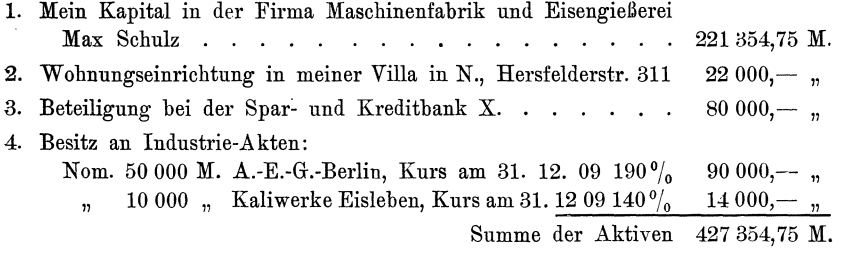

# B. Passiva.

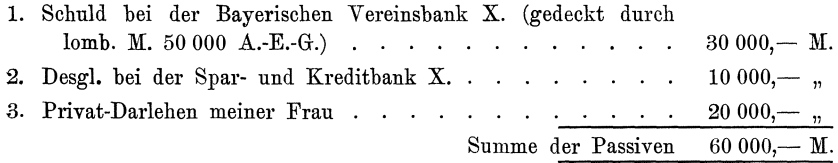

# C. Abschluß.

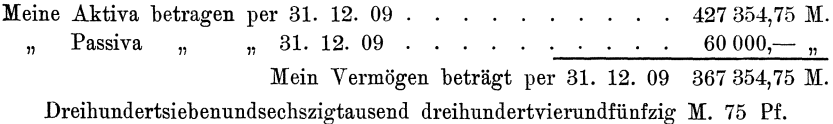

N., den 22. Januar 1911.

Max: Schulz.

# 220 Anhang.

# Abb. 70.

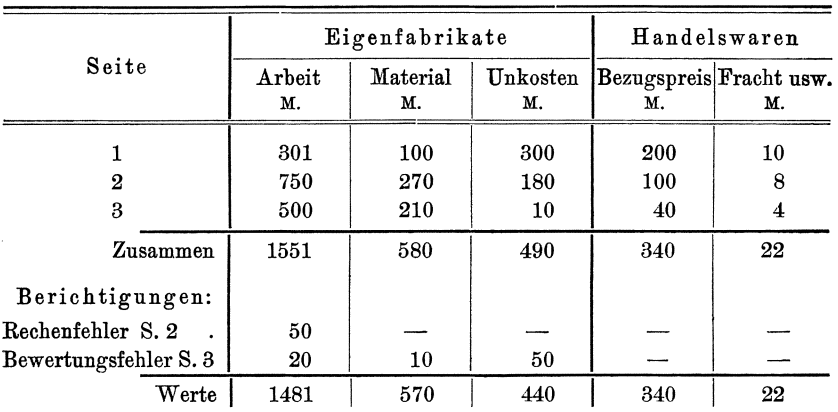

# 5. Muster für die Zusammenstellung in Aufnahmeheften. Heft 1.

| .<br>× |  |  |
|--------|--|--|
|--------|--|--|

6. Muster für die Zusammenstellung von Aufnahmezetteln mit Hilfe der Addiermaschine.

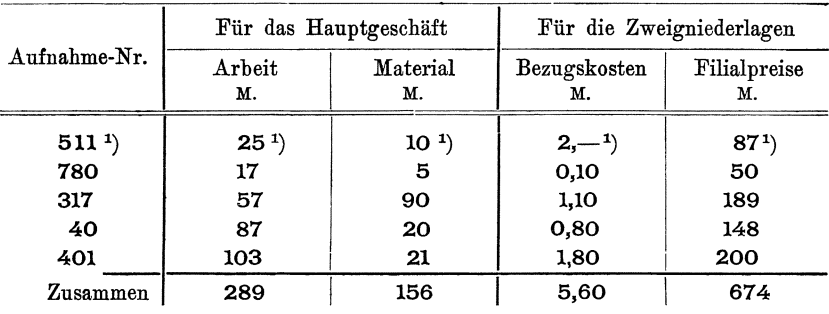

<sup>1</sup>) Diese Ziffern sind von der Addiermaschine geschrieben.

# **A.**

Abbaugerechtigkeit 34, 36 - würdiges Material (s. Bergwerk, Lehm, Ton) 35 Abfälle (s. Altmaterial) 50, 91 Abgaben (s. Steuern) 133 Abgeschlossene Konten 133 Abgrenzung der Vermogensmasse gegen fremdes Eigentum 4 der Inventurbezirke 24 nach rechtl. Gesichtspunkten 5 Bedeutung der 1.- 18 unter dem Gesichtspunkte der Rechnungsführung 5 Ablauf v. Patenten, Konzessionen (s. d. Stich wörter). Abnahme Prüfungen 118 Verpflichtnngen 18, 87 Abnutzung 104, 107, ll6, 123 - außergewöhnliche 119  $-$  Formeln  $107$ Abschatzung 109, 143, 149 Abschluß (s. Buchführung) - der doppelten Buchführung 9 - Inventur- 1, 2, 14, 15, 18, 93, 101, 102, ll3  $-$ , Gleichung 1, 2  $-$ , fremdes Eigentum 18 - -, Einteilung der Objekte 15 - -, transitorische Unkosten 14  $-$ , Zeitpunkt 5, 11, 12  $-$  -Termine 11, 12 Abschreibnngen 92, 102, Ill, ll2, 116, ll9, 124, 129 Formeln- III  $-$  unangemessene  $112$ 

Abschrift der Uraufnahme 68 Abstimmung des Kontokorrents 82 Abstützen von Wänden 117 Abwiegen (s. Wiegen) als Ersatz flir Zählen 53 Abzahlnngsdebitoren 136 Abzugsposten (s. Berichtigungsposten) 134.  $\ddot{\text{A}}$ nderungen - an bestehenden Gegenstanden bei Anschaffung anzubauender 118  $-$  bauliche 90, 115  $-$  - an gemieteten Bauten  $90$ - fabrikatorische 40, 122, 126 - der Lohnwoche s. Lohn. - Verbuchung von Bestands- bei der ständigen Inventur 175 Akkordarbeiten (s. Lohn) Akkordarbeit Aufnahme 77 Restakkorde s. d. Akkumulatoren Energie-Inhalt 79 - -Fabriken, -Konten 17  $-$  - Formationsanlagen 33. Aktien 34 - -Gesellschaft 13, 93, 98, 101, ll4, 116, 125, 139, 142, 150 - - Frist f. d. Inventarerrichtung 13.  $-$  Liquidations-Inv. 14 - Kommanditgesellschaft (s. Aktiengesellschaft) Akzepte, eigene (s. a. Wechsel) 81 Anfangsbestände für ständ. I. 174 Anlagen 99, 114, 157 Anordnung (s. Einteilung) von Darlehen und Deckungen 82 der einzelnen Inventarposten 141

Anschaffungskosten 118, 128  $-$  preis  $114$  $-$  wert 100, 101 Ansichtssendungen 18, 71, 83 Anrechnungsfähige Unkosten 129 Anteile an Off. H.-Ges. (s. Wertschriften, s. Beteiligungen, s. off. H. Ges.) 4 Anteilsberechtigte Vorbereitung der Abrechnung 84 Anzahlungen 81, 137 Alkohol, Gehaltsangabe 69 Alleinverkaufsrechte 34 Altmaterial 91, 122, 130 Arbeiten auf Vorrat 77 - für eigenen Bedarf (s. selbstgefertigte Waren) - Vorbereitende (s. Teilfabrikate) Arbeitsmaschinen 120 Arbeitslöhne (s. Löhne) Arbeitsteilung bei der Aufnahme, sächliche 23 räumliche 24 bei der Bewertung 106 Plan für die 24, 161, 183 bei der ständigen I. 161, 183 Aufbewahrung des I. 144 Aufgabe einzelner Artikel 40  $-$  der Fabrikation 130 Auflösung 93, 103, 106, 125, 127, 129, 137, 139 Aufnahme (s. a. Warenaufnahme, s. a. Abgrenzung)  $-$  -Beamte 23 - Bedeutung der 3  $-$  -Bezirke 24  $-$  -Blocks 59  $-$  in der Expedition befindl. Waren 56 - während der I. eingehender Waren -71  $-$  -Erleichterung 70 - Gesichtspunkte für die 4  $-$  -Hilfsmittel 51  $-$  Holz- 75  $-$  -Inventar 39, 35  $-$  indirekte 19  $-$  im Freien 11  $-$  -Karten 56  $-$  -Leiter 22

Aufnahme-Listen 36 - Löhne, rückständige 78  $-$  Natural- 28  $-$  -Nummer 36, 69  $-$  Probe- 25  $-$  -Tag, -Bekanntgabe 20, 21  $-$  -Definition 7  $- -$  -Festsetzung 19  $-$  -, -Lage zum Bezugstage 12, 13 - eines Teilhabers, I. bei 143 - Teilfabrikate 77 - verpackter Sendungen 56  $-$  -Verfahren 28, 35  $-$  -Vorbereitung 46  $-$  -Vordrucke 56, 58  $-$  Waren- 46  $-$  -Zettel 36 Aufsichtsrat, Kontrolle durch 150 Aufschließen neuer Lagerstätten 107 Auftragsbestand 87 Aufwendungen vollständig konsumierte 14  $teilweise - 14$ Ausbaggern von Flüssen 133 Ausbeute 128 Auseinandersetzung (s. a. Ausscheiden) 17, 95, 96, 104, 122, 143, 144 Auskünfte 84, 87, 135 Auslandspatente 85 Ausrechnungen 75, 141 Ausscheiden von Teilhabern (s. a. Auseinandersetzung) 95, 131, 142 - der Waren nach den Konten (s. a. Einteilung) 74 Ausschuß 130 Austritt von Teilhabern (s. Ausscheiden, s. Auseinandersetzung) Auswechseln von Hauptteilen (s. a. Hauptreparatur) 106 Außenstände (s. a. Debitoren, Forderungen) 80, 157 Äußere Form der I. 140 Außergewöhnliche I. (s. a. Zeitpunkt d. I.) 6, 151  $-$  Kosten 151 Außerhalb befindliche Inventarstücke 40  $-$  Waren (s. a. Filiaten) 76

### 222

#### **B.**

Bankguthaben 80, 157 Bankkredit, nicht ausgenutzter 80, 82 Bauten, im Bau befind!. Anlagen 131 Barbestande 80, 84, 157 Beanstandungen 135 Bebauung, dichtere 116 -, Plan 107 Beistände bei der Inv. 151 Beizen 48 Beleuchtungsanlagen 35, 115 Beneficium inventarii 1 Bergwerkeigentum 34, 86, 107 Berichtigungsliste 29, 51  $-$  im Inventar 141  $-$  - Posten Beschadigungen (s. Schaden) 50, 125, 130  $-$  von Waren 50, 125  $-$  - Teilfabrikaten 50 Bestellungen vor der I. 71 Beteiligungen (s. Anteil, Wertschriften) 32, 34, 86, 123, 125 Betriebsanlagen 88  $-$  buchführung, Kontrolle der 155  $-$  dauer 107, 117 - gegenstände 14, 31, 96, 114  $-$  Definition 14, 31 - materialien (s. Hilfsmaterialien) 47 - verbesserungen 155 Betrug, Moglichkeit von 8 Bevorzugung von Glaubigern im Konkurse 135 Bewasserungsanlagen 115 Bewertetes Inventar 87, 88 Bewertung, Arbeitsteilung 106 -, Erleichterungen 72, 73, 77  $-$  falsche 113 -, Grundlagen 40, 94, 106, 125 -, Kontrolle 148 - summarische 108 -, Vorschriften 97 - willkiirliche 113 Bezeichnung - der aufgenommenen Posten 69  $-$  der Waren 67 Bezugsartikel 47, 108, 129 Bezugsrechte 34

Bezugstag, Definition 7  $-93$ Bilder 147 Bildgießerei 17 Bilanzkonto 9 Bilanzverschleierung 8 Bierkunden 80 Bleche, gelochte 47 -, Plakate 47 -, Schilder zur Bezeichnung 69 Bleikabelpressen 33 Bleikammern 40 Bleistiftsch rift im J. 140 Bodengerechtsame 32, 34 Bogenlampenfabrik 68 Bohrgesellschaft 17 Bons, Kassen- '80 Borsenkurs 86, 90 Borsten 128 Brauereien 32, 33, 80, 120, 124, 158 Brennereien 69, 158 Briefkurs 85, 90 Bruch 108, 119, 126, 131 Brunnen 32 Bruttogewicht 75 Buchguthaben 82 Buchhaltung AbschluBgleichung 1, 3, 14 Arbeitsweise 14 Buchungsobjekte (s. a. Umlaufskosten, s. a. AbschluB) 14 Inventur der 82, 83 Kontrolle des 1. durch 159 Buchschulden 82 Buchungsunterlagen fiir stand. 1. 175 Biirgschaften 18, 81, 107, 175, 138 Biirstenfabrik 128

#### *c.*

Chemikalien 47, 50 ChemischeFabrik (s. a. Bleikammern) 79 Crème 50 Coupon (s. Kupon)

#### **D.**

Dacheindeckung 110 (s. Gebäude) Dampfheizung 35  $-$  kessel 40, 43, 112, 118

Dampfmaschine 32, 40, 42, 48, 112, 118, 119  $-$  schiffahrtsgesellschaft 17  $-$  turbinen 118 Darlehen 34, 81, 124, 157 Debitoren (s. Außenstände, s. Forderungen) 80, 84 - -Anfnahme in Gas- und Elektrizitätswerken 84 Definitionen (s. d. betr. Stichworter) Depot-Inventur 2 Destillierkessel 33 Dezimalsystem, für Warenbezeichnung 164 Diebstahl als Anlaß zur I. 6 Differenzen, Ausgleich bei stand. 1. 186 Diskontierte Buchfordernngen 81 Dividendenreste 86 Draht 47 - vom eigenen Kabelwerke 132  $-$  -Meßmaschine 53  $-$  -Netz 75 - -Zieherei 120 Drehbank 40, 111  $-$  teile  $129$ Drucksachen 47 Durchschnittspreise 74 Dynamo-Fragebogen 44 Bewertung 118 Einzelteile 119

#### **E.**

Eigentum  $-$  fremdes 18 - nicht nötige Voraussetzung für Inventarisierung 4, 13 - Feststellung durch I. 1 Eingangswert 91, 95, 101, 106, 118, 122, 126, 132 Eingebrachtes Gut 139, 142 Eingehende Waren vor und während der I. 71 Einheitspreise 10  $-$  -Mengen  $75$ Einkaufspreise 102 Einlieferscheine, über Nachnahmen 85 Einrichtungsgegenstande (s. Anlagen) 32, 117

Einrichtungsgegenstande spezielle 90 Einstandspreis 82 Einteilung der Waren 47  $-$  - Teilfabrikate  $48$  $- -$  Rohstoffe 165  $-$  für ständige I. 162 Eintritts-Inventur 95 Einzelbewertung 108 Einzelfirma (Einzelkanfmann) 116, 125, 126 Einzelkontrolle bei stand. 1. 194 Einzelverbuchuug bei stand. I. 175 Einziehen von Wänden 115 Eisenbahnen 123  $- -$  -Materialien 34  $- -Wägen 131$  $-$  draht 74 - teile, bearbeiteter 48 Elektrische Maschinen 109 Elektrizitatswerke 84 Englische Gewichte 75 Engoben 47 Entwässerungsanlagen 115 Erbbaurecht 34, 108 Erbrechtliches Inventar 4, 5, 7, 93, 96, 143, 144  $-$  - Zeitpunkt 5  $- -$  Aufstellungsfrist 7 Ersatzteile 114 Ertragskalkulation 152 Ertragswert 89 Erwerbspreis 116. Erzbergwerk 107 Erze, rohe 48  $-$  -Gehalt  $69$ Expeditionslager 131

### **F.**

Fabrikationsanderungen 129 Fabrikate 102 Fabrikationsfehler 138 Fabriknummer 67 - -Unkosten 104 (s. Leerlaufskosten, s. Herstellungskosten) Fahrscheine 84 Familienrechtl. 1. (s. a. Erbl. 1.) 96, 143, 147

Fantasienamen 67 Farbe  $-$  Hilfsmaterial 47 - Weehsel der Vordruck- 79 - Bezeichnung der aufgenommenen Posten durch 70 - der Zettel für ständ. I. 177 Fassonteile 47. Federn 52 Fehlende Teile 67 Fehlergrenzen 89, 97 Fehlerquellen bei stand. I. 158 Feinmech. Betriebe 60, 65 Festliegendc Werte (s. Anlagen) 80 - Kommissions-Nr. 115 Fertigfabrikate 47, 50, 129 - meldungen für ständ. I. 193 Feuerlöscheinrichtungen 115 - - Versicherungsprämien vorausbez. 81 Filialen 50, 65, 72, 132, 148 - - Aufnahmelisten 65, 72 Finanzielle Beteiligungen (s. Beteiligungen, Anteile) 34 Firmeurechte 34, 95, 124 Fischbandmaschineu 33 Fittings 47 Flaschen 47 Fliissige Mittel, Definition 15, 80 Flüssigkeit der Anlagen (s. Liquidität) 47 - Mengenberechnung von 54 Forderungen, strittige 80 -, zweifelhafte 107 -, Bewertung 95 Formationsanlagen 33 Formeln für die Abnutzung 107 für Gebäudewert 110, 117 fiir Mengenermittlung 54 Formen, verlorene (Sandformen) 48 Formplatten 40 Fortgang der Arbeiten, Kontrolle 25 Frachten 102, 118 Frasmaschinen 40 Fremdes Eigentum (s. Eigentum) 4, 13, 75 Fremdes Unternehmen, Beiträge 35, 13 Frist, zwischen 2 Inventuren 11 zur Fertigstellung des 1. 3 Grull, Inventur.

Fundamente 109, 118 Funde (Zufallsentdeckungen) 92 Fusion, Verlegung des I.-Tages wegen

### **G.**

Garantien 18, 86, 138 Garne 47 Gasanstalten 32 (Ofen) 84 Gasmaschinen 40, 112, 118 Gasometer, Inhalt des 79 Gaswasser 50 Gebaude 32, 107, 117, 123 -, Fachwerk 32  $-$  massive 32 -, Formeln fiir Wertberechnung 117 --, s. a. Schuppen Gebrauchsgegenstande 100  $-$  -Muster 34 - - Wert 89, 94, 102, 106, 111, 114, 122 - - alter Maschinen 32 Gebrauchte Waren 50 Gebundene Bücher, für ständ. I. 166 Gehalt (Haltigkeit) 69, 110 Gehalter, vorausbezahlte 14, 81 Geheimverfahren 34, 85, 90, 107 Gehilfen, Haftung f. I. (s. Unterzeichnung d. I.) 8 Geldkurs 90 Geldsorten, fremde 84 Gelegenheits-I. 5, 6 Gelegenheits - Gesellschaft (s. Gesellschaft) 6 Gemischte I. (s. Privatvermogen, s. Filialen) 4 Gerate, kleine 121 Gerbereien 17, 50, 106 Gerechtsame 32, 34, 85, 100, 108, 115, 122 Gescliaftswert 94, 101, 112, 117, 123, 125, 131 Geschmacksmuster 34 Gesellschaft nach dem B. G. B. 1, 96 - m. b. H. 13, 34, 93, 98, 99, 100, 101, 114, 116, 125, 139, 142, 150 Gesetzliche Bestimmungen s. H. G. B. Gestehungskosten 91, 92 Gespritzte Teile 129

Getreide 54 Gewebe 47, 128 Gewerbliche Schutzrechte (s. Patente, Gerechtsame, Gebrauchsmuster, Geschmacksmuster, Geheimverfahren) 32 Gewinnanteile 81  $-$  nicht realisierter 101 Gezogene Metalle 129 Gießereien 120 s. Formen, verlorene (Sandformen) s. Modelle, s. fremdes Eigentum s. Gußstücke Glashiitten 40, 79  $-$  öfen 40  $-$  teile  $47$ Glasuren (s. Engoben) 47 Glaswaren 50 Gläubigerausschuß, Kontrolle 150 Gleichstrommaschine, elektr. 118 Gleise 115 Gliederung der Objekte 14, 15 Gußstücke (s. Gießerei) 47, 55, 74, 76 Gutscheine 84 Greifbare Waren, nicht 50 Grenzen der Aufnahmebezirke 24 Großhandlungen, ständ. I. 158 Grundstiicke 32, 35, 88, 96, 107, 116 baureife 32 Aufnahmeverfahren 35 s. a. Bodengerechtsame, Gerechtsame s. Brunnen, Verbesserungen s. Straßenbau Grunddienstbarkeiten 34

#### **H.**

Haftung 32, 1, 2 - des Privatvermögens 5 Hahne 47 Halden 107, 117 Handelsgesetzbuch § 38, 98 § 39, 98 § 40, 97 § 41, 140 § 42, 144 § 261, 98 Handelswaren 50 Hauptreparatur 119

Heimarbeit 70, 83 Heimfalllast 17, 123 Herstellungswert 91, 92 Hilfskrafte (s. Schreibhilfen) 134  $-$  massen  $48$ - materialien (s. Unkosten) 47, 128, 178, 187 - mittel für die Aufnahme 51, 53 - stoffe 187 (s. Hilfsmaterialien) Hobelmaschinen 40 Hochofen 40, 50 (Nebenprodnkte) 79 Höchstgrenze der Bewertung 97 Hollander 32 Holz, Aufnahme 63 Bewertung 75, 106, 117, 127 Hiittenwerke, Zwischenprodukte 48, 49 Abfalle 50 Hypotheken 32, 34, 81, 86, 115, 157

#### **I.**

Indirekte Anfnahme 126  $-$  Anwendbarkeit 51 Definition 29 Fehlergefahr 30 von Teilfabrikaten 78  $-$  Zulässigkeit 30 Inhalt von Akkumulatoren 79 - Gasometern 79 - Wassertiirmen 79 s. a. Fliissigkeiten Installationsmaterial 47 Instandhaltnng, lfde 106 Inventar  $-$  Karten 36 -- Nummern 36  $-$  Stammlisten 38 - Verzeichnisse 36 Inventur Akten 143  $-$  Arbeitsteilung 19, 20, 22 - Außergewöhnliche 6. - Bezirke 24, 58 - Kommission  $-$  Aufgaben 22  $-$  - Bildung  $22$  $-$  - Protokolle 22, 143  $-$  Leitung 21, 24 (s.a. Arbeitsteilung)

Inventur, Stellung im System der dopp. Buchf. (s. a. Abschluß) 9 - Vorschriften 24, 143, 196, 204  $-$  Zeitpunkt  $5$ s. a. außergewöhnliche I. Iridium 69 Isolierstoffe 47

#### К.

Kalkulationen Inventur auf Grund von 79 Preise. Prüfung ders. 127 Kammern der Schwefelsäurefabriken 32 Kanäle 32 s. a. Grundstücke, Liegenschaft Karten Aufnahme 56 Inventar 36 Register für ständige I. 166 Vordrucke 65 Kassenbons 80, 85 Kataloge 47, 137 Kaufgeld s. a. Einstandspreis s. a. Grundstücke 115 Kautionen 18, 123 Kerne für Gießerei 48 Ketten, Schiffs- 47 Kisten 47 Klaubekosten 91, 130 Kleineisenzeug 50 Klinkenstreifen 48 Klosetteinrichtung 115 Kohlen 47, 48  $-$  -Bergwerke 107 - - Mengenfeststellung 54 - in ständiger Inv. 178 (s. Bergwerke) Kokereien 79 Koks 50 Koller 40 Konzessisonen 34, 86, 108, 118 Konfektion 68 Konjunktur-Werterhöhungen 116 s. a. Bewertung s. a. Gesetzl. Bestimmungen Konkurs -- Dividende 135 - - Forderungen 80 (s. a. Debitoren) Konkurs-Inventar 93, 94, 95, 97, 107, 131, 135 136, 137, 139, 142, 143, 150, 151  $-$  - Inhalt 1  $-$  - Frist 1  $-$  gemischtes II. 5  $-$  - Objekte 17  $-$  - Zeitpunkt 5 Konkurrenz Patente 85 Konsignationsläger 18, 50, 83 Konsignationswaren 18, 50, 83 im Abschluß I. 18 s. a. Filialläger Kontaktfedern 48 Konten, abgeschlossene s. Debitoren  $-$  fingierte 82 - Spezialkonten 17  $-$  System 50, 141, 162 - Zweck der Anlage 15,916 Kontierungsvermerk 59 s. Inventarkarten s. Aufnahmekarten Kontinuität des Wertansatzes 113 s. a. Auseinandersetzung Konto-Auszüge 83 s. a. Forderungen Kontokorrent  $-$  Guthaben 83, 135 - Lose Blätter 82  $-$  Schulden 81, 83 s. a. Außenstände s. a. Debitoren s. a. Forderungen Kontrollen 145 - der Aufnahme 23  $-$  des Aufsichtsrates 150 - der Bewertung 148 - des Fortschritts der Arbeiten 25 Kontrolle - durch Gegenbücher 159 - durch Generalversammlung 151 - geschlossener Pakete 52  $-$  Mengen  $146$ Kontrollbeamte 143 - s. a. Arbeitsteilung - s. a. Aufnahme Kontrollberichte 147

Kontroll-Inventar 2, 4, 5, 88 und Abschluß-I. 4 - Gleichung 2 Kontroll-Zeitpunkt 5 Konventionalstrafe 18, 135 s. a. Lieferungsverpflichtungen Kombinierte-I. 65 s. a. Filial-I. s. a. Privatvermogen Kommissionslager 18, 148 s. a. Konsignationslager s. a. Filialen Komplettierung von Teilfabrikaten 48 Kosten der I. 151, 156 Kraftanlagen 118 s. a. Anlagen Kraftbedarf 104 Kraftkosten 129 Kraftmaschinen 33 Kräne 131 Kugeln, zahlen von 52 Kundschaft 95 s. a. Firmenrechte Kunststeinfabrik 120 Kupfer 74, 128 Kupolöfen 40, 120 Kupons 80, 85 Kurs 90 **L.**  Lacke 47, 50, 104 Ladengeschaft, offenes 116 Lagerbiicher 29, 158 Lagerentwertung 126 Lagereigeschafte  $-$  Kontroll-I. 88  $-$  Inventar 2, 88 Lagerort, Einteilung der Waren nach dem 164. Landwirtschaftl. Grundstücke 33 s. Grundstiicke s. Nutzungswert Lebensdauer 122, 123 - von Anlagen 16 - von Gebäude 117 Leckage 108, 126 Leerlaufskosten 14, 92, 103, 104, 112, 118, 127, 129, 131 Definition 14

Legierungen 69 Lehm, eingesumpfter 48 - gegrabener 48 Lehmgruben (s. Tongruben) Lehren 40 Lehrlingsarbeiten 133 Lehringsarbeiten 133<br>Leihweise überlassene Waren (s. Kon-<br>signations-W.) 83<br>Leitungen, elektr.<br>Gas signations-W.) 83 Gas  $R$ ohrleitungen  $\left( \begin{array}{c} 121 \end{array} \right)$ Wasserleitungen Lieferungsverbindlichkeiten 18, 87 Liegenschaften 32, 115, 116 s. Grundstiicke s. Bodengerechtsame Liquidations-1. 93, 94, 95  $-$  -Frist 13 - Gemischtes I. 5  $-$  -Wert 90 Liquiditat 47, 86, 141, 142 - von Arbeiten auf Vorrat 50 von Fertigfabrikaten 50  $-$  von Handelswaren 50 von Kontokorrentforderungen 84 - von riickst. Lohnen 78 - von Tratten 85 s. Verwertungsmoglichkeit Listen-Aufnahme 56, 59, 141 -- -Zeitpunkt 7, 84 Lithogr.-Anstalt, Konten 17 Lizenzverträge 85 Lohe 50 Lohne 102 Löhne, Angabe im Aufnahmeheft 68 - für noch nicht fertige Arbeit 78 bei indirekter Aufnahme 78 vorausbezahlte 81 - der Inventurarbeiten 25 Lohnwoche, Änderung der letzten vor der Inventur 20 Lokomotiven 131 Lombard 81 Lose-Blatterbiicher 166 s. a. Kontokorrent Lose Materialien 48, 56 - Zettel für ständ. I. 166 Lotzinn 104

#### **M.**

Mahlwerke 32, 40 Maischbottiche 33, 120 Maklergebühren 102, 115 Marktpreis 85, 90, 101, 123, 126, 128 Marmortafeln 47 Materialien ausgegeben 48 - Feststellung bei ind. Aufn. 78, 79  $-$  Lose  $-48, 56$ - bei ständiger I. 178 S. a. Berichtigungslisten Maschinen 32, 33, 96 - Aufnahme s. Inventar 63 Bezeichnung 68 - elektr. s. a Elektr. M. 110 - Fabrik 76, s. a. Modelle s. a. Muster S. a. Zeichnung Masseverbrauch 86, 108, ll6 S. a. Gerechtsame Mauern, eingezogene 114, 119 Mechaniker, Platzwerkzeuge 121 Mehrfache Inventur 142 S. a. Privatvermogen S. a. Filial I. - Zettel für ständige I. 177  $-$  bezogene Waren 126 Mengenbezeichnungen 74, S. a.Aufnahme S. a. Bezeichnung  $-$  Blech 74  $-$  Draht 74  $-$  Guß 69, Meßvorrichtungen 40 Metallurgische Betriebe 79 Mieten, vorausbezahlte 14, 81 Minderbewertung 97 Mineralienlager 108 S. a. Bodengerechtsame - losgesprengte 48 Mittelpreise 130 Mitzeichnung der I. durch Aufnahmebeamte Mobilien 123 S. a. Inventar 143 Möbel, der Örtlichkeit angepaßte 33, 34 Modelle 32, 33, 40, 50, 122, 130  $-$  Versuchs-  $50$ Monatsbilanzen, Kontrolle durch I. 47 Montage 118

Montagearbeiten ll4  $-$  in  $-$  befindl. Waren 48 - Werkzeuge 46 Muster 40, 71  $-$  Arbeits-  $122$  $-$  Entnahme v.  $-$  für Bewertung 68  $-$  Lieferanten 18  $-$  in ständ. I. 158 Mutungen 34, 86

#### **N.**

Nachnahme-Scheine 85 Nachweisungen, Aufgabe derselben in stand. I. 165 Naturalaufnahme, Definition 28 Nebenrechnungen 135 Nebenprodukte 50 Neuanlagen ll4 Neuanschaffuugen 118 Neue Waren 108 Nichtigkeitsklage bei Patenten 107 Niederschrift, von Mengen 53  $-$  Text 67 Nießbrauch I. 1, 5, 88, 139 - als gemischtes I. 5 - Zeitpunkte 5 Nieten 47 Noch nicht berechnete Sendungen 76 Nominalbilanz 88 Normalienfabrikation 108 Normalprofile 47, 53 Nullmeldungen 185 Nummer, Aufnahme 36, 58, 176  $-$  Platz-Nr. 45 - Material s. Einleitung

#### **O.**

Obligationen 34, 81, 86 Objekte der I. 3, 13, 21 Öfen, Bestimmung des Inhalts der -48, 79 -- keramische 32, 120  $-$  in den  $-$  befindl. Waren 48, 79 - technische 40, 48, 79 Offene Handelsgesellschaft 4, 5, 13, 34, 80, ll6, 125, 126, 139, 142, 151 Anteile 34  $-$  Erbanteil 4

- Liquidation s. Auflösung 13  $-$  Privatentnahme 80 - Privatvermögen der Inhaber 5 s. a. Privatvermögen Offenlegung von Straßen 107 Ordnen der Waren v. d. Aufn. s. Aufnahme 74 Ordrepapiere 80 Originalpackungen 52 Örtliche Reihenfolge 74

#### Р.

Packmaterial 47 Packungen 50, 52, 75 Inhalt 75 kleine 52 Kontrolle 75 Original- 52 Patente 34, 85, 88, 90, 95, 96, 107 - Verwertungsgesellschaft 88, 96 Papier, Wahl des - für Vordrucke 58 - Maschinen 33 Personal, s. Arbeitsleitung 24, 35, 38, 134  $-$  für Inventuraufnahme 35  $-$  Leitung 134 — Übungsaufnahme 58  $-$  Verteilungsplan 24 Personenkonten, Aufnahme 82 Pflichtinventur, Definition 7 Pickel 121 Pinselfrabriken 128 Platin 69 Platzwerkzeuge 38, 121  $-$  Hilfsregister 121 Porzellanteile 47  $-$  Fabrik 16 Postscheckguthaben 80 Porti 118 Prämienscheine 84 Preisausgleichskonto 127  $-$  schwankungen 127, 130 - Verzeichnisse, Prüfung 127 s. Herstellungswert s. Gebrauchswert s. Selbstkosten Preßformen 40. Preßköpfe 119

Preßstücke 47, 129 Privatentnahme 80 s. a. off. H. G. s. a. H. G. Privatvermögen 5, 142  $-$  Stellung im I. 5 Probe 48. 50, 69 - für chem. Unters. 69  $-$  in  $-$  befind. Masch. 50  $-$  in  $-$  befind. Teilfabr. 48  $-$  Aufnahme 25, 58  $-$  Betrieb 118 Prokurist, Haftung f. I. 8 - Vertretung bei Unterschrift 142 Projekte 46 Zeichnungen für schwebende 46 Provisionen 83, 102, 115 Prozesse 135 s. a. zweifelh. Forderungen s. a. Forderungen s. a. Kontrolle Prüfung s. a. Probe s. a. Untersuchung Pumpen 119 Putzmittel 50, 104 Putzwolle 104

#### R.

Rabatte 118 Rabattmarken 84 Rasuren 140 Ratenzahlungen 131 Rauminhalt 57 Räumungskosten 115 Realisierbarkeit (s. Liquidität) Realisierungswert 19 Rechenarbeit, Einteilung 134 Rechnerische Richtigkeit 148 Rechnungskoutrolle durch I. 1, 2 Rechte als I. Objekte 13 Rechtsverhältnis als Gesichtspunkt f. d. Abgrenzung der Inventarmasse 5 Regreßansprüche 85 Reinigungsmasse der Gasanstalten 50 Reinigen v. Flüssen 123 Reklameartikel 47, 137  $-$  geschenke 75 Reserven 86

#### 230

Reserven freiwillige 82  $-$  gesetzliche 82 - Prämien 82  $-$  statutarische 82 Restbestände 71 Restschuld 86 Restzahlungen auf Akkordarbeit 77 Retouren 73, 75 Reparaturen 75, 118 - an Waren fremden Eigentums 79 - Feststellung f. d. Bewertung des Inventars 40  $-$  zur  $-$  eingesandte Waren 18 Riemen 120 Ringofen Fragebogen Risiko 92 Rohmaterial, Angabe b. Teilfabrikate 68 Rohre 47 Rohrziehen 120 Rohstoffe 126 - bei Heimarbeiten 83  $-$  Definition 46  $-$  in ständiger Inventur 187 - vorbehandelte Rotguß 69 Rohzucker, Mengenfeststlig. 54 Rübenschneider 33 Rückgängigmachen v. Abschreibungen 113, 124 Rückstellung für Zählerdifferenzen bei Elektrizitäts-, Gas-u. Wasserwerken 8 Rückzahlung b. Obligationen 86

#### $\mathbf{S}$ .

Sachgüter, als Objekte d. I. 13 Sachliche Zusammengehörigkeit 163 Sachverstände für d. Kontr. 143, 150 Sammelverbuchung 175 Sand, Mengenfeststellg. 54 Salzsiedereien 79 Saturiseure 33 Säuren 47 Schächte 32 Schadenersatzansprüche 94, 135 Schadenerstattung 86 Schätzung 109, 123 Schätzbeute 109 Schecks 80

Scheckstempelmarken 85 Scheidepfannen 33 Schenkungen 92 Schiffe 131 Schiffswerft, Konten 17 Schlacken, von Hochöfen 50 - Halden, Auffüllen 117 Schlemmen 128 Schmelzwert 90 Schmiede-Öfen 32 Schmieröl 104 Schmiermittel, Abgabeliste 178 Schnitte s. Werkzeuge 40 Schnitzel der Zuckerfabriken 48 Schornsteine s. Gebäude 32 Schrauben 47, 50, 52, 178  $-$  Abgabeliste 178  $-$  normale  $47$  $-$  Zählen 52 Schreibhilfe 23, 25, 68 Schreiner, Platzwerkzeuge 121 Schrift, Bleistift- 140 Schubkarren 121 Schulden s. a. Verbindlichkeiten 81, 157 Schuppen 32, 117 Schutzrechte, durchbrochene 85 Ergänzung 107 gewerbliche 34 (s. a. Patente, Gebrauchsmuster, Geheimverfahren, Firmenwert) Schwankungen der Selbstkosten 130 s. a. Einstandspreis s. Leerlaufskosten Schwebende Geschäfte 139 Selbstgefertigte Einrichtungsgegstd. 118 - Spezialwerkzeuge 122 Selbstkontrolle bei ständ. 1. 167 Selbstkosten 92, 115, 140, 133 Selbstmontage, Anlagen zur - 52 Sicherung der Übereinstimmg. zwischen Buch- u. Bestand bei ständ. I. 159 Sicherstellung 107 Siebe 47 Silber 69 Solawechsel 80 Sorgfalt, Pflicht zur - bei Aufst. d. I. 7 Sortierte Waren 130 Substanz-Mehrung 107

Snbstanzverbranch 107, 124 Summarische Bewertung 118, 128, 134 Späne 50 (s. a. Abfälle) Spaten 121 Spezialmodelle 46 - vorrichtungen 32 - Werkzeuge 122 Spezif. Gewicht 54 Sprachgebrauch d. Wortes "Inventur" 1 Standige I. 156, 159 ff.  $-$  definition 156 Stanzen (s. Werkzeuge) 40 Stammkapital 82, 86 s. Aktiengesellschaft Stauanlage 123 Stecknadelmaschinen 33 Steckkarten 166 Steine 52 Steinpressen 120 Stempel, zur Warenbezeichnung 189 Steuern 133 Straßen, Anlage neuer 116 - bahnen, Gleise 123 - beitrag als Aktivum 34, 115 Strittige Forderungen 83, 84 s. zweifelhafte Debitoren s. Forderungen Stücklizenzen 133

#### **T.**

Tantiemen 81 Tara 55 Taxkosten 115 Techn. Fortschritt 107, 119, 125 - zusammengehörige Anlagen 109 Teer 50 Teilfabrikate 95, 129, 134, 190 - Aufnahme bei ununterbrochenem Betriebe 78 Aufnahme bei rubendem Betr. 77 Aufnabmeverfahren 51 Aufnabmevordrucke 58, 62 Bezeichnung 68 - Bleiaufbereitung 49 - Definition 46, 48 Dynamoban 49 Drahtzieberei 49 - Einteilung 48

Teilfabrikate Gießerei 49  $-$  Meßinstrumentenbau 49  $-$  Ziegelei 48, 49 Teilung des Inventars 5 Telephonanlage 35 - Teilfabrikate 48 Textilwarenfabrik, Konten 17 Tbomasschlacke 107 Tongruben (s. Lehmgruben) 107 Ton, Mengenfeststellung 54 Tonschneider 118 Transformatoren 110 Transitorische Unkosten 14 Transportfässer 121 Transportkosten 104, 132 Transmissionen 118, 120 Tratten, eigene 85, 136 Treuhand-I. 2, 6  $-$  - Definition 2  $-$  - Zeitpunkt 32 Tunnels 32

#### **u.**

Überbau, Berücksichtigung 35 Ubung, kfm. bei Bewertung 126 Uberseeiscbe Betriebe Frist f. d. Fertigstellung d. Inventur 13 Übermäßige Bestände 126, 129, 148 Übergroße Lagerbestände 130 Uhrwerke 47 Ubrenanlage 35 Unangebrochene Posten 75 Unbewertetes Inventar 1, 87, 88 Uneinbringliche Darlehen 124 s. Forderungen Unterhaltung 115 Unterscheidung d. Waren 58 Unterschrift d. Aufnahme 58 Untersuchung noch nicht untersuchter Massen 50 Unterwegs befindl. Sendungen 73 Unterweisung des Personals 25 Unterschlagung als Anlaß zur Inventur Unterzeichnung d. Inventur 140, 141 Unkosten (s. Leerlaufskosten) Unkosten Materialien (s. Hilfsmaterialien) 129  $-$  transitorische 81

Urkundspersonen 143 Umbauten 114 Umsatzstempel 115 Umwandlung 143 Umzug als Anlaß z. Inventur 6 Umzüge 123

#### **v.**

Veralten 148 Veraltete Ansichtssendungen 71 Veraltete Waren 47, 50, 154  $-$  Ausscheiden 56  $-$  - Bezeichnung 69 Verantwortuug f. Aufstellung 8 Verantwortlichkeit in d. I.-Vorschriften angeben 24 Verarbeitung, Fortschritt der 107 Veräußerungsgegenstände 96 Veräußerungsmöglichkeita. Einteilungsgesichtspunkt 16 Verbesserungen 106 Verbindlichkeiten, buchmäßig nicht Schulden darstellende 18 Vergleiche 32 Vergleichsvorschlage 135  $-$  als Bewertungsgrundlage für strittige Forderungen 83 Verkaufserlös 131 Verkaufsdringlichkeit 90 Verkaufsstelle 132 Verkaufspreise 134 Verkauf, ungeteilter, eines ganzen Betriebes 94 Verkehrswert 89, 90, 94, 121, 125 Vermessung vor der Inventur 35 Verlagsrechte 34 Verlegung der Inventur 11 Verluste als Anlaß zur Inventur 6 - Berücksichtigung von -en nach dem Bezugstage Vermogensbestandteile als I. -Objekte 1, 13, 14 Vermogensmasse, Umfang der zu mventarisierenden 1, 3, 13, 17, 18 Verpackte Sendungen 56 Verpackungs- u. Nebenspesen 132 Verrechnungspreis 132 Versandabteilung 76

Versandabteilung der - fertig gemeldete Waren 77 - Verzeichnis der Konsignations -Sendungen 83 Versandfertige Waren 131 Verschnitt 127 Verschnittstücke 50 Verschlammen 117 Versicherungen 137 Versicherungsmarken 85 Versicherungspramie 85 V ersil berungswert 90 Versuche, Aufnahme 79 Versuchsmodelle 50, 71 Verteilungsplan f. d. Personal 24 Verwendung, Angabe des - Zwecks 75 Verwertungsmoglichkeit von Teilfabrikaten 48 V oraufnahme 73  $-$  Anwendung 41 - Definition 31  $-$  Karte 66 Vorauszahlungen 81, 86, 137  $-$  Passiva 81 -- nicht riickforderbare als Aktivum 14 Vorbesitzer, was verbleibt ihm 16 V orbereitungsarbeiten 48 V ordrucke, Bestellung 59  $-$  Entwurf 57 - Nachlieferung 59 - für Nachweisungen 167 Vorläufig eingelagerte Güter 76 Vorlegung der I. im Prozeß 151 V ormontierte Teile 48 Vorprodukte, Angabe des Gehalts 69 - chemische Betriebe 48 Vorrat, Arbeiten auf 50 Vorratsaufträge 79 Vorrichtungen 108, 122

#### **w.**

Wagendecken 34 Wahrung 98 Waldbestände 127 Waldwirtschaften 106 Walzwerk 118 Waren 95, 99, 107, 125

Waren in Arbeit befindl. 48 (s. auch Teilfabrikate) Warenaufnahme 74, 51 - beschädigte 50 Waren Bewertung 129-131 Waren, Einteilung 50, 162  $-$  in der Expedition befindl. 56  $-$  fertig gemeldete 77 gebrauchte 50 - als Inventarstücke geltende 39  $-$  in der ständigen Inventur 158 Unterscheidung 58  $-$  veraltete  $50$  $-$  Konto s. Buchführung  $- -$  Abschlußschema 3 - - Zerlegung f. ständige I. 159  $-$  Scheck 84 Schulden 81  $-$  Verzeichnis 72  $-$  Zeichen 37 Wassergerechtigkeiten 34, 123 Wassertürme 32, 79  $-$  Inhalt 79 Wasserweg, Anschluß an 116 Wasserwerke, 17, 84  $-$  Konten 17 - Zeitpunkt für I. 84 Wechsel, 84, 136, 80 - Anfnahme 85  $-$  fällige 80 kurzsichtige 81 - Obligo 18, 87, 138 - Schulden 81 - Stempelmarken 85  $-$  in ständiger I. 157 - Verbindlichkeiten 18, 87, 138  $-$  Wege 32 (s. a. Grundstücke) Wegnehmen von Wanden 115 Wehranlagen 123 Weinläger 106, 127 (s. a. Zinseu) Wetteranfall 117 Werkzeuge 32, 33, 47  $-$  Kleine 121 - ungebrauchte 51 Werkzeugmaschine 110 Wertänderungen, Berücksichtigung nachtraglicher 93

Wertansatz, gesetzl. Vorschriften 96 Wertarten 88, 93, 105 Wertdefinition 88 Wertpapiere 99, 125 - ausgeloste 80  $-$  börsenfähige 80 Wertmindernde Momente 107, 122, 129, 135, 136 Wertmindernde Momente bei Waren 126 Wertminderung 100, 101, 116 - durch techn. Fortschritte 120 Wertsteigernde Momente 106, 129, 136 Wertschriften 84 Werturteil 88 Wertvermehrung durch Reparaturen 40 Wertzeichen 84 Wert; zeitlicher 5 Wickelbanke 33 Wiegen 54 - schwerer Stlicke 53 Wiegescheine 55

#### **z.**

Zählbretter 52 Zahlen Zählerstände, Aufnahme 84 Zahlungsfähigkeit, I. als Übersicht über  $die - 10$ - von Schuldnern 84, 135 Zahlungsunfähigkeit 91 Zeichnungen 46, 122 - Aufnahme 46  $-$  für Normalfabrikation 122 Zeitkontrolle 145 Zeit, f. Kontrolle verfügbare, Anpassen d. st. 1. an die 163 Zeitpunkt der 1. - äußere Einflüsse bestimmend für die Wahl 11 - der ersten Inventur 10  $- - \kappa f m - 11$ - für den das Inventar aufzustellen ist 5 (s. a. Bezugstag) - der Inventarien·Aufnahme 35, 46 Zeitpunkt d. 1. Verlegung 11 - f. d. Wertermittlung 93 Zeitwerte 93, 116, 126

Zettelanfnahme 59, 141 Ziegelei 115 - Anfnahmekarte 66, 67 - Kontentafel 17 - Pressen 33 - Teilfabrikate 48 - Vordrucke 64 Zieh bänke 120 Zinkbleche 74 Zinsberechnung 110, 137 Zinsen 104, 136 Zinsverluste 127, 152-54 Zölle 132 Zubehör 32, 52, 117, 118 - der Gebäude 32  $-$  Kontrolle 52 Zuckerfabriken Apparatur 33 - Anfnahme d. Teilfabrikate 79  $-$  st. Inventur 159 Zufallsentdeckungen 92 Zugehörigkeit, zur Inventarmsse 7 Zuleitungen 109 Zulieferungen eig. Betriebe 131 Zurechnung, zur I.-Masse, Bedeutung 4 Zurückbeziehung - der Aufnahme 30 (s. indirekte Aufnahme) - des nach dem Bezugstage aufgen. I. 7 Zusammenfassen, g leichartiger Waren 47 Zusammensetzung, I. als Nachweis der  $-$  einer Vermögensmasse 18

Zusammenstellung der Anfnahme 56  $-$  von Listen 141  $-$  Zetteln  $141$ Zustand, Bezeichnung 67 - Fragebogen 41 - der Gebäude 41  $-$  Maschinen 41  $0$ fen 41  $-$  Zeichnungen 46 Zuzahlung 125 Zwang, zur I.-Aufnahme 8 Zwangsreserven 82 Zwangsvergleich 107 Zweckmäßigkeits-I., Definition 7 Zweck der I. 1, 4, 5, 10, 13, 17, 88. 93, 106 - Änderung des - von Sachgütern andert deren Wert 88, 93 - Einfluß auf die Begrenzung der I.-Masse 4, 13, 17 - bestimmt den Zeitpunkt d. I. 5  $-$  Einteilung der I. nach dem  $-1$ - gibt dem Vermögensbild charakteristische Farbung 10 Zweifelhafte Bezeichnungen 130 - Forderungen 80 Zwischengewinne 132 Zwischenprodukte (s. Vorprodukte) (s. Teilfrabrikate) Zwischenzins 136

1m Januar 1911 erscheint:

**Zusammenstellung und kritische Beleuchtung bewahrter Methoden der Selbstkostenberechnung** mit praktischen Beispielen. Von ~r.~3ng. Georg Schlesinger, Professor an der Technischen Hochschule Charlottenburg. Mit zahlreichen Formularen.

In Leinwand geb. Preis ca.  $M. 10, -1$ .

- Fabrikorganisation, Fabrikbuchführung und Selbstkostenberechnung der Firma Ludw. Loewe & Co., Actiengesellschaft, Berlin. Mit Genehmigung der Direktion zusammengestellt und erläutert von J. Lilienthal. Mit einem Vorwort von Dr.=Ing. G. Schlesinger, Professor an der Technischen Hochschule zu Berlin. Zweiter, berichtigter Abdruck. In Leinwand geb. Preis M. 10,-
- **Die Wertminderungen an Betriebsanlagen** in wirtschaftlicher, rechtlicher und rechnerischer Beziehung (Bewertung, Abschreibung, Tilgung, Heimfallast, Ersatz und Unterhaltung). Von Emil Schiff, Berlin. Preis M.  $4, -$ ; in Leinwand geb. M. 4.80.
- Selbstkostenberechnung für Maschinenfabriken. Im Auftrage des Vereines Deutscher Maschinenbau-Anstalten bearbeitet von J. Bruinier. Preis M. 1,-
- **Der Fabrikbetrieb.** Praktische Anleitung zur Anlage und Verwaltung von Maschinenfabriken und ahnlichen Betrieben sowie zur Kalkulation und Lohnverrechnung. Von Albert Ballewski. Zweite, verbesserte Auflage. Preis M.  $5, -$ ; in Leinwand geb. M.  $6, -$ .
- **Die Betriebsleitung insbesondere der Werkstatten.** Autorisierte deutsche Ausgabe der Schrift "Shop management" von Fred. W. Taylor, Philadelphia. Von A. Wallichs, Professor an der Technischen Hochschule zu Aachen. Mit 6 Figuren und 2 Zahlentafeln. In Leinwand geb. Preis M. 5,-
- Werkstättenbuchführung für moderne Fabrikbetriebe. Von C. M. Lewin, Diplom-Ingenieur. In Leinwand geb. Preis M. 5,-
- **Ermittelung der billigsten Betriebskraft für Fabriken unter Berück**sichtigung der Heizungskosten sowie der Abdampfverwertung. Von Karl Urbahn, Ingenieur. Zweite Auflage in Vorbereitung.

# Z u b e z i e hen d u r c h jed e B u c h han diu **n g.**

# Verlag von Julius Springer in Berlin.

**Die Verwaltungspraxis bei Elektrizitatswerken** und elektrischen StraBen- und Kleinbahnen von Max Berthold, Bevollmachtigter der Contin. Ges. für elektr. Unternehmungen und der El.-A.-G. vorm. Schuckert & Co. in Niirnberg.

In Leinwand geb. Preis  $M. 8, -1$ .

**Die Preisstellung beirn Verkaufe elektrischer Energie.** Von Gust. Siegel, Diplom·Ingenieur. Mit 11 Textfiguren.

Preis M.  $4, -$ .

**Buchflihrung und Bilanzen** bei Nebenbahnen, Kleinbahnen und ahnlichen Verkehrsanstalten. Von Otto Behrens, Kassierer der Braunschweigischen Landes-Eisenbahn-Gesellschaft.

In Leinwand geb. Preis M.  $5, \underline{\ }$ .

- **Kalkulation und Generalienberechnung** der Sägewerke und Holzbearbeitungsbetriebe. Von Max Dribbusch, Direktor der Phönix-A.-G. in Oberhausen i. Rhld. Preis M. 1,-
- Die Technik des Bankbetriebes. Ein Hand- und Lehrbuch des praktischen Bank- und Borsenwesens. Von Bruno Buchwald. Sechste, vermehrte und verbesserte Auflage.

In Leinwand geb. Preis M.  $6, -$ .

- Buchführung und Bilanzen. Eine Anleitung für technisch Gebildete. Von G. Glockemeier, Dipl.-Bergingenieur. Preis M. 2,-
- Die Diskontierung offener Buchforderungen. Ein Leitfaden für die Praxis. Von Heinr. G. Mueller.

Preis M.  $2, -$ ; in Leinwand geb. M. 2,60.

Die Diskontierung von Buchforderungen in Österreich und Deutschland unter besonderer Beriicksichtigung der Diskontierungs-Genossenschaften. Von Dr. Georg Eckstein, Köln.

Preis M.  $2, -$ .

**Der landwirtschaftliche Kredit** und seine durchgreifende Verbesserung. Eine wirtschaftliche Studie. Von Regierungsrat Trosien.

Preis M. 2,80.

# Verlag von Julius Springer in Berlin.

- Dampfkessel-Feuerungen zur Erzielung einer möglichst rauch**freien Verbrennung.** Von F. Haier. Zweite Auflage, im Auftrage des Vereins deutscher lngenieure bearbeitet vom Verein für Feuerungsbetrieb und Rauchbekämpfung in Hamburg. Mit 375 Textfiguren, 29 Zahlentafeln und 10 lithographischen Tafeln. In Leinwand geb. Preis  $M. 20, -1$ .
- **Ökonomik der Wärmeenergie.** Eine Studie über Kraftgewinnung und -verwendung in der Volkswirtschaft. Vnter vornehmlicher Berücksichtigung deutscher Verhältnisse. Von Dipl. Ing. Dr. Karl Bernhard Schmidt. Mit 12 Textfiguren. Preis M. 6,-
- **Uber die Verwertung des Zwischendampfes und des Abdampfes der Dampfmaschinen zu Heizzwecken.** Eine wirtschaftliche Studie von Dr.-lng. Ludwig Schneider. Mit 85 in den Text gedruckten Figuren und einer Tafel. Preis M. 3,20.
- Amerikanische Wirtschaftspolitik. Ihre ökonomischen Grundlagen. ihre sozialen Wirkungen und ihre Lehren für die deutsche Volkswirtschaft. Von Dr. Franz Erich Junge, beratend. lngenieur. New York. Preis M. 7,-
- Die Industrialisierung Chinas. Von Waldemar Koch, Dr.= 3ng. Dr. phil. Preis M. 2,40.
- Uberseeischer Maschinenexport. Ein Leitfaden für Maschinenfabrikanten und lngenieure, die nach Ubersee gehen. Von Hermann Scherbak, Ingenieur in Hamburg. Preis M. 3.-
- **Die Abfassung der Patentunterlagen und ihr Einflu6 auf den Schutz**umfang. Ein Handbuch für Nachsucher und Inhaber deutscher Reichspatente. Von Dr. Heinrich Teudt, standigem Mita.rbeiter im Kaiserlichen Patentamt. Mit zahlreichen Beispielen und Auszügen aus den einschlägigen Entscheidungen.

Preis M. 3,60; in Leinwand geb. M. 4,40.

**Wann gelten technische Neuerungen als patentfähig?** Ein Hilfsbuch für die Beurteilung der Patentfähigkeit. Von Dr. Heinrich Teudt, standigem Mitarbeiter im Kaiserlichen Patentamt. Mit zahlreichen Beispielen und Auszügen aus den einschlagigen Entscheidungen und 17 Figuren.

Preis M. 3, $-$ , in Leinwand geb. M. 3,80.

# Verlag von Julius Springer in Berlin.

**Die Werkzeugmaschinen und ihre Konstruktionselemente.** Ein Lehrbuch zur Einfiihrung in den Werkzeugmaschinenbau von Fr. W. Hülle, Ingenieur, Oberlehrer an der Königlichen Höheren Maschinenbauschule in Stettin. Zweite, verbesserte Auflage. Mit 590 Textfiguren und 2 Tafeln.

In Leinwand geb. Preis  $M. 10, -1$ .

**Schnellstahl und Schnellbetrieb im Werkzeugmaschinenbau.** Von Fr. W. Hülle, Ingenieur, Oberlehrer an der Königlichen Höheren Maschinenbauschule in Stettin. Mit 256 Textfiguren.

Preis  $M. 5, -$ .

**Aufgaben und Fortschritte des deutschen Werkzeugmaschinenbaues.**  Von Friedrich Ruppert, Oberingenieur. Mit 398 Textfiguren. In Leinwand geb. Preis  $M. 6.$ —.

Uber Dreharbeit und Werkzeugstähle. Autorisierte deutsche Ausgabe der Schrift: "On the art of cutting metals" von Fred. W. Taylor, Philadelphia. Von A. Wallichs, Professor an der Technischen Hochschule zu Aachen. Mit 119 Textfiguren und Tabellen. In Leinwand geb. Preis  $M. 14, -1$ .

**Die Schleifmaschine in der Metallbearbeitung.** Von H. Darbyshire. Autorisierte deutsche Bearbeitung von G. L. S. Kronfeld. Mit 77 Textfiguren. In Leinwand geb. Preis M. 6,-

**Moderne Arbeitsmethoden im Maschinenbau.** Von John T. Usher. Antorisierte deutsche Bearbeitung von A. Elfes, Ingenieur. Dri tte, verbesserte und erweiterte Auflage. Mit 315 Textfiguren. In Leinwand geb. Preis  $M. 6, -$ .

Werkstattstechnik. Zeitschrift für Anlage und Betrieb von Fabriken und für Herstellungsverfahren. Herausgegeben von  $\mathfrak{D}r.\mathfrak{F}m.$ G. Schlesinger, Professor an der Technischen Hochschule zu Berlin. Jährlich 12 Hefte. Preis des Jahrgangs M. 15,---.

Die Zeitschrift wendet sich an aile in der Maschinenindustrie technisch oder kaufmännisch Tätigen.

Sie bringt dem kaufmannischen Leiter und dem Bureaubeam ten Musterbeispiele aus der Fabrikorganisation mit allen Einzelheiten der Buchführung, Lohnberechnung, Lagerverwaltung, sowie des Vertriebes, der Reklame, der Montage usw.

**Probehefte jederzeit unberechnet!**